# **Системні технології**

## **System technologies**

*1 (132) 2021* 

*Регіональний міжвузівський збірник наукових праць* 

*Засновано у січні 1997 року.* 

*У випуску:* 

− **ПРОГРЕСИВНІ ІНФОРМАЦІЙНІ ТЕХНОЛОГІЇ ТА ОРГАНІЗАЦІЯ СУЧАСНОГО ВИРОБНИЦТВА** 

− **МАТЕМАТИЧНЕ ТА ПРОГРАМНЕ ЗАБЕЗПЕЧЕННЯ ІНТЕЛЕКТУАЛЬНИХ СИСТЕМ** 

− **СИСТЕМНІ ТЕХНОЛОГІЇ ОБРОБКИ ІНФОРМАЦІЇ** 

Системні технології. Регіональний міжвузівський збірник наукових праць. – Випуск 1 (132). - Дніпро, 2021. – 167с. ISSN 1562-9945 (Print). ISSN 2707-7977 (Online).

#### **Редакцiйна колегiя випуску:**

**Алпатов А.П.** - д.т.н., проф. (відп. редактор) **Архипов О.Є.** - д.т.н., проф. **Білозьоров В.Є**. - д.ф.-м.н., проф. **Бабічев С.А.** (Чеська Республіка) - д.т.н., доц. **Єрьомін О.О. -** д.т.н., проф.

**Гече Ф.Е. -** д.т.н., проф., (відп. редактор) **Гуда А.І.** - д.т.н., проф. **Гнатушенко Вік.В.** - д.т.н., проф. **Скалозуб В.В.** - д.т.н., проф.

**Гнатушенко В.В. -** д.т.н., проф., (відп. редактор) **Гожий О.П.** - д.т.н., проф. **Кіріченко Л.О** - д.т.н., проф. **Светличний Д.С.** (Польща) - д.т.н., проф. **Хандецький В.С.** - д.т.н., проф.

Прогресивні інформаційні технології та організація сучасного виробництва

Математичне та програмне забезпечення інтелектуальних систем

Системні технології обробки інформації

Збірник друкується за рішенням Вченої Ради Національної металургійної академії України від 22.01.2021 р., № 1

Адреса редакції: 49600, Дніпро, пр. Гагаріна, 4 Національна металургійна академія України, кафедра Інформаційних технологій та систем. Тел. +38(056)7135256 E-mail: st@nmetau.edu.ua https://journals.nmetau.edu.ua/index.php/st

> © Національна металургійна академія України, ІВК «Системні технології», 2021

«Системні технології» 2 (133) 2021 «System technologies» DOI 10.34185/1562-9945-2-133-2021-01 UDC 614.2+574/578+004.38

## A.A. Litvinov, M.A. Litvinov **ON REDESIGN OF UNIFIED CLINICO-STATISTICAL CLASSIFICATION OF DISEASE INFORMATION SYSTEM**

*Annotation. The work is devoted to redesign of Unified Clinico-Statistical Classification of Disease. Text editor-based user interface has been developed and multilayered Architecture was provided. Such modifications made UCSCD management system more flexible, robust and maintainable.* 

*Key words: frame-based representation, clinical diagnosis, classification.* 

It is even hard to imagine modern medical care without any standards. But the foundation for the standards is not a trivial question: different groups and even medical schools defend their own approaches. But if we think about medical care from system development point of view, we will find a lot of analogical points. We can think about the process of treatment in analogy to the process of tuning or repairing the system. When we try fixing something, the first steps will be devoted to understanding the problem: the nature of the problem and the state of the system required fixing. Knowing the state of the problem can lead us to the proper way of its resolution. In medicine that state called clinical diagnosis can be thought as a formal description of disorder in a compact form which is clear enough to start the treatment. To make that description formal different classifications are used [1-5].

In Ukraine, a group of scientists under the leadership of prof. Bereznitsky Y.S. proposed Unified Clinico-Statistical Classification of Disease (UCSCD) which was rather compact and easy to use in comparison with its foreign analogues [7, 8]. UCSCD is based on standard International Statistical Classification of Diseases and Related Health Problems (10th Revision) [6] and in a simplified way can be thought as its extended version. To make it compact and flexible frame-based knowledge representation model was chosen [9, 10].

According to UCSCD model each frame used to represent a set of clinical diagnoses is connected to definite ICD-10 code. As a rule, each frame is composed of several nonterminal slots each of which connected to clinical characteristic (such as Location, Complexity, Phase etc.). An example is shown in Fig.1. The structure of

 $\overline{a}$ 

<sup>©</sup> Litvinov A.A., Litvinov M.A., 2021

slot represented as a composition of facets which can be divided into two categories: semantical and syntactical. Semantical facets are as follows: capacity of the slot allowed to describe how many values of the same characteristic can be used simultaneously within clinical diagnosis description; type of characteristic (axis) allowed to describe the class of characteristics. While semantical facets are used to build semantically correct representation allowing to make statistical and analytical processing of clinical diagnosis information, syntactical facets are used for building syntactically correct and comprehensible textual representation of clinical diagnosis (Fig.1).

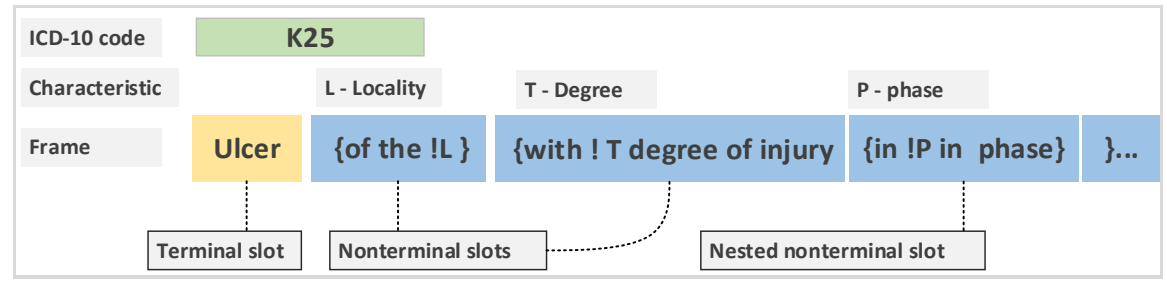

Figure 1 – UCSCD frame structure

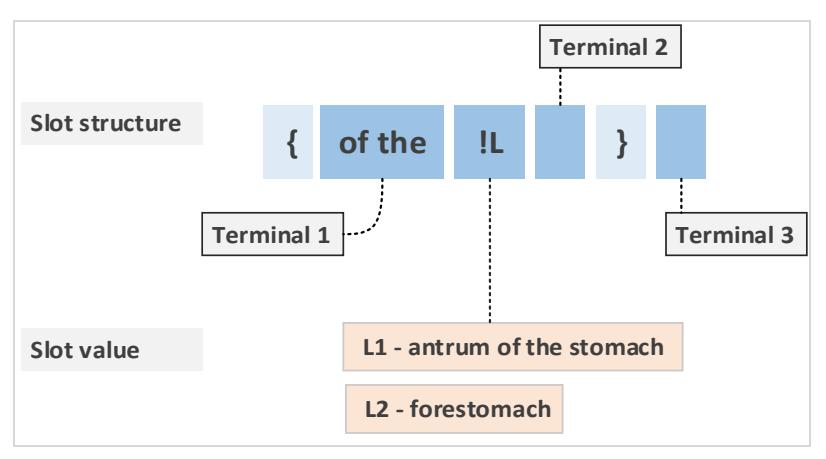

Figure 1 – UCSCD slot structure

Thus, according to the frame structure mentioned above the following code of clinical diagnosis **K25 L2T1P1** can be transformed into "Ulcer of the forestomach with moderate degree of injury in exacerbation phase".

UCSCD is used in two variations: electronic and paper one. Electronic version is based on frame-based knowledge representation model and currently used in two modes: the expert mode allowed to correct and reorganize the frames and the user mode that allows to use it as a source for clinical diagnosis definition, reports etc. Expert shell currently used for editing of frames is shown in Fig. 2-3.

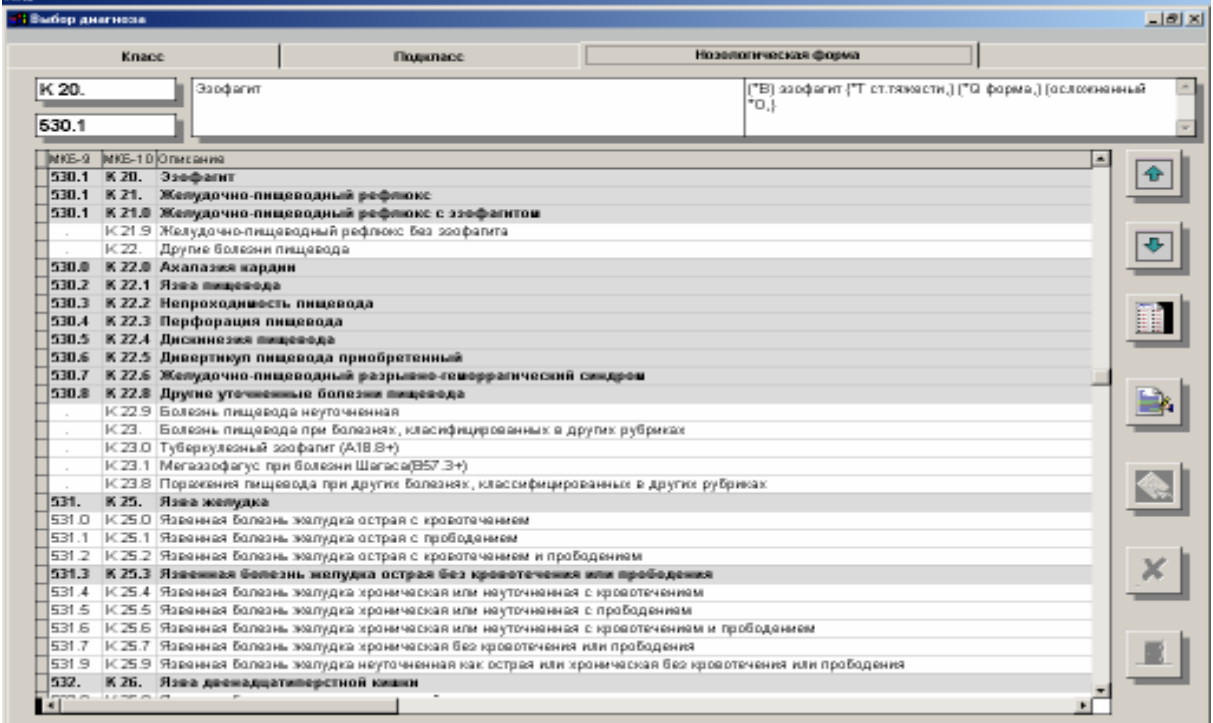

Figure 2 – Unified clinico-statistical classification of disease editor

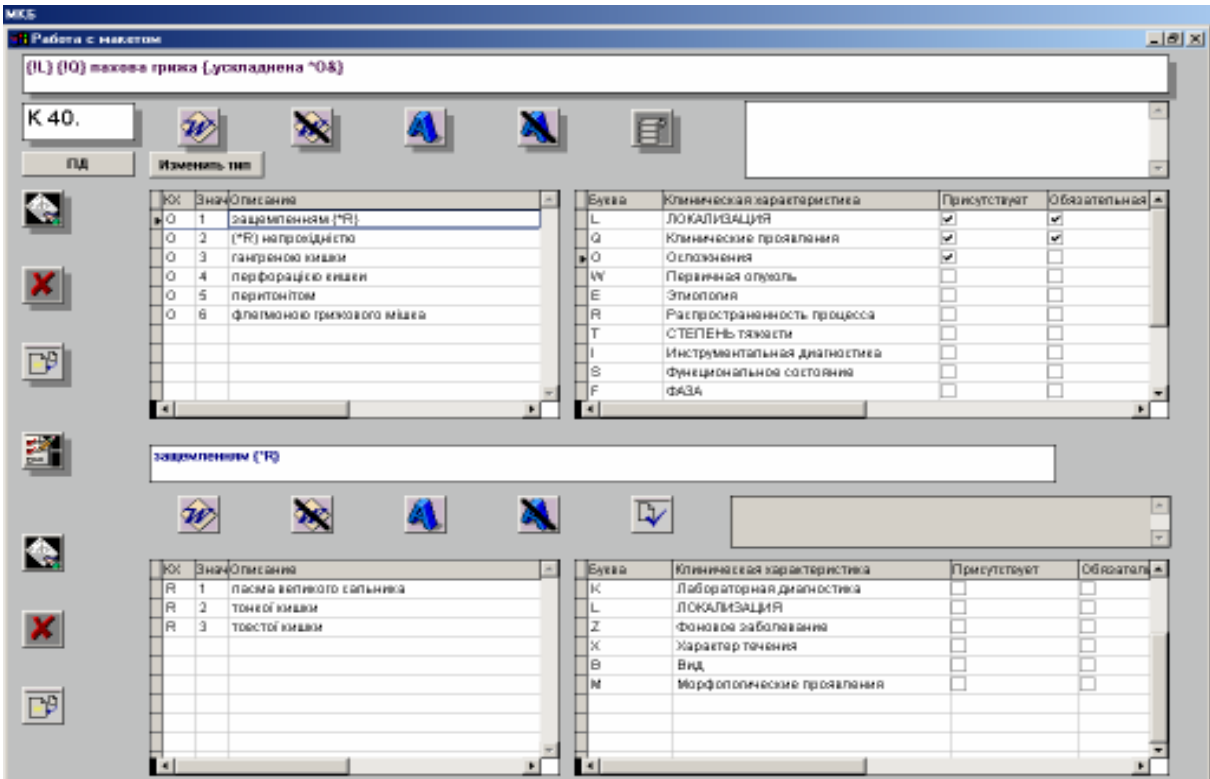

Figure 3 – Unified clinico-statistical classification frame editor

 $-$ 

**Task definition.** The problem is that in real life there cannot be a lot of experts able to maintain the classification spending a lot of time. Thus, the process of maintenance should be effective enough to be implemented in real organization, considering that the effectiveness is capability of producing a desired result avoiding significant expenses. Firstly, it was suggested to introduce a kind of frame-based classification management language allowed to manage the classification using script files, but it needs a specialist able to write such scripts playing a role of mediator between the expert and classification. First tries showed a number of problems such as translation errors, time delays etc.

Thus, the solution of the problem relates to expert's shell UI **reconstruction and adding new functions** which were not realized and even could not be realized in its previous version.

**Main part.** From the start we were focused on two points: escaping misunderstanding and reducing superfluous movements on behalf of the expert; increasing the speed of tasks completion.

 Firstly, it was noted that the experts were quite familiar with MS Words Editor. They found it more comfortable to create new structures and modify existed ones than UCSCD editor: he/she frequently copied and pasted pieces of information from one frame into another etc. Of course, direct use of MS Word cannot solve the problem because it does not have necessary checkers able to test the created or modified frames and not connected with the core of the system. Thus, the main direction was to take the idea of MS Words editor as the core concept of expert's shell project.

Secondly, the architecture of the solution was significantly changed: introduced n-layer pattern allowed to switch the application from single expert one computer mode to multi-user client-server one. It can be made by replacing client assembly as it is shown in Fig.4.

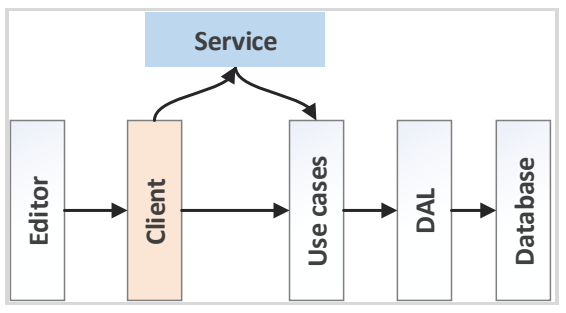

Figure 4 – The architecture of UCSCD

6 Objective model of UCSCD is represented as tree-based structure shown in Fig.5 which can define nested nonterminal slots and slot values with complex struc-

ture (means the case when slot value is represented by the frame having its own nonterminal slots).

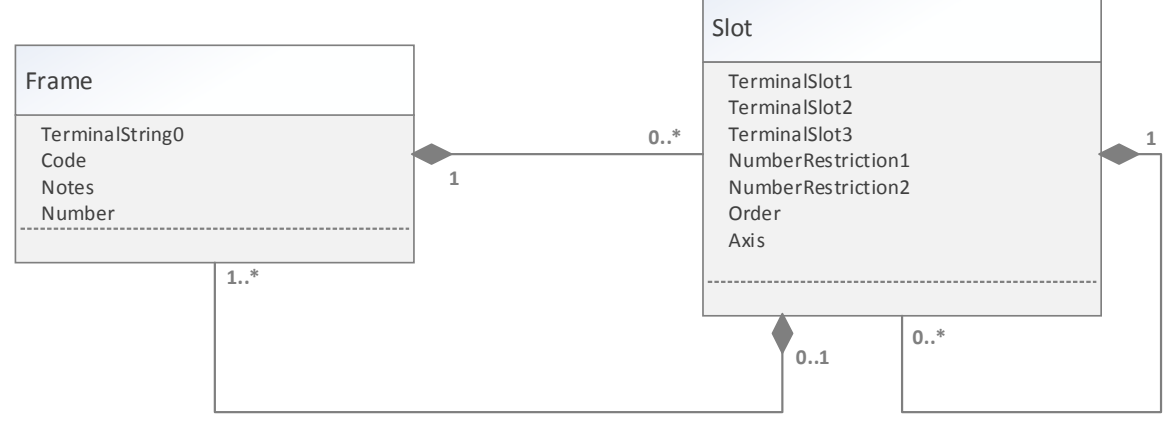

Figure 5 – Objective model of UCSCD domain

In reality, based on the experience of Research Group it is hard to manage frames with more than two levels of hierarchy. It means that slots of complex root frame slot values cannot have complex values (i.e., fames with nonterminal slots). Such restriction also simplifies database structure, which can be represented as 1-n relation of two basic tables: ICD-10 diagnoses table and characteristic table. However, objective model allows to build the structures of any complexity. Thus, in case of changing the database schema, modifications will affect only DAL and Database layer components.

Main functions of expert's shell to be realized were as follows: adding/modifying/removing slots (clinical characteristics) and their values, adding comments, and even switching the languages. All these functions were developed taking in mind the ideas of simplicity and effectiveness of actions and unexperienced user behavior. E.g. to add a new value to the selected slot, user have to just press  $-$ "=" key and the system analyzes the location of the cursor and defines the slot to which new value should be added, automatically providing its name. To the list of required functions were also added some additional functions which made the process of development more comfortable and effective. They are as follows: rolling back after correction, switching the language. Some actions of inexperienced user can damage the frame and to return it back to the previous point of successful modification or even to initial state can be problematic without "Undo" special function. Thus, we propose to record the history of changes performed by the user and to use "Undo" function based on that history.

Adding the characteristics from other frames to the target one can be done simply by copying of the text from the source frame and pasting it to the target one.

```
ISSN 1562-9945 (Print) 
ISSN 2707-7977 (Online)
```
Syntax highlighting and frame checking have also been added. When the user tries to save the results and leave the editor screen, system checks the frame against the rules and informs user in case of errors about the place and the specific of errors occurred. Main window of the editor is shown in Fig.6.

It is notable that to check new added or modified frame its textual description should be converted to the inner representation of "frame-slot" composition and then checked by the Parser component responsible for "text-frame" transformation (Fig.7). Model component responsible for saving modified frame is composed of Client, Service, Business Logic, DAL and Database layers interacted objects. The important point is that for an error occurred while checking the obtained structure, the message which informs end-user about the error should also indicate a line number in the textual frame description which caused that error enabling error block selection (Fig.8).

| Lening VACAS          |                                                                                                    |                                         |
|-----------------------|----------------------------------------------------------------------------------------------------|-----------------------------------------|
|                       |                                                                                                    | <b>ATHE UNIX</b><br><b>Bally Busher</b> |
|                       | $\Box$ is a control of                                                                                                    |                                         |
| Genevas               | Постоя-козфитентивный рефикси:                                                                                                    |                                         |
| <b>ERBAUF JAWHOU</b>  | 1 Thomps-mbokaruankan pekhosina spopoda (*)) /, posshanesa */a)                                                                                            |                                         |
|                       | / Петруметольно діагостика)<br>Il - San woodering                                                                                                    |                                         |
|                       | $H$ . 12 = 3 Spoid term buggetons ( $27$ of, successibly                                                                                                   |                                         |
| 10 <sub>1</sub>       | # disputes passeovell<br>SAVE = \$ Compas who receive accely concerned companies, we will be reported<br>na winningal imales rangers creatwel informatel   |                                         |
| 11<br>12              | 12.72 = 2 [одна або декілька ерозій слизової оболонки, кожна із яких длиною більше 5 ми, відділені складками слизової оболонки, при цьому ураження немає я |                                         |
| 13 <sup>1</sup><br>14 | 12.73 - 3 [одна або декілька ерозій слизової оболонки стравоходу, кожна із яких длиною більше 5 мм, відділені складками слизової оболонки, або з роповсюд- |                                         |
| 15<br>16<br>17<br>18  | I2.T4 = 4 [ерозивне ураженняслизової оболонки стравоходу, яке займає більше 75% його округлясті]                                                           |                                         |
|                       | 19 0 (Ускладнення хвороби)<br>$20 01 -$ кровотечею                                                                                                    |                                         |
| 21                    |                                                                                                    |                                         |
| 23                    | $22 \ 02 =$ анемією                                                                                                    |                                         |
| 25                    | 24 03 = метаплавізю сливової оболонки (стравохід Барретта)                                                                                                 |                                         |
|                       | $26$ 04 = медіастенітом                                                                                                    |                                         |
| 27<br>29              | $28$ 05 - непрохідністю стравоходу                                                                                                    |                                         |

Figure6 – Unified clinico-statistical classification of disease editor

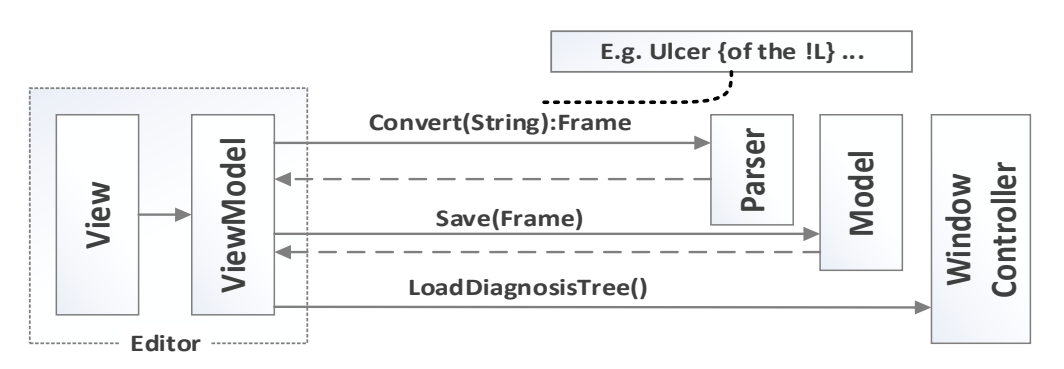

Figure 7 – Transformation of text-based representation into frame component

```
Лиагноз
Виразка шлунку
Макет диагноза
  20 L4 = великої крививни
  2122 L5 = пілоричного відділу
  232425 К (Лабораторна діагностика)
  26 K1
         = acouiñosana s Helicobacter pylori
  2728 К2 = неасоційована в Helicobacter pylori
  2930<sup>°</sup>31 0 (Ускладнення хвороби)
  32 01 = кровотечею {
  33<sup>2</sup>I (Інструментальна діагностика)
  3435<sup>°</sup>01.I1 = (ext when a cтрумінна)
  3601.I2 = (активна капілярна)
  37<sup>1</sup>38<sup>1</sup>01.13 = (тромбована судина в погровою кровотечі)
  39
  40
  41
             01. I4 = (фіксований эгорток крові)
  \overline{A2}01.15 = (mni6hi, mon60007)43AA
             01.16 = (дефект під фібрином)
  45
  46
  A.748 02 = в крововтратою { !Т ступеню}
  49
[Errors]
Line Message
31Нет закрывающей скобки в позиции: 15 '{*'
```
Figure 8 – Frame checking result

In the result, we have got reconstructed UCSCD management system that is more flexible and usable than previous one. First tests have shown the productivity of the expert has doubled.

Summary. Thus, the provided UI is rather flexible than previous one and can be used by the expert more effectively. The main challenge for this version was using textual editor conception as the core idea of the project instead of widespread semantic tree-based variation. The implementation of standard functions was more difficult than in original tree-based version because it was critical to preserve the freedom in actions of end-user, but, in the result, we have got an editor with higher usability, that means higher learnability and memorability, effectiveness and satisfaction. New version of UCSCD is also more robust to modifications noise, such as adding new functions and switching to different database providers and schemes, which significantly improves system maintainability.

#### **REFERENCES**

1. Официальный сайт SNOMED International, http://www.snomed.org.

ISSN 1562-9945 (Print) ISSN 2707-7977 (Online) 9 2. D.J. Rothwell, SNOMED-based knowledge representation, Meth Info Med, 34, 209- 13, 1995.

3. Rothwell D, Coté R. Managing Information with SNOMED: Understanding the model. SCAMC, 1996: 80-3.

4. O'Neil, C Payne, J Read, Read Codes Version 3: A user led terminology, Meth Info Med, 34, 187-92, 1995.

5. Read J, Sanderson H, Drennan Y. Terming, coding and grouping. In: Greenes R, ed. Medinfo 95, 1995: 56-9.

6. ICD-10, International Statistical Classification of Diseases and Related Health Problems - 10th Revision, World Health Organisation, Geneva, (1993), p 314.

7. Литвинов О. А. Інформаційна технологія класифікації клінічних діагнозів на основі семантико-синтаксичної моделі/ О. А. Литвинов.- Київ, 2008.

8. Литвинов О. А. Формалізація клінічного діагнозу і модель електронної класифікації діагнозів для Медичних Інформаційних Систем України./ О. А. Литвинов // Системные технологии.– Выпуск 2(49). – Днепропетровск, 2007. - С.46-56.

9. M. Minsky 1975. 'A Framework for Representing Knowledge'. In The Psychology of Computer Vision, ed. P. H. Winston, 211 – 277. New York: McGraw-Hill.

10. Peter D. Karp, The Design Space of Frame Knowledge Representation Systems, Technical Note 520. Artificial Intelligence Center, SRI International, 1992.

> Received 03.02.2021. Accepted 05.02.2021.

## *Перетворення інформаційної системи уніфікованої клініко-статистичної класифікації діагнозів*

*В роботі розглядається варіант перетворення системи управління уніфікованою клініко-статистичною класифікацією діагнозів.* 

*Уніфікована клініко-статистична класифікація діагнозів – це фреймовий класифікатор, що дозволяє кодувати клінічні діагнози, які використовуються для формування протоколів лікування, глибокого аналізу даних щодо лікування пацієнтів. На протязі десяти років використання накопичилося багато побажань щодо вдосконалення системи управління класифікатором.* 

*Рішення, яке наведено у статті базується на кардинальній переробці інтерфейсу користувача: відходу від класичної деревовидної моделі фреймової структуру, та використання моделі текстового редактора подібному середовищам програмної розробки з введенням функцій, що роблять роботу експерта більш ефективною. Також запропоновано змінити архітектуру додатку з монолітної на багатошарову.* 

*Запропонований варіант дозволяє суттєво спростити управління фреймовою класифікацією діагнозів завдяки зміні підходу до створення інтерфейсу користувача. Розглянуті модифікації архітектури додатку також дозволили зробити систему більш стійкою до змін, полегшити її супровід.* 

## *Преобразование информационной системы унифицированной клиникостатистичнои классификации диагнозов*

*В работе рассматривается вариант преобразования системы управления унифицированной клинико-статистической классификации диагнозов.* 

*Унифицированная клинико-статистическая классификация диагнозов - это фреймовый классификатор, позволяет кодировать клинические диагнозы, которые используются для формирования протоколов лечения, глубокого анализа данных по лечению пациентов. На протяжении десяти лет использования накопилось много пожеланий по совершенствованию системы управления классификатору.* 

*Решение, которое приведено в статье базируется на кардинальной переработке интерфейса: ухода от классической древовидной модели фреймовой структуре, и использование модели текстового редактора подобном средам программной разработки с введением функций, делающих работу эксперта более эффективной. Также предложено изменить архитектуру приложения с монолитной на многослойную.* 

*Предложенный вариант позволяет существенно упростить управление фреймовой классификации диагнозов благодаря изменению подхода к созданию интерфейса пользователя. Рассмотрены модификации архитектуры приложения также позволили сделать систему более устойчивой к изменениям, облегчить ее сопровождение.* 

**Литвинов Олександр Анатолійович** - кандидат технічних наук, доцент кафедри електронних обчислювальних машин Дніпропетровського національного університету ім. О. Гончара.

**Литвинов Михайло Олександрович** - студент 4-го курсу кафедри електронних обчислювальних машин Дніпропетровську кого національного університету ім. О. Гончара.

**Литвинов Александр Анатольевич** - кандидат технических наук, доцент кафедры электронных вычислительных машин Днепропетровске кого национального университета им. О. Гончара.

**Литвинов Михаил Александрович** – студент 4-ого курса кафедры электронных вычислительных машин Днепропетровске кого национального университета им. О. Гончара.

**Litvinov Alexander Anatolievich** — candidate of technical sciences, аssociate Professor of Computer Systems Engineering Department of Oles Honchar Dnipro National University.

**Litvinov Mikhail Alexandrovich** - 4th year student of the Department of Electronic Computing Machines of Oles Honchar Dnipro National University.

## «Системні технології» 2 (133) 2021 «System technologies» DOI 10.34185/1562-9945-2-133-2021-02 UDC 004.42:621.317.351

## A.I. Ivon, V.F. Istushkin **SOFTWARE FOR MEASURING OF DIFFERENTIAL RESISTANCE BY SCANNING OF DIGITAL IMAGES OF ANALOG OSCILLOGRAMS**

*Abstract. A program for measuring the differential resistance of varistor materials by scanning digital images of analog oscillograms is described. The program was created using the languages HTML, CSS, JavaScript and Canvas technology. The software environment for its execution are Internet browsers. The program can be used to measure linear resistance, which limits the nonlinearity of current-voltage characteristics of varistor materials at high electric currents. Keywords: digital image, determination of parameters by scan data, differential resistance, varistor materials.* 

**Statement of the problem and purpose of research.** Currently, for overvoltage protection of electronic devices and electrical equipment, varistors on the base of zinc oxide are widely used, since they have a highly nonlinear current-voltage characteristic (CVC) [1]. The efficiency of overvoltage protection is significantly influenced by the linear volume resistance of zinc oxide grains in varistor material. This resistance reduces the nonlinearity of CVC at the high electric currents [2]. Therefore, the measurement of such resistance is an important task.

In [3] a method for measuring the specific linear resistance  $\rho_{lin}$  which limits the nonlinearity of current-voltage characteristic of varistor materials at high electric currents was proposed. This method is based on the concept of differential resistance. The method allows determining the value of  $\rho_{lin}$  by data obtained at measurement of the differential resistance of varistor material at high electric currents. In this case it is necessary to register the CVC of varistor material with high accuracy. This can be done using the digital images of oscillograms of voltage and current pulses recorded with a two-beam analog storage oscilloscope [4]. Such images are easily obtained using a digital photo camera. The instantaneous values of voltage and current can be measured using the data obtained at scanning of digital images of oscillograms [4]. The high resolution of a digital photo camera makes it possible to

 $\overline{a}$ 

<sup>©</sup> Ivon A.I., Istushkin V.F., 2021

provide a relative error of measurement no more than  $\pm 1\%$ , since the absolute error in scanning digital images does not exceed  $\pm 1$  pixel.

Software is required to scan digital images and processing the scan results. To create it, it is convenient to use the languages and technologies using in the Internet. These are the languages HTML, CSS, JavaScript, and Canvas technology. The software environment for programs created by these means can be any internet browser.

The aim of this work is to create a program for measuring the differential resistance of varistor materials based on data of scan for digital images of analog oscillograms of voltage and current pulses obtained when the sample is exposed to a single voltage pulse of exponential shape.

Major part. As knowing, the differential resistance  $R_{dif}$  is defined as the ratio of the voltage increment ∆*U* to the current increment ∆*I*, namely *Rdif* = ∆*U/*∆*I*. Thus, to determine *Rdif* it is necessary to measure the voltage and current values at least two points of the current-voltage characteristic. As shown earlier [4], with known voltage scale  $M_{cU}$  and current scale  $M_{cI}$  for digital image of oscillogram, the electric field strength *Ei* and current density *J<sup>i</sup>* in varistor material for a sample with thickness *L* and area of electrodes *S* can be calculated based on the scan coordinates  $y_{iU}$  and  $y_{iI}$ . These coordinates are corresponded to the same coordinate  $x_i$  on the lines of voltage and current pulses, respectively. The expressions for calculation *Ei* and *Ji* have view:

$$
E_i = \frac{1}{L}(M_{cU}(y_{0U} - y_{iU}) - M_{cI}R(y_{0I} - y_{iI})),
$$
\n(1)

$$
J_i = \frac{M_{cl}}{S \cdot R} (y_{0I} - y_{iI}),
$$
 (2)

where *y<sub>ou</sub>*, *y*<sub>*0I*</sub> are coordinates which were scanned on zero voltage and current lines of the oscillogram; R is the resistance of a precision resistor connected in series with the sample to register the current.

ISSN 1562-9945 (Print) ISSN 2707-7977 (Online) The use of sufficiently short single pulses of an exponential form makes it possible to register sections of the current-voltage characteristic in the region of high electric currents. The program below calculates the differential resistivity  $\rho_{dif}$  (roduf) using six points selected by user on the digital image of oscillogram for voltage and current pulses. When scanning, the user selects three points on the line of voltage pulse and three points on the line of current pulse, which have same values of  $x_i$  coordinate. The program, based on scanning data calculates the values of *Ei* and *Ji* for three points of the current-voltage characteristic using formulas (1), (2). On the base of these data, program calculates  $\rho_{dif}$  using the least squares method for the linear

regression case. In addition, the program provides calculation of the average current density *Jav* within three points of the CVC and its reciprocal value *1/Jav*. It also calculates at current density *Jav* the average distance *Lb* between intergranular energy barriers operating in the reversible electric breakdown mode.

The algorithm for processing digital images of analog oscillograms executed by the program consists of the following stages: 1). Loading a digital image of oscillogram into browser window; 2). Introduction of the initial data for the studied sample: L, S, R and of the band gap Eg for the basic material component ( $ZnO$  or  $SnO<sub>2</sub>$ ). Scaling of digital image of oscillogram using calibration signals or calibration intervals of oscilloscope grid. 4). Determination of the coordinates of zero line *you*, *you* for voltage and current pulses. 4). Scanning of the coordinates  $y_{iU}$ ,  $y_{iI}$ ,  $x_i$  ( $0 \le i \le 2$ ) on the lines of voltage and current pulses of oscillogram. 5). Calculation based on the initial data, scales and scanning data of the above parameters and the error in determining of current density J. 6). Results output.

For the software implementation of the described algorithm, the languages HTML 5, CSS 3, JavaScript were used. For visually display of scan points and draw straight lines necessary for digital image processing Canvas technology was used. For this a canvas with dimensions of  $2300\times1750$  pixels was created on a web page by <canvas> tag. Fig. 1 shows the program window at the initial stage of its execution.

To control the processing digital images, the program interface contains a toolbox with visible and hidden blocks. Visible blocks can be seen in Fig. 1. In the upper right corner of the window there is a block for displaying the current coordinates of the mouse cursor. In the upper left corner of the browser window, there is a block containing a set of buttons designed to launch scripts serving various stages of processing digital images of oscillograms. For each processing stage, the program displays a user instruction explaining his actions at this stage. Such instruction is in the center of screen in Fig. 1.

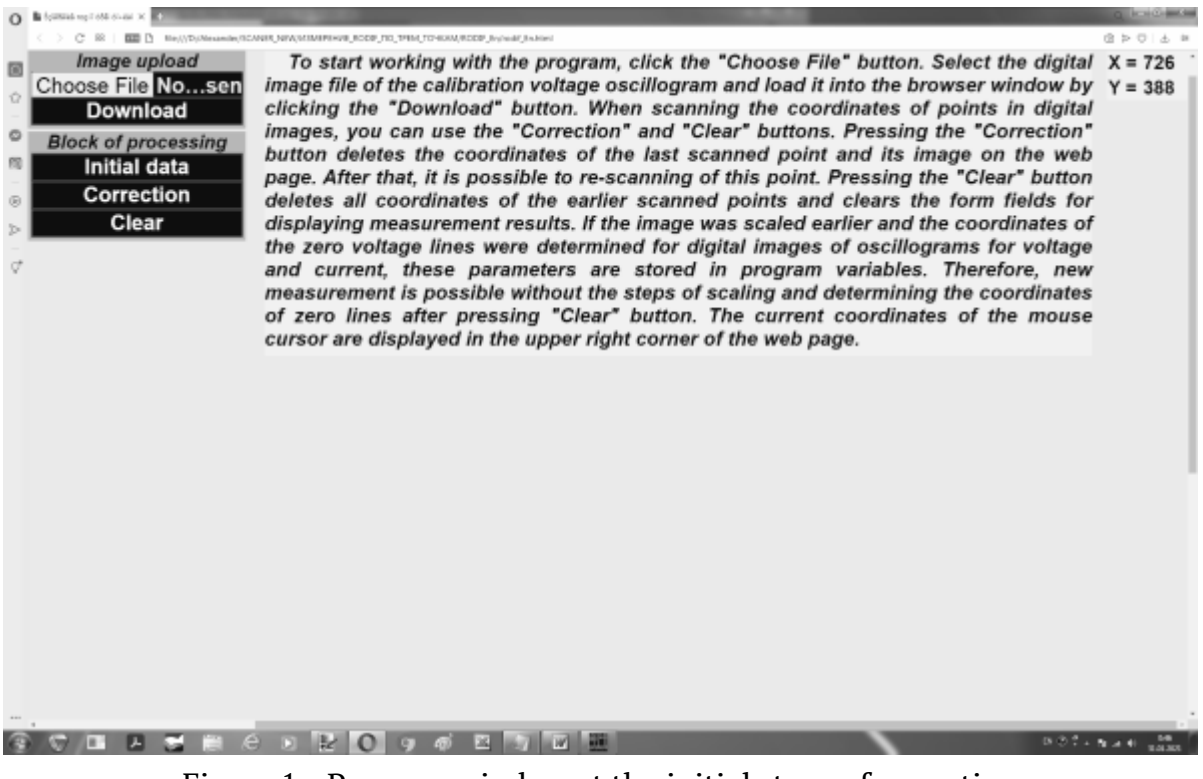

Figure 1 - Program window at the initial stage of execution

The "Choose File" and "Download buttons" are used to select a file of digital image and download it to the browser window. The group of buttons located below the "Block of processing" heading is used to processing of the loaded digital image. When one press the "Initial data" button, a hidden block with form fields for entering the initial data  $L$ ,  $S$ ,  $R$  and  $E_g$  opens. The "Correction" button is needed to correct the scanned data. When it pressed, the coordinates of last scanned point are deleted from the arrays of scanned data, and the circle centered in this point and the lines associated with it are erased on the canvas. The "Clear" button is used to completely delete of the scanned data and erasure the visual results of scan on the canvas. It should be noted that after pressing "Clear" the scales  $M_{cU}$ ,  $M_{cI}$  of digital image and the coordinates of zero lines  $y_{0U}$ ,  $y_{0I}$  are saved in the program variables. This makes it possible to re-process of digital image, bypassing the steps of scaling and determining the coordinates of zero lines of voltage and current.

After loading the digital image of oscillogram into the browser window, user instruction with message "Press the "Initial data" button" is opened. User clicks this button and opens the block for loading of the initial data. Then he enters initial data to the form fields of the block and clicks the "Download" button. The initial data is transferred to the program variables, and a hidden block for voltage scaling is opened. This block contains a form field for entering the value of calibration voltage

«Системні технології» 2 (133) 2021 «System technologies» and the button "Calculate scale". User enters a calibration voltage into the form field and scans the ends of the interval corresponding to this voltage in the digital image of oscillogram.

Scanning is performed by clicking the left mouse button at the selected point of digital image. On the "mouseup" event, a script is executed that reads the coordinates of the point into the scanned data arrays. This script uses Canvas technology to draw a circle, the center of which has the coordinates of the scanned point. Script draws also a vertical straight line with thickness of 1 pixel from the center of this circle. Such lines are needed to select scan points on the oscillogram of current pulse with the same value of  $x_i$  coordinate as for points scanned on the oscillogram of a voltage pulse. The circles representing the scanned points are connecting by straight lines.

After pressing the "Calculate scale" button of the voltage scaling block, the *McU* scale is calculated and its value transmits to the corresponding program variable. This hides the current block and opens a hidden block for scaling of current. This block has the same organization and formatting as the voltage scaling block. After pressing "Calculate scale" button, the  $M_{cI}$  scale is calculated, the current block is hidden, and a hidden block opens to determine the coordinate of zero voltage line  $y_{0U}$  in digital image of oscillogram.

This block contains the "Determine" button. The user scans two points on zero voltage line of the digital image of oscillogram and presses the "Determine" button. A program script start takes place, which calculates *y0U* as the average value of *y* coordinates for two scanned points and opens a hidden block to determine the coordinate of electric current zero line in oscillogram  $y_{0I}$ . This block and script that supports it are organized like the block and script for determining of  $y_{0U}$  coordinate.

When the user clicks the "Determine" button of the block for determining of the *y0I*, this block is hidden and the block opens, which is designed to perform the final stages of processing the digital image of oscillogram. In Fig. 2 shows a view of window with such block after performance of the program. The block contains a button "Calculate" and two tables with hidden form fields for output of results. The first table consists of three columns for output the electric field strength *E*, current density *J*, and the relative error of current density determining "*Error*". These data are presented for three points of the current-voltage characteristic at which measurements were made. The second table is used to output in hidden fields of form the values:  $J_{av}$ ,  $\rho_{dif}$  (ro<sub>dif</sub>),  $1/J_{av}$  and  $L_b$ .

At the final stages of program execution, processing begins with scanning the voltage pulse of oscillogram. This process is controlled by a script that, after scanning the third point, generates the message "Scanning of the voltage pulse is complete. Perform the scan of current pulse." The user scans oscillogram of current pulse in the same sequence and at the same values of coordinate's  $x_i$  as for the voltage pulse. The vertical lines drawn when scanning the voltage pulse use for this, as can be seen in Fig. 2. During the scanning of current pulse, the message "Scanning is complete, press the "Calculate" button" appears. After click "Calculate" button, the results appear in the hidden form fields of the tables (Fig. 2).

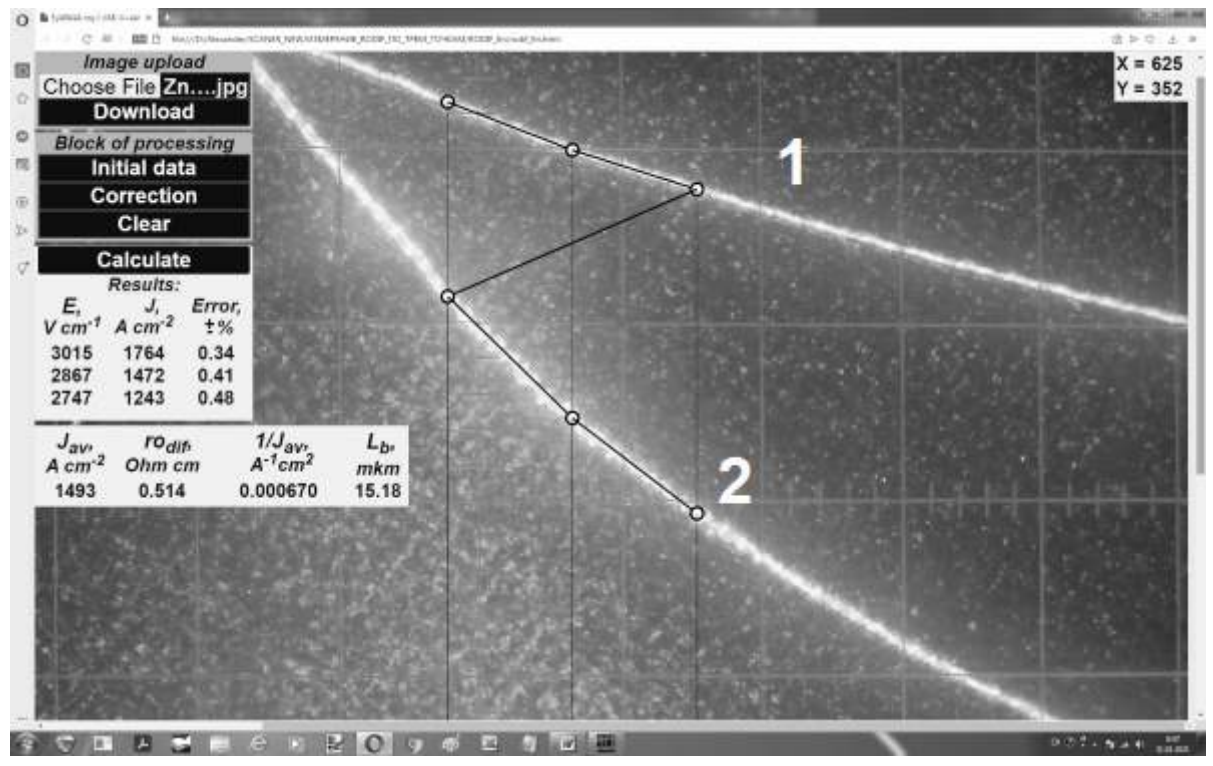

Figure 2 - Program window after execution. Oscillograms of impulses: 1 - voltage; 2 electric current. Oscillogram for a sample of СН2-1 varistor

**Conclusions.** Use the languages HTML, CSS, JavaScript and means of the Canvas technology, the program for measurement of differential resistance of varistor materials by scanning the digital images of analog oscillograms has been created. The software environment for program executing is Internet browsers. The program can be used to measure the linear resistance limiting the nonlinearity of current voltage characteristic of varistor materials at high electric currents.

#### **REFERENCES**

1. Levinson L.M. Electronic ceramics: properties, devices and applications / L.M. Levinson-New York: Marcel Dekker, 1988.-170 p.

2. Clarke D.R. Varistor ceramics. / D.R. Clarke // Journal of the American Ceramic Society.‒1999.‒V.82.‒p. 485-502.

3. Ivon A.I. High-current measurement of the grain resistivity in zinc oxide varistor ceramics / A.I. Ivon, R.I.Lavrov, A.B. Glot // Ceramics International.− 2013.–V.39.–p. 6441-6447.

4. Ivon A.I. Processing of the digital images of analogous occillograms at pulsed measurements / Ivon A.I., Istushkin V.F., RybkaYu.M., Savran S.V. // System technologies.‒2020.‒ issue 1 (126).‒ p. 54-65.

> Received 03.02.2021. Accepted 06.02.2021.

## *Програма для вимірювання диференційного опору шляхом сканування цифрових зображень аналогових осцилограм*

*Описано програму для вимірювання диференційного опору варисторних матеріалів за даними сканування цифрових зображень аналогових осцилограм. Цифрові зображення отримують шляхом фотографування осцилограм імпульсів напруги і струму з екрану двопроменевого аналогового запам'ятовуючого осцилографа при подаючи на зразок варисторного матеріалу поодинокого експоненціального імпульсу напруги. Завдяки високій роздільній здатності цифрової фотокамери і абсолютній похибці сканування* ±*1 піксель, забезпечується відносна похибка вимірювання миттєвих значень напруги і струму не більше* ±*1 %. Сканування відбувається шляхом клацання лівою клавішею миші в обраній точці цифрового зображення. Диференційний опір програма розраховує з використанням методу найменших квадратів на підставі даних сканування, отриманих в трьох точках цифрових зображень осцилограм імпульсів напруги і струму. При обробці цифрових зображень забезпечується візуалізація точок, де було виконано сканування, а також можливість корегування даних сканування.* 

*Програма реалізована засобами мов HTML, CSS, JavaScript і технології Canvas. Програмним середовищем для її виконання є браузери мережі Інтернет. Програма може бути застосована при вимірюванні лінійного опору, що обмежує нелінійність вольтамперної характеристики варисторних матеріалів в області сильних електричних струмів.* 

## *Программа для измерения дифференциального сопротивления путем сканирования цифровых изображений аналоговых осциллограмм*

*Описана программа для измерения дифференциального сопротивления варисторных материалов по данным сканирования цифровых изображений аналоговых осциллограмм. Программа реализована средствами HTML, CSS, JavaScript и технологии Canvas. Программной средой для ее выполнения являются браузеры сети Интернет. Программа может применяться при измерении линейного сопротивления, которое ограничивает нелиней-*

*ность вольтамперной характеристики варисторных материалов в области сильных электрических токов.* 

**Ивон Александр Иванович** - профессор, д.ф.-м.н, профессор кафедры электронных вычислительных машин Днепровского национального университета имени Олеся Гончара.

**Истушкин Валерий Федорович** - доцент, к.т.н., доцент кафедры электронных вычислительных машин Днепровского национального университета имени Олеся Гончара.

**Івон Олександр Іванович** – професор, д.ф.-м.н, професор кафедри електронних обчислювальних машин Дніпровського національного університету імені Олеся Гончара.

**Істушкін Валерій Федорович** – доцент, к.т.н., доцент кафедри електронних обчислювальних машин Дніпровського національного університету імені Олеся Гончара.

**Ivon Alexander -** doctor of sciences (physics and mathematics), professor of the department of electronic computers of the faculty of physics electronics and computer systems of the Oles Honchar Dnipro National University.

**Istushkin Valery -** candidate of technical sciences, associate professor of the department of electronic computers of the faculty of physics electronics and computer systems of the Oles Honchar Dnipro National University.

«Системні технології» 2 (133) 2021 «System technologies» DOI 10.34185/1562-9945-2-133-2021-03 UDC 004.42:621.317.351

## A.I. Ivon, V.F. Istushkin, Yu.M. Rybka **WEB APPLICATION FOR HIGH ACCURANCY MEASUREMENT OF VOLT-AMPERE CHARACTERISTICS**

*Abstract. Web application is described that allows, by scanning digital images of analog oscillograms of voltage and current pulses, to measure with high accuracy the volt-ampere characteristics of semiconductor materials at high electric currents. The application allows measuring voltage and current with a relative error that does not exceed*  $\pm$  *1%.* 

*Keywords: web application, digital image, voltage-ampere characteristic, impulse test, analog oscillogram.*

**Statement of the problem and purpose of research.** When pulse tests of semiconductors in the region of strong electric currents, it becomes necessary to measure their volt-ampere characteristic (VAC). For this purpose, it is convenient to use single exponential voltage pulses, which provide change of the voltage over a certain range of values. This makes it possible to test a section of volt-ampere characteristic in a certain current range [1]. As work [2] shows, it is possible to measure with high accuracy the parameters of electrical signals using for this aim the digital images of analog oscillograms obtained by a digital photo camera. It is known, that unlike digital oscilloscopes analog oscilloscopes register oscillograms of electrical signals directly, without performing preliminary digitization of signals using an analog-to-digital converter. In the case of digital images of analog oscillograms, the digitization of visual information is carried out using a digital photo camera. With a high resolution of such camera, it is possible to ensure high accuracy in measuring the parameters of digital image objects, according to the data of scanning their coordinates, since the absolute scanning error is  $\pm 1$  pixel. The estimates carried out in [3] showed that the relative error  $\delta$  for determining of the instantaneous voltage values using the scan data of digital images of analog oscillograms is determined by the ratio:

$$
\delta = \pm \frac{4}{|y_0 - y_i|} \cdot 100\%,\tag{1}
$$

 $\overline{a}$ 

<sup>©</sup> Ivon A.I., Istushkin V.F., Rybka Yu.M., 2021

where  $y_0$  is the coordinate of the digital image of oscillogram corresponding to zero voltage; *yi* is the *y* coordinate of the point of the digital image of oscillogram were measurement takes place.

From expression (1) follows, that the relative measurement error of instantaneous voltage does not exceed  $\pm 1\%$  if the resolution of a digital photo camera provides the value  $|y_0 - y_i| \sim 10^3$ .

The purpose of this work is to create a web application by the means of languages HTML, CSS, JavaScript and the Canvas technology, which allows highprecision measurements of volt-ampere characteristics by scanning digital images of analog oscillograms of voltage and current pulses.

**Major part**. To measure the volt-ampere characteristic, one can use the oscillogram of voltage and current pulses, recorded using an analog storage double-beam oscilloscope. In the case when such oscillogram is presented in the form of a digital image, software is required to perform scanning and process the scan data.

Such software can be implemented on the basis of an algorithm consisting of the following stages: 1). Loading a digital image of oscillogram into a browser window; 2). Input of the initial data: the thickness of measured sample L, the area of electrodes S, resistance of the precision resistor R used to register the current; 3). Determination of the scale of voltage  $M_{cU}$  and current  $M_{cI}$  of a digital image of analog oscillogram; 4). Determination of coordinates *y*<sub>*ou*</sub> and *y*<sub>*oI*</sub> of the zero lines of the oscillogram for voltage and current pulses, respectively; 5). Scanning the coordinates ( $y_{iU}$ ,  $x_i$ ,  $(y_{ii}, x_i)$  for the voltage and current pulses lines in the oscillogram; 6). Calculation based on scanning data of instantaneous values of electric field strength *Еi* and current density  $J_i$  according to the formulas [3]:

$$
E_i = \frac{1}{L} (M_{cU}(y_{0U} - y_{iU}) - M_{cI}R(y_{0I} - y_{iI})),
$$
\n(2)

$$
J_i = \frac{M_{cI}}{S \cdot R} (y_{0I} - y_{iI}),
$$
 (3)

as well as measurement errors  $\delta$  according to formula (1); 7). Results output.

The algorithm described above is implemented using the languages HTML 5, CSS 3, JavaScript and the Canvas technology. The software environment for the program executing is Internet browsers.

ISSN 1562-9945 (Print) ISSN 2707-7977 (Online) 21 The program interface was created using HTML 5 and CSS 3. This interface contains explicit and hidden blocks of toolbox serving for processing digital images, as well as blocks of instructions to the user that open for different processing stages. Explicit toolbox blocks are constantly displayed on the web page. Such blocks in-

clude the coordinate navigator of the current position of the mouse cursor in the upper right corner of the browser window (Fig. 1). For control of this block the program script is used that action at "mousemove" event. To upload digital images, a block with the heading "Image upload" is used. This block contains a form field of the "file" type and "Download" button (Fig. 1). Using a form field of the "file" type, user selects a digital image file and uploads it to the browser window. This is provided by the "change" event and a script with the "FileReader" object. The "Download" button is needed to embed the image into the canvas. Using the canvas makes it possible to visually display the scan results using vector graphics.

Block for the digital images processing under the heading "Block of processing" contains four buttons and an area into which hidden blocks are displayed for different stages of the processing algorithm. Pressing the button "Initial data" opens a block with form fields for entering the initial data of program. The scanning of pulsed signals on the digital image of oscillogram begins with a voltage pulse. After its completion, user presses the "Scanning U finished" button and starts scanning the electric current pulse. When scanning a voltage pulse, the program script draws a circle with the center having the coordinates of scanning point using Canvas and draws a vertical line of 1 pixel thick from its center. This line allows easily find the points with the same coordinate *xi* when scanning a current pulse.

The "Correction" button is used to correct the scan results. When it's pressed, the coordinates of the last scanned point are deleted from the arrays for storage of scan data and the visual image of this point is erased on the canvas.The button of toolbox "Clear" is used to clear the arrays of scan data and fields of the forms for results output. It should be noted that the script executed when this button is pressed do not change the values of the program variables intended for storing the initial data, scales and coordinates of zero lines of voltage and current pulses. This makes it possible to re-measure the volt-ampere characteristic using earlier loaded digital image of analog oscillogram, bypassing the first four stages of the processing algorithm.

The hidden blocks of the toolbox and the user instructions are opened by the program scripts in accordance with the sequence of stages of the presented above algorithm for processing digital images of oscillograms.

22 Fig. 1 shows the view of the program window after execution. As it is seen, the error in measuring of the electric field strength E is less than  $\pm$  1%, and the error in measuring of the current density J reaches this value and increases as the instantaneous current values approach to zero current line. The zero voltage and zero cur-

«Системні технології» 2 (133) 2021 «System technologies» rent lines in Fig. 1 are not visible because they are positioned below the bottom side of browser window.

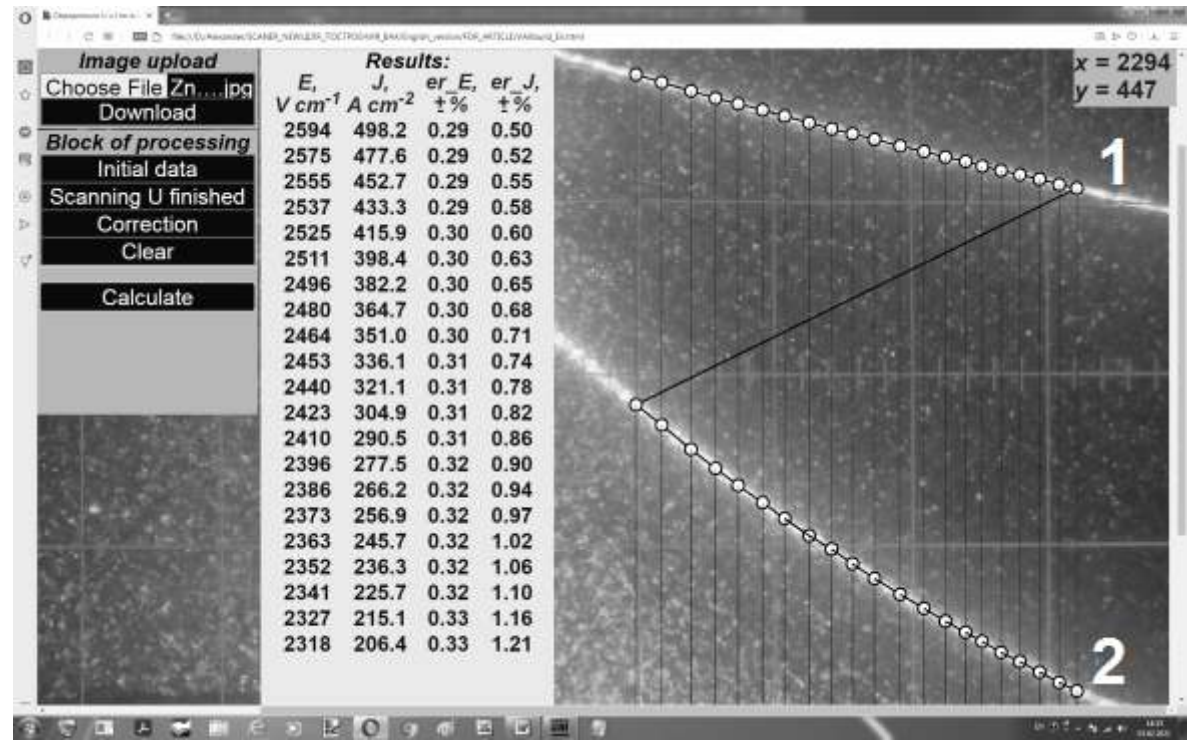

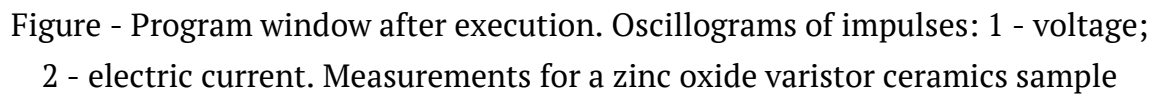

**Conclusions.** Using the languages HTML, CSS, JavaScript and the Canvas technology, a web application has been created to measure with high accuracy the voltampere characteristics of semiconductor materials by scanning the digital images of analog oscillograms. The application allows providing measurements with a relative error not exceeding ±1%.

## **REFERENCES**

1. Ivon A.I. Grain resistivity in zinc oxide and tin dioxide varistor ceramics / A.I. Ivon A.B. Glot, R.I. Lavrov, Zhen-Ya Lu // Journal of Alloys and Compounds.–2014,  $-V.616,-p. 372-377.$ 

2. Ivon A.I. Digitization of oscillograms by raster images for rising of accuracy at signal parameters determination / Ivon A.I., Istushkin V.F. // System technologies.‒2017.‒ issue 1 (108).‒ p. 37-40.

3. Ivon A.I. Processing of the digital images of analogous occillograms at pulsed measurements / Ivon A.I., Istushkin V.F., RybkaYu.M., Savran S.V. // System technologies.‒2020.‒ issue 1 (126).‒ p. 54-65.

> Received 04.02.2021. Accepted 06.02.2021.

## *Веб додаток для вимірювання з високою точністю вольтамперних характеристик*

*Описано прикладний веб-додаток, який дозволяє шляхом сканування цифрових зображень аналогових осцилограм імпульсів напруги і струму вимірювати з високою точністю вольтамперні характеристики (ВАХ) напівпровідникових матеріалів в області сильних електричних струмів. Цифрові зображення отримують шляхом фотографування осцилограм імпульсів напруги і струму з екрану двопроменевого аналогового запам'ятовуючого осцилографа при дії на зразок досліджуваного матеріалу поодинокого експоненціального імпульсу напруги. Розгортка напруги експоненціальним імпульсом дає можливість виміряти ділянку ВАХ і при зміні амплітуди імпульсу забезпечує вимірювання в широкому діапазоні електричних струмів.* 

*Завдяки високій роздільній здатності цифрової фотокамери і абсолютній похибці сканування* ±*1 піксель, забезпечується висока точність вимірювання миттєвих значень напруг і струмів з відносною похибкою не більше* ±*1 %. Сканування відбувається шляхом клацання лівою клавішею миші в обраній точці цифрового зображення. При обробці цифрових зображень забезпечується візуалізація точок, де було виконано сканування і можливість корегування даних сканування.* 

*Програма реалізована засобами мов HTML, CSS, JavaScript і технології Canvas. Програмним середовищем для її виконання є браузери мережі Інтернет.* 

## *Веб приложение для измерения с высокой точностью вольтамперных характеристик*

*Описано прикладное веб-приложение, которое позволяет путем сканирования цифровых изображений аналоговых осциллограмм импульсов напряжения и тока измерят с высокой точностью вольтамперную характеристику полупроводниковых материалов в области сильных электрических токов. Приложение позволяет обеспечить измерение напряжения и тока с относительной ошибкой, которая не превышает*  $\pm$  *1 %.* 

**Ивон Александр Иванович** - профессор, д.ф.-м.н, профессор кафедры электронных вычислительных машин Днепровского национального университета имени Олеся Гончара.

**Истушкин Валерий Федорович** - доцент, к.т.н., доцент кафедры электронных вычислительных машин Днепровского национального университета имени Олеся Гончара.

**Рыбка Юрий Михайлович** - ассистент кафедры электронных вычислительных машин Днепровского национального университета имени Олеся Гончара.

**Івон Олександр Іванович** – професор, д.ф.-м.н, професор кафедри електронних обчислювальних машин Дніпровського національного університету імені Олеся Гончара.

**Істушкін Валерій Федорович** – доцент, к.т.н., доцент кафедри електронних обчислювальних машин Дніпровського національного університету імені Олеся Гончара.

**Рибка Юрій Михайлович** – асистент кафедри електронних обчислювальних машин Дніпровського національного університету імені Олеся Гончара.

**Ivon Alexander -** doctor of sciences (physics and mathematics), professor of the department of electronic computers of the faculty of physics electronics and computer systems of the Oles Honchar Dnipro National University.

**Istushkin Valery -** candidate of technical sciences, associate professor of the department of electronic computers of the faculty of physics electronics and computer systems of the Oles Honchar Dnipro National University.

**Rybka Yuri** - assistant of the department of electronic computers of the faculty of physics electronics and computer systems of the Oles Honchar Dnipro National University.

«Системні технології» 2 (133) 2021 «System technologies» DOI 10.34185/1562-9945-2-133-2021-04 UDC 621.31

## A.S. Tonkoshkur, A.S. Lozovskyi **APPLICATION FOR CALCULATING THE PARAMETERS OF A GAS SENSOR FROM THE EXPERIMENTAL KINETIC DEPENDENCE OF RESPONSE**

*Abstract. The elements of the structure and user interface of a specialized application for processing experimental data and calculating the parameters of gas sensors, based on the concept of using various software, packages and media are presented that are most effective at each stage. The application provides such service functions as data entry using Excel spreadsheet program; calculations in the mathematical package "Mathcad"; test item examples of using computational algorithms and providing the necessary textual information from internal sources and the Internet.* 

*Key words: gas detector, modeling, software, calculation of parameters, algorithm* 

**Introduction.** The processing of experimental data in order to obtain information on the physical and technical properties of gas detectors, in particular, semiconductor sensors, is one of the most important tasks in their research and application. Recently, it show that kinetic characteristics seem to be an effective tool for obtaining information on the parameters of transient processes that determine the features of the electrical conductivity of such sensor materials [1, 2].

One of the promising areas for achieving these goals is the analysis of response kinetics using general phenomenological models based on the stretched exponential Kohlrausch-Williams-Watts function [3–5].

Its feature is its suitability for describing relaxation phenomena in disordered systems, in which dynamic processes occur simultaneously in several time intervals [6].

It will be observed that the solution to this problem is associated with a number of difficulties associated with processing large amounts of data, the need to use complex algorithms to ensure acceptable accuracy of calculations, etc. In this regard, it seems appropriate to computerize such work from the point of view of developing a specialized application solve the given framework of the problem of data process-

 $\overline{a}$ 

<sup>©</sup> Tonkoshkur A.S., Lozovskyi A.S., 2021

ing concepts using various software packages and environments, the most effective at each stage [1,7].

**Problem statement.** The article presents the elements of the structure and user interface of a specialized application intended for processing experimental kinetic dependences of the response of gas-sensitive sensors and calculating their parameters.

**Structure diagram of the application.** The application is designed for manage a library of application software modules, which are documents of the wellknown mathematical package Mathcad and an Excel spreadsheet. The general structure and list of modules are represented in Fig. 1.

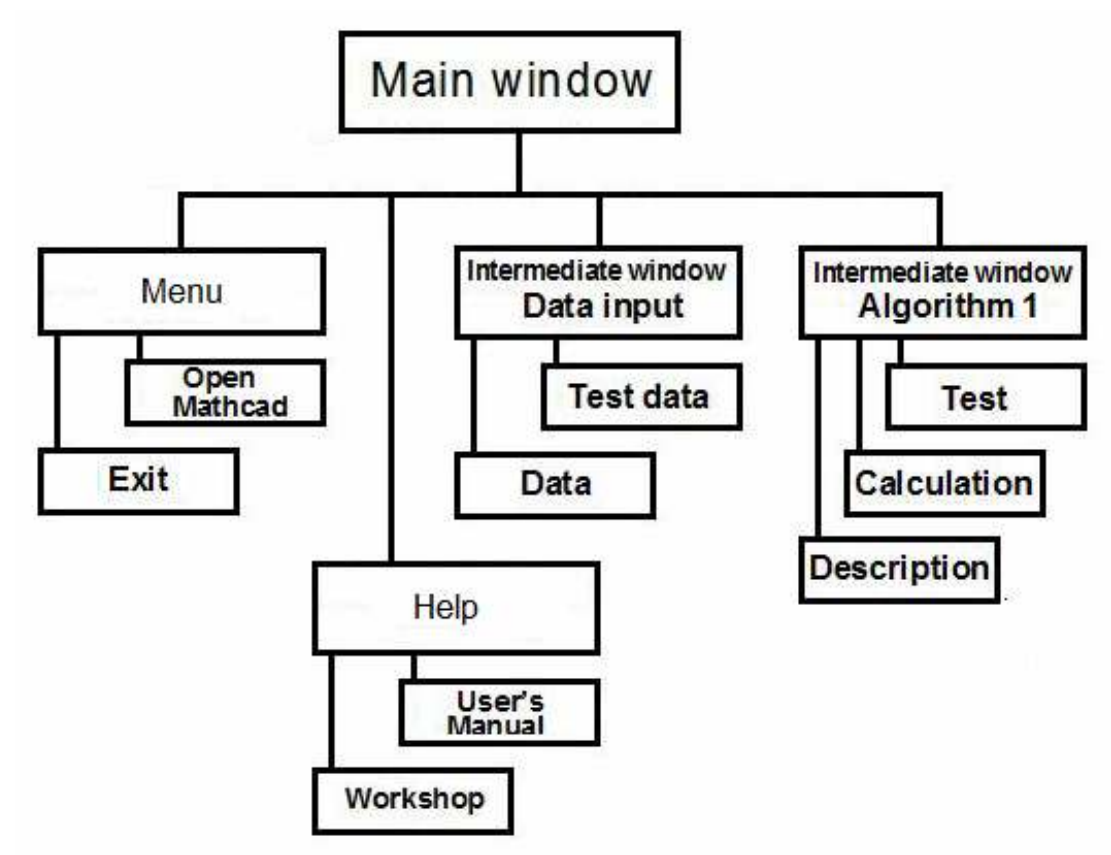

Figure 1 - Block diagram of an application for calculating the parameters of a gas sensor from the experimental kinetic dependence of its response

As you can see, the library consists of the Menu and Help sections and two intermediate windows Data Input and Algorithm 1, containing subsections that correspond to the solutions to the problems of entering experimental data and finding the parameters of the gas sensor under study.

The components of the library subsections (Mathcad documents) are represented in two versions: test and open for modification by the user, and contain a description file for the corresponding method.

As additional services, the scheme provides for the possibility of directly calling the mathematical package Mathcad and exiting the program, as well as being acquainted with the user manual and going online to obtain additional literature data.

The main menu of the package links all sections; Mathcad-documents are located in the corresponding sections.

**Design of the user interface window.** The environment for the operation of the described software product is the Windows operating system. Navigation between sections is carried out using buttons and menus of various levels (main, intermediate and work menus) [8].

The application uses the Monitor, which is written using the  $C \#$  language and the Windows Forms Application project type of the Visual Studio.Net platform. The applied program modules of the library of computational algorithms, as already mentioned, are documents of the well-known mathematical package Mathcad (version 13). In addition, the application uses universal tools for working with files with extensions such as .xls, docx and .pdf.

The main elements of the main window are buttons with inscriptions that indicate the action to be performed when they are pressed (Fig. 1). Pressing the "Input date" button calls an intermediate menu, indicates the layout of the information entered and makes it possible to go to the "Excel" window, which contains the data for testing ("Test") or into which the experimental data intended for processing should be entered ("Data").

The button "Algorithm 1" is designed to go to the intermediate window of the same name. The window contains a brief description of the algorithm and a menu of the following three items, which initialize actions in accordance with the block diagram in Fig. 1:

"Test" call the Mathcad package window with a test case (does not allow any changes);

"Calculation" call the Mathcad package window with a similar file used to process the experimental data loaded for processing;

"Description" of opening a .pdf file with a detailed description of the selected method.

28 The main window also contains a toolbar with two buttons "Menu" and "Help". The Menu button contains two items. When you select the first of them, "Open

Mathcad", Mathcad will be launched or the screen will ask you to select the Mathcad launch file yourself. When you select the second item "Exit", the application will be closed. The Help button also contains a two-item menu. The item "User's Manual" opens a document with user instructions. The item "Workshop" launches a browser to access the Internet.

It will be observed that before using the described software product on a specific computer, it is necessary to install it together with the standard mathematical package Mathcad, Excel, a browser and tools for reading files with the .pdf extension. Setting up the product presented here comes down to writing in the Visual Studio environment the corresponding file addresses in its monitor, which contain specific software implementations of computational algorithms from its library.

**Algorithms of calculation.** The application uses an algorithm for calculating physicochemical parameters from the kinetic dependence of the reaction of its resistance to the presence of an active gas in an air atmosphere, designed in the form of a Mathcad package program, in accordance with the methods described in [1, 2].

The experimental data processing algorithm based on the Kohlrausch-Williams-Watts stretched exponential function model includes the following operations:

1. Data entry using the above user interface.

2. Primary data processing:

- Presentation of data in the form of a graph and visual assessment of its correctness;

- Transfer of the time count at the moment when the relaxation (restoration of resistance) of the sensor begins after the removal of the active gas from the air atmosphere;

- Data presentation in double logarithmic coordinates

- Building on their basis empirical (tabular) regression dependence.

3. Finding the value of the unknown coefficient  $\beta$ 

- Representation of an empirical (tabular) regression dependence in the form of an interpolation polynomial using cubic splines;

- Derivative calculations *d log S(t) / dt* based on the previously obtained tabular dependence, which was previously represented in the form of an interpolation polynomial;

- Representation of the empirical regression dependence in coordinates *t*×*[d log S(t) / dt]* and *log S(t)*;

- Visual selection of the area above the specified dependence where the model is applicable (i.e., the dependence becomes straight, and the coefficient  $\beta$  is the tangent of its angle) and the calculation of the value  $\beta$ .

4. Determination of unknown parameters τ*KWW* and *S(0)*

- Representation of the empirical regression dependence in coordinates *[-*∆*lnS(t)/*∆*(t*β*)]-1/*β and *log S(t)*;

- Approximation of this dependence by a straight line and calculation of parameters τ*KWW* and *S(0)*.

**Conclusions.** A variant of a specialized application for calculating the parameters of a gas sensor from the experimental kinetic dependence of its response, based on the complex use of dissimilar software products, is presented. The application provides the following service functions:

- data entry using Excel spreadsheet program;

- calculations in the mathematical package "Mathcad" of the specified parameters;

- providing the necessary text information about the used calculation algorithms and test examples of their use;

- Internet access if necessary for additional information.

## **REFERENCES**

1. Tonkoshkur O.S., Povzlo O. L. Algorithm for processing kinetics data to a resistive gas sensor based on a model of an extended exponential function. System technologies. Regional mіzhvuzіvskiy collection of science works. - Pub. 1 ′ (108) - Dnipropetrovsk, 2017 .-- S. 129-134.

2. Tonkoshkur, A. S., Lyashkov, A. Y., & Povzlo, E. L. (2018). Kinetics of Response of ZnO-Ag Ceramics for Resistive Gas Sensor to the Impact of Me-thane, and its Analysis Using a Stretched Exponential Function. Sensors and Ac-tuators B: Chemical. Vol. 255, Part 2. February, P. 1680-1686. https://doi.org/10.1016/j.snb.2017.08.171.

3. J. Trzmiel, K. Weron, J. Janczura, E. Placzek-Popko, Properties of the relaxationtime distribution underlying the Kohlrausch-Williams-Watts pho-toionizationof the DX centers in Cd1-xMnxTe mixed crystals, J. Phys .: Condens. Matter 21 (34) (2009).

4. J.C. Phillips, Stretched exponential relaxation in molecular and elec-tronicglasses, Rep. Prog. Phys. 59 (9) (1996) 1133-1207.

5. S.I. Simdyankin, N. Mousseau, Relationship between dynamicalhet-erogeneities and stretched exponential relaxation, Phys. Rev. E 68 (4) (2003) (041110).

6. A.V. Milovanov, J.J. Rasmussen, K. Rypdal, Stretched-exponential decayfunctions from a self-consistent model of dielectric relaxation, Phys. Lett. A372 (2008) 2148- 2154.

7. Tonkoshkur A.S., Karpenko N.V. Architecture and description of the applied programs package for electrical properties simulation of heterogene-ous materials. System technologies. Regional mіzhvuzіvskiy zbіrnik na-ukovykh prats. - Pub. 1 ′ (114) - Dnipro, 2018. - P. 136-141

8. Programming in Windows Forms: [Electronic resource]. Access mode: https://metanit.com/sharp/windowsforms

## **ЛІТЕРАТУРА / ЛИТЕРАТУРА**

1. Тонкошкур О.С., Повзло Є.Л. Алгоритм обробки даних кінетики відгуку резистивного газового сенсору на основі моделі розтягнутої експоненціальної функції. Системні технології. Регіональний міжвузівський збірник наукових праць. – Вип. 1′(108) – Дніпропетровськ, 2017. – С. 129-134.

2. Tonkoshkur, A. S., Lyashkov, A. Y., & Povzlo, E. L. (2018). Kinetics of Response of ZnO-Ag Ceramics for Resistive Gas Sensor to the Impact of Methane, and its Analysis Using a Stretched Exponential Function. Sensors and Actuators B: Chemical. Vol. 255, Part 2. February, P. 1680-1686. https://doi.org/10.1016/j.snb.2017.08.171.

3. J. Trzmiel, K. Weron, J. Janczura, E. Placzek-Popko, Properties of the relaxationtime distribution underlying the Kohlrausch-Williams-Watts photoionizationof the DX centers in Cd1-xMnxTe mixed crystals, J. Phys.: Condens. Matter 21(34) (2009).

4. J.C. Phillips, Stretched exponential relaxation in molecular and electronicglasses, Rep. Prog. Phys. 59 (9) (1996) 1133–1207.

5. S.I. Simdyankin, N. Mousseau, Relationship between dynamicalheterogeneities and stretched exponential relaxation, Phys. Rev. E 68 (4)(2003) (041110).

6. A.V. Milovanov, J.J. Rasmussen, K. Rypdal, Stretched-exponential decayfunctions from a self-consistent model of dielectric relaxation, Phys. Lett. A372 (2008) 2148– 2154.

7. Tonkoshkur A.S., Karpenko N.V. Architecture and description of the applied programs package for electrical properties simulation of heterogeneous materials. Системні технології. Регіональний міжвузівський збірник наукових праць. – Вип. 1′(114) – Дніпро, , 2018. – С. 136-141

8. Программирование в Windows Forms: [Електронний ресурс]. Режим доступу: https://metanit.com/sharp/windowsforms

> Received 08.02.2021. Accepted 09.02.2021.

## *Додаток для розрахунку параметрів газового сенсора з експериментальної кінетичної залежності його відгуку*

*Представлены элементы структуры и пользовательского интерфейса специализированного приложения для обработки экспериментальных данных и расчета параметров газовых сенсоров, основанного на концепции использования различного программного обеспечения, пакетов и носителей, наиболее эффективных на каждом этапе. Приложение предоставляет такие сервисные функции, как ввод данных с помощью программы электронных таблиц Excel; расчеты выполнены в математическом пакете «Mathcad»;* 

*примеры тестовых заданий с использованием вычислительных алгоритмов и предоставлением необходимой текстовой информации из внутренних источников и Интернета.* 

## *Додаток для розрахунку параметрів газового сенсора з експериментальної кінетичної залежності його відгуку*

*Одним з перспективних напрямків отримання інформації про фізико-технічні характеристики сучасних напівпровідникових матеріалів для газових сенсорів є аналіз кінетики відгуку їх електропровідності з використанням загальних феноменологічних моделей, заснованих на розтягнутій експоненціальній функції Кольрауша-Вільямса-Вотса. Однак його використання стримується низкою труднощів, пов'язаних з обробкою великих масивів даних, необхідністю використання складних алгоритмів для забезпечення прийнятної точності обчислень і так далі. У зв'язку з цим вважається за доцільне комп'ютеризувати процес обробки експериментальних даних шляхом створення відповідної інтелектуальної вимірювальної інформаційної системи.* 

*У даній роботі представлені елементи структури і інтерфейсу спеціалізованого додатку на основі алгоритму моделі розтягнутої експоненціальної функції для обробки даних кінетики відгуку резистивних газових сенсорів. При створенні програми застосована концепція використання різних програмних пакетів і середовищ, найбільш ефективних на кожному етапі обробки і аналізу даних. Додаток надає такі сервісні функції, як введення даних за допомогою електронних таблиць Excel; розрахунки в математичному пакеті «Mathcad»; тестові приклади використання обчислювальних алгоритмів і надання необхідної текстової інформації з внутрішніх джерел та Інтернету.* 

**Тонкошкур Олександр Сергійович -** професор, д.ф.-м.н., професор кафедри ЕОМ Дніпровського національного університету імені Олеся Гончара.

**Лозовський Андрій Сергійович** - аспірант кафедри електронних обчислювальних машин факультету фізики, електроніки та комп'ютерних систем Дніпровського національного університету ім. О. Гончара.

**Тонкошкур Александр Сергеевич** - профессор, д.ф.-м.н., профессор кафедры ЭВМ Днепровского национального университета имени Олеся Гончара.

**Лозовский Андрей Сергеевич** - аспирант кафедры электронных вычислительных машин факультета физики, электроники и компьютерных систем Днепровского национального университета им. О. Гончара.

**Tonkoshkur Alexander Sergeevich** – professor, doctor of physical and mathematical sciences, professor at the Department of Electronic Computing Machinery of Oles Honchar Dnipro National Universityю

**Lozovsky Andrey Sergeevich** - post-graduate student of the department of electronic computers of the faculty of physics electronics and computer systems of the Oles Honchar Dnipro National University.

«Системні технології» 2 (133) 2021 «System technologies» DOI 10.34185/1562-9945-2-133-2021-05 UDC 004.42:543.572.3

N.A. Matveeva

#### **ARTIFICIAL NEURAL NETWORKS IN MEDICAL DIAGNOSIS**

*Abstract. Artificial neural networks are finding many uses in the medical diagnosis application. The article examines cases of renopathy in type 2 diabetes. Data are symptoms of disease. The multilayer perceptron networks (MLP) is used as a classifier to distinguish between a sick and a healthy person. The results of applying artificial neural networks for diagnose renopathy based on selected symptoms show the network's ability to recognize to recognize diseases corresponding to human symptoms. Various parameters, structures and learning algorithms of neural networks were tested in the modeling process.* 

*Keywords: artificial neural networks, medical diagnosis, multilayer perceptron* with *backpropagation training, diabetic retinopathy, function of activity.* 

**Introduction.** The task of diagnosis is to identify a disease that a patient has with certain symptoms. This process is very complicated, because not all disease's symptoms are specific to only one disease and often the symptoms are overlapping. Errors caused by human factor are not rare in this process. To eliminate human error, in modern medicine, different technologies are used nowadays. Using information about a patient's condition in the mathematical model the probable diagnosis can be determined. These mathematical models are based on statistical distributions, regression models and artificial intelligence [1-3].

An artificial neural network a part of artificial intelligence provide a powerful tool to help doctors to analyze, model and make sense of complex clinical data across a broad range of medical applications. Most applications of artificial neural networks to medicine are classification problems; that is, the task is on the basis of the measured features to assign the patient to one of a small set of classes [1].

Medical Diagnosis using Artificial Neural Networks is currently a very active research area in medicine. This is primarily because the solution is not restricted to linear form. Neural Networks are ideal in recognizing diseases because there is no need to provide a specific algorithm on how to identify the disease. Neural networks learn by example so the details of how to recognize the disease is not needed [14].

<sup>©</sup> Matveeva N.A., 2021

In supervised learning, the network is trained by providing it with input and output patterns. During this phase, the neural network is able to adjust the connection weights to match its output with the actual output in an iterative process until a desirable result is reached.

The whole diseases diagnostic process can be divided into training and diagnostic part. For each disease, it is necessary to determine the specific parameters, symptoms and laboratory results which in detail describe character of this disease. In the following step, based on these data, it is created a database that must be validated and extreme values out of range must be discarded. The neural network is trained using this database and afterwards results obtained in this process are verified. If the results of the trained neural network are correct, then the neural model can be used in medical practice. With this step the diagnostic process begins. The patient's data are processed by the neural network, which determines the probable diagnosis. This result is then validated by the attending physician. The final diagnosis is result of physician's decision, who based on his own experiences evaluates all aspects of the disease and the result of neural network classification.

**The aim of this work** is to study the suitability of using artificial neural networks in medicine for the diagnosis of diabetic retinopathy. This is one of the most severe complications of diabetes mellitus, affecting the vessels of the retina of the eyeball. It is observed in 90% of patients with diabetes mellitus. This work attempts to test various parameters and network structure for their suitability for recognizing this disease. To solve these problems, we will use multilayer perceptron networks that are capable of correctly classifying nonlinear separable input data sets required for diagnostics.

**Main part**. Each artificial neural network is a set of simple elements - neurons that are connected in some way. The particular form of executable network data conversion due not only characteristics of neurons that make up its structure but also its architectural features such as topology interneuron links directions and methods of information transfer between neurons and learning tools[4, 5].

Multilayer neural networks of direct distribution are nonlinear systems that enable better qualified than conventional statistical methods. Multilayer perceptron (MLP) has a plurality of input nodes that provide the input layer with one or more hidden layers of neurons and output layers. Each neuron of MLP which learns based on back propagation algorithm has nonlinear smooth activation function often use nonlinear logistic sigmoid function type or hyperbolic tangent [4, 6].

It is important to highlight that a neural network may have many hidden layers or none, as the number of neurons in each layer may vary. However, the input and output layers have the same number of neurons as the number of neural inputs/ outputs, respectively.

The network learning process includes setting values weights and bias of network to optimize network performance. Setting performance for networks with direct propagation is determined by the mean squared function (mse) between the outputs of the network (a) and targeted outputs (t) and defined by the formula [4]:

$$
\mathbf{F} = \mathbf{mse} = \frac{1}{N} \sum_{i=1}^{N} (\mathbf{t}_i - \mathbf{a}_i)^2
$$
 (1)

After training and testing neural network the network object can be used to calculate the answer for any input value.

For the diagnosis of diseases, a typical neural network with direct feedback is proposed. Such a network allows signals to travel one-way only; from source to destination; there is no feedback. The hidden neurons are able to learn the pattern in data during the training phase and mapping the relationship between input and output pairs. Each neuron in the hidden layer uses a transfer function to process data it receives from input layer and then transfers the processed information to the output neurons for further processing using a transfer function in each neuron.

**Experimental Results.** The network must be trained using a suitable database. The database is a table (or matrix) of data concerning patients for whom the diagnosis (positive or negative) is already known. Each row of the matrix refers to one patient. The string consists of 10 elements that represent medical data. A separate matrix - column vector represents the result (diagnosis). The term "medical data" indicates age (years), duration of diabetes, glycated hemoglobin, Body mass index (weight in  $kg/$ (height in m) $^{\wedge}2$ , low-density lipoprotein concentration in the blood (mmol / l), high-density lipoprotein concentration in the blood, blood triglyceride concentration (mmol / l), blood glucose, diastolic blood pressure (mm Hg). All these indications are presented in table 1.

To classify retinopathy, a multilayer perceptron with two neurons in the output layer is used: one indicates the presence of a disease, and the other indicates the absence.

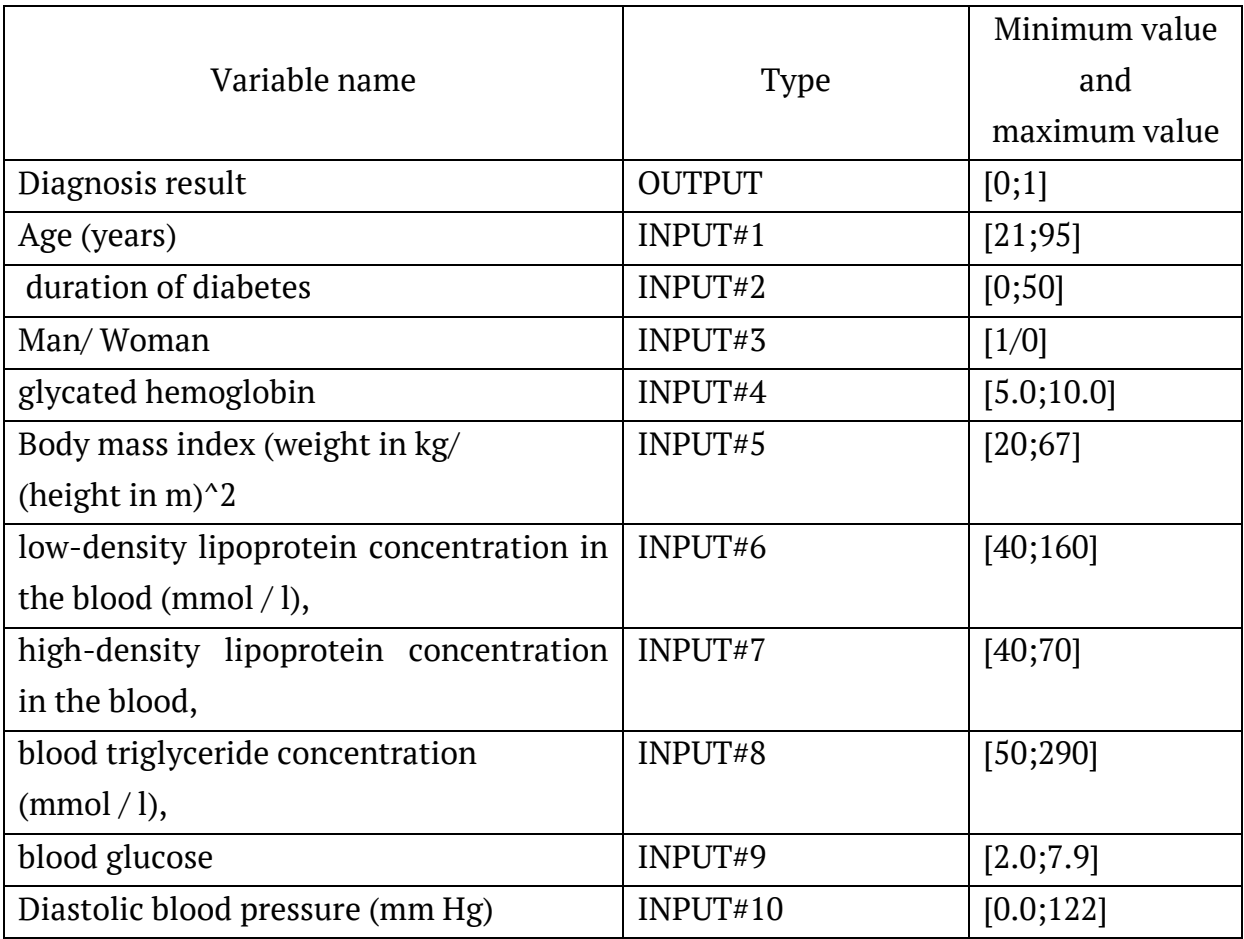

## Medical data for each patient

700 patient records are taken for training and 110 records for testing.

For the training of MLP the algorithm of back - propagation training was first used.

The creation of a neural network is performed in the Java programming language.

Initially, we are defined six classes: *Neuron, Layer* (abstract) that describes the layers, *InputLayer class* that describes the input layers (class inherits attributes and methods from the Layer class), *HiddenLayer* class that defines the middleware (class inherits attributes and methods from the Layer class), *OutputLayer* class describes the output layer (class inherits attributes and methods from the Layer class), *NeuralNet* (the values of the neural net topology are fixed in this class)[6].

Many algorithms for the functioning and training of neural networks have been developed, and for each task it is necessary to configure the network in different ways. Therefore, researches were conducted to determine the best network parame-
ters, such as: activation functions of input and hidden neurons and determining the number of neurons in the hidden layer. Hyperbolic tangential activation function (*Hypertan*) and logistic sigmoidal activation function (*Siglog*) were used in experiments.

Parameters *MSE* (1) and *accuracy* was used for evaluate the neural network. The parameter *accuracy* is formed on the basis of the expected and real data provided by the neural network. The test results are shown in table 2:

Table 2

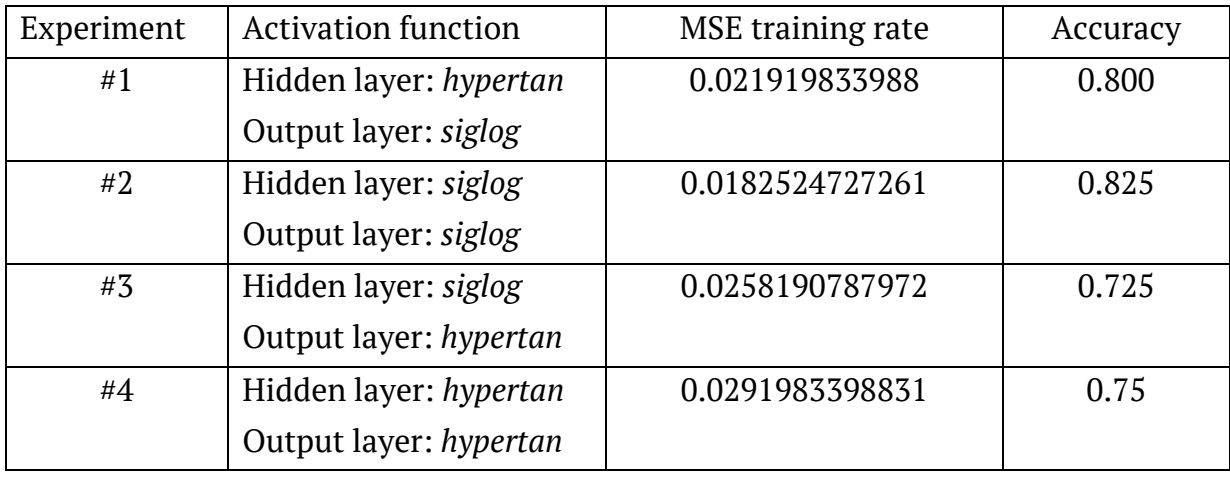

Results of experiments with activation functions

The best results were shown by the logical sigmoidal function (*Siglog*) in the hidden and output layers of the network. Nine neurons were taken from the hidden layer. The number of learning epochs was 500.

The backpropagation algorithm, like all gradient-based methods, usually presents slow convergence, especially when it falls in a zig-zag situation, when the weights are changed to almost every two iterations the same value.

Therefore, a method for finding the coefficients was developed based on the Gauss-Newton algorithm and the gradient descent algorithm.

This is the Levenberg-Marquardt algorithm. It works with a Jacobi matrix, which is a matrix of all partial derivatives with respect to each weight and bias for each data row.

In order to effectively implement the LM algorithm, it is very useful to work with matrix algebra. To address that, we defined a class called *Matrix*, including all the matrix operations, such as multiplication, inverse, and LU decomposition, among others. The Levenberg-Marquardt algorithm uses many features of the back propagation algorithm; that's why we inherit this class from back propagation.

One more difference between the back propagation and the Levenberg– Marquardt algorithm is that the weights here are updated once at an epoch, not on every data point. This is necessary because the Jacobian matrix is built using the entire dataset.

We performed many experiments to try to find the best neural network to determine if there is a threat of diabetic rhinopathy or not. The results of the experiments showed that the two algorithms show approximately the same values of the mean square error MSE = 0, 018, and the accuracy is  $80\%$ .

Graphically, the MSE evolution over time is very fast, as can be seen in the following figure 1:

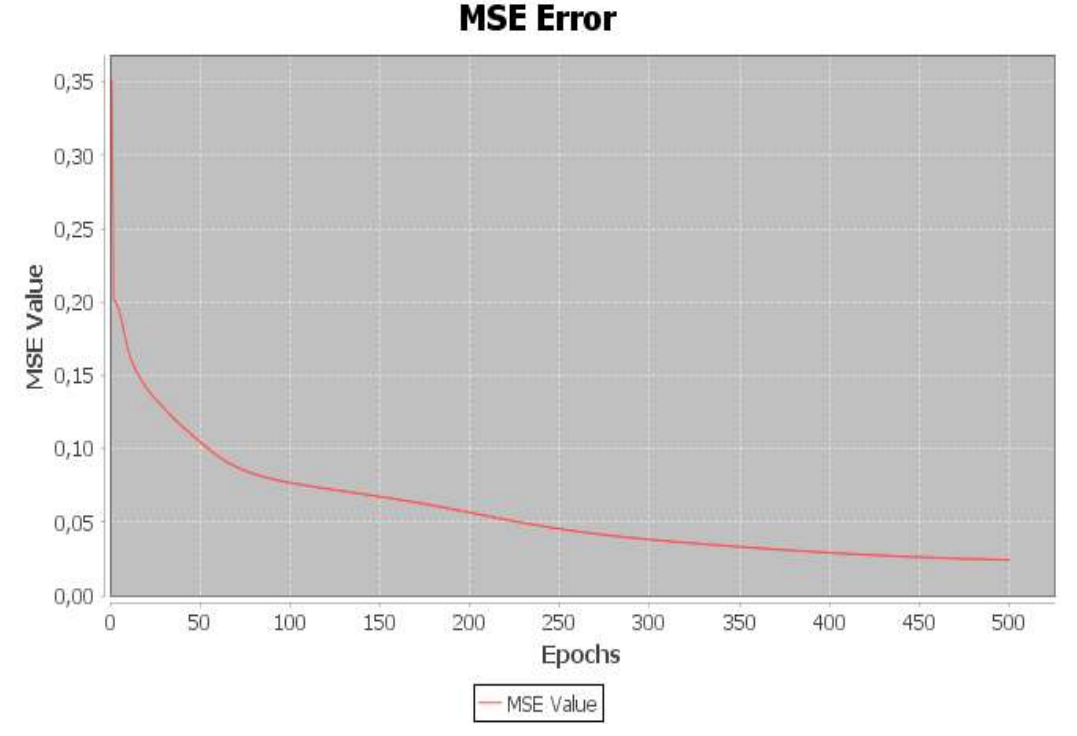

Figure 1 - The value MSE for hidden layer: *siglog* and output layer: *siglog* 

The fall of the MSE is fast; nevertheless, the experiments showed a slight delay in the decrease in the first's epochs.

The graph shows a comparison between the real (yellow line) and the estimated (black line) values (Figure 2). The neural network works good.

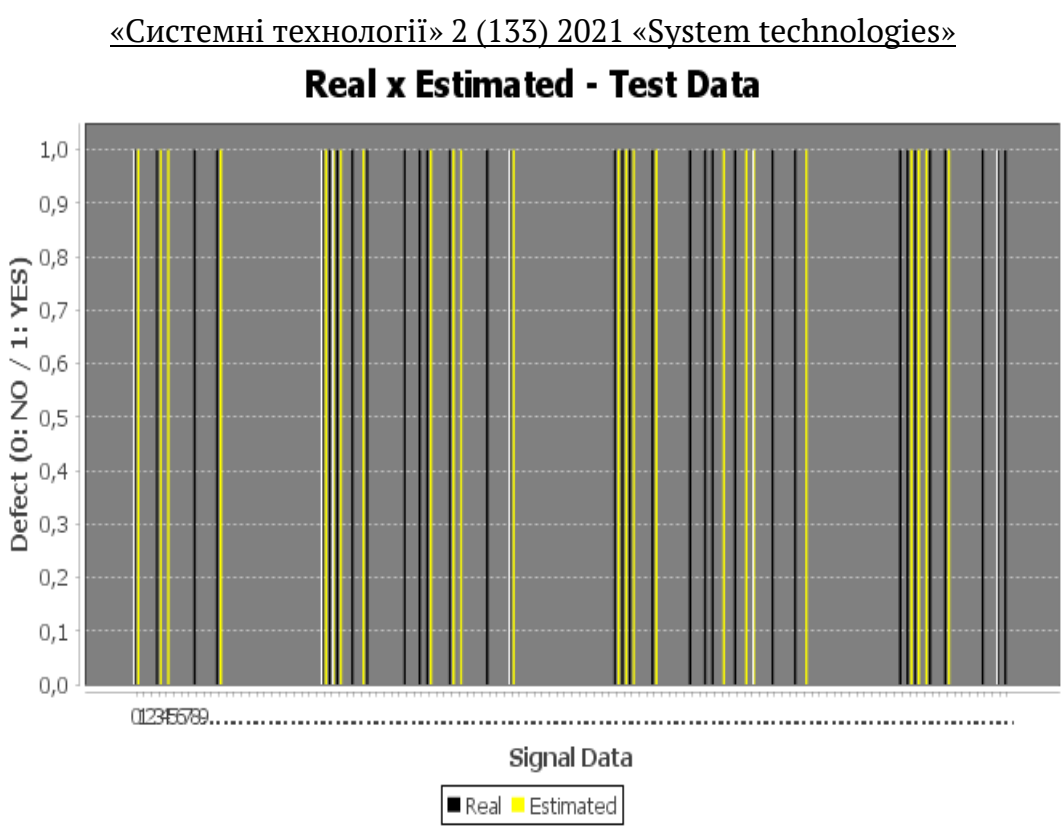

Figure 2 - The expected class along with the classification estimated by the neural network

**Conclusions**. This study aimed to evaluate artificial neural network in disease diagnosis. The multilayer perceptron neural network is proposed to diagnose the diabetic retinopathy. The neural network is implemented by means of the Java language.

Artificial neural networks showed acceptable results in dealing with data represented in symptoms. Their use makes the diagnosis more reliable and therefore increases patient satisfaction. However, despite their wide application in modern diagnosis, they must be considered only as a tool to facilitate the final decision of a clinician, who is ultimately responsible for critical evaluation of the ANN results.

#### **REFERENCES**

1. Q. K. Al-Shayea. Artificial neural networks in medical diagnosis. International Journal of Computer Science Issues, 2011, 8.2: 150-154.

2 E. I. Altman, I. Edward, G. Marco, F. Varetto. Corporate distress diagnosis: Comparisons using linear discriminant analysis and neural networks (the Italian experience). Journal of banking & finance, 1994, 18.3: 505-529.

3 F. Amato, et al. Artificial neural networks in medical diagnosis. Journal of Applied Biomedicine, 2013, 11.2: 47-58. ISSN 1214-0287.

4. Haykin S. Neural Networks. A Comprehensive Foundation. Second edition. – New Jersey: Prentice Hall, 2008. -1103 p.

5. Herbert Schildt Java.The Complete Reference Ninth edition, 2014, 1372 p.

6. Fábio M. Soares, Alan M.F. Souza**,** Neural Network Programming with Java, - Birmingham, 2016. -244 p.

7. Bishop C. M. Neural Networks for Pattern Recognition. Oxford University Press,1995.

8. Matveeva N.A. Using Neural Networks programming on Java for solving the problem of signal recognition. - Dnipro: «System technologies», 2019. -Вип. 1(110). –S. 25-59.

> Received 08.02.2021. Accepted 11.02.2021.

#### *Искусственные нейронные сети в медицинской диагностике*

*Искусственные нейронные сети находят множество применений в приложениях для медицинской диагностики. В статье изучаются случаи ренопатии при диабете 2 типа. Данные - это симптомы болезни. Многослойные сети перцептронов (MLP) используются в качестве классификатора, чтобы различать больного и здорового человека. Результаты применения искусственных нейронных сетей для диагностики ренопатии на основе выбранных симптомов показывают способность сети распознавать заболевания, соответствующие симптомам человека. В процессе моделирования протестированы различные параметры, структуры и алгоритмы обучения нейронных сетей.* 

#### *Штучні нейронні мережі в медичній діагностиці*

*Останнім часом штучні нейронні мережі знаходять безліч застосувань в медичній діагностиці. У статті розглядаються випадки ренопатіі при цукровому діабеті 2 типу. Це одне з найбільш важких ускладнень цукрового діабету, яке вражає судини сітківки очного яблука.* 

*У якості вхідних даних беруться медичні показники, які характеризують симптоми хвороби. Багатошарові персептрони (MLP) використовуються в якості класифікаторів, які вказують на загрозу захворювання.* 

*Створення нейронної мережі виконувалося на мові програмування Java. Для навчання MLP спочатку використовувався алгоритм навчання зі зворотним поширенням помилки, потім - алгоритм Левенберга - Марквардта. Були проведені дослідження щодо визначення кращих параметрів мережі, таких як: функції активації вхідних і прихованих нейронів та визначення кількості нейронів в прихованому шарі. В експериментах використовувалися гіперболічна тангенціальна функція активації (Hypertan) і логістична сигмоїдальна функція активації (Siglog).* 

*Результати застосування штучних нейронних мереж для діагностики ренопатіі на основі обраних симптомів показують здатність мережі розпізнавати захворювання.* 

*Однак, незважаючи на широке застосування штучних нейронних мереж у сучасній діагностиці, їх слід розглядати лише як інструмент, який полегшує остаточне рішення клініциста, який в кінцевому результаті несе відповідальність за критичну оцінку результатів мережі.* 

**Матвєєва Наталія Олександрівна** – доцент, к.т.н., доцент кафедри електронних обчислювальних машин Дніпровського національного університету імені Олеся Гончара.

**Матвеева Наталия Александровна** – доцент, к.т.н., доцент кафедры электронних вычислительных машин Днепровского национального университету имени Олеся Гончара.

**Matveeva Nataliya Olexandrivna** — candidate of technical sciences, associate professor of the department of electronic computers of the faculty of physics electronics and computer systems of the Oles Honchar Dnipro National University.

# «Системні технології» 2 (133) 2021 «System technologies» DOI 10.34185/1562-9945-2-133-2021-06 UDC 004.415.2.031.43

# V.V. Spirintsev, D.V. Popov, О.V. Spirintseva **VIRTUAL DIGITAL ASSISTANT WITH VOICE INTERFACE SUPPORT**

*Abstract. A virtual digital assistant which can work with arbitrary systems and provide an effective solution of narrowly focused user tasks for interaction with Ukrainian services voice interface supported has been proposed. The developed web service was implemented by using the PHP programming language, Wit.ai service for audio signal processing, FANN library for neural network construction, Telegram service for creating an interface. Keywords: digital assistant, API, databases, neural network, voice interface.* 

**Problem.** The increase in the total amount of information that a person must process has necessitated the creation of systems for daily tasks automation. In addition, modern machinery is equipped with components sufficient to create an interactive interface. So this allows to develop software products for fast processing of text and voice requests of the user.

**Analysis of researchers.** Today, the software market offers the user lots of different virtual digital assistants (VDA), designed for the porpose of effective interaction with external online services for everyday problems solving (scheduling, organization and execution of everyday affairs, contextual information retrieval, etc.) [1]. However, the existing universal solutions (Google Assistant, "Aлиса", "Дуся", Bixby, Siri) do not allow the user to solve narrowly focused tasks (e.g., control of parcels at leading postal operators, ordering transport tickets, taxi call and etc.) effectively without the request specifying (choice of service among those are proposed by assistant and further manipulation with this one). Most of VDAs are focused on the foreign market and do not have close integration with Ukrainian services (the applications have only the basic functionality of device management and provide the work with a limited set of systems), so it reduces the efficiency of their work. The efficiency of the VDA is also affected by the way the commands are entered (text, voice, etc.) to execute a specific request. Voice interface support provides the most complete implementation of the program compared to the text version of the command. Therefore, the development of the virtual digital assistant that will ensure simulta-

 $\overline{a}$ 

<sup>©</sup> Spirintsev V.V., Popov D.V., Spirintseva О.V., 2021

«Системні технології» 2 (133) 2021 «System technologies» neously close integration with domestic services and support of voice interface is relevant and needs to be studied further.

The aim of the work is to summarize and systematize the results of research [2] according to the development of the virtual digital assistant with a voice interface.

**The main part.** The general structure of the project using the development modular approach is shown in the Figure 1.

The core of the software product allows you to receive data from the input module, process them (depending on the request) and transmit to the output module. This system allows not to depend on external services, giving the opportunity to switch to other service easily if necessary. This feature of the architecture will allow to implement both the web interface and messages with third-party programs (e.g., Telegram) easily.

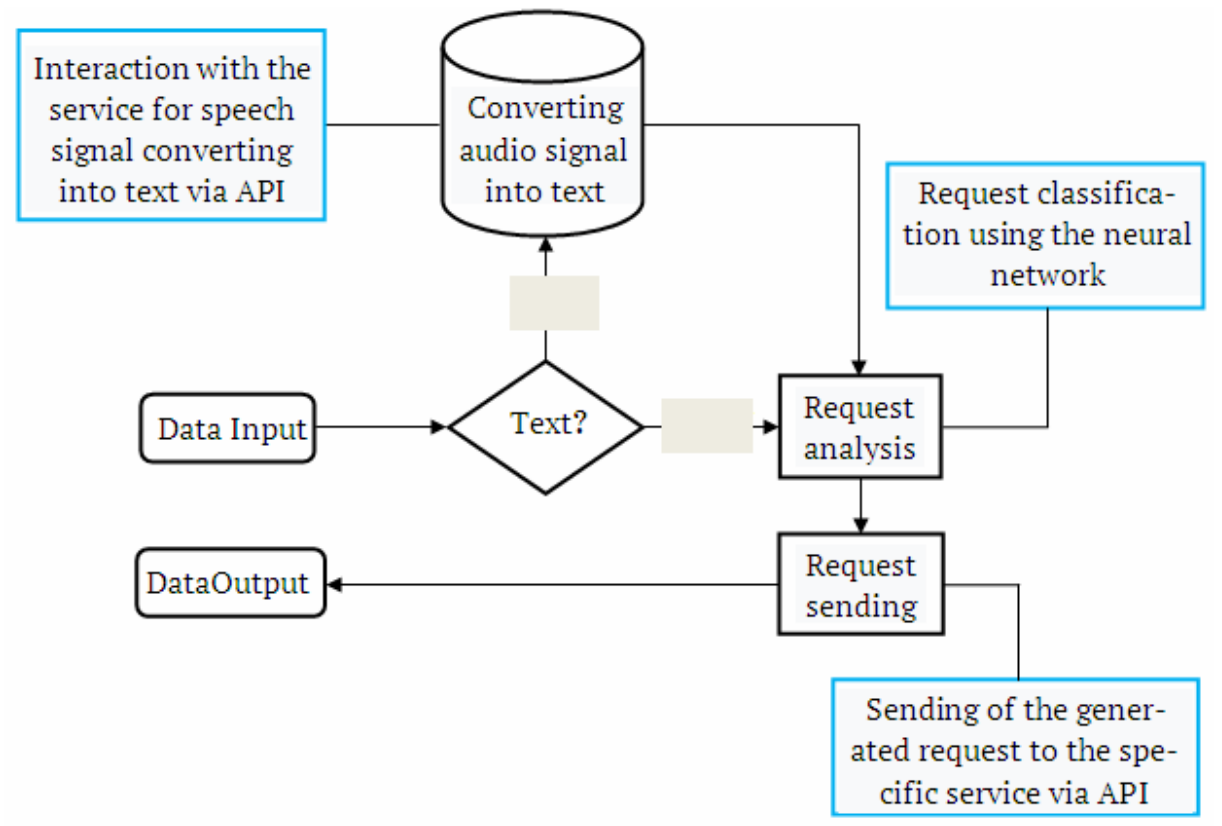

Figure 1 - Software product architecture

The general architecture consists of (fig.1):

- Data input module. Allows the user to interact with the system by entering the text or voice command

ISSN 1562-9945 (Print) ISSN 2707-7977 (Online) 43 - Data verification module. Performs the analyzing function applied to the entered information. If the data is text, the request is sent to the analysis module. If it`s audio, then the request is sent to the conversion module

Module of data sending for conversion. Allows to convert user`s request quickly and return a text response

- Request analysis module. Analyzes the user's request and compares it with the software command.

- Request sending module. After the request has been generated, the program sends it to the appropriate subroutine.

- Data output module. After the information has been received, its formation and output is performed

Figure 2 shows the directory structure of the developed application.

API. This folder contains files that are responsible for the system's interaction with the external services. They allow to send a request to the definite resource, depending on the user's command, and then return the response

Learning. It`s necessary a neural network to be created to process user requests intelligently. To teach it the request type determining, it`s needed to create the training data, which will later be located in this folder.

Vendor. To accelerate the development of the software product, it is necessary to use the third-party frameworks. According to the current standard, they are sent to this folder

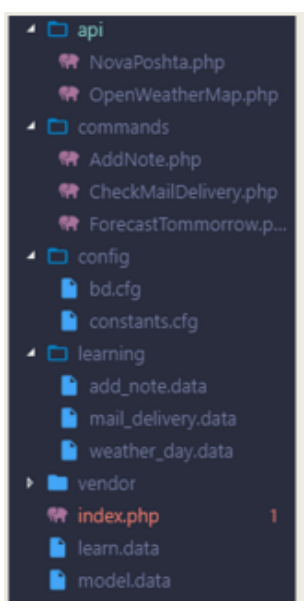

Figure 2 - Directory structure

Config. In order not to add data for the connection to the database in each executable file, access constants and other project settings quickly, all configuration files are located in this folder

# **Command processing tools**

After defining the entered command, the task of its implementation appears. You need to develop an appropriate routine to do this. Implemented tasks can be divided into several classes:

- Basic interactions with user data.
- Request of the data from external online services.
- User data processing that requires operating system tools.
- *Interaction with the database*

44 In this case, the work is carried out with the connected database. Regardless of the selected database software implementation, there are such requests. The first

one is the request for data available in the database and the second one is the recording of new data into the database (Fig. 3).

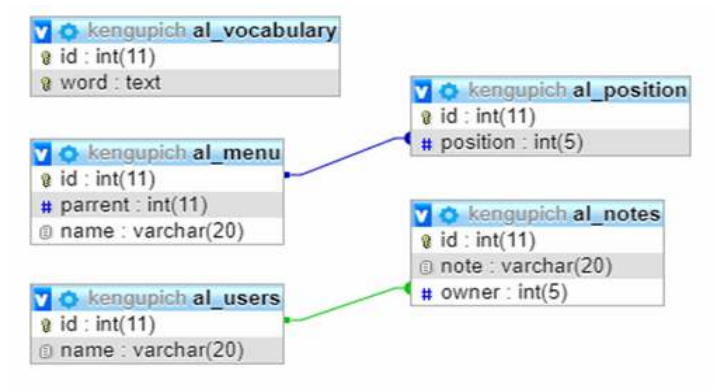

Figure 3 - Database design

This procedure is undemanding to the machine resources, so it is performed rapidly.

*Interaction with third-party service and the choice of the services* 

To implement user interaction with the system through voice commands, it`s necessary to send the received audio file to the appropriate service for decoding. This method can significantly reduce development time, as it offers higher accuracy. To solve this problem, the Wit.ai service was used to convert the audio signal to a symbolic form by interacting with them via the API. The system receives an audio file in "ogg" format and returns the finished text in JSON format. To interact with this service, one needs to send a voice file using the cURL function (Fig. 4).

```
\sim$witaiurl = "https://api.wit.ai/speech";
       Switaikey = "HDWH2FKPAOIQTPCDJAAW4RHS7H2RAABG";
      \deltadate = date();
 \mathbf{r}_i\leq$url = $witaiurl.'?v='.$date.'&access token='.$witaikey;
 \overline{7}\overline{8}9 $data = file_get_contents("sample.ogg");<br>10 $result = null;
11 $headers = array();
12 $headers[] = 'X-Requested-With: JSONHttpRequest';<br>13 $headers[] = 'Content-Type: audio/ogg';
1415 Sresource = curl init();
16
17 curl_setopt($resource, CURLOPT_URL, $url);<br>18 curl_setopt($resource, CURLOPT_HTTPHEADER,$headers);
19 curl setopt ($resource, CURLOPT CONNECTTIMEOUT, 300);
20<br>
curl_setopt($resource, CURLOPT_TIMEOUT, 300);<br>
21 curl_setopt($resource, CURLOPT_POST,1);
22 curl_setopt($resource, CURLOPT_BINARYTRANSFER, true);
      curl_setopt($resource, CURLOPT_RETURNTRANSFER, 1);
23
     curl setopt($resource, CURLOPT POSTFIELDS,$data);
2425
26 $result = curl_exec($resource);
```
Figure 4 – Sending a voice file for processing

Also, based on customer`s requirements, the service OpenWaetherMap was chosen. It allows receiving weather information for the current and some next days for free. Another external service is the Ukrainian company «Нова Пошта». The program allows you to re-check the status of the parcel quickly without using the thirdparty applications.

# **Creating a neural network**

Since a strictly limited set of commands will make it difficult to interact with the assistant (when scaling the application, the number of commands will increase, and this will cause difficulties in the program mastering), there is a necessity to convert the received characters into a specific query. It's necessary to perform the intelligent processing of the original text to achieve this. An effective solution to this problem is the use of neural networks. To teach the system determining the query while using the associative memory method [3], it's necessary to convert words from the original text into numbers and compose the vector, and then repeatedly correlate the specific vector with a specific query. In this manner the map of relationships is created, and according to it any text will be converted into a specific query. After the request specification it`s necessary to start a cycle of works with a certain service by means of the presented API. In practice, there is often a need to use the readymade solutions that significantly can improve the development of the software product. We used a ready-made library - FANN (Fast Artificial Neural Network) in this work. This allowed us to implement an artificial neural network with the specified parameters quickly. It offers the high speed and flexibility in use, so one can solve the most of problems. To create a neural network, the function of the FANN library - fann create standart array () is used. The arguments of the following function are

1. The number of layers.

2. The array with the following data:

•Number of the network entries. This is the total volume of the dictionary in this task.

• Number of the hidden layers. It is determined experimentally.

• Number of the network outputs.

The dictionary is determined on the basis of all the unique words that are presented in the training data. To optimize the dictionary, it is necessary to process each word with the function of determining its root.

*Preparation of the educational data* 

To train a network it`s necessary to create files with the names that correspond to the names of the commands they belong to. The file should consist of phrases that can be assigned to a specific command. Each line must end with the sign according to Fig. 5.

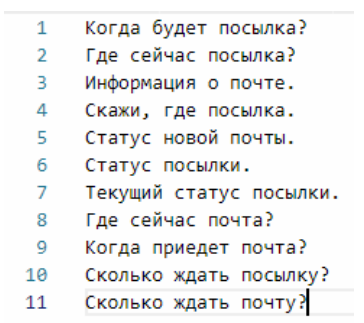

Figure 5 – Sample of the educational data

To ensure the support for any number of commands, the search for the appropriate files in a given directory is carried out (Fig. 6).

```
Sdir
      = DIR ."/learning";
$files1 = scalar($dir);$partial = 'data';$data_files = array_search_partial($files1, $partipal);
foreach($data files as $row){
  $fileInfo = preg_replace('/[\d_]/ui', '', file_get_contents($dir."/".$row));
   preg_match_all('/\b\w+/u', $fileInfo, $fileInfoWord[]);
   preg_match_all('/^[\w\s]+/um', $fileInfo, $fileInfoStr[]);
```
Figure 6 – The search for training files

Next, it's necessary to analyze all the files given to the system, separate the roots from them using the Porter stemmer, and create the dictionary of the words. The volume of this dictionary will determine the size of the vector that will be fed to the input of the neural network. Then the vectors of a given length and consist of zeros are created. After that, the words obtained from the training files are processed with the function, which returns the sequence number of each processed word from the created dictionary. The obtained numbers are used as position indices of ones in the created vector. After the module has been executed, a new file "learn.data" is created. Then it is fed to the neural network for learning. Then the model with the coefficients of all neurons is created (Fig. 7).

The neural network training is carried out through the analysis of the educational materials. To do this, we need to create the appropriate files with the "data" extension.

| 36 | connections (connected to neuron, weight)=(0, -1.82492495150947009463e-01) (1, -6.26424364675181477580e-01) (2,                           |
|----|----------------------------------------------------------------------------------------------------|
|    | -5.48284642568309665833e-01) (3, -5.77062718740184665833e-01) (4, -4.80926238170345188294e-01) (5, -4.67223845592220188294e-01)           |
|    | (6, -5.09301483801086307679e-01) (7, -5.96282690933425785218e-01) (8, -5.47350801697452427064e-01) (9,                                    |
|    | -6.03106416931827427064e-01) (10, -5.73882784864385486756e-01) (11, -5.52612036636550785218e-01) (12,                                     |
|    | -5.27734100988586307679e-01) (13, -4.14793645630967044990e-01) (14, -7.27748829800980656657e-01) (15,                                     |
|    | 5.49781222448913364786e-01) (16, 6.16796837006997056285e-01) (17, 5.77448454306690006632e-01) (18, 1.11851494656981831355e+00)            |
|    | (19, 1.13579399781407719416e+00) (20, 9.03716050866986253531e-01) (21, 8.57944636125874815491e+00) (22,                                   |
|    | 9.25499492172146775992e-01) (23, 1.03018817392912631625e+00) (24, 7.67616255764487775970e-01) (25, 6.99011770302516599607e-01)            |
|    | (26, 7.41681453997356077146e-01) (27, 7.39064010415795835662e-01) (28, 4.58452219462217092083e-01) (29, 1.18484795736255055232e           |
|    | +00) (30, 1.40981383522762815375e+00) (31, 6.35607674315097126438e-01) (32, 8.28241360003661997169e-01) (33,                              |
|    | 6.80542864879007503021e-01) (34, 5.93835204436900410130e-01) (35, 5.87119573915128922792e-01) (36, 7.95293632893869339995e-01)            |
|    | (37, 1.18977862555643754128e+00) (38, 7.27727719639728709566e-01) (39, 5.35942497078334079141e-01) (40,                                   |
|    | 5.55650746796284900064e-01) (41, 5.88664664302026019449e-01) (42, 3.21587149107607772613e-01) (43, 8.38683463041059229504e-01)            |
|    | (44, 8.71772150029254255799e+00) (45, 9.39721062187425348888e-01) (46, 6.15427622436933496886e-01) (47,                                   |
|    | 7.99598962636545507188e-01) (48, 8.34077723892286626572e-01) (49, 5.68407640849540873873e-01) (50, 7.09160828088710948336e-01)            |
|    | (51, 5.96930018152186048219e-01) (52, 6.75310724471996470797e-01) (53, 6.67322289794038070454e-01) (54, 1.17592974711319642189e           |
|    | +00) (55, 6.37891140430520309224e-01) (56, 1.14707842800876336220e+00) (57, 1.20514117512962060097e+00) (58,                              |
|    | 1.49403401763555071513e-01) (59, 1.64491293133613131205e-01) (60, 2.49719346359452198936e-01) (0, 8.86574395622694022556e-03)             |
|    | (1, -3.16174972140133292431e-01) (2, -2.08116568573356308658e-01) (3, -2.81761586614490244784e-01) (4,                                    |
|    | -1.61839708634257950504e-01) (5, -2.92863879301191065707e-01) (6, -2.63048209198356308658e-01) (7, -3.31572376139999125400e-01)           |
|    | (8, -2.18773274458402056108e-01) (9, -1.81254997797847428043e-01) (10, -2.72301137395740244784e-01) (11,                                  |
|    | $-2.11400255509257950504e-01$ $(12, -3.27409781463981364169e-01)$ $(13, -1.69408068009257950504e-01)$ $(14, -1.69408068009257950504e-01)$ |
|    | -2.03526720353007950504e-01) (15, 3.63080138719078870935e+00) (16, -2.34306752630115244784e-01) (17, 3.70638122415539594812e              |
|    | +00) (18, 2.34045810084747341051e+00) (19, 2.17034701090263393297e+00) (20, 2.96742639008027131453e+00) (21,                              |
|    | 8.62564997453999815491e+00) (22, 3.01157312157612855330e+00) (23, 3.77202453470227094812e+00) (24, 3.04652185800534303084e+00)            |
|    | (25, 2.32953280787872341051e+00) (26, 2.20282381977843311205e+00) (27, 2.92603845211726243392e+00) (28, 2.32090242784427669420e           |
|    | +00) (29, 2.23359774630474117174e+00) (30, 2.33121127467559841051e+00) (31, 8.35128748976106116686e-01) (32,                              |
|    | 2.31959454586749325156e-01) (33, 2.95606774899226243392e+00) (34, 4.26770713846136651171e+00) (35, -1.81431993790507950504e-01)           |

Figure 7 – Coefficients for the words

To verify the operability of the software module, a number of tests were performed. The correctness of the ratio of the entered request to the specific program command was evaluated during these tests. For clarity of the result the function of output to the browser window was created. It`s arguments are the input phrase, the coefficients accepted during processing for each of possible outputs of the system and the system verdict based on the choice of the maximum coefficient among received ones (fig. 8).

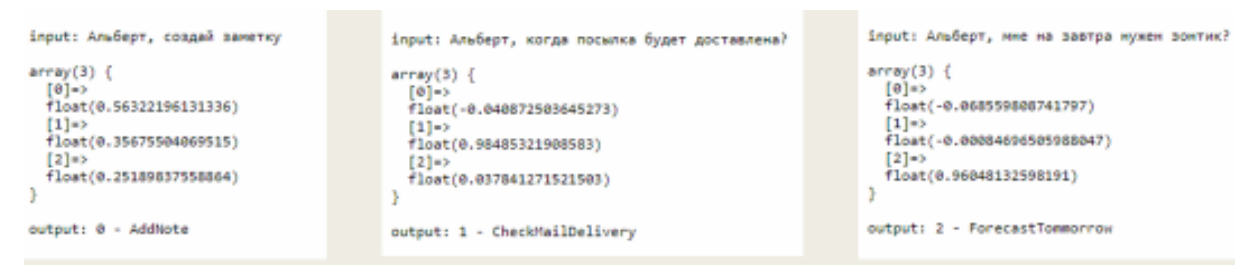

Figure 8 - The tests for answers correctness

# **Voice interface testing**

After the voice request has been received, the system automatically sends the file to the processing service, which returns the text response. Figure 9 shows the operation of user requests that have been processed and converted to text.

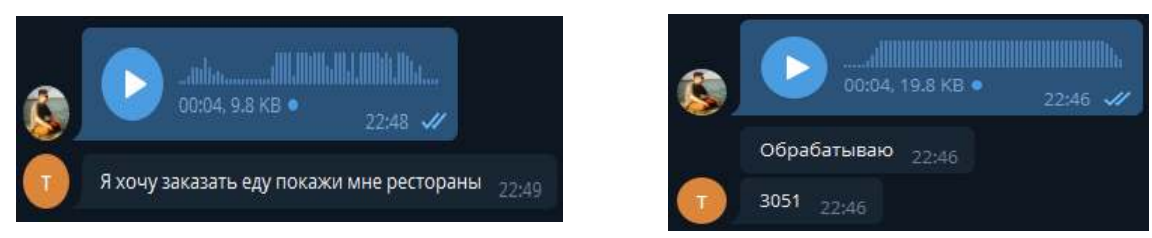

Figure 9 - Voice interface testing

# **Speed analysis**

To determine the speed of the system, it`s necessary to use a timer that will measure the execution time of the executable code. To implement this functionality in PHP, there is a function microtime (), which returns a Unix timestamp measured in microseconds. To assess the performance of the program before the execution of each of the code snippets, the temporary timestamps were added. After its execution the request to regain time was made. The difference between the two timestamps is the execution time. The results of the system speed testing are shown in table 1.

```
input: Альберт, когда мне привезут посылку?
array(3) {
  [0] =>
  float(-0.10343699233863)
  \lceil 1 \rceil=>
 float(0.90013582509351)
  |2|=float(0.40177461767105)
ľ
output: 1 - CheckMailDelivery
Время создания нейросети: 0.0305 сек.
Время, необходимое для загрузки модели нейросети: 0.0032 сек.
Общее время обработки запроса нейросетью: 0.0338 сек.
```
Figure 10 – The test result

Table 1

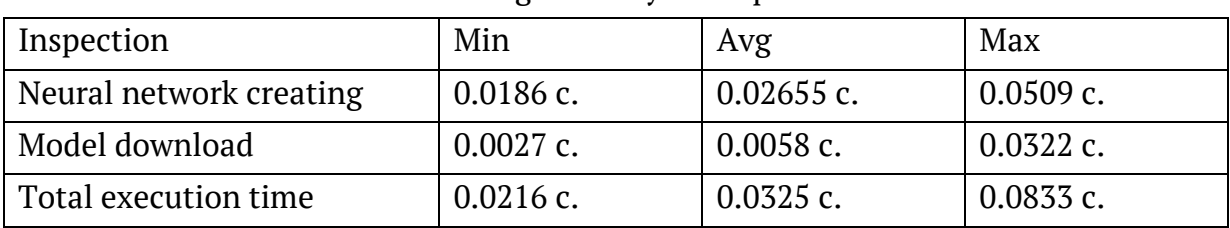

Testing of the system speed

The obtained testing results allow asserting the high performance of the system.

ISSN 1562-9945 (Print) ISSN 2707-7977 (Online) 49 **Conclusions.** The paper offers the virtual digital assistant with the voice interface support. The developed web service was implemented using the PHP programming language, the Linux operating system, IDE Visual Studio Code, Apache web server. The startup Wit.ai was used to process the audio signals. A ready-made solu-

tion - FANN (Fast Artificial Neural Network) was used to build the neural network. The Telegram was chosen as the service for the interface creating. This messenger allows third-party developers to program their own bots. These bots are the thirdparty utilities that run inside the program and significantly expand its capabilities. The finished product allows you to receive user requests from any application, process them and return the answer to the user both in the web-interface and in any application.

Further development of the proposed research can be carried out in the direction of expanding of the developed application functionality by adding of other required functions (calculator, reminder, integration with the taxi service, search queries, current exchange rate); by the Ukrainian language support adding; by adding of the new training data to increase the accuracy of the neural network request analysis; by expanding of the platforms list to interact with the application.

#### **REFERENCES**

1. Intelligent personal assistans [Electronic resource]. Access mode: https://www.predictiveanalyticstoday.com/top-intelligent-personal-assistants-

automated-personal-assistants/

2. Спірінцев В.В. Розробка віртуального цифрового помічника з голосовим інтерфейсом/ В.В.Спірінцев, Д.В. Попов // Перспективні напрямки сучасної електроніки, інформаційних і комп'ютерних систем (MEICS-2018). Тези доповідей на IIІ Всеукраїнській науково-практичній конференції: 21-23 листопада 2018 р., м. Дніпро. – Дніпро: Дніпровський національний університет імені Олеся Гончара, 2018. – С. 46-48.

3.Хайкин, Саймон. Нейронные сети: полный курс, 2-е изд.: Пер. с англ.- М.:ООО "И.Д.Вильямс".-1104 с.:ил.-Парал.тит.англ.

> Received 09.02.2021. Accepted 11.02.2021.

#### *Віртуальний цифровий ассистент з підтримкою голосового інтерфейсу*

Запропоновано віртуальний цифровий помічник, що може працювати з довільними системами та забезпечувати ефективне рішення вузьконаправлених задач користувача по взаємодії з українськими сервісами з підтримкою голосового інтерфейсу. Розроблений веб-сервіс було реалізовано за допомогою мови програмування PHP, сервісу Wit.ai для обробки аудіосигналів, бібліотеки FANN для побудови нейронної мережі, сервісу Telegram для створення інтерфейсу.

#### *Виртуальный цифровой ассистент с поддержкой голосового интерфейса*

Предложено виртуальный цифровой помощник, который может работать с произвольными системами и обеспечивать эффективное решение узконаправленных задач пользователя по взаимодействию с украинскими сервисами с поддержкой голосового интер-

фейса. Разработан веб-сервис был реализован с помощью языка программирования PHP, сервиса Wit.ai для обработки аудиосигналов, библиотеки FANN для построения нейронной сети, сервиса Telegram для создания интерфейса.

**Спірінцев В'ячеслав Васильович** - доцент, к.т.н., доцент кафедри програмного забезпечення комп'ютерних систем Національного технічного університету "Дніпровська політехніка".

**Попов Дмитро Віталійович** - фахівець із супроводу проектів ТОВ "РУШ".

**Спірінцева Ольга Володимирівна** - к.т.н., доцент кафедри електронних обчислювальних машин Дніпровського національного університету імені Олеся Гончара.

**Спиринцев Вячеслав Васильевич** - доцент, к.т.н., доцент кафедры пропрограммно обеспечение компьютерных систем Национального технически-го университета "Днепровская политехника".

**Попов Дмитрий Витальевич** - специалист по сопровождению проектов ООО "РУШ".

**Спиринцева Ольга Владимировна** - к.т.н., доцент кафедры электро-нных вычислительных машин Днепровского национального универси-тета имени Олеся Гончара.

**Spirintsev Vyacheslav Vasilievich** - Associate Professor, Candidate of Technical Sciences, Associate Professor of the Department of Pro-Software Support of Computer Systems of the National Technical University "Dnipro Polytechnic".

**Popov Dmitry Vitalievich** - project support specialist of RUSH LLC.

**Olga Vladimirovna Spirintseva** - Candidate of Technical Sciences, Associate Professor of the Department of Electronic Computing Machines, Oles Honchar Dnipro National University.

«Системні технології» 2 (133) 2021 «System technologies» DOI 10.34185/1562-9945-2-133-2021-07 УДК 621-83 681.51

# Г.Ю. Станчиц, А.Г.Станчиц, О.В. Румянцев **ДОСЛІДЖЕННЯ БАГАТОКАНЛЬНИХ СИСТЕМ ПОЧЕРГОВОГО КЕРУВАННЯ**

*Анотація. Розглядаються багатоканальні системи керування, в яких керуючий вплив, прикладається в одному з каналів, відповідно до деякого закону перемикання. Приведена класифікація багатоканальних систем почергового керування (БСПК). Приведені різні типові схеми БСПК і приведений їх порівняльний аналіз. Розглядаються різні умови перемикання керуючого впливу. Приведена цифрова імітаційна модель БСПК і результати її досліджень.* 

У багатьох випадках системи автоматичного керування (САК) мають складну структуру і велике число в різному ступені пов'язаних між собою каналів керування. У числі цих САК існують такі системи, в яких в кожному з каналів керування використовується один загальний для усіх каналів виконавський або вирішальний елемент. Залежно від типу загального елементу можна виділити три класи таких систем.

1. Ергатичні системи, що включають оператора і декілька керованих ним об'єктів.

2. Автоматизовані системи керування з ЕОМ, що по черзі підключається до різних блоків системи.

3. Системи автоматичного керування з одним виконавчим органом.

В якості систем, останньою з названих класів, можна привести САК космічного апарату з поворотними реактивними соплами. В цьому випадку керування орієнтацією космічного апарату відносно кожної з трьох ортогональних пов'язаних з апаратом осей робиться по черзі. Для цього сопла розгортаються у відповідну площину при виконанні деяких умов, що називаються умовами перемикання.

Інший приклад - багатоканальна система, кожен канал якої оснащений виконавчим органом (ВО), але одночасне включення ВО неможливе із-за взаємного впливу включених ВО, що призводить до негативного ефекту, або через нестачу енергії. Таким чином, для систем вказаного класу передбачається, що

 $\overline{a}$ 

<sup>©</sup> Станчиц Г.Ю., Станчиц А.Г., Румянцев О.В., 2021

одночасне формування дій, що управляють, в каналах керування неможливе. Канал в якому необхідно здійснювати керування, визначається за допомогою законів перемикання, вид яких обумовлений вирішуваною задачею.

Дослідження проводилися за допомогою комп'ютерної симуляції для різних законів перемикання каналів, і законів формування дії, що управляє, в кожному каналі системи. Основний вплив обернений на вивчення особливостей даних систем, пов'язаних з необхідністю включення лише одного з каналів системи керування.

Типові структурні схеми, багатоканальних систем почергового керування. Закони перемикання каналів задаються за допомогою деяких функцій  $F(X_{ii}, \Delta_{ii}, t)$ , де  $X_{ii}$  – різні параметри системи;  $\Delta_{ii}$  – крок перемикання каналів управління; t – час; i,j – індекси каналів управління і регульованих параметрів відповідно. Перемикання загального елемента з каналу в канал відбувається після досягнення функцією  $F(x_{ij}, \Delta_{ij}, t)$  заданої величини або звернення її в нуль. Використання останніх умов призводить до умов перемикання каналів, за допомогою яких визначаються моменти перемикання загального елемента з каналу в канал.

Залежно від виду закону перемикання можна виділити кілька структурних схем багатоканальних систем почергового керування (БСПК), які наведено на Рисунках  $1 - 4$ .

У першому випадку функція визначає умови перемикання каналів має вигляд  $F(x_{ii})$ , у другому –  $F(t)$ , в третьому –  $F(x_{ii}, t)$  і в четвертому –  $F(x_{ii}, \Delta_{ii})$ .

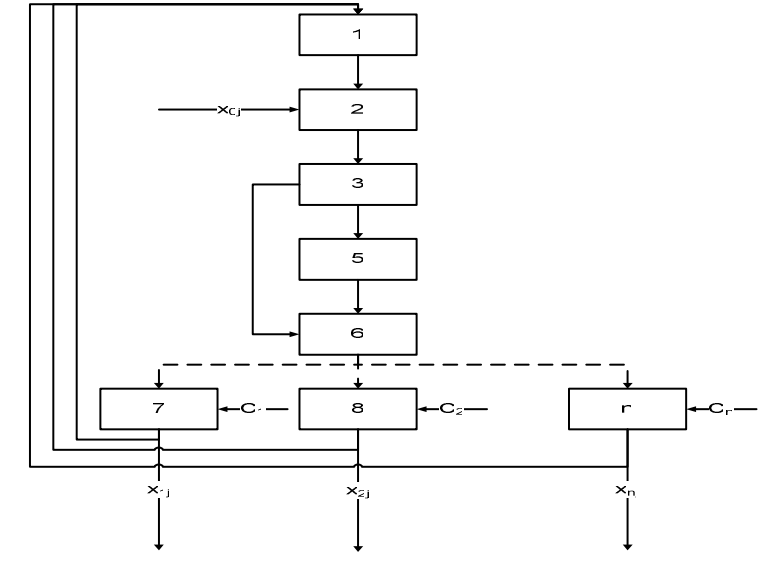

1 – блок керування; 2 – пристрій порівняння з **x0j**; 3 – пристрій порівняння; 5 – виконавчий орган; 6 – пристрій комутації; 7, 8, .., n – вплив зовнішніх збурень.

Рисунок 1 – Схема БСПК з умовою перемикання F(xij)

Розглянемо роботу БСПК, схема якої приведена на Рисунку 1.1. Визначення і перетворення в сигнали регульованих параметрів **xij** проводиться в блоці керування 1, після чого ці сигнали порівнюються з граничним значенням **x0j** на пристрої порівняння 2. Якщо поточні значення перевищують порогові, то сигнали надходять на пристрій порівняння 3, де визначається канал з максимальним по модулю поточним значенням регульованого параметра. Сигнал який відповідає максимальному по модулю значенню надійде на виконавчий орган 5, який за допомогою пристрою комутації 6, по команді пристрою порівняння 3, підключиться до відповідного каналу керування.

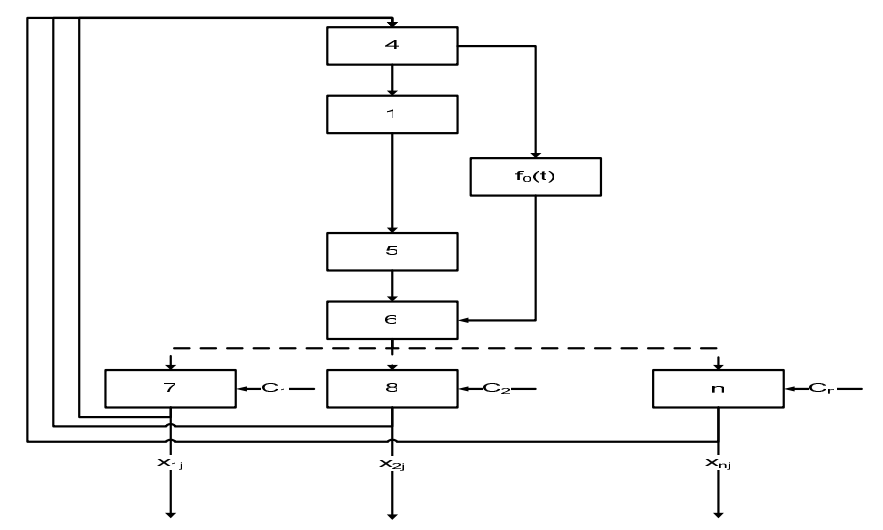

1 – блок керування; 4, 6 – пристрої комутації; 5 – виконавчий орган; 7, 8, .., n – вплив зовнішніх збурень. Рисунок 2 – Схема БСПК з умовою перемикання F(t)

Для БСПК (Рисунок 2) характерна наявність двох синхронно працюючих комутуючих пристроїв 4 і 6, які за заданою тимчасовою програмою  $f_0(t)$  по черзі підключають блок керування 1 та виконавчий орган 5 до каналів керування 7,8 ... n. Програма f(t) може формуватися зокрема, відповідно до величин зовнішніх збурень Ci.

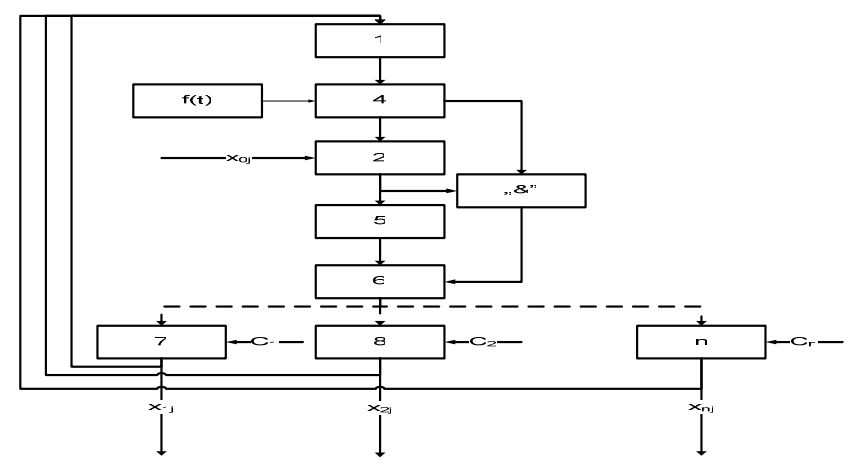

1 – блок керування; 2 – пристрій порівняння з  $x_{0i}$ ; 4, 6 – пристрої комутації; 5 – виконавчий орган; 7, 8, .., n – вплив зовнішніх збурень. Рисунок 3 – Схема БСПК з умовою перемикання  $F(x_{ii},t)$ 

БСПК, схема, якої представлена на Рисунку 3, працює наступним чином: сигнали, відповідні регульованим параметрам, надходять на комутуючий пристрій 4. Цей пристрій за деякою тимчасовою програмою  $f_0(t)$ , здійснює підключення каналів керування до пристрою порівняння 2, де поточне значення регульованого параметра порівнюється з граничним значенням x0j. Якщо поточне значення перевершує по модулю допустиме, то сигнал надходить на виконавчий орган 5, який комутуючим пристроєм 6 підключається до відповідного каналу керування.

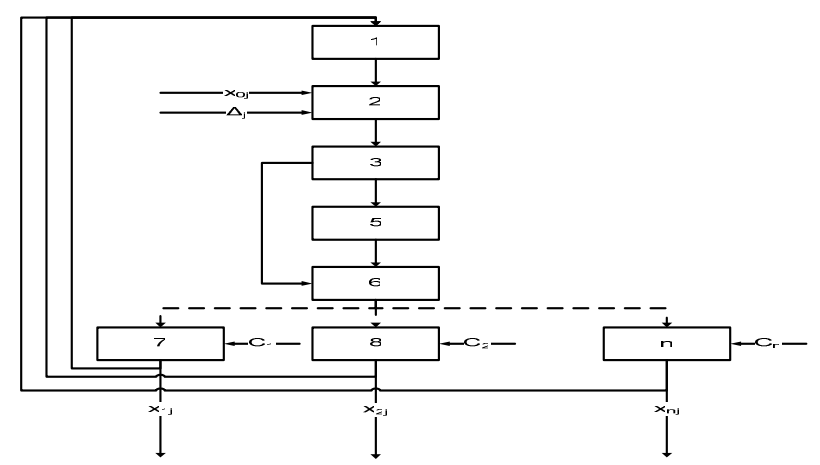

1 – блок керування; 2 – пристрій порівняння з  $x_{0i}$ ; 3 – пристрій порівняння; 5 – виконавчий орган; 6 – пристрій комутації; 7, 8, .., n – вплив зовнішніх збурень. Рисунок 4 – Схема БСПК з умовою перемикання  $F(x_{ii}, \Delta_{ii})$ 

ISSN 1562-9945 (Print) ISSN 2707-7977 (Online) 55 Для БСПК (Рисунок 4) характерна наявність такого параметру, як крок перемикання керуючого впливу, з каналу в канал **Δj**. Тобто при включенні БСПК

виконавчий орган 5 підключається до одного з n-каналів (нехай i = k) і система залишається в цьому стані до тих пір, поки величина регульованого параметра **xij** якогось іншого каналу управління (нехай i = m) не перевищить по модулю на величину **Δj** величину регульованого параметра **xij**.

Слід зазначити, що БСПК, схеми яких наведені на Рисунках 1-3, мають ряд недоліків. Зокрема БСПК (Рисунок 1) працює з великим числом короткочасних підключень виконавчого органу до каналів керування, а системи, схеми яких дано на Рисунках 2-3, мають невисоку точність і швидкодію, внаслідок того, що функція, яка визначає умови перемикання керуючого впливу з каналу в канал, є функцією часу.

БСПК, схема якої представлена на Рисунку 4, позбавлена вищеназваних недоліків, Тому краще будувати БСПК за цією схемою.

Для БСПК, як і для САК інших класів, необхідно вирішувати задачу забезпечення стійкості і заданої якості керування. Відмінною рисою БСПК є наявність двох законів керування, один з яких відноситься до керування включенням загального елемента, а інший - до керування у відповідному каналі.

Розглянемо БСПК, робота якої описується системою звичайних диференціальних рівнянь.

$$
\begin{cases} \n\dot{y}_i = a_i y_i + b_i x_i + c_i + d_i R_i \\ \n\dot{x}_i = y_i \quad (i = 1, 2, 3 \dots n) \\ \n\end{cases} \n\tag{1}
$$

де *xi* – регульований параметр;

*ci* і *di* – зовнішнє збурення та керуюча дія. Причому вони пов'язані співвідношенням *ci= ·di ,* де – коефіцієнт пропорційності, який змінюється в діапазоні  $0 \div 1$ .

Керуюча дія може мати різний вигляд для різних законів керування: пропорційного

$$
a) d_{\tilde{t}} = -d_{\mathbf{0}} \cdot x_{\tilde{t}}.
$$

$$
6) \mathbf{d}_i = -\mathbf{d}_0 (\mathbf{x}_i + \mathbf{k} \mathbf{x}_i). \tag{3}
$$

релейного

$$
a) d_i = -d_{\mathbf{a}} \cdot \mathbf{sign} \; x_i. \tag{4}
$$

$$
6) d_i = -d_0 \cdot sign(x_i + kx_i). \tag{5}
$$

Функція *Ri(Fi)*, що має вигляд релейної функції (із зоною нечутливості або без неї), визначається таким чином:

0 при  $F_i < 0$  $R_i(F_i)=$  $1 \text{ mDW } F_i > \Delta$  (6)

де Δ - деяке позитивне число, або нуль.

Для приведених вище типових схем БСПК, функції, що визначають умови перемикання загального елементу системи, мають вигляд: для схеми, приведеної на Рисунку 1

$$
1) F_i(x_i) = |x_k| - |x_i|.\tag{7}
$$

$$
2) Fi(xi, yi) = |xk + k1yk| - |xi + k1yi|,
$$
\n(8)

$$
\mu e \neq 1, 2, 3, \ldots n;
$$

$$
k=1,2,3, \ldots n;
$$

 *i≠k;*

і для схеми, приведеної на Рисунку 2

$$
3) Fi(t) = tmn+i - t.
$$
\n(9)

де

$$
t_{mn+i} = m \sum_{i=1}^{n} \Delta t_i - \sum_{k=1}^{l} \Delta t_k ,
$$
  
\n
$$
m = ent \frac{t}{\sum_{i=1}^{n} \Delta t_i} ,
$$
  
\n
$$
\Delta t_i = f(c_i) ,
$$
  
\n
$$
3) F_t(t) = t_{mn+t} - t.
$$
  
\n
$$
m = ent \frac{t}{n \cdot \Delta t} ,
$$
  
\n
$$
(10)
$$

Для БСПК (Рисунок 3) умови перемикання дії, що управляє, визначаються комбінацією з приведених вище координатних (1 і 2) і тимчасових (3 і 4) функцій *Fi*.

Для БСПК, схема якої дана на рисунку 4, функції що задають умови перемикання керуючої дії, мають вид:

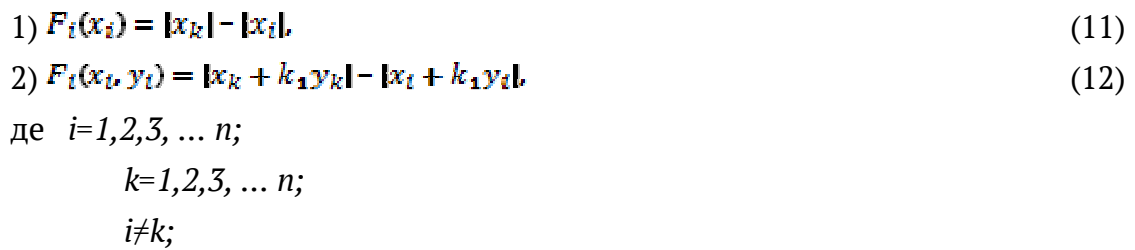

Вибір типової схеми БСПК обумовлений вимогами, що пред'являються до системи.

Комп'ютерне моделювання системи було розроблено в інтерактивному середовищі LabVIEW компанії National Instruments. Програма написана графічною мовою програмування «G», інтерпретатор якої являється невід'ємною частиною цього середовища розробки.

- -Кількість каналів керування 1…5;
- Початкове значення сигналу  $X[n] -1000...1000;$
- Граничне значення сигналу  $X[0] -100...100$ ;
- Рівень зовнішнього збурення по кожному каналу -10…10;
- Максимальне значення керуючого впливу 0…100;
- Мінімальне значення керуючого впливу 0…-100;
- Крок перемикання  $\Delta[X] = 0...100$ .

Лицьова панель та блок-діаграма основної програми зображені на Рисун-

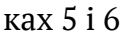

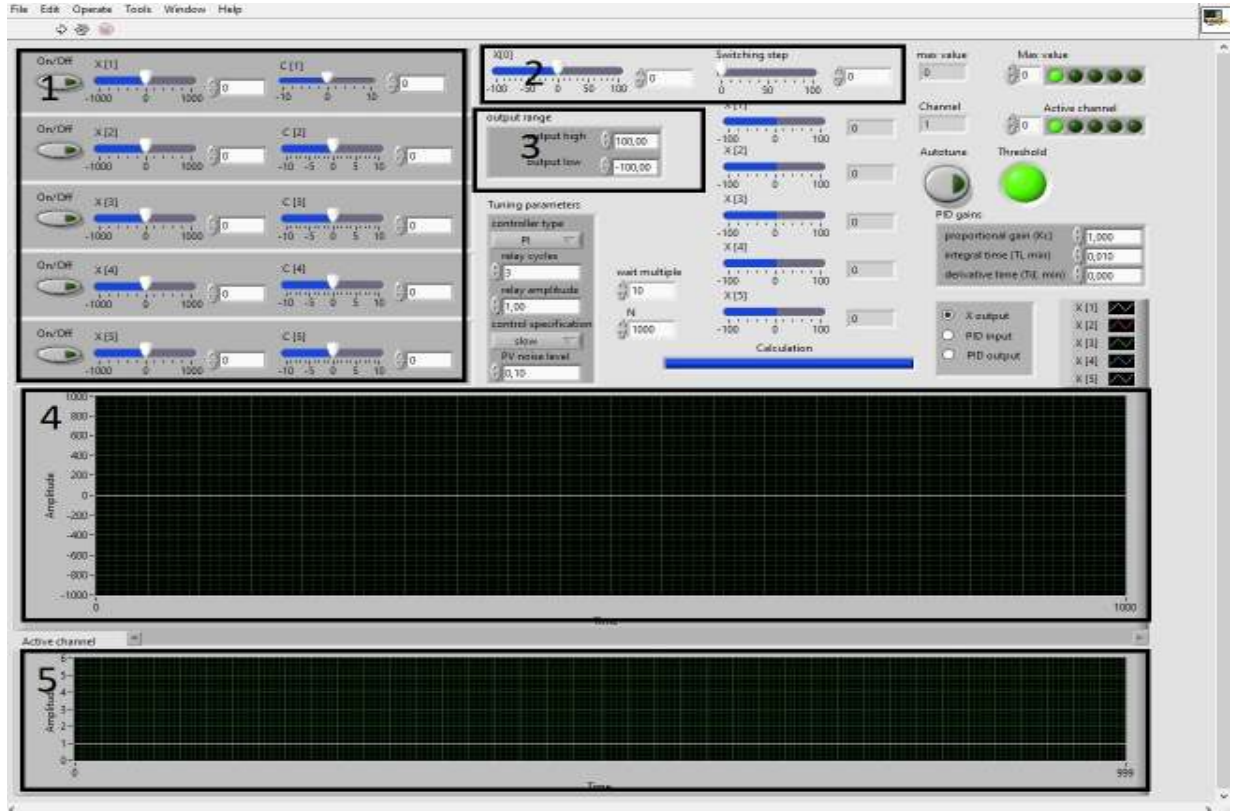

1 – початкові дані по кожному каналу; 2 – граничне значення та крок перемикання; 3 – керуючий вплив; 4 – вихідні дані; 5 – активний канал. Рисунок 5 – Лицьова панель програми

На лицьовій панелі в блоках 1,2 і 3 задаємо параметри системи для дослідження, на графіках 4 і 5 спостерігаємо результати симуляції.

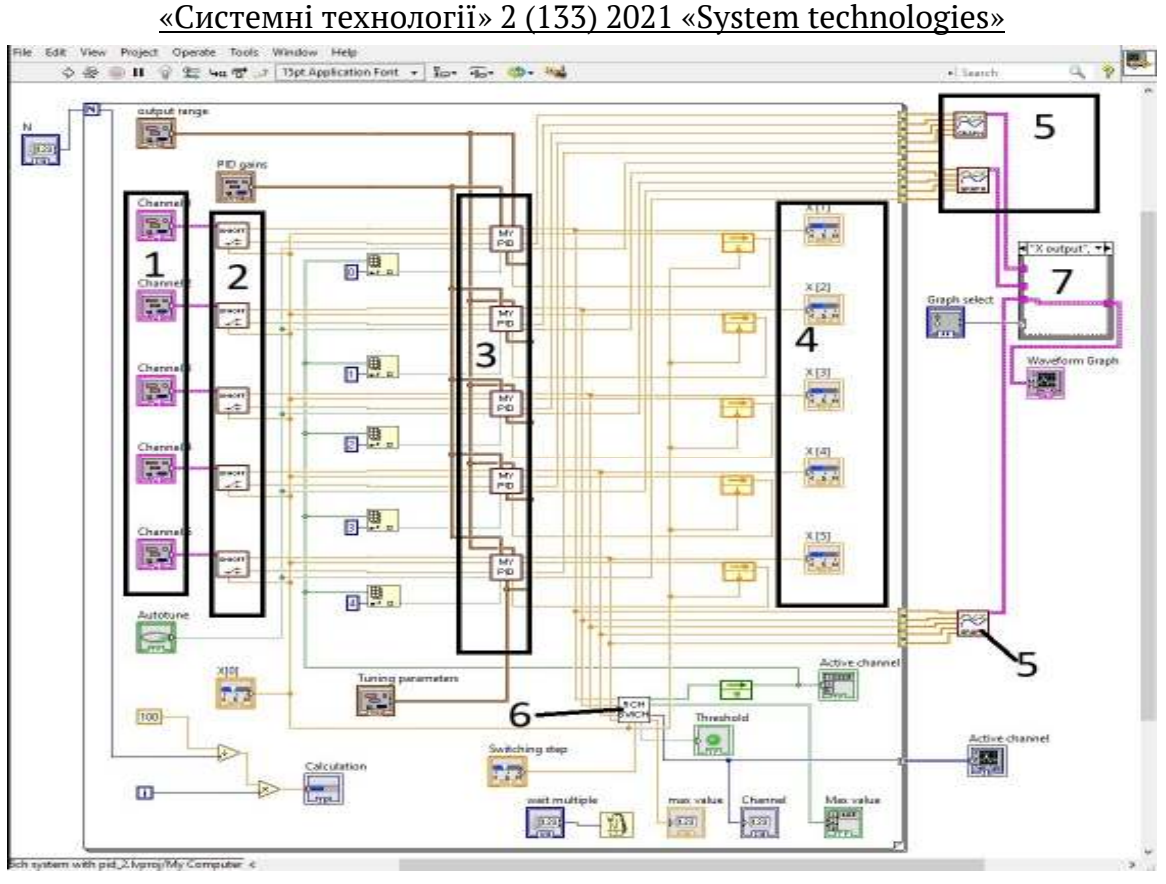

1 – початкові дані по кожному каналу; 2 – блок активації каналу даних; 3 – блоки регулювання; 4 – вихідні дані; 5 – блоки формування вихідного графіка;

6 – блок порівняння та перемикання керуючого впливу; 7 – перемикання даних для відображення.

Рисунок 6 – Блок-діаграма програми

Симуляція роботи системі в режимі реального часу утворена за допомогою циклічної структури «For-loop» 1000 ітерацій з інтервалом 10мс, але за потреби ці параметри можна змінити на відповідних органах панелі керування.

Початкові дані по каналах задаються через вхідні кластери даних 1. Далі сигнали потрапляють на блоки активації каналів 2, якщо канал активовано то блок активації пропускає дані з вхідного кластера до блоку регулювання 3, якщо не активовано на блок регулювання подається нейтральний сигнал, який не потрібно регулювати (початкове X[n]=X[0]; зовнішнє збурення С[n]=0).

Вихідні дані потрапляють на індикатори 4, та на блоки формування вихідних графіків 5.

Блок порівняння та перемикання керуючого впливу відслідковує величини сигналу X[n] та порівнює їх з X[0], і відповідно до заданого кроку перемикання формує булевий масив даних за умовою: активний канал = [TRUE] решта

каналів = [FALSE], далі через блоки «index array» робиться вибірка сигналу керування на кожен канал.

За формування результатів симуляції відповідають блоки формування вихідних графіків 5 в яких формуються масиви кластерів для відображення графіків всіх каналів на одній діаграмі. Окрім основного завдання програми (відображення на графіку зміни величини X[n] в залежності від різних умов) на діаграму можна вивести сигнал до регулювання, та сигнал керуючої дії, для цього в програму додано «CASE» - структуру 7 за допомогою якої комутується один з блоків формування графіків з блоком вивода діаграми.

Також на окремому графіку відображається діаграма роботи керуючого пристрою.

Лицьова панель та блок-діаграма блоку активації каналу даних зображені на Рисунках 7 і 8.

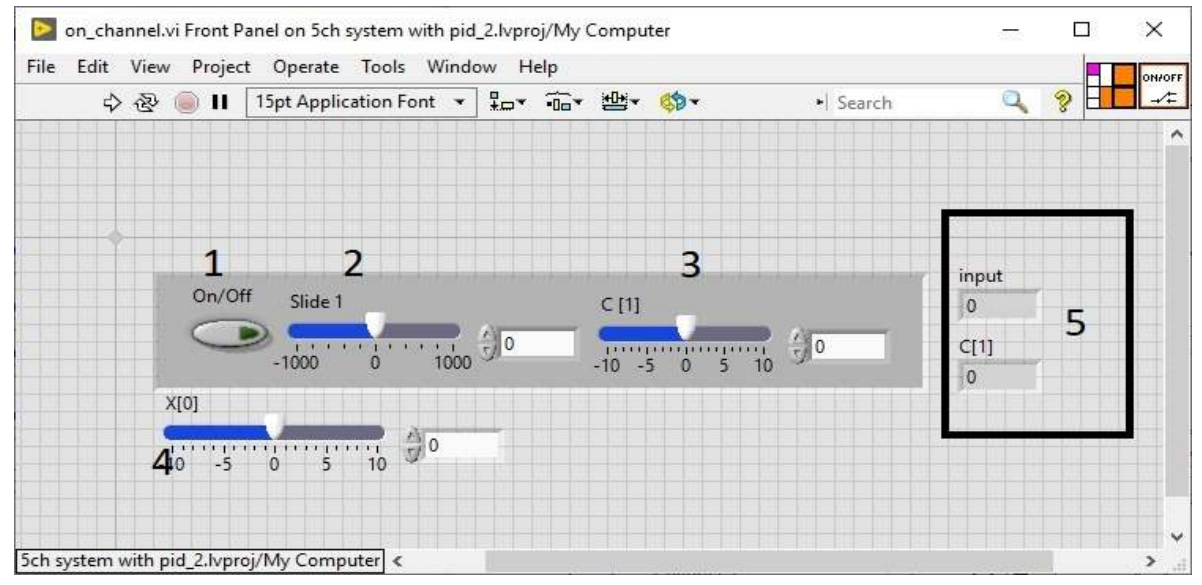

1 – вимикач каналу; 2 – початкова величина сигналу Х[n]; 3 – зовнішнє збурення С[n]; 4 – граничне значення Х[0]; 5 – вихідні дані. Рисунок 7 – Лицьова панель блоку активації каналу даних

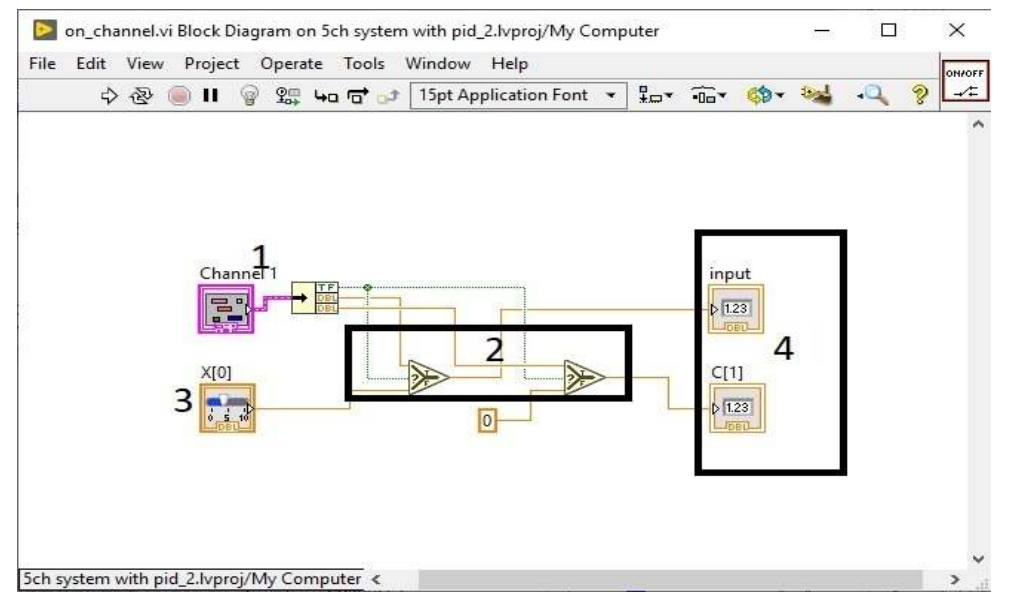

1 – вхідний кластер; 2 – блоки перемикання; 3 – граничне значення Х[0]; 4 – вихідні дані.

Рисунок 8 – Блок-діаграма блоку активації каналу даних

Якщо канал ввімкнено, на верхньому виході кластеру з'являється сигнал [TRUE] який потрапляє на перемикачі 2, які комутують сигнали з кластеру на вихідні блоки. Якщо канал вимкнено і керуючий сигнал [FALSE], на вихідних блоках комутуються сигнали Х[0] та С[n]=0.

Лицьова панель та блок-діаграма блоку регулювання зображені на Рисунках 9 і 10

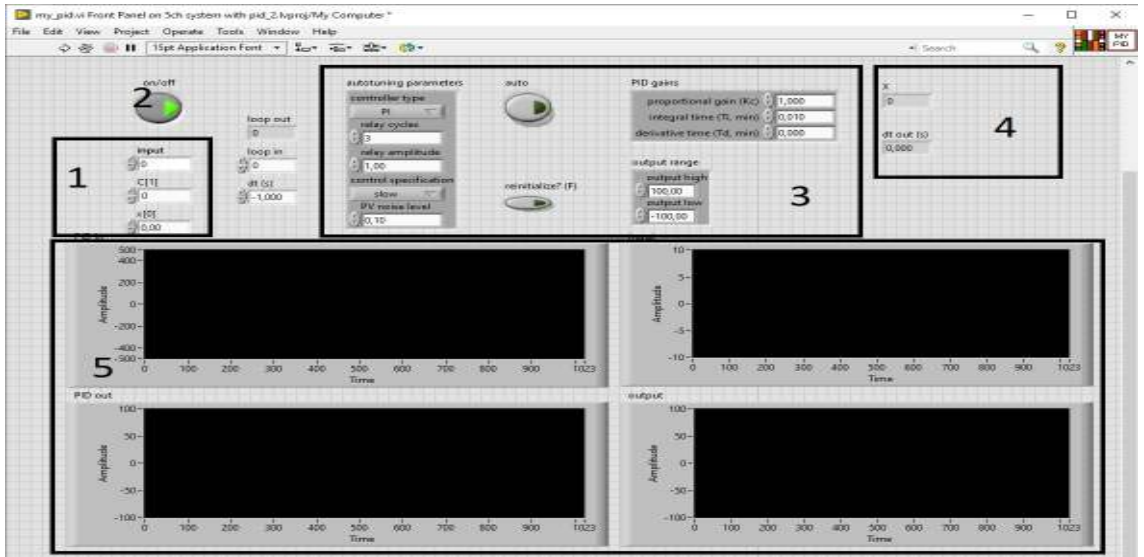

1 – вхідні дані; 2 – вимикач керуючої дії;

- 3 налаштування регулятора; 4 регульований сигнал;
- 5 діаграми вхідного, вихідного та керуючих сигналів.
	- Рисунок 9 Лицьова панель блоку регулювання

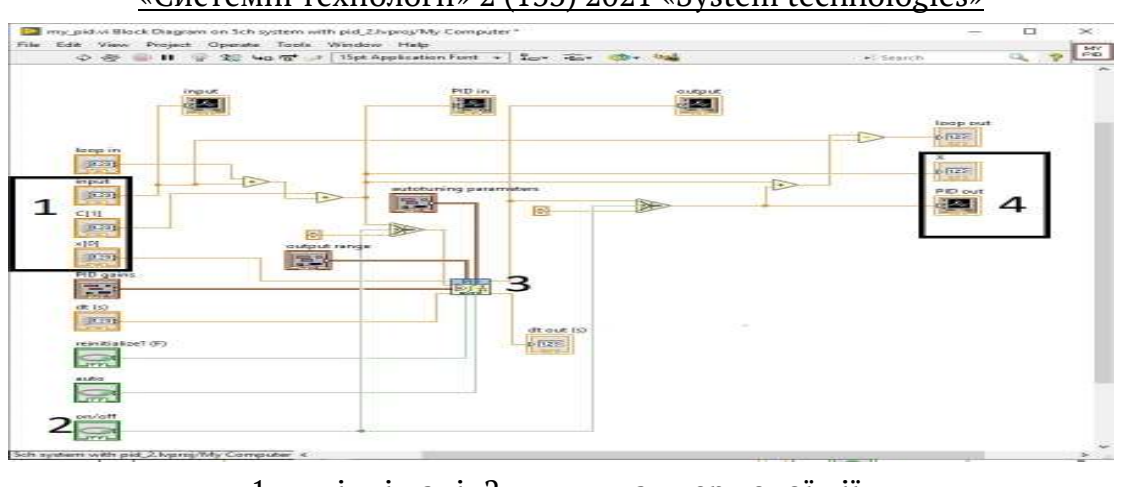

1 – вхідні дані; 2 – вимикач керуючої дії; 3 – регулятор; 4 – вихідні дані Рисунок 10 – Блок-діаграма блоку регулювання

Вхідний сигнал складається з сигналом зовнішнього збурення, після цього змішаний сигнал потрапляє на вхід PID регулятора, де порівнюється з опорним сигналом Х[0]. На виході PID регулятора формується сигнал керуючого впливу, який складається з вхідним сигналом для приведення його до рівня опорного сигналу, та компенсації зовнішніх збурень.

Для того щоб регулятор працював тільки у відведений для цього період а в інший час пропускав сигнал без змін, в схему введено вимикач 2, коли він передає [TRUE] схема працює як було вказано вище, а коли – [FALSE] через перемикачи сигналу, на вхід і вихід PID регулятора подається 0, і змішаний сигнал йде на вихід без змін.

Лицьова панель та блок-діаграма блоку порівняння та перемикання керуючого впливу зображені на Рисунках 11 і 12

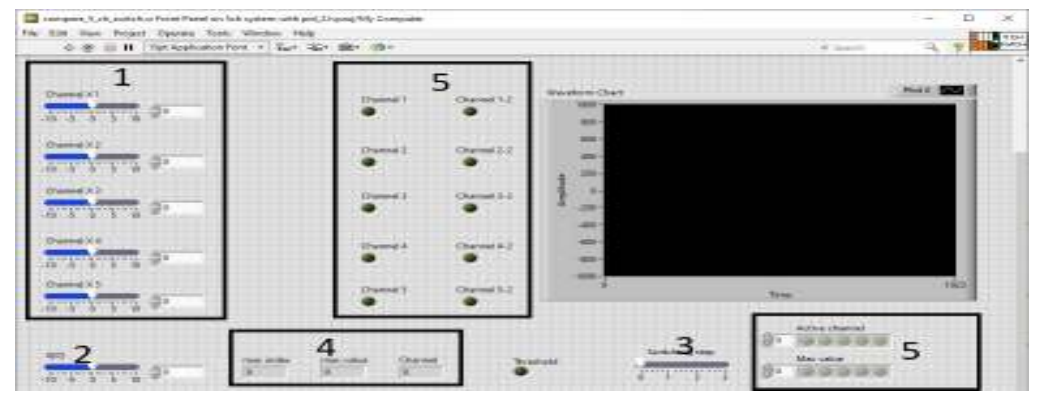

1 – вхідні дані; 2 – опорний сигнал Х[0]; 3 – крок перемикання Δ[Х]; 4 – вихідні сигнали; 5 – масив керуючих сигналів.

Рисунок 11 – Лицьова панель блоку порівняння та перемикання керуючого впливу

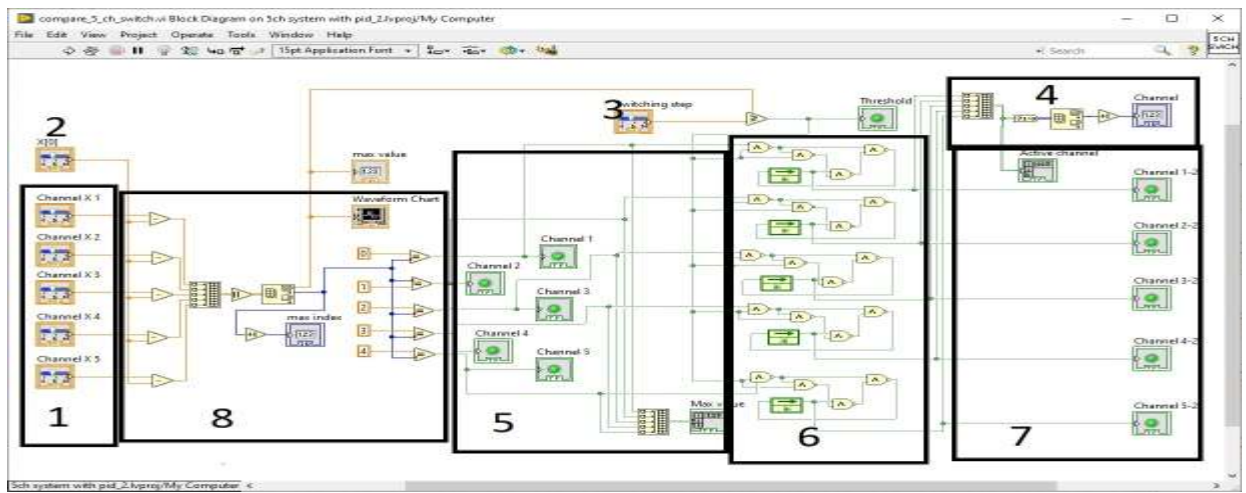

1 – вхідні дані; 2 – опорний сигнал Х[0]; 3 – крок перемикання Δ[Х]; 4 – вихідні сигнали; 5 – масив сигналів найбільшого значення; 6 – тригерні блоки; 7 – масив керуючих сигналів; 8 – блок порівняння та визначення максимального відхилення сигналу від опорного. Рисунок 12 – Блок-діаграма блоку порівняння та перемикання керуючого впливу

Через вхідні термінали 1 сигнали потрапляють в схему, потім з сигналів віднімається величина опорного сигналу, з отриманих даних формується масив відхилень від опорного, потім з цього масиву проводиться вибірка максимального по модулю значення, та індекс каналу, якому це значення належить. Через блоки порівняння номерів каналів з індексом каналу найбільшої величини формується буле вий масив 5 який вказує в якому каналі зараз сигнал найбільшої величини. Потім цей масив потрапляє на тригерні блоки які фіксують значення масиву, доки величина будь якого каналу не перебільшить величину кроку перемикання, після цього в тригерні блоки записується нове значення масиву. Після тригерних блоків масив керуючих сигналів потрапляє на вихідний блок 4, та на блок індикаторів 7.

Лицьова панель та блок-діаграма блоку формування вихідних графіків зображені на Рисунках 13 і 14.

#### «Системні технології» 2 (133) 2021 «System technologies» Sch Graph.vi Front Panel on 5ch system with pid\_2.lvproj/My Computer File Edit  $\bullet$   $\blacksquare$  $\frac{1}{2}$ ·| Search krray\_1  $\frac{1}{2}$  $A<sub>c</sub>$  $\begin{array}{c}\n\ominus \\
\ominus \\
\ominus \\
\ominus\n\end{array}$ Waveform Graph  $\mathbf{I}$ Amplitude  $20$  $\alpha$ 3。  $\mathbb{R}^n$  $\overline{\mathbf{3}}$ Array\_4 60 合 c **ISSN**  $\overline{\phantom{0}}$ nputer

1 – ввід значення початкової точки відліку та кроку дискретизації; 2 – масиви значень сигналу Х на кожній ітерації обчислення; 3 – вихідний графік. Рисунок 13 – Лицьова панель блоку формування вихідних графіків

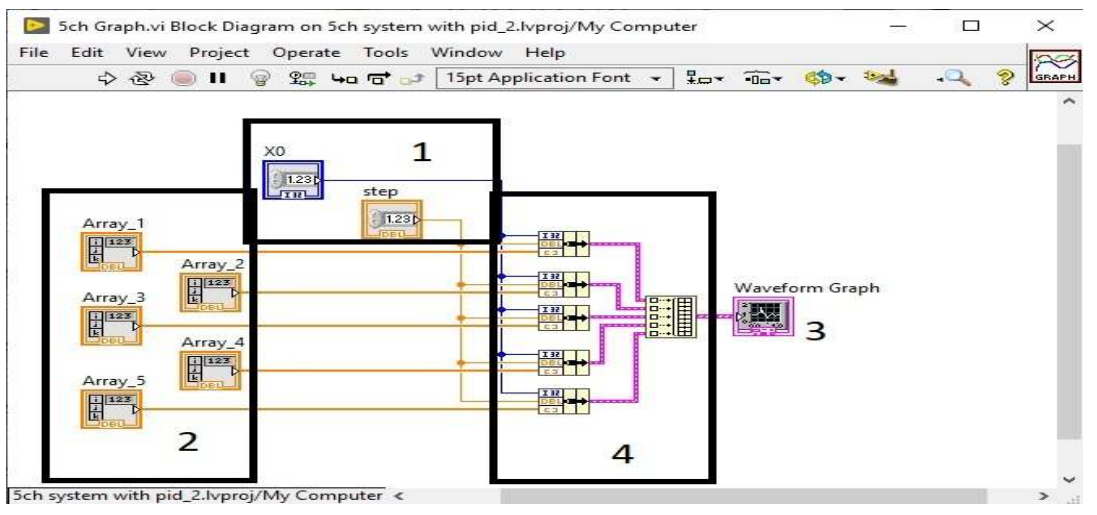

1 – ввід значення початкової точки відліку та кроку дискретизації;

2 – масиви значень сигналу Х на кожній ітерації обчислення;

3 – вихідний графік; 4 – об'єднання сигналів.

Рисунок 14– Блок-діаграма блоку формування вихідних графіків

На виході з циклічної структури «For-loop» формуються масиви значень сигналу Х окремо по кожному каналу. Для зручного дослідження поведінки системи ці сигнали потрібно відобразити разом на одній часовій діаграмі, для цього і використовується блок формування вихідних графіків.

Щоб відобразити масив даних на часовій діаграмі потрібно сформувати кластер даних, вказавши початкову точку відліку, та крок дискретизації (1) та підключити до нього сам масив(2). Потім з цих кластерів формується масив 4 який виводиться на вихідний термінал 3.

Перед початком симуляції потрібно включити необхідну кількість каналів перемикачами On/Off, Задати початкові величини сигналів Х та зовнішнього збурення С.

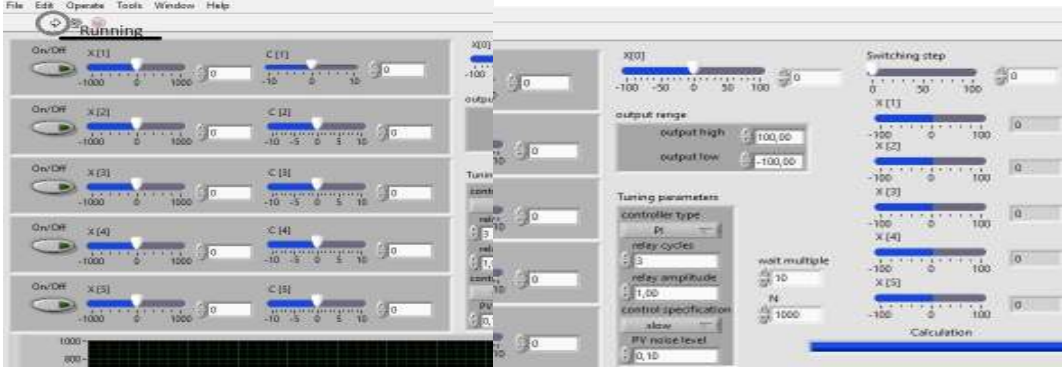

Рисунок 15 – Ввід початкових даних

Щоб задати умови симуляції системи потрібно вказати величини граничного сигналу Х[0], кроку перемикання «Switching step», максимальної величини керуючого впливу «Output range». Також за необхідності можна змінити затримку між ітераціями «wait multiple», та кількість ітерацій симуляції «N», а також тонкі налаштування PID регулятора «Tuning parameters».

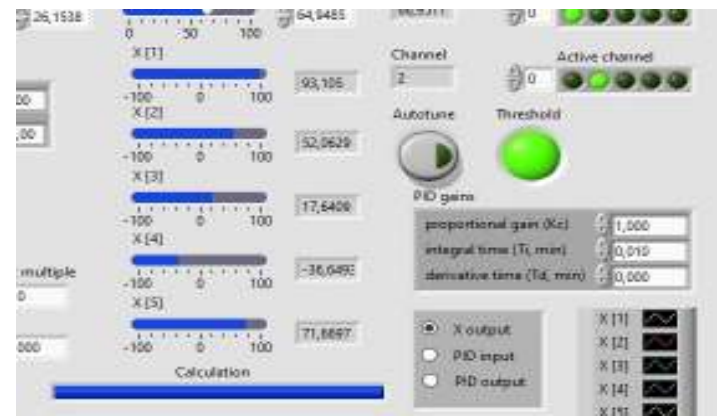

Рисунок 16– Індикатори поточних значень

Після вводу початкових даних та умов симуляції потрібно натиснути на кнопку «Running» з зображенням стрілки. Після цього почнеться симуляція, за якою можна спостерігати по зміні показань індикаторів X[1]…X[5], значенню активного каналу «Active channel». Та прогрес бару перебігу симуляції «Calculation».

Після закінчення симуляції ми отримаємо 2 графіки (див. Рисунок 17): зміну значення сигналу по кожному каналу на протязі симуляції (1), та перемикання керуючої дії з каналу в канал (2).

```
ISSN 1562-9945 (Print) 
ISSN 2707-7977 (Online)
```
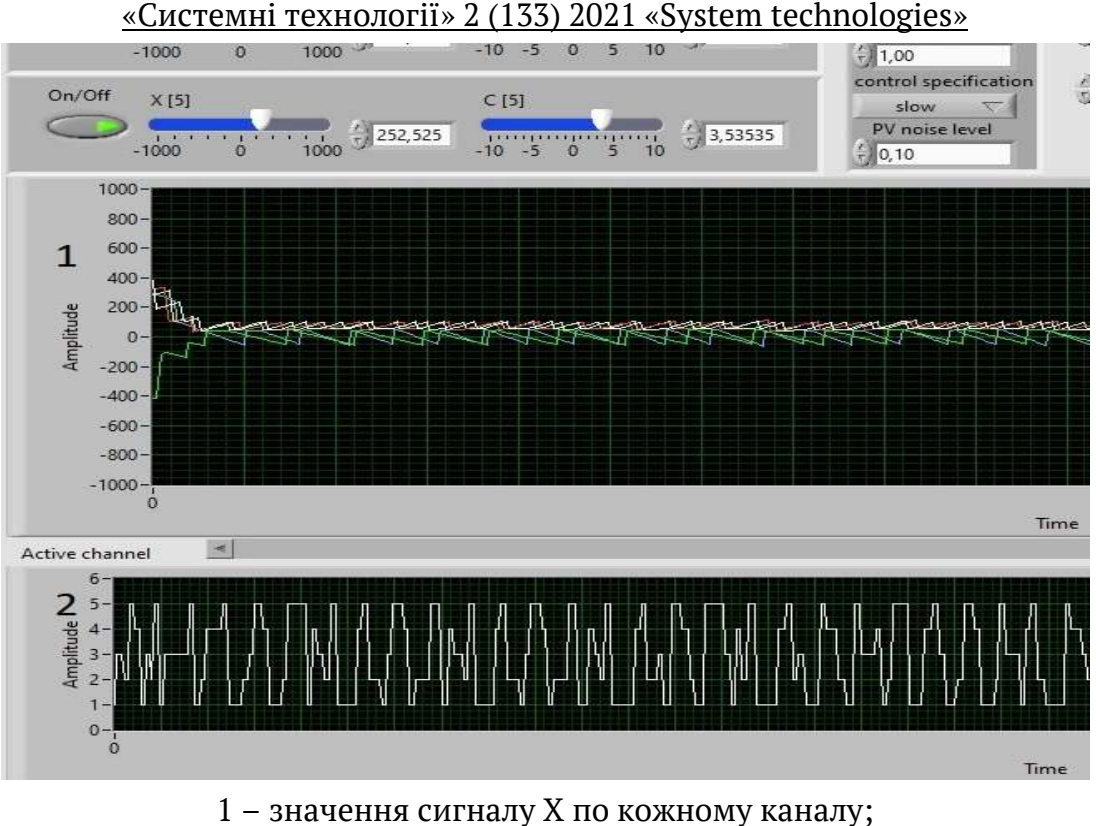

2 – перемикання керуючої дії з каналу в канал Рисунок 17 – Результати досліджень

# **ЛІТЕРАТУРА / ЛИТЕРАТУРА**

1. Компьютерное моделирование в среде Matlab и LabVIEW: методические указания к лабораторным работам /В.А. Зуев; Январев С.Г. Южно-Российский государственный политехнический университет (НПИ) имени М.И. Платонова - Новочеркасск: ЮРГПУ(НПИ), 2015. - 31с.

2. А.А. Воронов. Элементы теории автоматического регулирования. - Москва: Издательство министерства обороны Союза ССР, 1954. - 471с.

3. Соседка В.Л., Соседка Е.В., Соседка Ю.В. Локальные системы автоматики и следящий электропривод. – Донецьк: Східний видавничий дім, 2007. – 224с.

# **REFERENCES**

1. Computer modeling in the Matlab and LabVIEW environment: guidelines for laboratory work / V.А. Zuev; Yanvarev S.G. South-Russian State Polytechnic University (NPI) named after M.I. Platonov - Novocherkassk: YRSPU (NPI), 2015.- 31p.

2. A.A. Voronov. Elements of the theory of automatic regulation. - Moscow: Publishing house of the Ministry of Defense of the USSR, 1954. - 471s.

3. Neighbor V.L., Neighbor E.V., Neighbor Yu.V. Local automation systems and electric servo drives. - Donetsk: Skhidny Vidavnichy Dim, 2007. - 224s.

> Received 11.02.2021. Accepted 15.02.2021.

#### *Исследование багатоканльних систем поочередного управления*

*Существуют САУ с достаточно сложной структурой, имеющие несколько, в различной степени связанных между собой, каналов управления и один общий исполнительный или решающий элемент. Чаще всего, это САУ, в которых переключение происходит при выполнении некоторых условий, называемыми условиями переключения или же САУ, в которой каждый канал снабжен исполнительным элементом, но включение их одновременно невозможно из-за взаимного влияния каналов или же из-за других причин. То есть в названных системах одновременное формирование управляющего воздействия в различных каналах –невозможно. Выбор канала обусловлен законом переключения, вид которой обусловлен решаемой задачей. Закон переключения может быть: по отклонению регулируемой величины; по времени; комбинированный (т.е. по отклонению и времени). Компьютерное моделирование системы было выполнено в интерактивной среде LabVIEW. Приведенна цифровая имитационная модель МСПУ и результаты ее исследований.* 

#### *Investigation of multi-channel systems of alternating control*

*There are ACS with a rather complex structure, which have several, to varying degrees of interconnection, control channels and one common executive or decisive element. Most often, these are ACS, in which switching occurs when certain conditions are met, called switching conditions or ACS, in which each channel is equipped with an actuator, but turning them on at the same time is impossible due to the mutual influence of channels or due to other reasons. That is, in these systems, the simultaneous formation of a control action in different channels is impossible. The choice of the channel is determined by the switching law, the type of which is determined by the problem being solved. The switching law can be: by the deviation of the controlled value; by time; combined (i.e. by deviation and time). Computer simulation of the system was performed in an interactive LabVIEW environment. A digital simulation model of MACS(multichannel alternating control system) and the results of its research are presented.*

**Станчиц Георгій Юрійович** – старший викладач кафедри інформаційних технологій та систем Національної металургійної академії України.

**Станчиц Антон Георгійович** – аспірант кафедри інформаційних технологій та систем Національної металургійної академії України.

**Румянцев Олексій Віталійович**– студент кафедри інформаційних технологій та систем Національної металургійної академії України.

**Станчиц Георгий Юрьевич** - старший преподаватель кафедры информационных технологий и систем Национальной металлургической академии Украины. **Станчиц Антон Георгиевич** - аспирант кафедры информационных технологий и систем Национальной металлургической академии Украины.

**Румянцев Алексей Виталийович**- студент кафедры информационных технологий и систем Национальной металлургической академии Украины.

**Stanchyts George** - Senior Lecturer of the Department of Information Technologies and Systems of the National Metallurgical Academy of Ukraine.

**Stanchyts Anton** - post-graduate student of the Department of Information Technologies and Systems of the National Metallurgical Academy of Ukraine.

**Rumianstev Alex** - student of the Department of Information Technologies and Systems of the National Metallurgical Academy of Ukraine.

«Системні технології» 2 (133) 2021 «System technologies» DOI 10.34185/1562-9945-2-133-2021-08 UDC 519.71

# M.O. Poliakov, C.O. Subbotin, O.M. Poliakov **INTEROPERABILITY OF INTEGRATED HIERARCHICAL SYSTEMS**

*Abstract: The content, properties and peculiarities of interoperability are considered in relation to integrated hierarchical systems. The structure of a unified element for the functional interaction of the levels of the hierarchical system is proposed. This element is common for interacting systems, performs different functions in these systems, and is built in the form of a finite state machine with a controlled structure. A computer program for modeling the interaction of the levels of a hierarchical system is proposed. An example is given of modeling the interaction of systems using the proposed unified element, which confirmed the possibility of interaction between systems by controlling the behavior of one automaton with the help of another. Keywords: interoperability, integrated hierarchical system, control automata, system interaction* 

*simulator.* 

**Introduction.** The issues of modeling and integration of systems are considered in energy, mechanical engineering and other industries, which is accompanied by a variety of approaches and terminologies. In this work, a system is understood as a finite set of functional elements and relations between them, isolated from the environment in accordance with a specific goal [1]. According to [2], an integrated system is a case when there is a set of two or more interconnected systems, in which the functioning of one of them depends on the results of the functioning of the second (others).

According to the authors, the interconnectedness of systems is a sign of a supersystem consisting of these systems, and not a sign of an integrated system. A sign of the system's integration is the presence of common elements in its subsystems that perform different functions in these subsystems [3].

Another definition [4] of an integrated system: "a system in which all subsystems included in it work according to a single algorithm, i.e. has a single control point"as a defining feature it introduces a difference from an interoperable system, that is, a system" in which its subsystems operate according to independent algorithms, do not have a single control point". That is, integration and interoperability are incompatible. Although the term interoperability, as "the ability

<sup>©</sup> Poliakov M.O., Subbotin C.O., Poliakov O.M., 2021

of two or more information systems or components to exchange information and to use information obtained as a result of the exchange" [4] does not deny the interoperability of integrated systems, which is the subject of this work.

There is also a widespread class of integrated systems in which there are unidirectional control and information links between the systems that are part of it. The essence of these connections lies in the fact that one of the systems acts in relation to the other as a control system, and the other - as a control object that informs the first. One direction of the control link creates a control hierarchy in the system. The known literature does not consider the issues of constructing functional structures that simultaneously possess the properties of integration and hierarchy and ensure the interoperability of their systems, which complicates their modeling and selection.

**2. Research objectives.** The aim of the work is to increase the interoperability of the systems of an integrated hierarchical system by developing a typical element of interaction based on models with controlling and simultaneously controlled automata..

**3. Analysis of publications.** The finite state machine [5] is a common model of control devices for discrete systems. It is described by the tuple:

$$
A = \langle X, Y, S, s_0, \mu, \lambda \rangle, \tag{1}
$$

where *X* is a set of inputs; *Y* is a set of outputs; *S* is a set of states;  $s_0$  is an initial state; *µ* is the function of outputs; *λ* is the transition function.

And the requirement of combining the functions of the object and the subject of control in one element is satisfied by a controlled automaton, which is described by a tuple [6]:

$$
A = \langle X, Y, S, s_0, C, c_0, F \rangle, \tag{2}
$$

where the names of the sets *X*, *Y*, *S* coincide with the similar names behind the tuple (1), but the elements of these sets can be binary or nonbinary; *C* is a set of controls;  $c_0$  is an initial control; *F* is the set of functions of the machine in its states.

**4. Framework for the functional interaction of systems.** The block diagram of the interaction of the control automaton (CA) with the system object, the external environment and the next level in the hierarchical system is shown in Fig. 1.

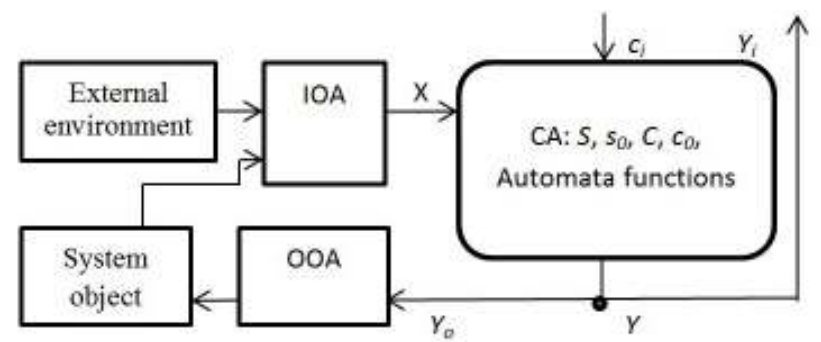

Figure 1 - The block diagram of the interaction control automaton

The scheme is based on the set-theoretic definition (2) of an automaton. The external interface of the machine consists of:

• A set of inputs *X*, inputs operating automata (IOA) that process signals from sensors of parameters of the system object and the environment;

• Signal input of the current control of the structure *ci*;

• The set of outputs *Y*, which, through the output operating automata (OOA), control the impact on the object of the  $Y_0$  system and inform the higher level  $Y_i$ .

The behavior of the automaton CA is determined by the set of states' *S*, the initial state  $s_0$ , the initial control  $c_0$ , the functions of outputs and transitions of the automaton as a whole [5] or functions of its states [6]. In the loop " $CA - Y_0 - OOA$ system object – IOA –  $X$  – CA" the automaton implements the object control behavior, which consists in responding to the signals of the sensors of the parameters of the object and the external environment of a given level by affecting the object in such a way as to change its state as desired. In this case, the nature of the response is set by the control signal at the input  $c_i$ , which is formed by a higherlevel CA.

In fact, CA is a set of automata, whose sets of inputs and outputs are subsets of the corresponding sets of CA. These machines have various sets of states and transition and output functions. Prior to the arrival of the control signal, the CA acts as if the signal  $c_0$  is present at its control input.

The control signal activates only one of the automata included in it. After activation, the active automaton is in its initial state  $s<sub>0</sub>$ . Only the active automaton generates the CA outputs that affect the system object and inform the superior automaton about its current state.

One of the options for the interaction of automata of two levels in an integrated hierarchical system is shown in Fig. 2.

In fig. 2 shows an integrated system consisting of two subsystems with a common element – an automatic machine CA 1, which performs the function of a control machine in the system "System object - IOA  $1 - CA$  1 - OOA 1", and in the system "CA  $1 - CA$   $2 - IOA$   $2$ " – the function of the control object. Events  $X_2$ depending on  $Y_{12}$  can be the fact that CA 1 is in a certain state or the fact of recognizing a certain sequence of changes in the states of FA 1. Interrelation of the integrated system Fig. 2 with the higher level is carried out using signals  $C_2$ ,  $Y_{23}$ .

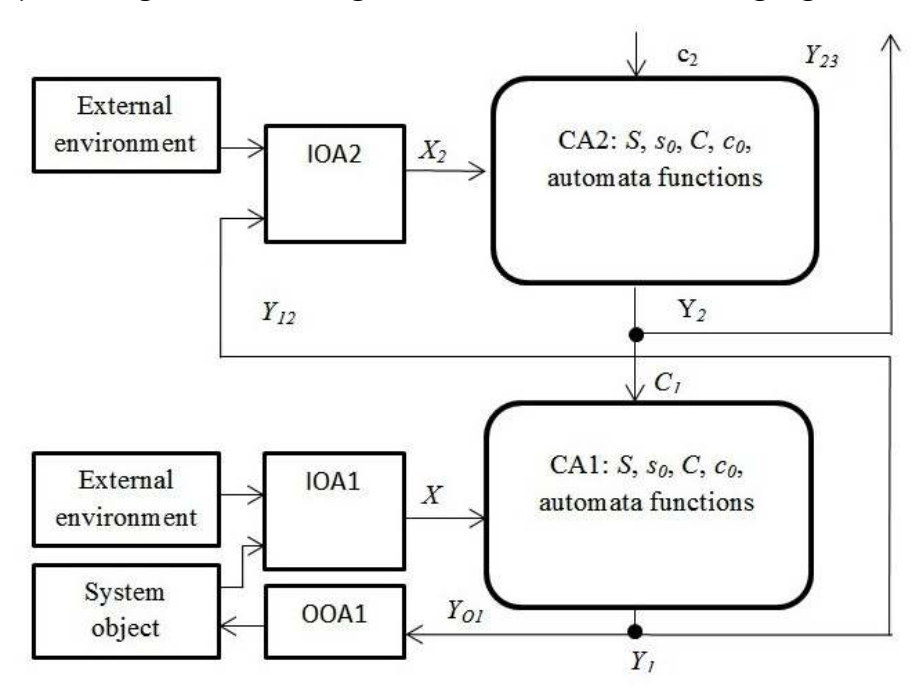

Figure 2 - Integrated system structure

In order to confirm the possibility of the integrated behavior of two automata, consider an example of an integrated system of two automata with the structure shown in Fig. 2. The automaton is selected as a controlled automaton, the graph of which is shown in Fig. 3.

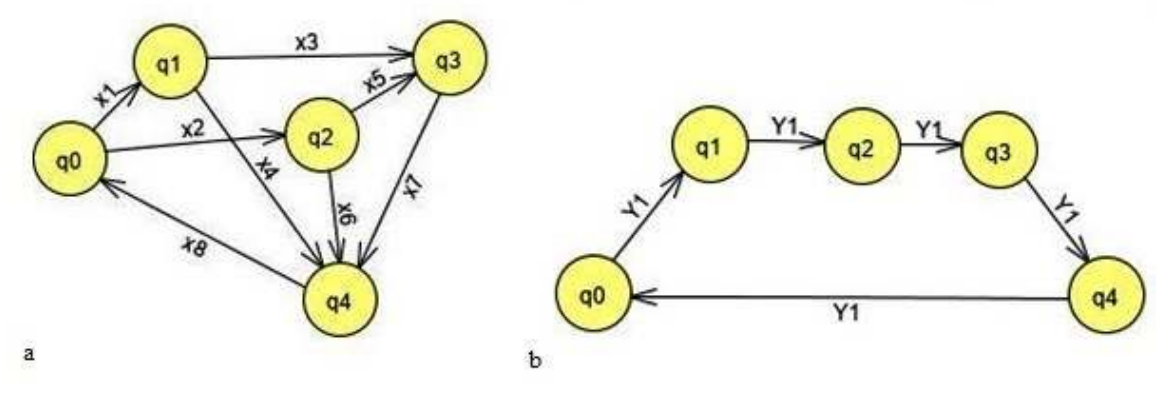

Figure 3 - Graph of controlled (a) and control (b) automaton

Automatic machines Fig. 3 are initial, with an initial state q0. In the automaton Figure 3a, four cycles are possible, which are listed in Table 1.

Table 1

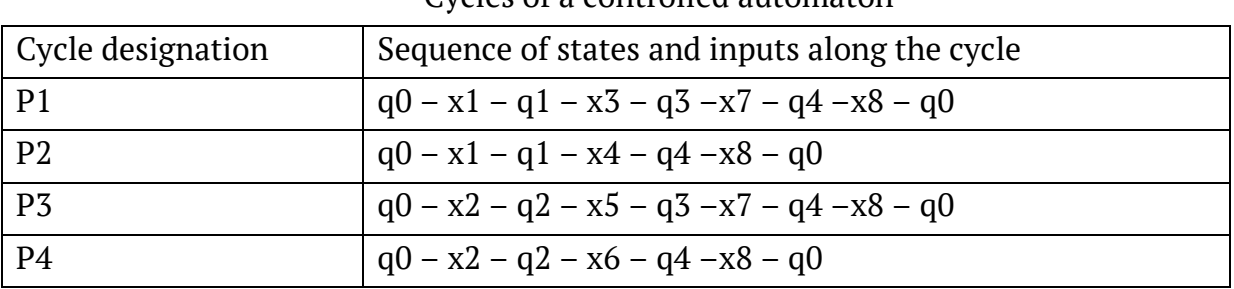

Cycles of a controlled automaton

The availability of cycles and their combinations depends on the set of inputs used and is shown in table. 2

Table 2

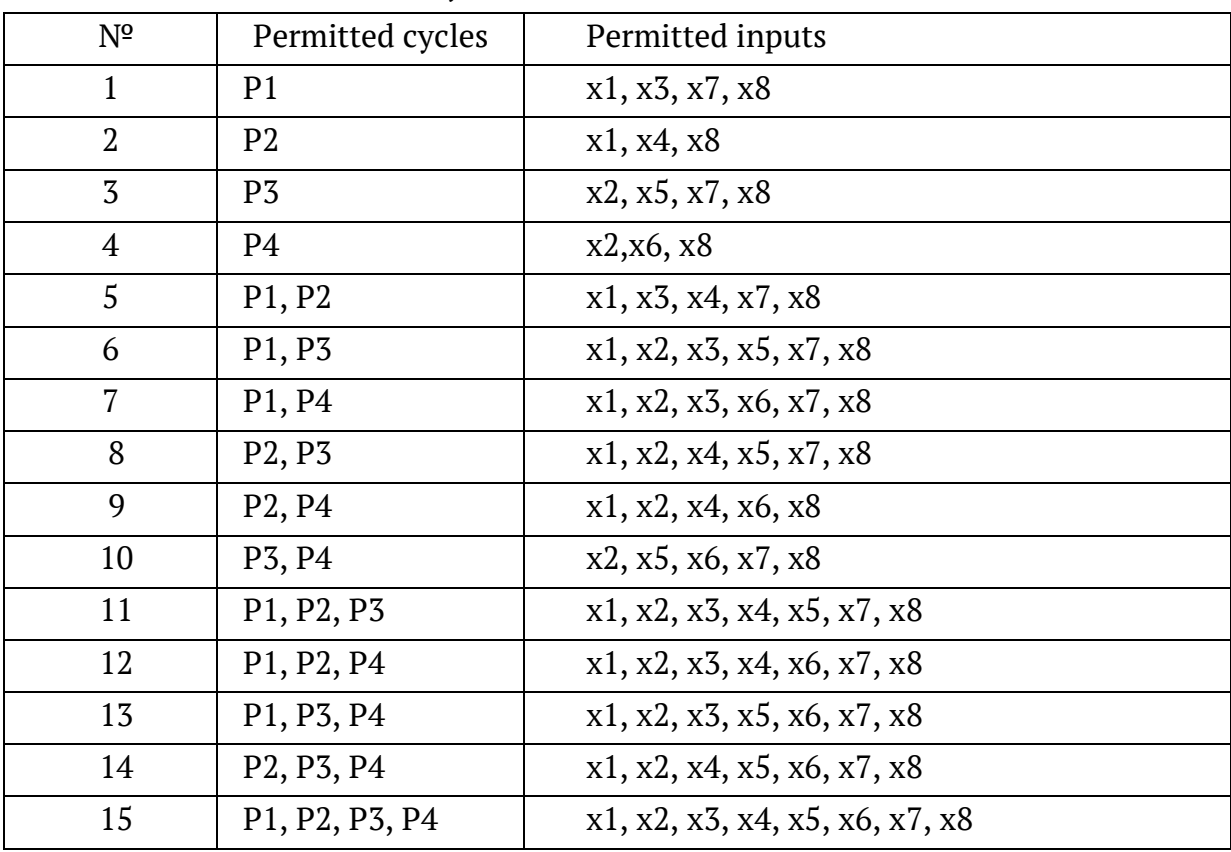

## Cycles of a controlled automaton

Naturally, the choice of the optimal control (allowed cycles) depends on the specifics of the control object. At the same time, if we take into account some additional features, then it is possible to single out typical control algorithms and control automata that implement them: a control algorithm with a sequential increase / decrease in functionality, increase / decrease in the path length in a cycle, decrease / increase the number of inputs used. The combination of the listed options
determines the typical control behavior at this level of the hierarchy. For example, suppose that the options for allowed cycles in Table. 2 are ranked according to the increase in functionality, and then to implement the behavior of a sequential increase in functionality, we use the control automaton shown in Fig. 3b. The outputs of this automaton determine the list of permissions for the inputs of the automatic machine CA 1 in the given state of the automatic machine CA 2. The control option is changed at the moment of transition through the initial state of the controlled automatic machine CA 1, which is perceived by the automatic machine CA 2 as input *Y*1.

The FSM - Simulator program is designed to simulate a two-level hierarchy "controlled - controlling automaton", which takes place in an integrated system. The program was developed in the Visual Studio Code [7] environment in the Type Script language [8]. The program code is available at the link [9]. The program allows you to describe the specification of simulated automata by entering text files.

The program screen contains the *data* folder, the files of which describe the structure of simulated machines first (control object – CA 1) and second (subject of control – CA 2). In fig. 4 shows the folder structure of these machines and the contents of text files that describe the machine CA 1.

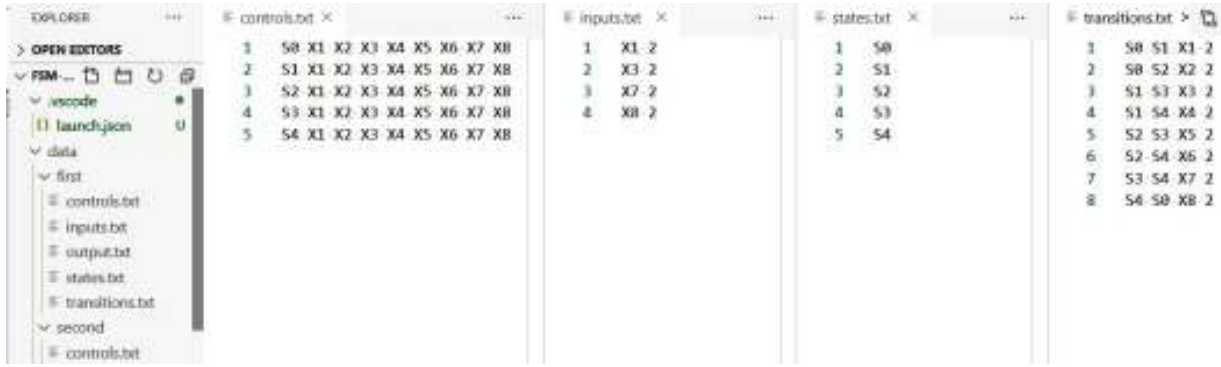

Figure 4 - Screen of the program "FSM – Simulator"

Each machine is described by the following files with the .txt extension:

• *Controls* – describes the initial enable of the machine inputs to exit each state when it is active. In the example in Fig. 4 in each state, all inputs are enabled. During the simulation, some of the permissions are removed;

ISSN 1562-9945 (Print) ISSN 2707-7977 (Online) 73 • *Inputs* – describes the input signal (designation and value) in each cycle in the mode of reading inputs from a file. For example, the record "3 X7 2" means that on the third clock cycle, the X7 signal acts at the input, which has the value 2. In the generation mode, any input signal arrives at the input of the machine with equal probability. In this case, if the signal at the input is not allowed for this state in the

*controls* and *transitions* files, then it is ignored and the previous state is preserved at this clock cycle;

• *Outputs* – shows the cycle number, designation and value of the input signal, the value of the states of the machine, as well as the list of inputs allowed for transition to the next cycle. It is assumed that the CA is a Moore ternary automaton [6] and the value of its states uniquely determines the value of the outputs. The state in such a machine, apart from the name / identifier, has the following meanings:  $"0"$  – passive; "1" – transitional; "2" is active. A fragment of the outputs file is shown in Fig. 5. This fragment of the simulation result, which shows that the active states of the automaton change cyclically  $(S0 - S1 - S3 - S4 - S0)$  when the sequence of inputs  $X1 - X3 - X7 - X8$  arrives. The rest of the inputs are ignored. After the end of the cycle, the machine switches to another cycle with the enabled inputs X1, X4, X8. The presence of simultaneously active and transient states in the operating cycle of the automaton is a feature of the behavior of the ternary automaton [6];

• *States* – the designations of states included in the machine are listed. For an example of an automaton fig. 4 these are five states (S0 - S4);

• *Transition* – each line of this file describes one arc of the automaton graph and the vertices incident to it. So the record S0 S1 X1 2 means that there is an arc X1 between the vertices S0 and S1 and the transition is performed if  $X1 = 2$ .

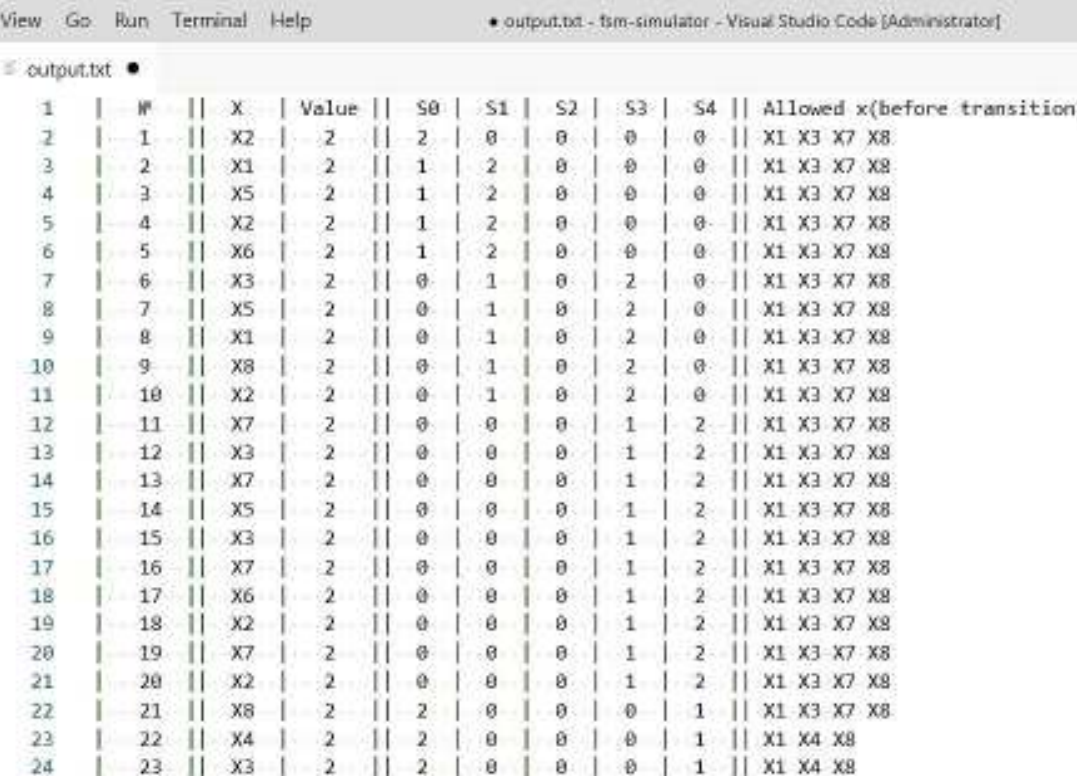

Figure 5 - Fragment of the results of modeling the behavior of the system

In general, the simulation results demonstrate the ability to control the behavior of one automaton with the help of another, as a result of which the interoperability of the systems that form an integrated hierarchical system is ensured.

**Conclusion.** The terminology in the field of interoperability of integrated systems is in its infancy and needs to be clarified. Therefore, the term "interoperable integrated system" is used to mean "two or more systems that carry out information and control interaction through a common element, the functions of which are different in these systems.

It is proposed to use a controlled finite automaton as a model of a typical element for the implementation of interoperability of systems. The essence of the interaction lies in the choice by the control machine of the behavior of the controlled machine using the information provided by the controlled machine through its outputs.

The content of interaction of systems in an integrated system is determined by its purpose, goals of functioning and other factors. At the same time, typical targets are identified in the interaction of the control and controlled automata. For example, it is expanding the functionality of object control. These goals determine the typical behavior in the system, which we will call the behavior of the automaton control. The number of the automaton behaviors, the number of active inputs, the length (number of stages) of the path in the control cycle is indicators of the level of interoperability.

Flexibility and variety of types of interaction are achieved by describing the structure of the machine in the form of data files in text format and executing the machine with such a structure in a universal software environment.

Using the developed program "FSM – Simulator", the simulation of the interaction of such automata was carried out, which confirmed the possibility and flexibility of the functional interaction of the systems of a hierarchical integrated system using a standard node based on a controlled automaton.

#### **REFERENCES**

1. Sagatovsky, V.N. Fundamentals of systematization of general categories (Osnovy sistematizatsii vseobshchikh kategoriy). / V.N.Sagatovsky. - Tomsk: Publishing house of TMI, 1973. - 431 p.

2. GOST 34.003-90 Information technology (IT). Set of standards for automated systems. Automated systems. Terms and Definitions. M.: Standartinform, 2009. 15 p.

3. Poliakov, M.A. Set theoretical model of an integrated control system (Teoretykomnozhestvennaya modelʹ yntehryrovannoy kontrollernoy systemy upravlenyya). System technologies. Regional interuniversity collection of scientific works, №4 (63). Dnipropetrovsk. 2009. P. 130 - 137.

http://st.nmetau.edu.ua/journals/63/17\_a\_ru.pdf

4. GOST R 55062-2012. Information technologies. Industrial automation systems and integration. Interoperability. Basic principles. Moscow, Standartinform. 2018 –8p.

5. Xavier, E. Theory of automata, formal language and computation.– New age international publishers – 360 p.

6. Poliakov, M.A., Andrias, I.A. Finite state machines with nonbinary elements of sets. (Konechnye avtomaty s nebynarnymy élementamy mnozhestv). System technologies. Regional interuniversity collection of scientific works. Dnipro. 2019. №2  $(121)$ . P. 85 – 94.

http://st.nmetau.edu.ua/journals/121/10\_a\_ru.85-94.pdf

7. Visual Studio Code Site. Available: https://code.visualstudio.com/docs/ [Accessed: Feb. 24, 2021].

8. Type Script language Organization Site. Available: https://www.typescriptlang.org [Accessed: Feb. 24, 2021].

9. FSM Simulator Code. Available: https://gitlab.com/Eonus/fsm-simulator.

[Accessed: Feb. 24, 2021].

Received 11.02.2021. Accepted 15.02.2021.

## *Интероперабильность интегрированных иерархических систем*

*Рассмотрены содержание, свойства и особенности интероперабильности применительно к интегрированным иерархическим системам. Отмечено, что терминология в области интероперабильности интегрированных систем находится в стадии становления и нуждается в уточнении. Поэтому термин «интероперабильная интегрированная система» применен в значении «две или более системы, осуществляющие информационно-управляющее взаимодействие через общий элемент, функции которого в этих системах различны».* 

*Предложена структура типового элемента функционального взаимодействия уровней иерархической системы. Этот элемент построен в виде конечного автомата с управляемой структурой. Изменение этой структуры происходит под управлением вышестоящего автомата, что обеспечивает интероперабильность уровней системы. Предложена компьютерная программа для моделирования взаимодействия уровней иерархической системы. Гибкость и многообразие видов взаимодействия достигнуты за счет описания структуры автомата в виде файлов данных в текстовом формате и ис-*

*полнения автомата с такой структурой в универсальной программной среде. Приведен пример моделирования взаимодействия систем с использованием предложенного типового элемента, который подтвердил возможность взаимодействия между системами путем управления поведением одного автомата с помощью другого.* 

*Выделены следующие типовые цели взаимодействия: расширение/сужение функциональных возможностей управления объектом; расширение/сужение множества активных входов автомата, которые используются в процессе управления; минимизация/максимизация длины пути в цикле управляемого автомата. Эти цели определяют типовое поведение в системе, которое названо поведением управления автоматом. Характеристики автоматов по этим целям предложено использовать в качестве показателей уровня интероперабильности.* 

#### *Інтероперабільність інтегрованих ієрархічних систем*

*Розглянуто зміст, властивості й особливості інтероперабільності стосовно інтегрованих ієрархічних систем. Відзначено, що термінологія в області інтероперабільності інтегрованих систем знаходиться в стадії становлення та потребує уточнення. Тому, термін «інтероперабільна інтегрована система» застосований у значенні «дві або більше системи, що здійснюють інформаційно-керуючу взаємодію через спільний елемент, функції якого в цих системах різні».* 

*Запропоновано структуру типового елемента функціональної взаємодії рівнів ієрархічної системи. Цей елемент побудований у вигляді скінченого автомата з керованою структурою. Зміна цієї структури відбувається під керуванням вищого в ієрархії автомата, що забезпечує інтероперабільность рівнів системи. Запропоновано комп'ютерна програма для моделювання взаємодії рівнів ієрархічної системи. Гнучкість і різноманіття видів взаємодії досягнуті за рахунок опису структури автомата у вигляді файлів даних в текстовому форматі та виконання автомата з такою структурою в універсальному програмному середовищі. Наведено приклад моделювання взаємодії систем з використанням запропонованого типового елемента, який підтвердив можливість взаємодії між системами шляхом керування поведінкою одного автомата за допомогою іншого.* 

*Виділено такі типові цілі взаємодії: розширення / звуження функціональних можливостей управління об'єктом; розширення / звуження множини активних входів автомата, які використовуються в процесі керування; мінімізація / максимізація довжини шляху в циклі керованого автомата. Ці цілі визначають типову поведінку в системі, яку названо поведінкою керування автоматом. Характеристики автоматів по цим цілям запропоновано використовувати в якості показників рівня інтероперабільності.* 

**Поляков Михайло Олексiйович** - професор кафедри електричних та електронних апаратiв нацiонального унiверситету «Запорiзька полiтехнiка».

**Субботін Сергій Олександрович** - завідувач кафедрою програмних засобів Нацiонального унiверситету «Запорiзька полiтехнiка».

**Поляков Олексій Михайлович** - студент кафедри технічної кібернетики Національного технічного університету «Кіевський політехнічний институт ім. Ігоря Сікорського».

**Поляков Михаил Алексеевич** - профессор кафедры электрических и электронных аппаратов Национального университета «Запорожская политехника».

**Субботин Сергей Александрович** - заведующий кафедрой Национального университета «Запорожская политехника».

**Поляков Алексей Михайлович** - студент кафедры технической кибернетики Национального технического университета «Киевский политехнический институт им. Игоря Сикорского».

**Poliakov Mykhailo Oleksiyovich** - Professor of the Electrical and Electronic Devices Department of National University «Zaporizhzhia Politechnic».

**Subbotin Sergey Oleksandrovich** - Chair of Software Tools Department National University «Zaporizhzhia Polytechnic».

**Poliakov Oleksii Mykhaylovich** - Student of Technical Cybernetics Department National Technical University of Ukraine "Igor Sikorsky Kyiv Polytechnic Institute".

«Системні технології» 2 (133) 2021 «System technologies» DOI 10.34185/1562-9945-2-133-2021-09 UDC 519.25:681.5

# O.P. Sarychev, B.A. Perviy **REVEALING CHANGES IN THE SPACE OBJECTS MOTION DESCRIBED BY AUTOREGRESSIVE MODELS**

*The task of revealing changes in the non-functioning Sich-2 spacecraft motion is completed using autoregressive models and time series of TLE elements. The developed method is recomended to use for revealing changes in the movement of space objects during their long-term operation. Keywords: TLE elements, structural uncertainty, beta distribution, unequally spaced observations.* 

**Introduction.** Timely detection of changes in the characteristics of space objects during their long-term operation is one of the main tasks in the development and study of on-board systems to support the efficiency of their functioning. To detect changes in the characteristics of the functioning of dynamic systems based on the results of their observation, a method of statistical classification based on modeling in the class of autoregressive equations [1] - [2] has been developed.

The purpose of this work is to apply the developed method of statistical classification to detect changes in the non-functioning Sich-2 spacecraft motion. Since the modeling problems in the class of autoregressive models are posed under conditions of structural uncertainty (the structures of autoregressive models are not known a priori), the results of [3] - [4] obtained within the framework of the method of group consideration of arguments are used to solve them.

An example of successful detection of changes in the properties of dynamic systems based on regression equations is the work [5], where an approach to the construction of mathematical models for monitoring the technical state of power plants under conditions of long-term operation is proposed and substantiated.

## **Major part.**

# *1 The task of detecting changes in "Sich-2" spacecraft motion*

Methods of statistical classification, developed in [1] - [2], are applied to detect changes in the motion of the Ukrainian spacecraft "Sich-2" based on the modeling of time series of TLE-elements (two-line elements) [6]. The Sich-2 spacecraft is a smallsized spacecraft for remote sensing of the Earth, designed to observe the Earth's sur-

<sup>©</sup> Sarychev O.P., Perviy B.A., 2021

«Системні технології» 2 (133) 2021 «System technologies» face in the optical and mid-infrared ranges. It functioned in 2011-2012, in December 2012 communication with the spacecraft was lost.

Determination of the order and estimation of the coefficients of autoregressive models in conditions of structural uncertainty by the number and composition of regressors is an actual problem of the theory of identification, and there are various approaches to its solution. In the overwhelming majority of cases, existing identification methods do not assume that in autoregressive models, certain relationships are satisfied between the coefficients at the previous values of the variables. In our opinion, such ratios are natural: past values close in time should have coefficients close to each other in the model, and past values more distant in time should have less close ones. When choosing one or another relationship between the autoregression coefficients, it is necessary to take into account the "physics" of the object, the available information, as well as the discreteness of observations in time. Examples of this approach are moving average, exponential smoothing, and other methods with predefined smoothing windows.

In this paper, we propose to search for the optimal smoothing window in the family of probability density functions of beta distributions using the principles of the method of argument group consideration (MAGC) [3] - [4].

Let the functioning of a dynamic object obey the autoregressive model of the following form

$$
\stackrel{*}{x}_{i} = \stackrel{\circ}{\mu}_{0} + \stackrel{\circ}{\mu}_{x} \cdot (\stackrel{\circ}{\theta}_{1}, \stackrel{\circ}{\theta}_{2}, \dots, \stackrel{\circ}{\theta}_{p})^{\mathrm{T}} (\stackrel{*}{x}_{i-1}, \stackrel{*}{x}_{i-2}, \dots, \stackrel{*}{x}_{i-p}) + \zeta_{i-1}
$$
(1)

where *xi* ∗ is the unobservable value of the output variable of the object at a discrete time  $t = t_i$ ,  $i = 1, 2, ..., n$ ;  $n -$  the total number of observations;  $p -$  the number of previous values of the output variable that are involved in the formation of its current value with weighting coefficients  $\theta_1,\theta_2,...\,,\!\theta_p$ o 2 o 1 o  $\theta_1, \theta_2, ..., \theta_p$  (we will call *p* the depth or the order of autoregression);  $\mu_{0}, \mu_{x}$ o 0 o  $μ<sub>0</sub>, μ<sub>x</sub>$  - unknown scalar deterministic coefficients;  $ζ<sub>i−1</sub>$  is an unobservable random scalar variable.

Let the weight coefficients  $\theta_1, \theta_2, ... \, , \theta_p$ o 2 o 1 o  $\theta_1, \theta_2, ..., \theta_p$  in (1) be determined by the rule  $F(j \cdot \Delta) - F((j-1) \cdot \Delta), F(v) = \int f(u) du, j = 1, 2, ..., p, \Delta = 1/p$ *v*  $\theta_j = F(j \cdot \Delta) - F((j-1) \cdot \Delta), \ F(\nu) = \int f(u) \ du, \ j = 1, 2, ..., p, \ \Delta = 1/2$ o  $= F(j \cdot \Delta) - F((j-1) \cdot \Delta), F(\nu) = \int f(u) du, j = 1, 2, \dots, p, \Delta =$ −∞  $\Delta$ ) –  $F((j-1)\cdot \Delta), F(\nu) = \int$  $(2)$ 

where  $F(v)$  is the probability function of the beta distribution;  $\Delta$  - sampling step in *u* segment [0, 1];  $f(u)$  - the probability density function of the beta distribution [7] - [8]:

$$
f(u) = \begin{cases} \frac{\Gamma(\alpha + \beta)}{\Gamma(\alpha)\Gamma(\beta)} \cdot u^{\alpha - 1} (1 - u)^{\beta - 1}, & u \in [0, 1]; \\ 0, & u \notin [0, 1]. \end{cases}
$$
(3)

where  $\Gamma(\cdot)$  is the gamma function [8];  $\alpha, \beta = 1, 2, ..., l_{max}$  - positive integer values;  $l_{max}$  is the a priori given value.

The assignment of weights  $\theta_1, \theta_2, ... \, , \theta_p$ o 2 o 1 o  $\theta_1, \theta_2, \dots, \theta_p$  based on these functions makes it possible to carry out modeling in a wide class of autoregressive models. So, for the values of the parameters  $p = \alpha = \beta = 1$  we are dealing with the usual first-order autoregression; the case  $p > 1$ ,  $\alpha = \beta = 1$  is the p order moving average autoregression; case  $p > 2$ ,  $\alpha = \beta = 1, 2, ...$  the *p* order autoregression with symmetric weight functions (including those close to the density functions of the "truncated" normal distribution); case  $p > 1$ ,  $\alpha = 1$ ,  $\beta = 2, 3, \dots$  the *p* order autoregression with asymmetric weight functions, including those close to the density functions of the "truncated" exponential (exponential) distribution; case  $p > 1$ ,  $\alpha, \beta = 1, 2, ..., \alpha < \beta$  - the *p* order autoregression with asymmetric weight functions, including those close to the density functions of the "truncated" logarithmic normal distribution.

Let for observations of the output variable of the object be fulfilled

$$
x_i = x_{i} + \varepsilon_i, \quad i = 1, 2, ..., n
$$
 (4)

where  $x_i$  is the observed value of the variable at the moment of time  $t = t_i$ , ∗

 $x_i$  is the unobservable value;  $\varepsilon_i$  - random unobservable measurement error.

Based on the results of observations (4), it is necessary to determine the optimal values of the parameters  $\alpha$ ,  $\beta$  in (2) - (3) and estimate the coefficients in  $\theta_1, \theta_2, \ldots, \theta_p$  (1). o o o

The Sich-2 spacecraft motion models were developed using the time series of its TLE elements (Two Line Element set) [9] on the basis of an iterative procedure for estimating the coefficients of beta autoregressive models under conditions of unequally spaced observations, developed in [10] - [11]. The TLE time series elements are represented by the variables indicated in Table. 1. For modeling, samples of time series were used, the initial observation on August 17, 2011 at 09:00. 57 minutes 37

sec. (observation No. 1) and the finite observation on July 8, 2019 at 15:00. 46 minutes 42 sec. (observation No. 6064).

Table 1

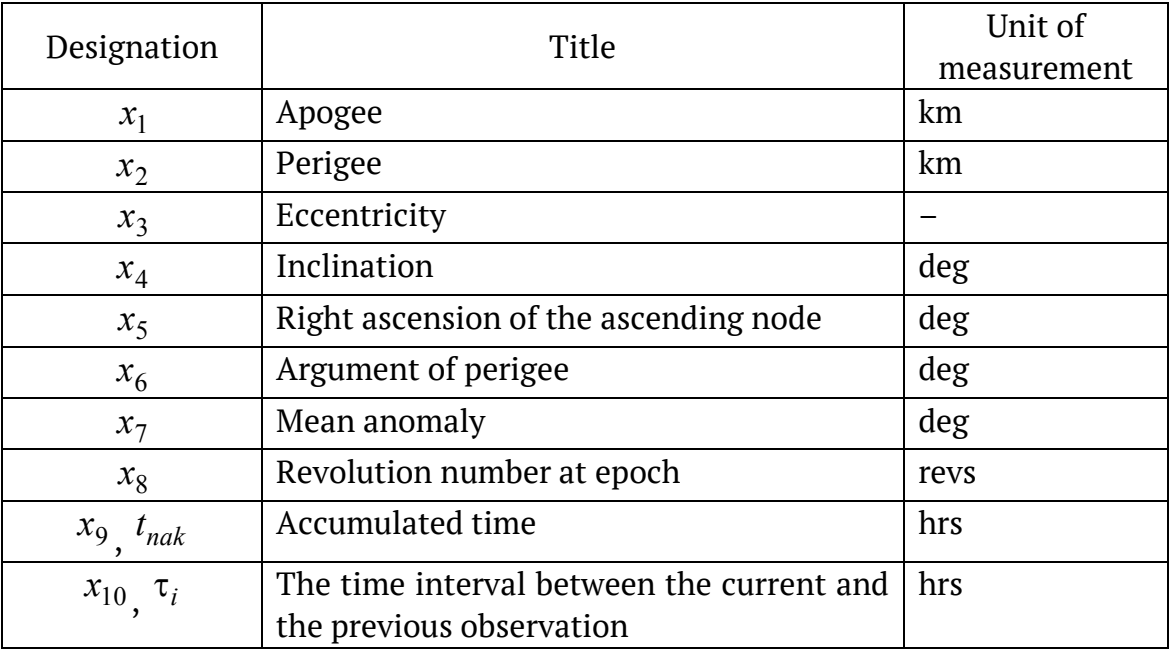

List of variables for Sich– 2 TLE data

Simulations were carried out for six main variables, since the variable  $x_4$  (inclination) is constant. Additional variables  $x_8, x_9$  were used to construct figures, and the variable  $x_{10}$  was used to calculate the power to which the components of the coefficients are raised in the iterative procedure for parametric identification of autoregressive models in conditions of unequally spaced observations [10] - [11].

In accordance with [10] - [11], the structure of the beta-autoregressive model is determined by a special weight function that specifies the relationship between the coefficients of the autoregressive model. The best structure corresponds to the smallest residual root mean square error among all enumerated model structures. By dividing the entire observation period into intervals corresponding to the cycles of variation of the variables  $x_5$ ,  $x_6$ ,  $x_7$  and, it is possible to reveal the change in the structure, coefficients, and mean-square error of the best model during the transition from interval to interval for each of the variables.

*2 Results of change detection modeling of the Sich-2 spacecraft* 

In [10], the behavior of the structure, coefficients and errors of optimal models for 9 cycles in a variable  $x_5$  and for 25 cycles in variables  $x_1, x_2, x_3$   $x_6$   $x_7$  are investigated. In this work, an attempt has been made to detect in more detail changes in the Sich-2 spacecraft motion.

For this purpose, each of the 9 cycles of the variable and each of the 25 cycles in the variables  $x_6$  and  $x_7$  (additionally  $x_1, x_2, x_3$ ) are additionally divided into several intervals so that the average volume of the new intervals was about 50 values. The quantity of new intervals for the variable  $x<sub>5</sub>$  was 119, and for the rest of the variables - 123. The total number of models built for the five variables was  $n_m = 119 + 4.123 = 611$ 

The structure of the constructed models has the form

$$
\hat{x}_i = a_1 x_{i-1} + a_2 x_{i-2} + \dots + a_p x_{i-p}
$$
\n(5)

where  $a_j$ ,  $j = 1, 2, ..., p$  are the autoregression coefficients that need to be estimated from the sample of observations;  $p$  – autoregression order.

Figures 1 - 4 represent the graphs of changes in the mean square errors (RMS) of autoregressive models for six variables over new intervals. The root-mean-square errors of the constructed models for steady-state modes are: for apogee and perigee  $\sim$  1 meter, for eccentricity  $\sim$  0.5 10-5, for longitude of the ascending node  $\sim$  0.05 degrees, for argument of perigee  $\sim 0.5$  degrees, for mean anomaly  $\sim 0.5$  degrees. In the graphs of the mean square errors of autoregression models, there are sharply distinguished values:

by variable  $x_1$ - for intervals 3, 15, 18, 41, 54 - 67; by variable  $x_2$  - for intervals 3, 15, 18, 41, 54 - 67; by variable  $x_3$ - for intervals 40 - 64, 93; by variable  $x_5$ - for intervals 61, 68, 81, 112; by variable  $\frac{x_{6}}{1}$  - for intervals 59 - 67; by variable  $\frac{x_7}{x_7}$  - for intervals 55, 60 - 63, 82, 123.

From a comparison of the results obtained, it follows that the most significant deviation from the main mode of motion of the Sich-2 spacecraft was observed at intervals with numbers from 54 to 67 (out of 123), which corresponds to the time period from September 2013 to May 2015.

In the practice of modeling time series, there is a technique that is called "modeling on a sliding interval". Its essence lies in the fact that the simulation interval of a given size "slides" along the time axis of observations, that is, it moves to the right when a new observation is added. This technique is used to assess the predictive

ability of the models (observations that follow the training interval are taken as validations) and to detect changes in the motion mode of the Sich-2 spacecraft.

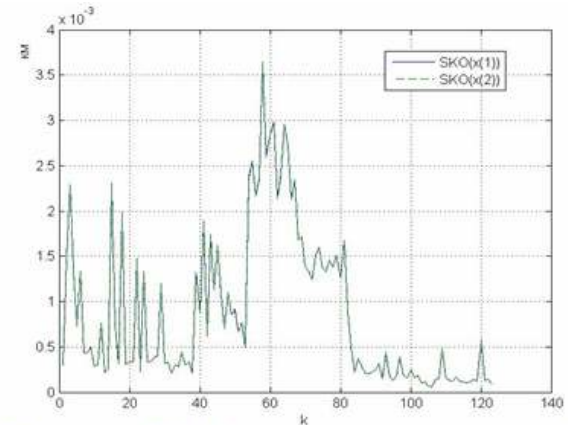

Figure  $1 - RMS$  of autoregression models for  $x_1$  – apogee &  $x_2$  – perigee

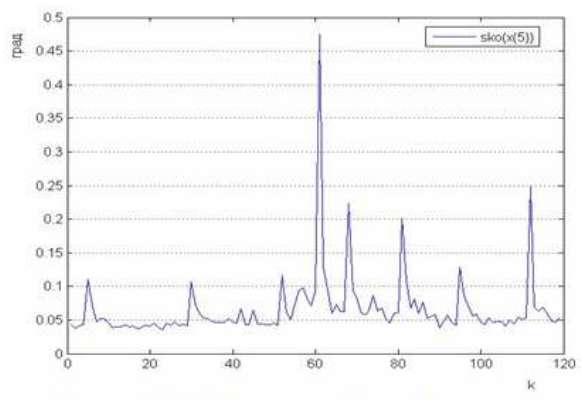

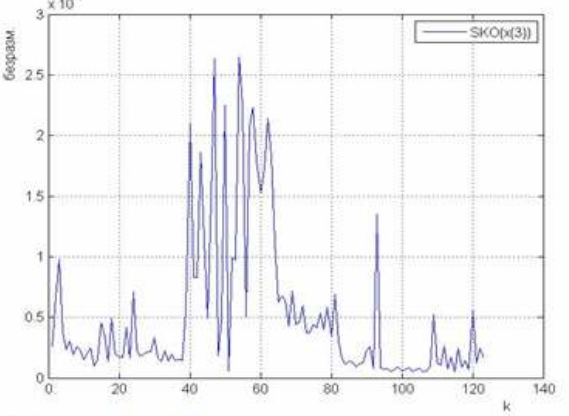

Figure  $2 - RMS$  of autoregression models for  $x_3$  – eccentricity

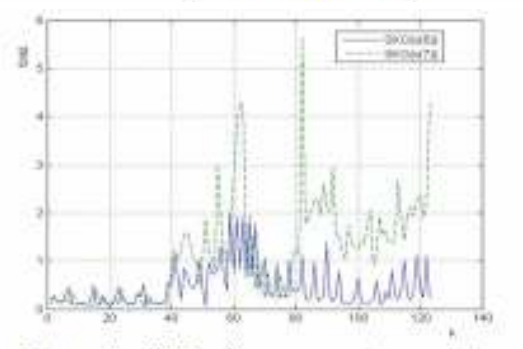

Figure 4 - RMS of autoregression models for  $x_6$  – argument of perigee  $\pi x_7$  – mean anomaly

Figure 3 - RMS of autoregression models for  $x_5$  – right ascension of the ascending node

*3 Step-by-step forecasting of variables on a sliding interval in order to detect changes in motion modes* 

Modeling on a sliding interval was carried out on a time series section (observations №2651 to 2803), which contains intervals №54 to 56 (out of 119) for a variable  $x_5$ , and intervals Nº57 to 59 (out of 123) for a variable  $\frac{x_6}{x_5}$ , introduced in paragraph 2. The sample size of the sliding window was 40 observations, the number of sliding window positions was 113.

The errors of step-by-step forecasting using autoregressive models built on training sliding intervals were used as indicators of movement changes.

Figures 5 - 9 show the graphs of changes in the model error on the training sliding interval for six main variables.

For variables  $x_1$  and  $\frac{x_2}{x_1}$  in the section with numbers of sliding intervals numbered 47, 48, ..., 83 (which correspond to the ranges of observation № 2697 - 2736, 2698 - 2737, ..., 2633 - 2772), increased values of the mean square error of the models are obtained.

For the variable  $x_3$  in the section with the numbers of sliding intervals  $\mathbb{N}^{\mathsf{e}}$  73, 74, ..., 101 (which correspond to the ranges of observation № 2723 - 2762, 2724 - 2763, ..., 2751 - 2790), there is a decrease in the mean square error of the models followed by its increasing

For the variable  $\frac{x_5}{x_5}$  in the section with  $N^{\circ}$  of sliding intervals 48, 49, ..., 85 (which correspond to the ranges of observation № 2698 - 2737, 2699 - 2738, ..., 2735 - 2774), there is a tendency towards an increase in the mean square error of the models. For the variable  $x_6$  in the section with the numbers of sliding intervals 52, 53, ..., 97 (which correspond to the ranges of observation  $N^{\circ}$  2702 - 2741, 2703 -2742, ..., 2747 - 2786), there is a tendency towards an increase in the mean square error of the models. A sharp upward peak is obtained for the variable  $x_7$  on a sliding interval, which corresponds to the range of observation № 2738 - 2776. A detailed visual analysis of the time series of the six main TLE elements (inclination was constant, 98 degrees) shows:

1) noticeable peaks in the behavior of variables  $x_1$ ,  $x_2$ ,  $x_5$   $x_6$  and have occurred starting from observation № 2744 (December 13, 2013);

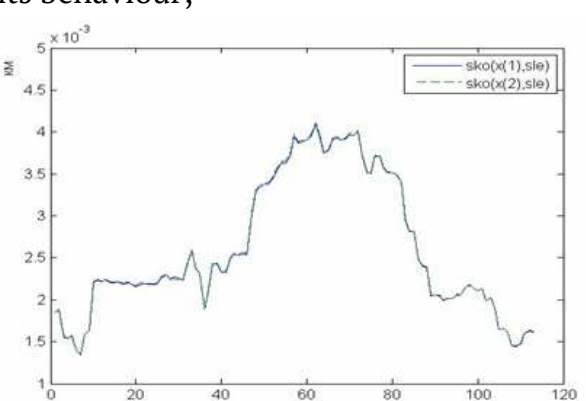

2) the change in the variable, starting from observation №2745, clearly changes its behaviour;

Figure 5 - RMS in sliding interval for  $x_1$ - apogee &  $x_2$ - perigee

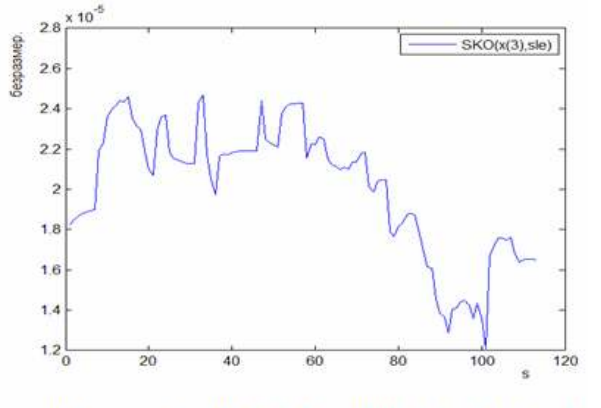

Figure 6 - RMS in sliding interval for  $x_3$  – eccentricity

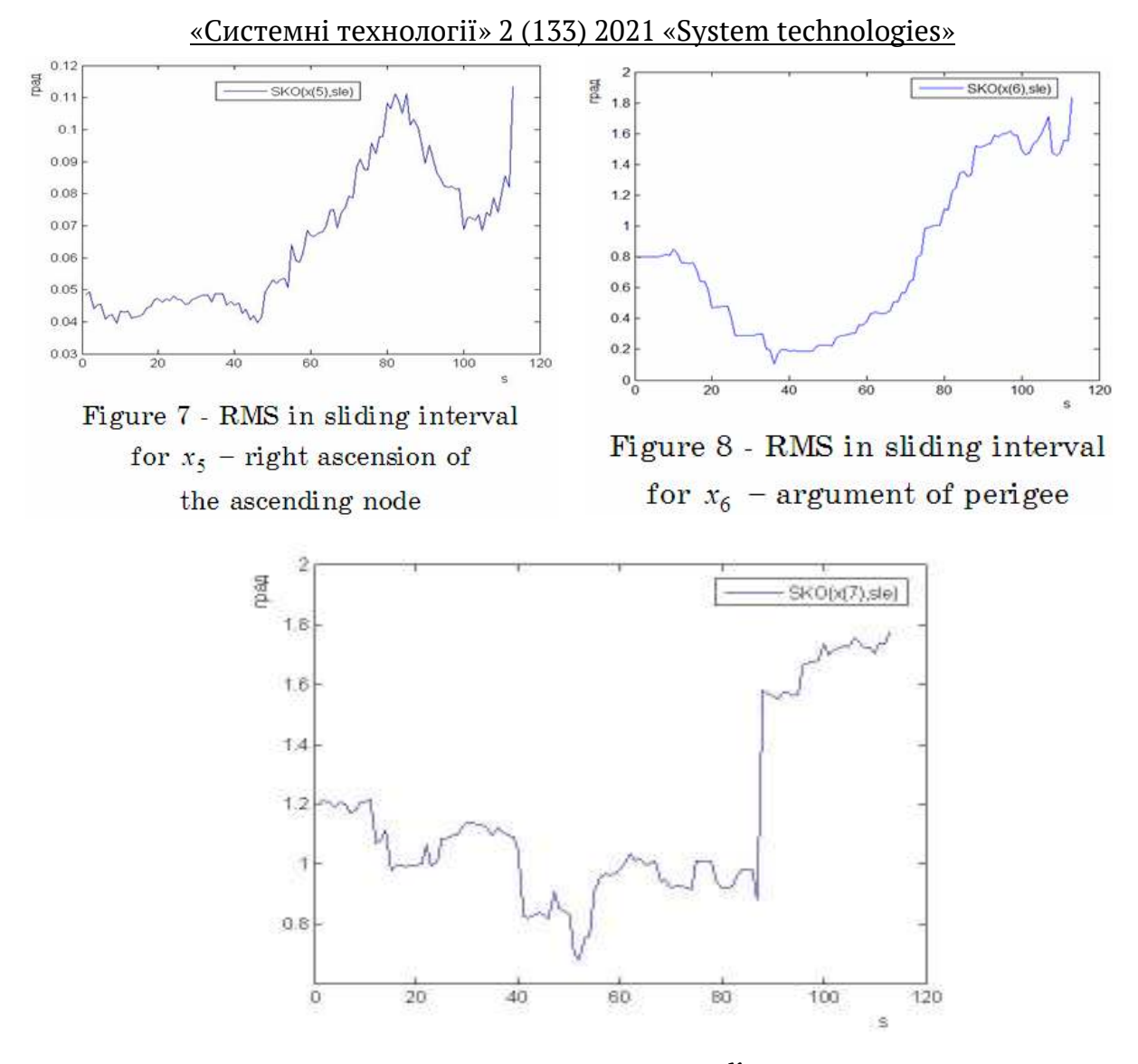

Figure 9 - RMS in sliding interval for  $\mathrm{^{X_7}}$  - mean anomaly

3) a noticeable peak in the behavior of the variable occurred at the time of observation Nº2777.

Comparison of Fig. 5 - 9 with the results of visual analysis of the initial time series shows that the root-mean-square errors on the sliding interval of the models for the variables  $x_1$ ,  $x_2$ ,  $x_3$ ,  $x_5$ ,  $x_6$ , reflect a noticeable change in the behavior of the Sich-2 spacecraft that occurred on December 13, 2013.

The drastic change in the behavior of the variable that occurred in observation Nº 2777 is consistent with a change in the rms error of the model for this variable on the sliding interval 2738 - 2776, but is not coherent with the rms errors of the models of other variables.

**Conclusion.** The task of revealing changes in the non-functioning Sich-2 spacecraft motion is completed using autoregressive models and time series of TLE elements.

A drastic change in the behavior of the Sich-2 spacecraft occurred on December 13, 2013. To establish the causes of this event, additional information must be involved.

The developed method is recomended to use for revealing changes in the movement of space objects during their long-term operation.

# **REFERENCES**

1. Sarychev A. P. Classification of the States of Dynamic System, which Functioning Is Described by Vector Autoregresion / A. P. Sarychev // System technologies. The regional interuniversity collection of scientific works. - Volume 4 (123). - Dnipro, 2019. - P. 131-154.

2. Sarychev A. P. Classification of the States of Dynamic System, which Functioning Is Described by One-dimensional Autoregresion / A. P. Sarychev // System technologies. The regional interuniversity collection of scientific works. - Volume 5 (124). - Dnipro, 2019. - P. 61-76.

3. Alexander P. Sarychev Modeling in the Class of Autoregression Equations Systems in Conditions of Structural Uncertainty / A. P. Sarychev // Journal of Automation and Information Sciences. - Begell House Inc. - 2015. - Volume 47, Number 7. - P. 59-88.

4. Aleksandr Sarychev. Modelirovanie slozhnyih sistem v usloviyah strukturnoy neopredelyonnosti: regressionnyie i avtoregressionnyie modeli / A. P. Sarychev LAP LAMBERT Academic Publishing RU, Saarbr?cken, Deutschland. - 2016. - 274 с.

5. Mirgorod V.F. Matematicheskie modeli protsessov upravlyaemogo izmeneniya sostoyaniya silovyih i energeticheskih ustanovok : diss. … d-ra tehn. nauk / Mirgorod Vladimir Fуodorovich. - Dnepropetrovsk, 2012. - 344 s.

6. FSCC TLE Source - https://www.space-track.org/#Landing

7. Spravochnik po teorii veroyatnostey i matematicheskoy statistike / V. S. Korolyuk, N. I. Portenko, A. V. Skorohod, A. F. Turbin. - M. : Nauka, 1985. - 640 s.

8. Korn G. Handbook of mathematics for scientists and engineers: trans. with English / G. Korn, T. Korn. - 4th edition. - М.: Nauka, 1977. - 831 с.

9. TLE-elements of «Sich-2» – https://www.n2yo.com/satellite/?s=37794.

10. Sarychev O. P. Optimal regressors search subjected to vector autoregression of unevenly spaced TLE series / O. P. Sarychev, B. A. Perviy, // Системні технології. – Випуск 2 (121). – 2019. – С. 95–110.

11. Sarichev O. P. Autoregression models of space objects movement represented by TLE elements / O. P. Sarichev, B. A. Perviy // Системні технології. – Випуск 2 (127). – 2020. – С. 103–116.

> Received 12.02.2021. Accepted 15.02.2021.

# *Виявлення змін в русі космічних об'єктів на основі авторегресійних моделей*

*Розглянуто рішення задачі виявлення зміни руху нефункціонуючого космічного апарату «Січ-2» на основі статистичної класифікації станів динамічних систем. Побудову моделей руху космічного апарату «Січ-2» проведено з використанням часових рядів його TLE-елементів (Two Line Element set) з нерівновіддаленими спостереженнями на основі ітераційної процедури оцінювання коефіцієнтів бета-авторегресійних моделей в умовах структурної невизначеності. Виявлено різку зміну руху поведінку космічного апарату «Січ-2», яка виникла 13 грудня 2013 г. Для встановлення причин цієї події необхідно залучення додаткової інформації. Метод доцільно використовувати для виявлення зміни руху об'єктів ракетно-космічної техніки в процесі їх тривалої експлуатації.* 

# *Обнаружение изменений в движении космических объектов на основе авторегрессионных моделей*

 *Решена задача обнаружения изменения движения нефункционирующего космического аппарата «Сич-2» на основе авторегрессионных моделей, построенных по временным рядам TLE-элементов. Разработанный метод целесообразно использовать для обнаружения изменения движения объектов ракетно-космической техники в процессе их длительной эксплуатации.* 

**Саричев Олександр Павлович** – доктор технічних наук, провідний науковий співробітник, Інститут технічної механіки НАН України і ДКА України.

**Первій Богдан Андрійович** – молодший науковий співробітник, Інститут технічної механіки НАН України і ДКА України.

**Сарычев Александр Павлович** - доктор технических наук, ведущий на-учно сотрудник, Институт технической механики НАН Украины и ГКА Украины. **Первый Богдан Андреевич** - младший научный сотрудник, Ин-ститут технической механики НАН Украины и ГКА Украины.

**Sarychev Oleksandr Pavlovich** - Doctor of Technical Science, Principal Researcher, Institute of Technical Mechanics of the National Academy of Sciences of Ukraine and State Space Agency of Ukraine.

**Perviy Bogdan Andriyovich** - Junior Researcher, Institute of Technical Mechanics of the National Academy of Sciences of Ukraine and State Space Agency of Ukraine of Ukraine.

«Системні технології» 2 (133) 2021 «System technologies» DOI 10.34185/1562-9945-2-133-2021-10 УДК 626.84:631.171

# С.Л. Карпенко, Ю.О. Лебеденко, Г.В. Рудакова, А.А. Рудакова **МОДЕЛЮВАННЯ СХЕМИ РОЗТАШУВАННЯ АКТИВНОГО ДОЩУВАЛЬНОГО ОБЛАДНАННЯ ЗАКРИТОЇ ЗРОШУВАЛЬНОЇ СИСТЕМИ**

*Анотація. В статті розглядаються процес розрахунку загальної кількості варіантів підключення дощувальних установок з подальшим переходом до спрощеної схеми, для можливості задання структури підключення за допомогою матриці. Та запропонована процедура визначення параметрів схеми розміщення активного дощувального обладнання. Ключові слова: насосне обладнання, дощувальні установки, закрита зрошувальна система, схема підключення, визначення параметрів.* 

**Постановка проблеми.** Перетворення сільськогосподарського виробництва у високо розвинутий сектор економіки неможливе без послаблення його залежності від несприятливих природно-кліматичних умов. Україна належить до тих країн, де меліорація є одним з визначальних факторів загального стану виробництва продуктів харчання, сировина для промисловості, забезпечення продовольчої безпеки держави та експорту продукції сільськогосподарської галузі [1].

Широке впровадження сучасних комп'ютерно-інтегрованих технологій у тому числі в сільськогосподарське виробництво, так звані системи точного землеробства [2], обумовлюють економне використання водних і енергетичних ресурсів за рахунок впровадження інформаційно-керуючих систем з підсистемами моніторингу і методів адаптивного керування.

**Аналіз останніх досліджень та публікацій.** Поширеного використання набули закриті зрошувальні системи (ЗЗС) із застосуванням меліоративного обладнання такого як універсальні дощувальні машини (ДМУ). Існуючий парк роботоспроможних дощувальних машин на 64% складеться з дощувальних машин «Фрегат»[3].

Дощувальні установки об'єднуються у комплекс, у якому подача води в спільну гідросистему здійснюється за допомогою загальної насосної станції. Типова схема ЗЗС наведена на рис. 1 [4]. Така зрошувальна система призначена

<sup>©</sup> Карпенко С.Л., Лебеденко Ю.О., Рудакова Г.В., Рудакова А.А., 2021

для подачі води на поля, на яких можливе зрощування різних типів агрокультур.

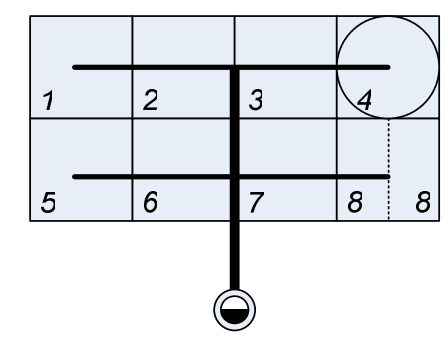

Сівозміна:

1,2 – Люцерна;

3 – Озима пшениця+кукурудза;

4 – Кукурудза на зерно;

5,7 – Овочі;

6 – Кукурудза на силос;

8 – Ячмінь+люцерна.

Рисунок 1 – Схема розташування полів сівозміни на зрошувальній ділянці і закритій зрошувальній системі

Зазвичай полив може здійснюватися декількома дощувальними установками одночасно. Для підключення та відключення дощувальних машин використовують запірні клапани (вентилі). У ЗЗС можуть спричинятися негативні явища, а саме:

– при неправильному підключенні дощувальної машини до розподільного трубопроводу різке зменшення тиску у системі;

– при неправильному відключенні дощувальної машини від розподільного трубопроводу різке збільшення тиску у системі.

Виникнення суттєвих коливань тиску у системі може стати причиною виведення з ладу дощувальних машин; різке збільшення тиску у розподільному трубопроводі може спричинити його деформацію і як наслідок прорив; різка зміна тиску у гідросистемі також спричиняє підвищення навантаження на насосні агрегати та може стати причиною їх поломки[3].

Одночасно у роботі зазвичай знаходяться не всі зрошувальні установки, а тільки частина з них, тобто схема їхнього розташування постійно змінюється згідно с планом поливних робіт. Для ефективної роботи такого складного меліоративного комплексу необхідно своєчасне перемикання режимів роботи насосного обладнання ЗЗС. Для аналізу ЗЗС як об'єкту керування зі змінної структурою в першу чергу необхідно визначити схему розташування саме активного дощувального обладнання у системі.

**Мета дослідження.** Метою дослідження є розробка процедури визначення параметрів схеми розташування активного дощувального обладнання у ЗЗС.

90 **Викладення основного матеріалу дослідження.** Розглянемо приклад ЗЗС для 8-ми зрошувальних установок типу «Фрегат» з двома позиціями для

поливу, яка представлені на рис.2 [5]. В даному прикладі модель поливної установки ДМУ-Б463-60. Обрана модель здатна працювати у двох позиціях для збільшення площі поливу. Сумарна площа розглядуваного комплексу 14,18 км<sup>2</sup>.

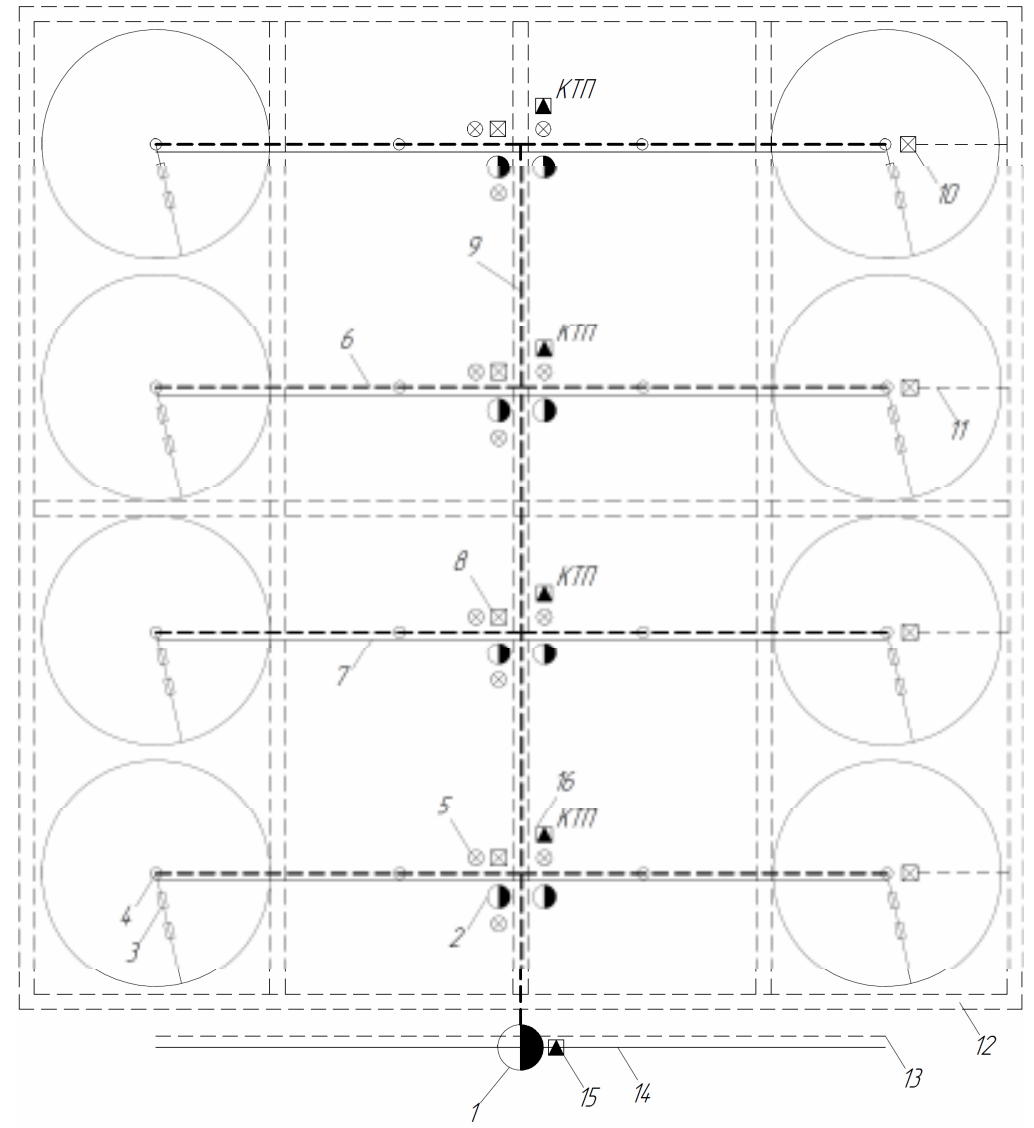

Рисунок 2 – Схема ЗЗС при поливі дощувальними машинами «Фрегат»

Подача води у ЗЗС відбуваються за допомогою насосної станції 1, вода до насосної станції підводиться з відкритого каналу, живлення електроенергію відбувається за допомогою лінію електропередачі 14 через трансформаторну підстанцію 15. З насосної станції вода потрапляє до розподільного трубопроводу 9, де за допомогою гідрантів 5 підкачувальних насосів 2, які комплексуються трансформаторами 16, вода подаються до зрошувального трубопроводу 6, з якого через гідрант 4 приводить у дію ДМ «Фрегат» 3.

ISSN 1562-9945 (Print) ISSN 2707-7977 (Online) 91 На розглянутій ділянці передбачено скидання води з ДМ «Фрегат» за допомогою скидної засувки 10 у скидний трубопровід 11. Для обслуговування та

ремонту ЗЗС передбачені польові експлуатаційні дороги 7, та ремонтні засувки 8. Для захисту ділянки від сильного вітру передбачена лісосмуга 12. Зв'язок з ділянкою відбувається за допомогою лінії зв'язну 13. У розглядуваному випадку одночасно можуть працювати 4 зрошувальні установки. Переміщуються та вмикаються дощувальні установки попарно.

Для розрахунку загальної кількості варіантів підключення дощувальних установок використана формула сполучення без повторів[6]:

$$
N = C_8^2 = \frac{8!}{2!(8-2)!} = 28. \tag{1}
$$

Але через те, що дощувальні установки можуть бути переміщені тільки між двома позиціями на одному зрошувальному трубопроводі, варіанти коли обидві позиції одного трубопроводу активні – неможливі (таких випадки 4), тобто загальна кількість варіантів розміщення ввімкнутих дощувальних установок становить 24.

Зобразимо ЗЗС у системі координат з початком розташованим у насосній станції розподільного трубопроводу (рис.3).

Для побудови загальної моделі, що враховує всі варіанти розташування дощувального обладнання, необхідно провести аналіз усіх варіантів підключення дощувальних установок, які представлені у таблиці 1.

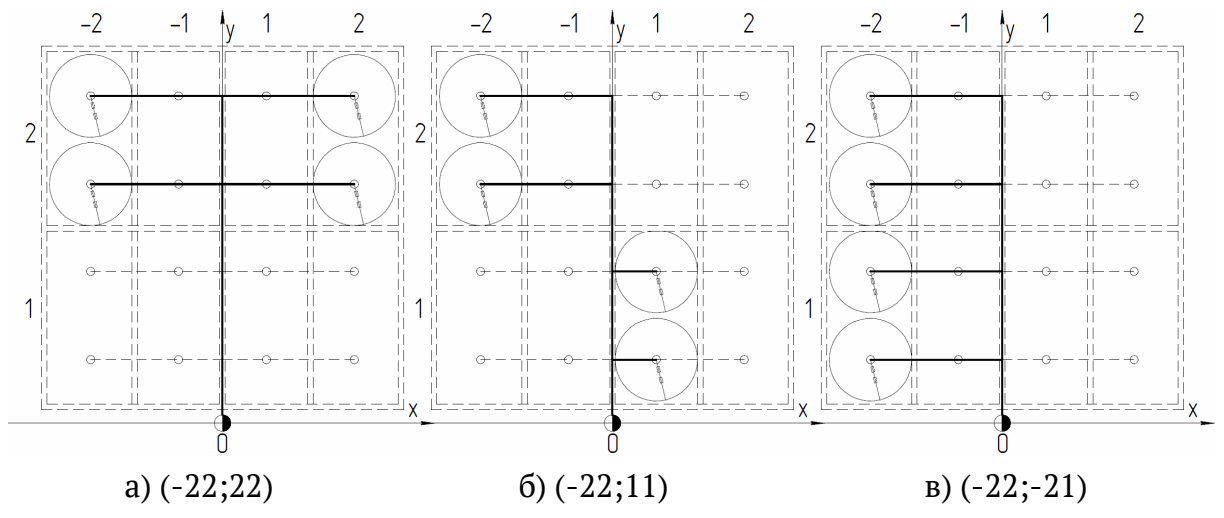

Рисунок 3 – Варіанти розміщення ввімкнутих дощувальних установок

Таблиця 1

| $(-22;12)$  | $(-22;22)$  | $(-22;-21)$  | $(-22;-11)$  | (-22;11)   | $(-22;21)$ |
|-------------|-------------|--------------|--------------|------------|------------|
| $(-12;12)$  | $(-12;22)$  | $(-12; -21)$ | $(-12; -11)$ | (-12;11)   | $(-12;21)$ |
| $(12; -21)$ | $(12; -11)$ | (12;11)      | (12;21)      | $(-21;11)$ | $(-21;21)$ |
| $(22;-21)$  | $(22;-11)$  | (22;11)      | (22;21)      | $(-11;11)$ | $(-11;21)$ |

Перелік можливого розміщення дощувальних установок

Через симетричність схемі ЗЗС можна перейти до розгляду односторонньої схеми, як показано на рис.4.

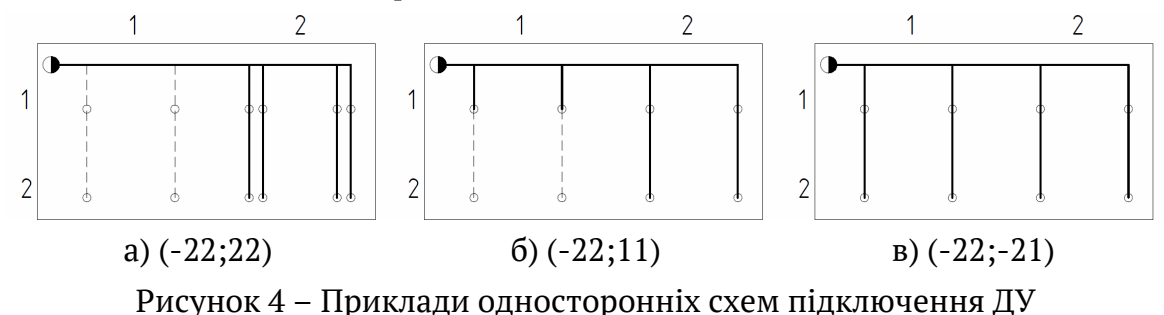

Структуру підключення, приведену на рис.4, можна задавати за допомогою матриці:

$$
S_{V_{(-22;22)}} = \begin{bmatrix} 0 & 0 \\ 0 & 2 \end{bmatrix} \hspace{1cm} S_{V_{(-22;11)}} = \begin{bmatrix} 1 & 0 \\ 0 & 1 \end{bmatrix} \hspace{1cm} S_{V_{(-22;-21)}} = \begin{bmatrix} 0 & 0 \\ 1 & 1 \end{bmatrix}
$$

Для моделювання усіх варіантів підключення дощувальних установок можна використовувати єдину схему (рис. 5а), для однієї групи здвоєних дощувальних установок, в яких змінюються тільки значення параметрів що задають геометричні співвідношення (рис. 5б).

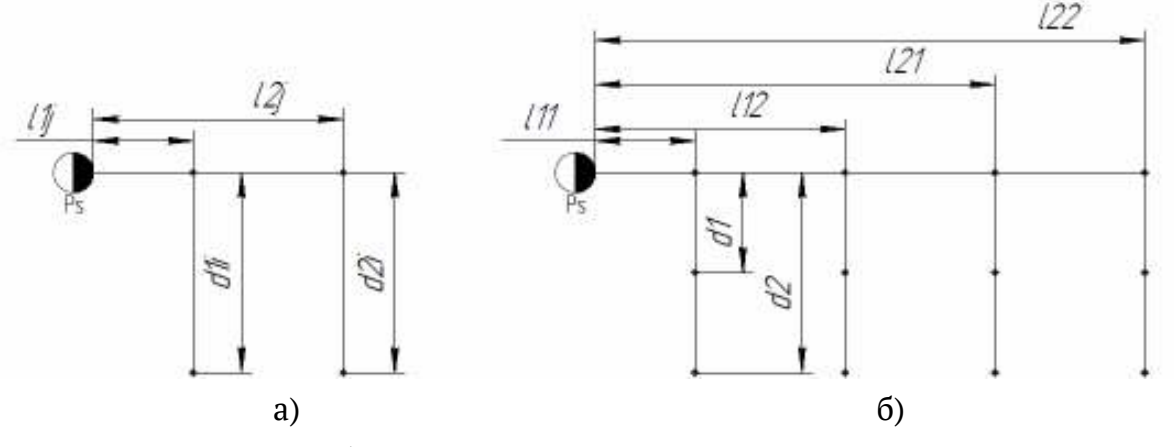

Рисунок 5 – Узагальнена схема ЗЗС: а) умовна схема, б) геометричні співвідношення

Індекси змінних на рис. 5а i, та j пов'язані з відповідними індексами не нульових елементів матриці S. Процедура визначення параметрів схеми розміщення активного дощувального обладнання здійснюються наступним чином: 1) Задаються геометричні розміри системи, а саме: l11, l12, l21, l22, d1, d2; 2) задаємо K=1; 3) знаходимо ненульові елементи матриці S, S<sub>ij</sub> $\neq$ 0. Якщо всі S<sub>ij</sub> = 0, то процес завершуються (переходимо до кроку 7); 4) виконуємо присвоєння:  $11s_k=11_i$ ;  $12s_k=12_i$ ;  $ds_k=d_i$ ; 5) виводимо результати:  $11s_k$ ,  $12s_k$  та  $ds_k$ ; 6) змінюймо значення К та  $S_{i,j}$ : K=K+1;  $S_{i,j}=S_{i,j}-1$ . (переходимо до 3-го кроку); 7) процес розрахунку завершено.

Сформований вектор l1s, l2s та ds містять значення геометричних співвідношень для заданої схеми розташування активного дощувального обладнання.

**Висновки.** Своєчасне перемикання режимів роботи насосного обладнання ЗЗС, можливе при наявності коректно працюючої системи керування, підтвердженої ефективності. Робота якої повинна засновуватися, обов'язково на основі результатів комп'ютерного моделювання. При побудові математичної моделі для аналізу ЗЗС як об'єкту керування розглянута процедура є першочерговим завданням. Тому що, дозволяє на основі заданої схеми розташування активного дощувального обладнання, швидко отримувати певні числові значення геометричних розмірів в системі, які є основою для подальших розрахунків. Для наступного аналізу ЗЗС необхідно розглянути всі окремі компоненти моделі.

# **ЛІТЕРАТУРА / ЛИТЕРАТУРА**

1. Загальнодержавна цільова програма розвитку водного господарства та екологічного оздоровлення басейну річки Дніпро на період до 2021 року. Указ Президента України від 24.05.2012 р. № 4836

2. Система точного землеробства економить ваші гроші / М. Циганенко, М. Макаренко // Пропозиція. — 2017. —  $N^22$  — С. 56-60

3. Гурин В. А., Степаненко М.Г., Степаненко М. П. Технологія зрошування: навчальний посібник. – Рівне: НУВГП, 2013. – 382 с.

4. Колпакова В.В. Сельскохозяйственные мелиорации / В.В. Колпакова, И. П. Сухарев. – 2-е изд., перераб. и доп. – М.: Агропромиздат, 1988. – 319 с.

5. Подготовка оператора дождевальных машин и установок: методические указания по выполнению практических занятий для обучающихся IV курса направления подготовки 23.03.02 «Наземные транспортно-технологические комплексы» / Сост.: А.В. Русинов // ФГБОУ ВО Саратовский ГАУ. – Саратов, 2017. –  $144 c$ .

6. Стребков Е.В. Основы комбинаторики / Е. В. Стребков – Казань: Казан. ун-т, 2019. – 31 с.

#### **REFERENCES**

1. National target program for the development of water management and ecological rehabilitation of the Dnieper river basin for the period up to 2021. Decree of the President of Ukraine dated 24.05.2012 № 4836

2. The system of precision agriculture saves your money / M. Tsyganenko, M. Makarenko // Proposal. – 2017. - №2 - P. 56-60

3. Gurin VA, Stepanenko MG, Stepanenko MP Irrigation technology: a textbook. - Rivne: NUVGP, 2013. – 382 p.

4. Kolpakova V.V. Agricultural land reclamation / V.V. Kolpakova, I.P.Sukharev. - 2nd ed., Rev. and add. - M .: Agropromizdat, 1988 .– 319 p. (in Russian)

5. Training of the operator of sprinkler machines and installations: methodological instructions for the implementation of practical exercises for students of the IV course of the direction of training 03.03.02 "Ground transport and technological complexes" / Comp .: A.V. Rusinov//FGBOU VO Saratov GAU. - Saratov, 2017.–144 p. 6. Strebkov E.V. Fundamentals of combinatorics / E. V. Strebkov - Kazan: Kazan. unt, 2019 .– 31 p. (in Russian).

> Received 16.02.2021. Accepted 18.02.2021.

#### *Моделирование схемы размещения активного дождевальных оборудование закрытой оросительной системы*

*Целью исследования является разработка процедуры определения параметров схемы расположения активного дождевального оборудования в закрытых оросительных системах. В статье рассматриваются процесс расчета общего количества вариантов подключения дождевальных установок с последующим переходом к упрощенной схеме, для возможности задания структуры подключения с помощью матрицы. И предложена процедура определения параметров схемы размещения активной дождевального оборудования.* 

## *Modeling of the scheme of location of active raining equipment of the closed irrigation system*

*The purpose of the study is to develop a procedure for determining the parameters of the layout of active sprinkler equipment in closed irrigation systems. This paper presents the importance of transforming agricultural production into a highly developed sector of the economy which is impossible without reducing its dependence on adverse climatic conditions. The introduction of modern computer-integrated technologies, including precision farming, due to the need for economic use of visible and energy resources, is considered. Closed irrigation systems with the use of reclamation equipment such as universal sprinklers have become widespread. The existing fleet of efficient sprinklers will consist of 64% of frigate sprinklers. The article considers a complex of sprinklers, which will consist of eight irrigation fields, the total number of sprinklers in the system is eight. The article discusses in detail the principle of operation of the presented closed irrigation system, namely the system of water supply pipelines to sprinklers, and equipment that controls the operation of this system, such as booster pumps, hydrants, transformers, valves, communication lines. The article considers the process of calculating the total number of options for connecting sprinklers. In the considered system 4 sprinkler installations which are connected and disconnected in pairs can be in work at the same time. Consider problems that* 

*arise in the system due to pressure jumps in the hydraulic system. Schematically, the options for placing active sprinkler equipment are presented. The possibility of specifying the structure of the connection scheme of active sprinkler equipment using a matrix is considered. The procedure of definition of parameters of the scheme of placement of the active sprinkler equipment is offered. Timely switching of modes of operation of the pumping equipment of ZSS, is possible in the presence of correctly working control system, the confirmed efficiency. The work must be based on the results of computer simulations.* 

**Карпенко Сергій Леонідович** – аспірант кафедри автоматизації, робототехніки і мехатроніки Херсонського національного технічного університету.

**Лебеденко Юрій Олександрович** – к.т.н., доцент, доцент кафедри автоматизації, робототехніки і мехатроніки Херсонського національного технічного університету.

**Рудакова Ганна Володимировна** – д.т.н., професор, професор кафедри автоматизації, робототехніки і мехатроніки Херсонського національного технічного університету.

**Рудакова Антоніна Андріївна** – студент факультету інформатики та обчислювальної техніки Національного технічного університету України "Київський політехнічний інститут імені Ігоря Сікорського".

**Карпенко Сергей Леонидович** - аспирант кафедры автоматизации, робототехники и мехатроники Херсонского национального технического университета.

**Лебеденко Юрий Александрович** - к.т.н., доцент, доцент кафедры автоматызации, робототехники и мехатроники Херсонского национального технического университета.

**Рудакова Анна Владимировна** - д.т.н., профессор, профессор кафедры автоматизации, робототехники и мехатроники Херсонского национального техникого университета.

**Рудакова Антонина Андреевна** - студент факультета информатики и вычистельных техники Национального технического университета Украины "Киевский политехнический институт имени Игоря Сикорского".

**Karpenko Serhii** – graduate student of the Department of Automation, Robotics and Mechatronics, Kherson National Technical University.

**Lebedenko Yurii** – Ph.D., Associate Professor, Associate Professor of Automation, Robotics and Mechatronics Department, Kherson National Technical University.

**Rudakova Hanna** – Doctor of technical sciences, Professor, Professor of Automation, Robotics and Mechatronics Department, Kherson National Technical University.

**Rudakova Antonina** – student of the Faculty of Informatics and Computer Engineering of the National Technical University of Ukraine "Igor Sikorsky Kyiv Polytechnic Institute".

DOI 10.34185/1562-9945-2-133-2021-11 УДК 621.928.024.1

## Д.О. Кононов, В.О. Єрмократьєв, Є.С. Мірошник

# **ДОСЛІДЖЕННЯ ПЕРЕХОДНІХ ПРОЦЕСІВ ВІБРАЦІЙНОЇ МАШИНИ З ІНЕРЦІЙНИМ ВІБРОЗБУДНИКОМ ТА АСИНХРОННИМ ЕЛЕКТРОДВИГУНОМ**

*Анотація. Для забезпечення стабільної роботи вібраційної машини (сталість амплітуди коливання при зміні будь-яких параметрів системи) з інерційним приводом використовується зарезонансне налаштування. У зв'язку з цим мають місце складнощі, що виникають під час пуску і вибігу віброВТМ, таких як збільшення амплітуди коливань, можливість зависання електродвигуна на знижених оборотах, що призводить до перегріву.* 

*Розроблено математичну модель ВТМ, складені диференціальні рівняння руху ВТМ з урахуванням характеристик асинхронного електродвигуна.* 

*Для вирішення системи диференціальних розроблена програма в додатку Simulink.* 

*Отримані залежності підтверджують збільшення амплітуди коливання лотка ВТМ при пусту та зупинці ВТМ, що необхідно враховувати для розрахунку параметрів роботи систем з вібраційними машинами.* 

*Проведено порівняння експериментальних даних з розрахунковими, має місце гарний збіг результатів.* 

*Ключові слова: вібраційна машина, дебалансние вибровозбудителей, перехідні процеси, резонансна зона.* 

**Постановка проблемы.** Точне дотримання технологічних вимог при виробництві сталі є одним з основних чинників, які визначають якість продукції, що випускається [4].

У гірничодобувній промисловості, на металургійних підприємствах і транспортних вузлах широко застосовуються всілякі вібраційні машини, і зокрема вібротранспортуючих машини (ВТМ): вібротранспортери, вібраційні конвеєри та живильники, вібраційні грохоти та живильники-грохоти і т. п [1-3].

Основним видом приводу таких машин є інерційний привід, який складається з дебалансних віброзбудників. Такий привід конструктивно простий та отримав широке застосування в вібромашинах різних типів.

Для забезпечення стабільної роботи (сталість амплітуди коливання при зміні будь-яких параметрів системи) такої вібромашини з інерційним приводом використовується зарезонансне налаштування. У зв'язку з цим мають міс-

<sup>©</sup> Кононов Д.О., Єрмократьєв В.О., Мірошник Є.С., 2021

це складнощі, що виникають під час пуску і вибігу віброВТМ: збільшення амплітуди коливань, навантаження на фундамент, споживаної потужності, що призводить до того, що електродвигун не досягає номінальних оборотів і виходить з ладу під час пуску.

Об'єктом дослідження є вібротранспортуючі машини (ВТМ) з інерційним віброзбудником.

Мета роботи: дослідження динаміки перехідних процесів в ВТМ, які супроводжують пуск ВТМ зі стану спокою та вибіг.

Ідея роботи полягає в комп'ютерному моделюванні динаміки ВТМ, заснованому на чисельному інтегруванні системи нелінійних диференціальних рівнянь, що описують рух машини. А також порівняння їх з експериментальними даними.

**Постановка проблеми.** У загальному випадку точки вібраційного ВТМ або грохоту, які виконані за подібними динамічними схемами, здійснюють складний плоскопаралельний рух. Траєкторією руху точок при сталому русі є еліпс, який за певних співвідношеннях параметрів перетворюється в пряму або коло. Наявність навантаження і її характеристика, а також зміщення точки прикладання рівнодіючої сил робить істотний вплив на параметри роботи ВТМ.

Вивчення руху вібраційної машини зводиться до вирішення складної автономної нелінійної задачі. Структурна схема системи «ВТМ-матеріал» показана на рис. 1. Як видно зі схеми, при складанні математичної моделі необхідно описати взаємодію між різними складовими.

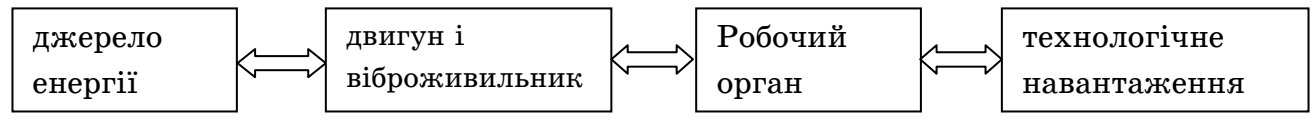

Рисунок 1 - Структурна схема системи «двигун-ВТМ- технологічне навантаження»

Для спрощення розрахунку припустимо, що лінія дії сили, що обурює збігається з центральною головною віссю інерції ВТМ; в цьому випадку лоток (короб) буде здійснювати прямолінійні коливання.

Приймемо також такі припущення:

- так як матеріал являє собою досить велику відсортовану фракцію, то дисипативні сили опору переміщенню матеріалу можна не враховувати;

- удар матеріалу про робочий орган носить непружних характер;

- вплив тертя між робочим органом і матеріалом на рух ВТМ або грохоту не враховується.

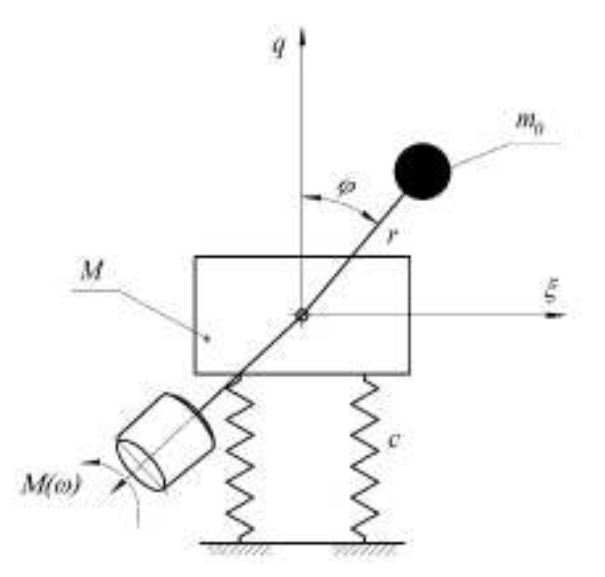

Рисунок 2 - Принципова схема вібраційної машини

Принципова схема вібраційної машини наведена на рис. 2. Рівняння руху запишемо у формі рівняння Лагранжа II-го роду [6]:

$$
\begin{cases}\n\frac{d}{dt}(\frac{\partial T}{\partial \dot{\phi}}) - \frac{\partial T}{\partial \phi} - \frac{\partial H}{\partial \phi} = Q_{\phi};\n\\ \n\frac{d}{dt}(\frac{\partial T}{\partial \dot{q}}) - \frac{\partial T}{\partial q} - \frac{\partial H}{\partial q} = Q_{q},\n\end{cases}
$$
\n(1)

де Т - кінетична енергія системи; П - потенційна енергія системи;  $Q_{\varphi}$ ,  $Q_{q}$ узагальнення сила.

Опір переміщенню ВТМ будемо вважати пропорційним швидкості, пружну систему - лінійної. Силу дії матеріалу в бункерах на ВТМ приймаємо як пружно-в'язку.

Кінетична і потенційна енергія системи визначається за формулами:

$$
\begin{cases}\nT = T_1 + T_2 = \frac{1}{2} (M + m_0) \dot{q}^2 + \frac{1}{2} m_0 r^2 \dot{\varphi}^2 + m_0 r \dot{q} \sin \theta + \frac{1}{2} I \dot{\varphi}^2 \\
I = \frac{1}{2} c q^2 + m g r \cos(\varphi)\n\end{cases}
$$
\n(2)

Після відповідних перетворень отримуємо наступну систему диференціальних рівнянь:

$$
\begin{cases}\n\left(M + m_0\right)\ddot{q} + \mu \dot{q} + cq = -m_0 r \dot{\varphi}^2 \cos(\varphi) - m_0 r \ddot{\varphi} \sin; \n\left(\left(I + m_0 r\right)\ddot{\varphi} + H\left(\varphi, \dot{\varphi}\right) = M(\dot{\varphi}) - m_0 \ddot{q} \sin(\varphi),\n\end{cases}
$$
\n(3)

ISSN 1562-9945 (Print) ISSN 2707-7977 (Online) 99

де  $q, \dot{q}, \ddot{q}$  – координата, швидкість і прискорення ВТМ;  $\varphi, \dot{\varphi}, \ddot{\varphi}$  – кут повороту, кутова швидкість і прискорення валу дебаланса; М–загальна маса тих, хто вагається частин; І– момент інерції обертових частин приводу, приведений до валу двигуна; *m* $_{\rm 0}\,$  – сумарна маса дебалансів; с– приведена до осі q жорсткість пружної системи; r-радіус обертання центрів тяжіння дебалансов;  $M(\dot{\varphi})$  – момент на валу електродвигуна;  $H(\varphi, \dot{\varphi})$  –момент опору обертанню вібратора.

У першому наближенні, для визначення значення обертового моменту електродвигуна на робочому ділянці механічної характеристиці скористаємося формулою Клосса, в яку входять паспортні дані електродвигуна. Так як потужність електродвигуна, використовуваного в приводі вібраційного ВТМ, менш 10 кВт , то використовуємо формулу Клосса в уточненій формі [4]:

$$
M(\dot{\phi}) = \frac{M_{\kappa p} \cdot (2+q)}{1 - \frac{\omega}{\omega_{\text{C}UH}} + \frac{s_{\kappa p}}{1 - \frac{\omega}{\omega_{\text{C}UH}} + q}}
$$
(4)

де  $\omega_{\textit{cun}}$  –синхронна кутова швидкість обертання електродвигуна;  $\omega = \dot{\varphi}$  – кутова швидкість обертання електродвигуна; <sub>*кр*</sub> –критичне ковзання; М<sub>кр</sub> – критичний момент електродвигуна,

$$
M_{\kappa p} = \lambda \cdot M_{\kappa}, \quad s_{\kappa p} = \frac{\sqrt{s_{\mu}} + \sqrt{\frac{\lambda - 1}{\mu_1 - 1}}}{\frac{1}{\sqrt{s_{\mu}}} + \sqrt{\frac{\lambda - 1}{\mu_1 - 1}}}; \quad q = \frac{\left(\frac{1}{\sqrt{s_{\kappa p}}} - \sqrt{s_{\kappa p}}\right)^2}{\mu_1 - 1} - 2
$$
(5)

де  $M_{_H}$  – номінальний момент електродвигуна;  $\lambda$  –кратность максимального момент електродвигуна; s<sub>H</sub> – номінальне ковзання; µ<sub>n</sub> –кратность пускового момент електродвигуна;  $\mu_{1}$ n  $\mu_1 = \frac{\lambda}{\lambda}$ µ  $=\frac{\kappa}{\cdot}$ .

Зупинка ВТМ відбувається за рахунок внутрішніх втрат, тобто для етапу зупинки  $M(\dot{\varphi}) = 0$ .

З урахуванням моменту сил опору обертанню валу дебалансів  $H(\varphi, \dot{\varphi})$ . диференціальне рівняння руху приймає вид [5]:

 $\Delta$ 

$$
\begin{cases}\n(M+m_0)\ddot{q} + \mu \dot{q} + cq = m_0 r \dot{\varphi}^2 \cos \phi - m_0 r \ddot{\varphi} \sin(\varphi); \\
(I+m_0r)\ddot{\varphi} + b\dot{\varphi} + m_0 r q \sin(\varphi) = M(\dot{\varphi}) - m_0 f_{np} \frac{d}{2} r \dot{\varphi}^2,\n\end{cases}
$$
\n(6)

де *d –* діаметр підшипника; *f <sub>np</sub> –* приведений коефіцієнт тертя в підшипнику.

Аналітичне рішення системи (6), внаслідок значної нелінійності, не представляється можливим, тому рішення необхідно проводити чисельними методами. В якості основного методу використовується метод Рунге-Кутта 4-го порядку з фіксованим кроком. Застосування методів зі змінним кроком при даній нелінійності веде до збільшення часу розрахунку на ЕОМ (занадто малий крок інтегрування) і може привести до "зациклення" або "зависання" через нестачу оперативної пам'яті комп'ютера.

Для вирішення системи диференціальних розроблена програма в додатку Simulink програмного продукту MatLab.

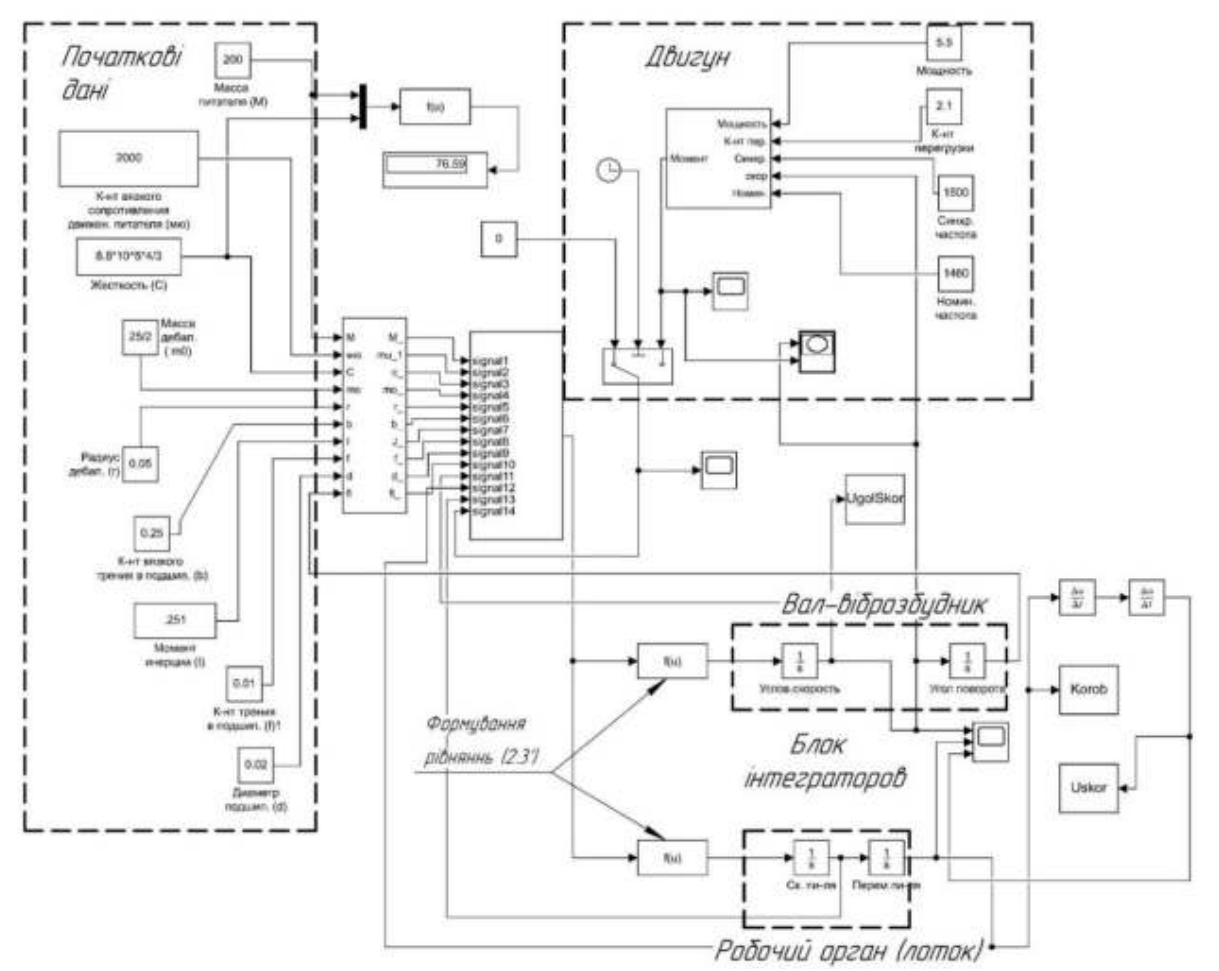

Загальний вигляд функціональної блок-схеми наведено на рис. 3.

Рисунок 3 - Функціональна блок-схема математичної моделі руху вібраційної машини, реалізованої в Simulink

**Результати моделювання.** На рис. 4. показані результати розрахунку, одержувані при чисельному рішенні системи диференціальних рівнянь (2.3') на ЕОМ, при наступних вихідних даних: М = 600 кг; m<sub>0</sub> = 25 кг; I = 1,1 кг⋅м2; µ = 2000 Н⋅с / м; с = 7⋅10<sup>5</sup> Н⋅м; r = 0,05 м; d = 0,06 м; b = 0,1 Н⋅м⋅с; f = 0,01; P = 5,5 кВт; n<sub>н</sub> = 1470 хв<sup>-1</sup>; n<sub>c</sub> = 1500 хв-1.

На рисунках показаний три типових графіка роботи вібраційної машини, отримані при вирішенні. Зупинка двигуна ( $M(\dot{\phi})$ =0) відбувається в момент ча $cv t = 4 c$ .

Перший графік (рис. 5) відповідає номінальному режиму роботи вібраційної установки ( $\omega_{AB} = \omega_{\text{\tiny{HOM}}}=156 \text{ c}^{-1}$ ).

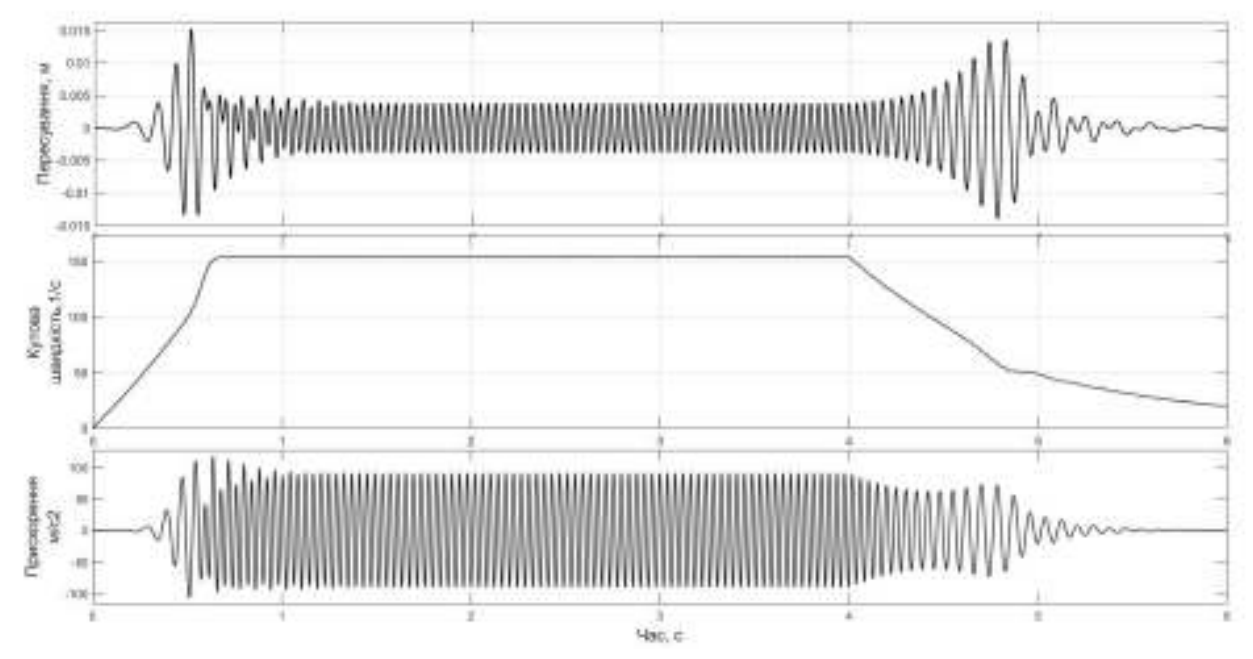

Рисунок 4 - Номінальний режим роботи вібраційної машини

На другому графіку (рис. 5) відбувається в зависанні машини під час запуску, частота обертання двигуна не досягає нормальних значень ( $\omega_{\rm GB} \neq \omega_{\rm non}$  = 75 с $^{-1}$ ). Амплітуда коливань перевищує в 3-4 рази номінальні значення при номінальному режимі.

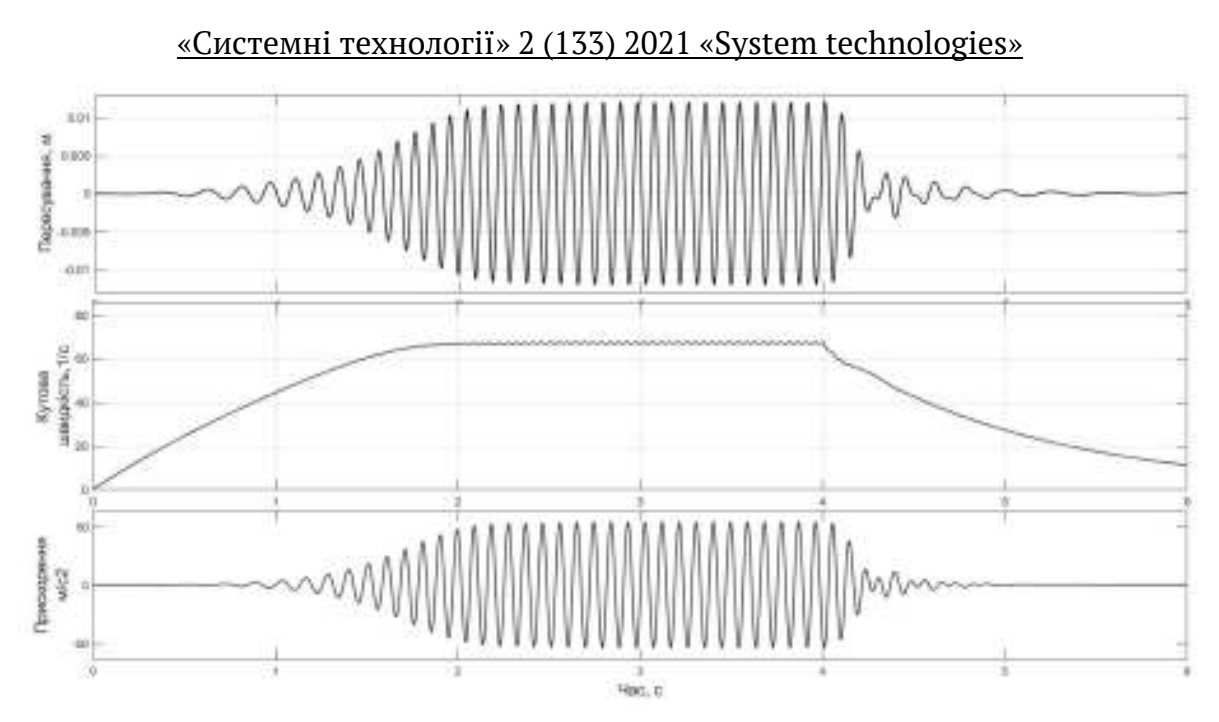

Рисунок 5 - Режим роботи вібраційної машини при зависанні на знижених оборотах електродвигуна

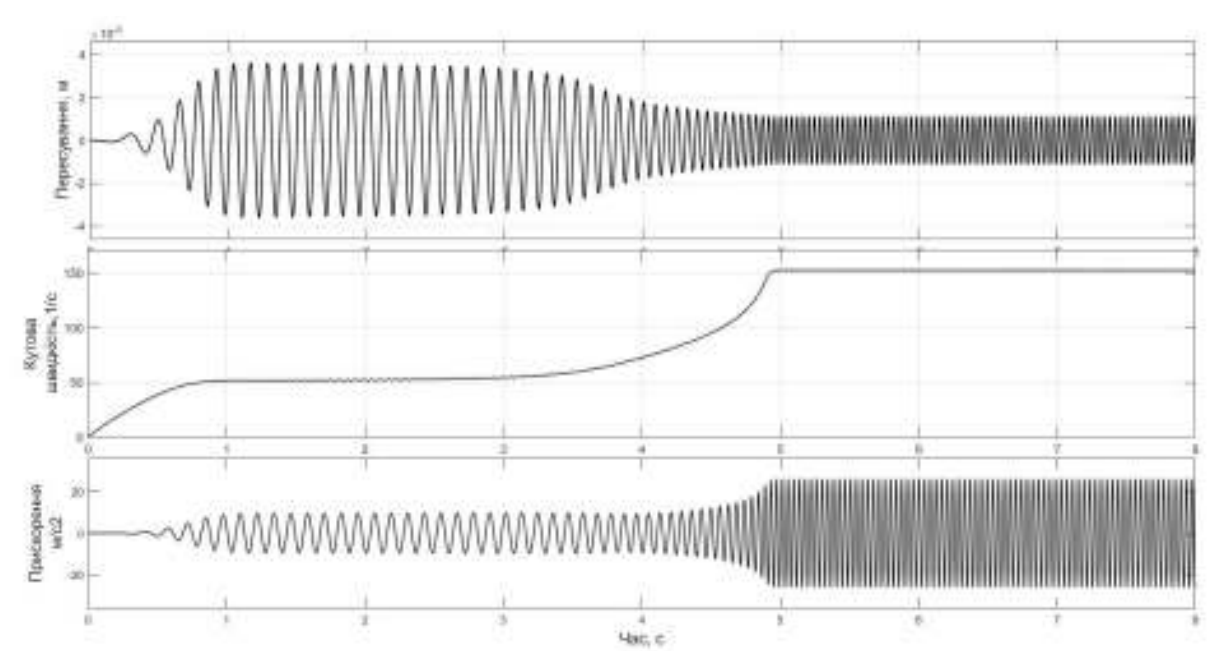

Рисунок 6 - Режим роботи вібраційної машини при зависанні з подальшим виході на номінальні обороти

На третьому графіку (рис. 6) показаний випадок, коли відбувається зависання машини при пуску, але, по закінченні певного часу, потужності приводу вистачає, щоб вийти на номінальні режими.

Наведені залежності отримані при частоті вільних коливань більше, ніж частота вимушених коливань (частота обертання роботи валу електродвигуна  $\omega_{\rm AB}$  = 157 с $^{-1}$  , Частота вільних коливань системи  $\lambda$  = 76 с $^{-1}$ .

Як бачимо з отриманих графіків при проходженні резонансу спостерігається значне збільшення амплітуди коливань.

Це відповідає загальноприйнятим правилом роботи вібраційних машин при зарезонансному налаштуванні.

**Експериментальні дослідження перехідних процесів на лабораторній установці.** Лабораторна модель (рис. 7,8) складається з наступних основних структурних вузлів і елементів: короба 1, який представляє собою зварну конструкцію, що складається з двох бортовин, з'єднаних між собою зв'язокбалками, віброзбудника 2, закріпленого на двох верхніх зв'язок-балках короба, самоочисної колосниково-карткової просіваючої поверхні 3, жорстко закріпленої хомутоподібними скобами на 4-х нижніх зв'язок-балках короба 1, системи пружних зв'язків - гумових віброізоляторів циліндричної форми 4, на які спирається короб моделі грохота, опорної рами 5 короба, жорстко закріпленого до бетонного фундаменту за допомогою анкерних болтів.

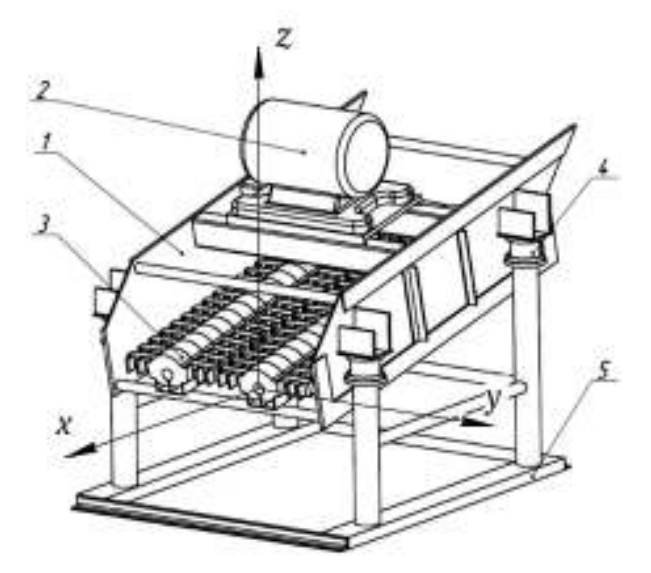

Рисунок 7 - Структурні елементи лабораторної моделі вібраційного грохота

Лабораторна модель вібраційного грохота приводиться в рух регульованим віброприводом - одновальним інерційним віброзбуджувачем, на якому встановлено дебаланси зі змінною масою. В якості двигуна віброзбуджувача

«Системні технології» 2 (133) 2021 «System technologies» використовувався асинхронний двигун з номінальною потужністю 180 Вт і максимальною збуджуючою силою 1750 Н.

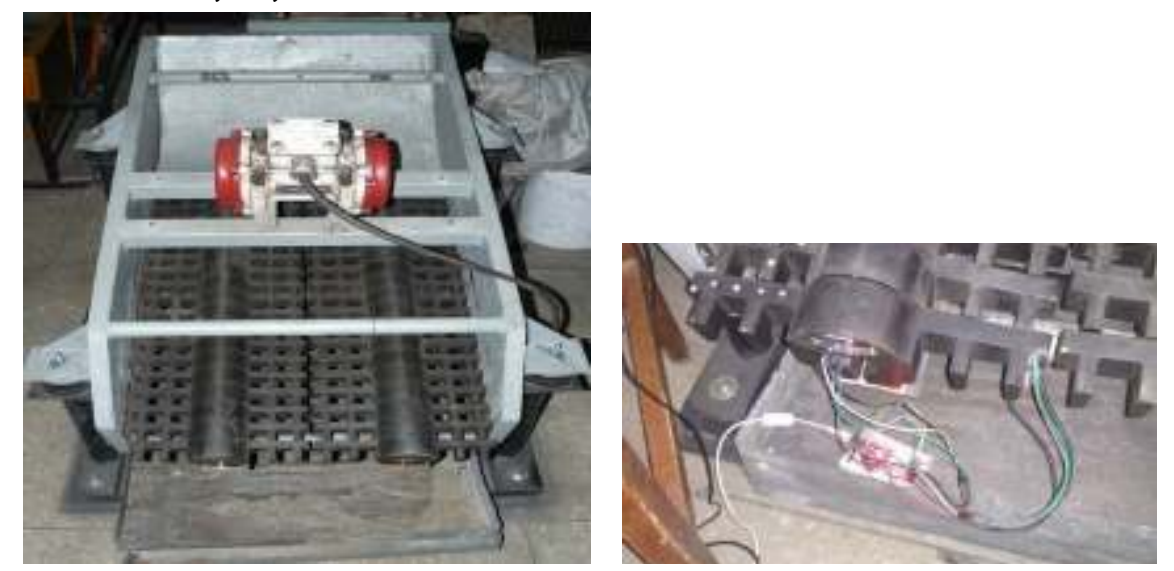

Рисунок 8 - Загальний вид лабораторної вібрацийної машини (грхота) та установка датчиків-акселерометрів

**Результати експериментальних досліджень.** На графіках (рис. 9-11) показані типові графіки зміни прискорень точок короба вібраційного грохота (поздовжня балка) при повному циклі роботи: від запуску до повної зупинки. Графіки побудовані в після математичної обробки значень, лічених з датчика MPU 6050.

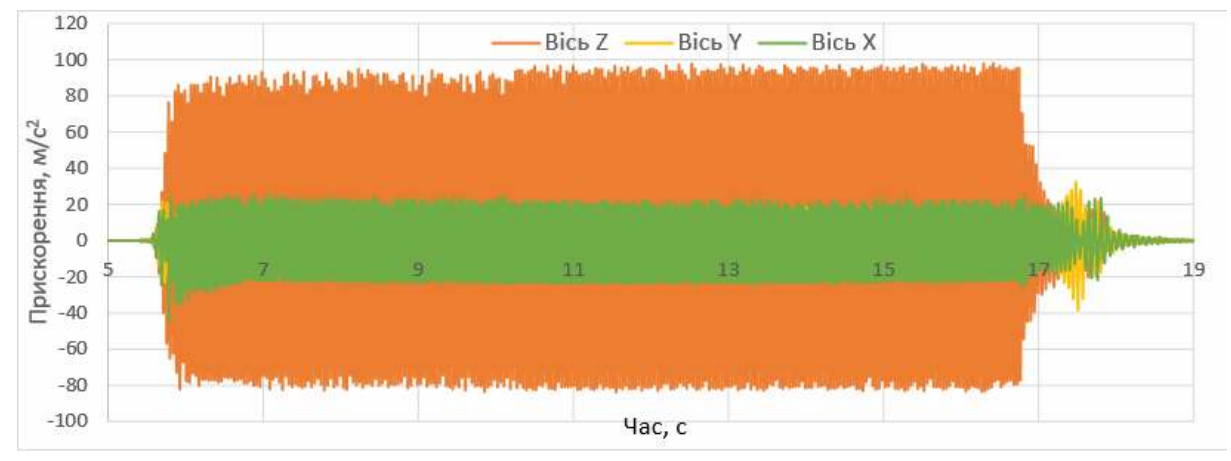

Рисунок 9 - Прискорення поперечної балки грохота

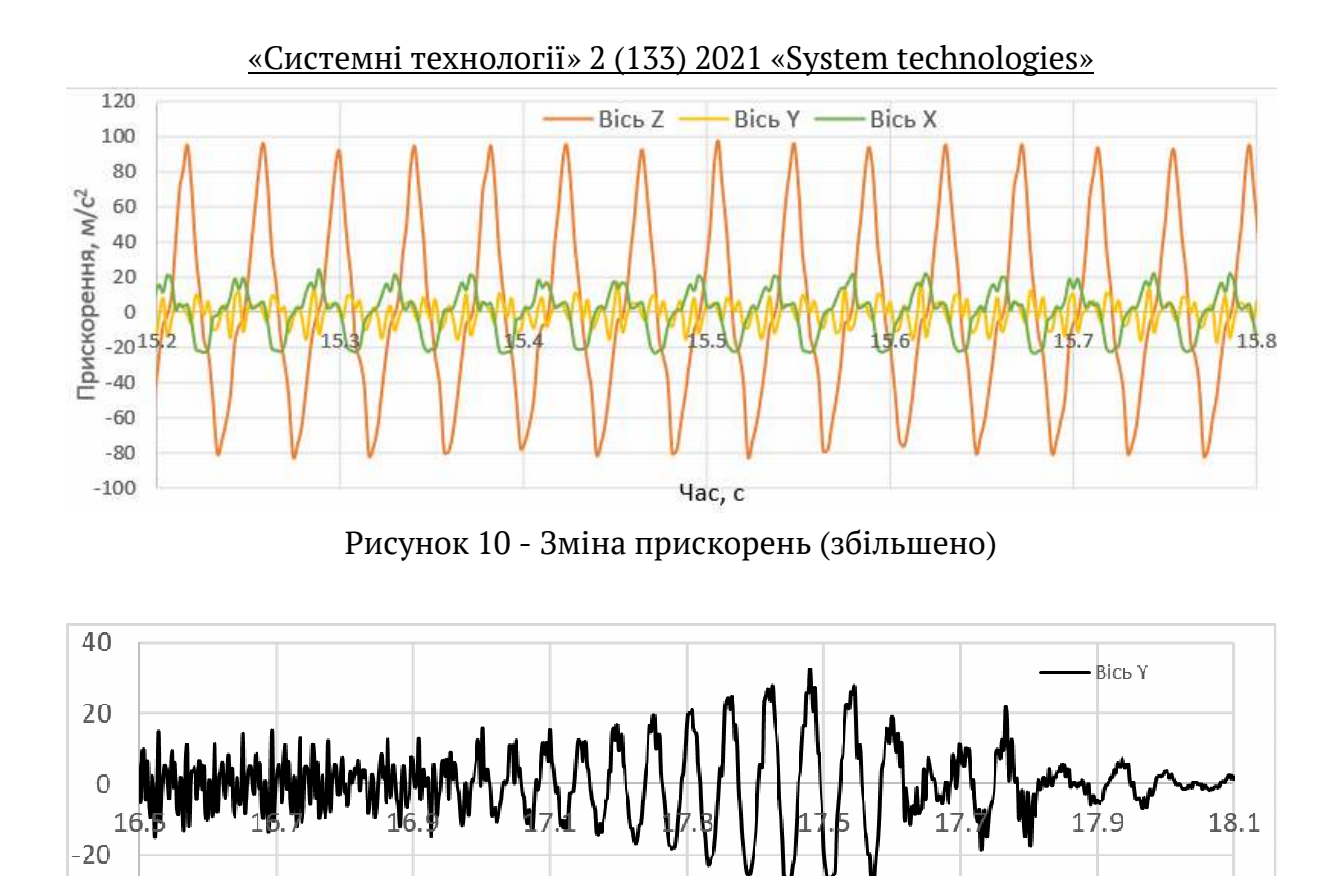

Рисунок 11 - Прискорення при вибігу (напрям вісь Y), збільшено

На цьому графіку чітко видно зона вибігу (зупинки) грохота. Має місце збільшення амплітуди коливання прискорення короба грохота при проходженні резонансної частоти. Це явище характерне для роботи вібраційної машини з зарезонансним налаштуванням.

**Порівняння результатів експериментальних даних з розрахунковими.** На рисунку 12 наведені експериментальні дані зміни прискорення короба і результату отримані розрахунковим шляхом.

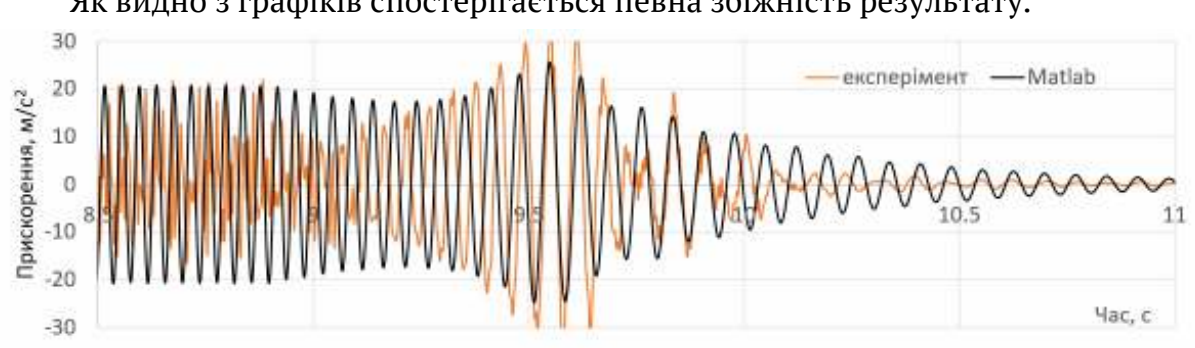

Як видно з графіків спостерігається певна збіжність результату.

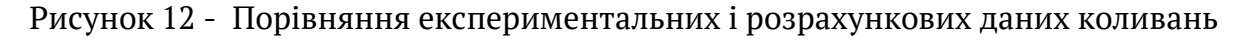

ISSN 1562-9945 (Print) ISSN 2707-7977 (Online)

 $-40$ 

**Висновки.** Для забезпечення стабільної роботи ВТМ (сталість амплітуди коливання при зміні будь-яких параметрів системи) з інерційним приводом використовується зарезонансне налаштування.

Для досягнення цієї мети були сформульовані та вирішені наступні завдання:

- розроблено математичну модель ВТМ, складені диференціальні рівняння руху ВТМ з урахуванням характеристик асинхронного електродвигуна;

- для вирішення системи диференціальних розроблена програма в додатку Simulink програмного продукту MatLab. Модель дозволяє розраховувати різні параметри роботи в залежності від параметрів вібромашини (маса машин, маса і радіус обертання дебалансів, характеристики двигуна і т.д.).

Отримані залежності підтверджують збільшення амплітуди коливання лотка ВТМ при пусту та зупинці ВТМ, що необхідно враховувати для розрахунку параметрів роботи систем з вібраційними машинами.

Проведено порівняння експериментальних даних з розрахунковими, має місце гарний збіг результатів.

# **ЛІТЕРАТУРИ / ЛИТЕРАТУРА**

1. Вибрации в технике: Справочник. В 6-ти томах. Т.4. Вибрационные процессы и машины. /Под ред. Э.Э. Лавендела, М., Машиностроение, 1970.–460 с.

2. Спиваковский А.О., Гончаревич И.Ф. Вибрационные конвейеры, питатели и вспомогательные устройства.– М., Машиностроение, 1972.–327 с.

3. Блехман И.И. Теория вибрационных процессов и устройств. Вибрационная механика и вибрационная техника / Блехман И.И. – СПб.: ИД "Руда и Металлы", 2013. – 640с.

4. Кононов, Д.А. Повышение точности дозирования сыпучих материалов путем усовершенствования вибрационных питателей [Текст] : дис... канд. техн. наук: 05.05.08 /Кононов Дмитрий Александрович; Национальная металлургическая академия Украины. - Д., 2004. - 200 л.

5. Усачёв В.П., Кононов Д.А. Имитационное моделирование пуска вибрационного питателя //Теория и практика металлургии.– 2002.– №5-6.–с.57-60.

6. Яблонский А.А., Никифорова В.М. Курс теоретической механики. Учебник для техн. вузов.–СПб.: Лань, 1998.–768 с.

7. Бидерман В.Л. Теория механических колебаний: Учебник для вузов.–М.: Высшая школа, 1980.

# **REFERENCES**

1. Vibrations in Engineering: A Handbook. In 6 volumes. T.4. Vibration processes and machines. / Ed. E.E. Lavendel, M., Mechanical Engineering, 1970. – 460 p.

2. Spivakovsky A.O., Goncharevich I.F. Vibrating conveyors, feeders and auxiliary devices. - M., Mashinostroenie, 1972. – 327 p.

3. Blekhman I.I. Theory of vibration processes and devices. Vibration mechanics and vibration technology / Blekhman I.I. - SPb .: Publishing House "Ore and Metals", 2013. - 640s.

4. Kononov, D.A. Improving the accuracy of dosing bulk materials by improving vibration feeders [Text]: dis ... cand. tech. Sciences: 05.05.08 / Kononov Dmitriy Aleksandrovich; National Metallurgical Academy of Ukraine. - D., 2004. -- 200 p.

5. Usachev V.P., Kononov D.A. Simulation modeling of starting a vibrating feeder // Theory and practice of metallurgy.– 2002.– No. 5-6. – pp. 57-60.

6. Yablonsky A.A., Nikiforova V.M. Theoretical Mechanics Course. Textbook for tech. universities. -SPb .: Lan, 1998.-768 p.

7. Biderman V.L. The theory of mechanical vibrations: Textbook for universities. – M.: Higher school, 1980.

> Received 15.02.2021. Accepted 18.02.2021.

#### *Исследование переходных процессов вибрационных машин с инерционным вибровозбудителем и асинхронным электродвигателем*

*В промышленности широко применяются вибротранспортирующих машины (ВТМ). Основным типом привода таких машин является инерционный привод, состоящий из дебалансного возбудителя. Для обеспечения стабильной работы такой вибромашины используется зарезонансная настройка. В связи с этим имеют место сложности, возникающие при пуске и выбега (останове): увеличение амплитуды колебаний, нагрузки на фундамент, потребляемой мощности, что приводит к тому, что электродвигатель не достигает номинальных оборотов и выходит из строя во время пуска. Разработана математическая модель ВТМ, составлены дифференциальные уравнения движения ВТМ с учетом характеристик асинхронного электродвигателя. Для решения системы дифференциальных разработана программа в приложении Simulink. Полученные зависимости подтверждают увеличение амплитуды колебания лотка ВТМ при пустую и остановке ВТМ, что необходимо учитывать для расчета параметров работы систем. Проведено сравнение экспериментальных данных с расчетными, имеет место хорошее совпадение результатов.* 

# *Investigation of transitional processes of vibration machine with inertionic vibrator and asynchronous motor*

*Strict compliance with technological requirements in the production of steel is one of the main factors that determine the quality of products. In the mining industry, at metallurgical enterprises and transport hubs, all kinds of vibrating machines are widely used, and in particular vibrating conveyors (VTM): vibrating conveyors, vibrating conveyors and feeders, vibrating screens and screen feeders, and vibratory loaders. The main type of drive of such machines is an inertial drive, which consists of unbalanced vibrators. This drive is simple and has been widely used in vibrating machines of various types. To ensure stable operation (constancy of the oscillation amplitude when changing any system parameters) of such a vibrating machine with*
*an inertial drive, a resonant setting is used. In this regard, there are difficulties that arise during start-up and run-out of the vibrating feeder: increasing the amplitude of oscillations, load on the foundation, power consumption, which leads to the fact that the motor does not reach rated speed and fails during start-up. Purpose: to study the dynamics of transients in VTM, which accompany the start of VTM from rest and run. The idea of the work is computer simulation of VTM dynamics based on numerical integration of a system of nonlinear differential equations describing the motion of a machine. As well as comparing them with experimental data. A mathematical model of VTM has been developed, differential equations of VTM motion have been compiled taking into account the characteristics of an induction motor. To solve the system of differential developed a program in the application Simulink. The obtained dependences confirm the increase in the amplitude of oscillation of the VTM tray when empty and stop VTM, which must be taken into account to calculate the parameters of the systems with vibrating machines. The experimental data are compared with the calculated ones, there is a good coincidence of results.* 

**Кононов Дмитро Олександрович** - Національна металургійна академія України, доцент кафедри машин і агрегатів металургійного виробництва, к.т.н.

**Єрмократьєв Віктор Олексійович** - Національна металургійна академія України, доцент кафедри машин і агрегатів металургійного виробництва, к.т.н.

**Мірошник Євген Сергійович** - Національна металургійна академія України, студент.

**Кононов Дмитрий Александрович** - Национальная металлургическая академия Украины, доцент кафедры машин и агрегатов металлургического производства, к.т.н.

**Ермократьев Виктор Алексеевич** - Национальная металлургическая академия Украины, доцент кафедры машин и агрегатов металлургического производства, к.т.н.

**Мирошник Евгений Сергеевич** - Национальная металлургическая академия Украины, студент.

**Kononov Dmytro Oleksandrovych** - National Metallurgical Academy of Ukraine, Associate Professor of the Department of Machines and Units of Metallurgical Production, Ph.D.

**Yermokratiev Viktor Oleksiyovych** - National Metallurgical Academy of Ukraine, Associate Professor of the Department of Machines and Units of Metallurgical Production, Ph.D.

**Miroshnyk Yevhen Serhiiovych** - National Metallurgical Academy of Ukraine, student.

«Системні технології» 2 (133) 2021 «System technologies» DOI 10.34185/1562-9945-2-133-2021-12 UDC 004.032.24

# V.P. Ivashchenko, G.G. Shvachych, O.V. Ivashchenko **RESEARCH OF COMPUTING EFFICIENCY IN MODULAR MULTIPROCESSOR SYSTEMS**

*Abstract*. *The article is devoted to the research of efficiency of a multiprocessor computing system in solving problems aimed at expanding the computing area. The basic regularities concerning the time of solving the problem are revealed, depending on the change in the multiprocessor system calculations area. The research is aimed at determining the deceleration factor associated with the increase of the computing area of a multiprocessor system when compared with the computer version with an unlimited computing area. The analytical ratios are derived for determining the calculations deceleration coefficient. A stage of simulation for calculations of the deceleration factor was carried out to determine the regularities of its change, depending on the application of a particular computing platform. The revealed tendencies of such a change point to the need to reconcile the components of the network interface and computing capabilities of the chosen computing platform. The derived analytical relations were aimed at determining the optimal number of nodes of a multiprocessor system which allow the minimum delay of calculations.* 

*Keywords: multiprocessor system, efficiency, computing deceleration, computing area, network interface.* 

**Introduction**. Recently, a number of publications appeared, aimed at studying the efficiency of solving applied problems with the help of multiprocessor systems. Thus, publication [1] proves that efficiency estimation of a multiprocessor system in organizing the one-way and two-way modes of boundary data exchange is determined. It is shown here that, in a two-way operation mode of the network interface, under otherwise equal conditions, in the optimal version of the multiprocessor system operation, it is possible to reduce the number of nodes of multiprocessor system and improve the efficiency of calculations. The publication [2] estimates the effectiveness of multiprocessor system when organizing of half-duplex and duplex modes of the network interface. It has been proved here that the "duplex" mode essentially reduced computing time and, in addition, the accelerationed increased significantly. Publication [3] estimates efficiency of a multiprocessor system at organization of

 $\overline{a}$ 

<sup>©</sup> Ivashchenko V.P., Shvachych G.G., Ivashchenko O.V., 2021

multichannel modes of a cluster network functioning are established. Such operating modes allow not only to improve the efficiency of parallelization, but also essentially reduce the time of calculations, as well as significantly accelerate them. The results were achieved by reducing the time boundary exchange between the computing nodes of the cluster system. The publication [4] showed the studies that were conducted to determine the load capacity of the cluster system communication lines. This allowed to set the optimal number of nodes of multiprocessor system for different modes of its operation. The publication [5] is devoted to the research of the features when using the InfiniBand network interface in a multiprocessor computing system in solving problems aimed at expanding the computing area. This research reveals the basic regularities regarding the time of solving the problem depending on the change of the computing area.

This research studies the problem of computations deceleration in multiprocessor computing systems, aimed at expanding the computing area.

**The purpose of the research** is to further develop the approach associated with definition of methodology for effectiveness evaluation of the multiprocessor modular computing system and the impact on this indicator of the calculations deceleration. At the same time, the main attention is paid to the impact peculiarities on this indicator of network interface of multiprocessor system.

At the same time it is necessary to solve the following problems:

1. To perform research aimed at determining the deceleration factor associated with an increase in the computing area in multiprocessor systems distributed over its nodes in comparison with a computer with an unlimited computing area. To output analytic ratios for deceleration calculations.

2. To run the simulation phase of the deceleration computation and set the patterns for its modification depending on the computing platforms in use.

3. To solve the problem of determining the optimal number of nodes in a multiprocessor system with minimal system deceleration.

We should note that the research of these problems is important and relevant. This is not only due to the fundamental limitation of the maximum possible performance of ordinary serial computers, but also to the almost constant existence of computational problems which solution requires additional capabilities of existing computer facilities.

**The unresolved parts of the problem.** The working methods of analyzing the multiprocessor systems efficiency do not allow to determine the optimal number of its nodes for solving a certain class of problems taking into account the calculations

ISSN 1562-9945 (Print) ISSN 2707-7977 (Online)

deceleration. At the same time, to solution of such problems is short of proper research development on the analysis of the network interface impact on the efficiency of modular multiprocessor computer systems. In addition, to estimate the efficiency of a computing multiprocessor system, the basic analytical relationships are usually not provided through the parameters of the system being studied.

**The research results.** The presented researches tend to determine the deceleration factor (K) associated with the increase in computing area, distributed over its nodes of multiprocessor system, compared with the computer version with an unlimited computing area. It is obvious that such a deceleration value will be determined by the following ratio:

$$
K = \frac{T_C^N}{T_C^l} \,. \tag{1}
$$

where  $T_c^N$  is the computing time of a single iteration when applying the N computing nodes, sec; and  $T_c^1$  is the computing time of a single iteration for a single-processor computing system. The ratio (1) shows that such a coefficient is determined taking into account the increase of the computing area, distributed over the nodes of the multiprocessor system. Then, in a multiprocessor application, the total time of a single iteration will be determined on the basis of the following relationship:

$$
T_{it} = T_c^N + T_{ex} \,. \tag{2}
$$

Under these conditions,  $T_{ex}$  is the time of boundary data interchange between the nodes of a cluster, sec. We should note that if the iteration computing time depends only on the processor power, the time of the boundary data interchange is determined by the size of a difference grid, the number of nodes of the cluster system and the bandwidth of the computing network. Consequently, the value *Tex* can be determined as follows:

$$
T_{ex} = \frac{m \cdot N \cdot \sqrt{\frac{S}{\pi}}}{k \cdot d \cdot V_p} \tag{3}
$$

The *m* value can be equal to the one for unilateral mode of the boundary data interchange or two for two-way mode,  $V_p$  is the throughput of the network interface port (Gigabits per second (Gbps)), *N* is the number of nodes of the multiprocessor system, *S* is the total computing area of the multiprocessor system, *k* is the number of channels of communication computer networks working simultaneously (number

of computing networks),  $d$  - half-duplex ( $d = 1$ ) or duplex ( $d = 2$ ) mode of the computing system cluster's network.

Taking into account the relation (2), we obtain:

$$
K = \frac{T_c^N + T_{ex}}{T_c^1(S)} \tag{4}
$$

Taking into account the ratio (3.4), the deceleration factor (K) value can be given in an analytic-friendly form:

$$
K = \frac{1}{N} \left( 1 + \frac{T_{ex}}{T_c^N} \right). \tag{5}
$$

For the analyzing convenience of obtained results, the expression (5) is represented as follows:

$$
K = \frac{1}{N}(1 + K_1).
$$
 (6)

In the ratio (6),  $K<sub>1</sub>$  is defined as:

$$
K_1 = \frac{T_{ex}}{T_c^N}.\tag{7}
$$

Such a coefficient can be interpreted as the factor of active calculations deceleration. This is due to the fact that this value, in the main, affects the deceleration rate as a whole. Finally, based on the formulas  $(5 - 7)$  allow to determine the number of nodes in the multiprocessor system (*Nid*), which corresponds to the minimum calculations deceleration. So, we obtain:

$$
N_{id} = \sqrt[3]{\left(\frac{k \cdot d \cdot V_p \cdot \sqrt{\pi \cdot R}}{m \cdot V_c}\right)^2} \tag{8}
$$

In the ratio (8) R represents the available RAM of the node of the multiprocessor system R (Gbps). In accordance with the above ratios, computing experiments were carried out for a computer platform equipped with an Intel E8400 3 GHz processor. Here, for the initials there were adopted corresponding characteristics of the class of problems that are solved by the cluster system. These parameters are given in table .

### Table 1

The data for calculating system performance using a computer platform equipped with an Intel E8400 3 GHz processor

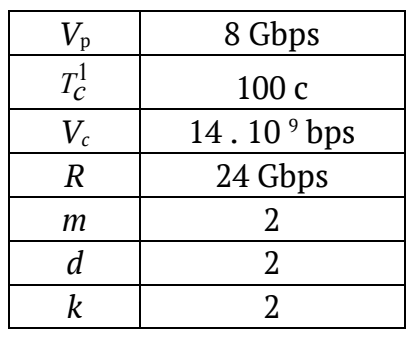

# The simulation results are presented as graphical dependencies (Figure 1).

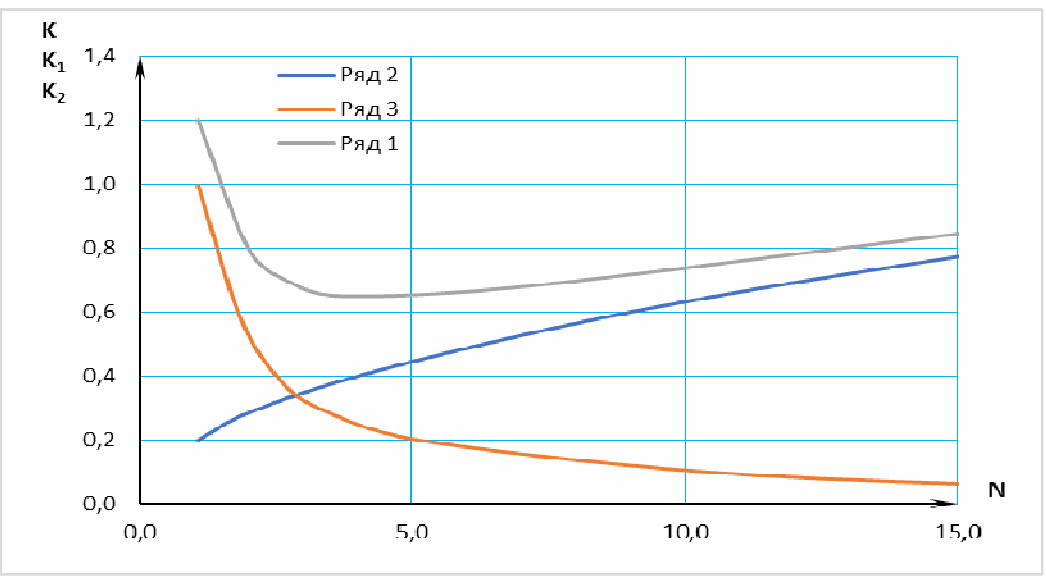

Figure 1 – Dependence curves of the deceleration rate, depending on the number of nodes of the multiprocessor system

Figure 1 line 1 shows a general tendency to change the calculations deceleration rate. Line 2 shows the effect of the time boundary data interchange by deceleration factor value. At the same time, line 3 shows the effect of the number of nodes on the multiprocessor system by the deceleration factor value. Against the background of the marked dependencies, we can note the significant effect of the time boundary data interchange by the deceleration factor value. This circumstance emphasizes the need to implement the procedure for reconciling the network interface and computing capabilities of the selected computer platform.

In addition, it becomes apparent that, under otherwise equal conditions, there is a problem of optimal choice of the number of nodes of a multiprocessor system in order to minimize the deceleration factor. On the basis of the relation (8), we get in

> ISSN 1562-9945 (Print) ISSN 2707-7977 (Online)

this case  $N_{id}$  = 3, while the smallest amount of calculations deceleration corresponds to  $K = 0.65$ . Under these conditions, the question arises: at what expense and how can we reduce the amount of decelerations in the multiprocessor computing system? The highlight of the peculiarities of such work mode of the multiprocessor system is devoted to authors' further research.

**Conclusions**. The researches have been conducted to determine the deceleration factor associated with an increase in the computing area of a multiprocessor system, distributed over its nodes, compared with a computer version with an unlimited computing area. The analytical ratios for the computation deceleration coefficient are derived. The decisive role of time boundary data interchange by the deceleration factor value is shown.

The stage of simulation of the calculations deceleration value and the regularities of its change are determined, depending on the application of various computing platforms. The revealed tendencies of such a change point to the need to reconcile the components of the network interface and computing capabilities of the chosen computing platform.

The analytical relations are derived that tend to determine the optimal number of nodes of a multiprocessor that allow minimum calculations delay.

In the further researches, the authors intend to highlight the features of reconciling the components of the network interface and computing capabilities of selected computer platforms in order to minimize the computing deceleration in multiprocessor systems.

#### **REFERENCES**

1. Bashkov EA. Prospects of application of modern communication technologies and research of their influence on the efficiency of multiprocessor computing systems / E.А. Bashkov V.P. Ivaschenko, GG Shvachych // Scientific papers of Donetsk National Technical University. Series "Informatics, Cybernetics and Computing". Issue 14 (188), 2011. – Donetsk: DonNTU. P.100 – 112.

2. Alishov A.N. Realization of aggregating of the channels for network interface in the multiprocessor computer systems when solving problems with the expandable area calculations / N.A. Alishov, G.G. Shvachych, M.A. Tkach // Journal of Qafqaz University. Mathematics and Computer Science, Baku, Azerbaijan. – Vol. 1. – Numb.  $1, 2015 - P. 11 - 19.$ 

3. Alishov A.N. Study of the efficiency of multiprocessor systems when solving problems with the expandable area calculations / N.A. Alishov, G.G. Shvachych, M.A.

Tkach // Journal of Qafqaz University. Mathematics and Computer Science, Baku, Azerbaijan. – Vol. 1. – Numb. 1, 2015 – P. 3 – 10.

4. Ivaschenko V.P. Prospects of network interface Infiniband in the multiprocessor computer system for solving tasks of calculations' area spreading / V.P. Ivaschenko, G.G. Shvachych, M.A. Tkach // System technologies.  $- N<sup>o</sup> 2(91, 2014, -32 - 43.$ 

5. Ivaschenko V.P. Prospects of network interface infinipband in multiprocessor computer system for solving tasks of calculations 'area spreading / V.P. Ivaschenko, G.G. Shvachych, M.A. tkach // System technologies. № 2 (91). - Dnipropetrovsk, 2014. - P. 32 - 43.

> Received 17.02.2021. Accepted 18.02.2021.

#### *Дослідження ефективності обчислень в модульних багатопроцесорних системах*

*Статтю присвячено дослідженню ефективності багатопроцесорної обчислювальної системи при розв'язуванні задач, спрямованих на розширення області обчислень. Мета дослідження полягає в подальшому розвитку підходу, пов'язаного з визначенням методики оцінювання ефективності багатопроцесорної модульної обчислювальної системи і впливу на цей показник уповільнення обчислень. При цьому основна увага приділяється особливостям впливу на даний показник мережевого інтерфейсу багатопроцесорної системи. Діючи методи аналізу ефективності багатопроцесорних систем не дозволяють визначити оптимальне число її вузлів для розв'язування певного класу задач з урахуванням показників уповільнення обчислень. У той же час, для розв'язування заданого класу задач, не набули належного розвитку дослідження, присвячені аналізу впливу мережевого інтерфейсу на ефективність модульних багатопроцесорних обчислювальних систем. Крім того, для оцінювання ефективності обчислювальної багатопроцесорної системи зазвичай не подаються основні аналітичні співвідношення через параметри досліджуваної системи.* 

*Виявлено основні закономірності щодо часу розв'язування задачі в залежності від зміни області обчислень багатопроцесорної системи. Проведені дослідження спрямовано на визначення коефіцієнта уповільнення обчислень, пов'язаного зі збільшенням області обчислень багатопроцесорної системи в порівнянні з варіантом комп'ютера з необмеженою областю обчислень. Виведені аналітичні співвідношення для визначення коефіцієнта уповільнення обчислень. проведено етап моделювання коефіцієнта уповільнення обчислень з метою встановлено закономірності його зміни в залежності від застосування певної обчислювальної платформи. Виявлені тенденції зміни такого коефіцієнта вказують на необхідність узгодження компонентів мережевого інтерфейсу й обчислювальних можливостей обраної обчислювальної платформи. Виведено аналітичні співвідношення, які спрямовано на визначення оптимального числа вузлів багатопроцесорної системи у відповідності з якими досягається мінімальне уповільнення розрахунків.* 

#### *Research of computing efficiency in modular multiprocessor systems*

*The article is devoted to the research of efficiency of a multiprocessor computing system in solving problems aimed at expanding the computing area. The purpose of the research is to further develop the approach associated with definition of methodology for effectiveness evaluation of the multiprocessor modular computing system and the impact on this indicator of the calculations deceleration. At the same time, the main attention is paid to the impact peculiarities on this indicator of network interface of multiprocessor system. We should note that the research of these problems is important and relevant. This is not only due to the fundamental limitation of the maximum possible performance of ordinary serial computers, but also to the almost constant existence of computational problems which solution requires additional capabilities of existing computer facilities. The working methods of analyzing the multiprocessor systems efficiency do not allow to determine the optimal number of its nodes for solving a certain class of problems taking into account the calculations deceleration. At the same time, to solution of such problems is short of proper research development on the analysis of the network interface impact on the efficiency of modular multiprocessor computer systems. In addition, to estimate the efficiency of a computing multiprocessor system, the basic analytical relationships are usually not provided through the parameters of the system being studied.* 

*The basic regularities concerning the time of solving the problem are revealed, depending on the change in the multiprocessor system calculations area. The research is aimed at determining the deceleration factor associated with the increase of the computing area of a multiprocessor system when compared with the computer version with an unlimited computing area. The analytical ratios are derived for determining the calculations deceleration coefficient. A stage of simulation for calculations of the deceleration factor was carried out to determine the regularities of its change, depending on the application of a particular computing platform. The revealed tendencies of such a change point to the need to reconcile the components of the network interface and computing capabilities of the chosen computing platform. The derived analytical relations were aimed at determining the optimal number of nodes of a multiprocessor system which allow the minimum delay of calculations.* 

**Іващенко Валерій Петрович ̶**доктор технічних наук, професор, перший проректор, Національна металургійна академія України, м. Дніпро.

**Швачич Геннадій Григорович ̶**доктор технічних наук, професор, завідувач кафедри прикладної математики та обчислювальної техніки, Національна металургійна академія України, м. Дніпро.

**Іващенко Олена Валеріївна ̶**кандидат технічних наук, старший викладач кафедри прикладної математики та обчислювальної техніки, Національна металургійна академія України, м. Дніпро.

**Иващенко Валерий Петрович ̶** доктор технических наук, профессор, первый проректор, Национальная металлургическая академия Украины, г. Днепр.

**Швачич Геннадий Григорьевич ̶**доктор технических наук, профессор, заведующий кафедрой прикладной математики и вычислительной техники, Национальная металлургическая академия Украины, г. Днепр.

**Иващенко Елена Валерьевна ̶** кандидат технических наук, старший преподаватель кафедры прикладной математики и вычислительной техники, Национальная металлургическая академия Украины, г. Днепр.

**Ivashchenko Valery** ̶ Doctor of Technical Sciences, Professor, First Vice-Rector, National Metallurgical Academy of Ukraine, Dnipro.

**Shvachych Gennady** ̶ Doctor of Technical Sciences, Professor, Head of the Department Applied Mathematics and Computer Science, National Metallurgical Academy of Ukraine, Dnipro.

**Ivashchenko Olena ̶** Candidate of Technical Sciences, Senior Lecture of the Department Applied Mathematics and Computer Science, National Metallurgical Academy of Ukraine, Dnipro.

«Системні технології» 2 (133) 2021 «System technologies» DOI 10.34185/1562-9945-2-133-2021-13 УДК 622.776

# Н.С. Прядко, А.В. Бубликов, К.В. Тернова, Л.В. Музика **ПРОЦЕС СТРУМИННОГО ПОДРІБНЕННЯ ЯК ОБ'ЄКТ КЕРУВАННЯ**

*Актуальність тематики даної роботи визначається необхідністю зниження енергоємності тонкого подрібнення шляхом керування процесом, що пропонується реалізувати на основі результатів акустичного моніторингу. В роботі описано роботу струминного млина у замкнутому циклі. Як відомо тонке подрібнення відноситься до енергоємного виробництва, однак струминне подрібнення незамінне при отриманні тонких і надтонких «чистих» матеріалів, тобто матеріалів без привнесення будь-яких домішок. А зі створенням нового способу контролю процесу з'явилася реальна можливість зниження енергоспоживання струминними млинами при підтриманні оптимальної їх продуктивності. На основі цього виділено вхідні і вихідні, збурюючи і керуючі параметри процесу. Таким чином, представлено струминне подрібнення, як об'єкт керування. Показано проблеми струминного подрібнення і шляхи їх вирішення. Це стало базою подальшої побудови автоматичного керування процесом за акустичними сигналами зони подрібнення. Ключові слова: керування, параметри процесу, збурення, замкнутий цикл.* 

**Постановка проблеми.** Струминні млини використовують для одночасного сушіння і подрібнення сировинних матеріалів, а також для середнього та тонкого подрібнення крихких матеріалів з розмірами частинок менше 5 мм до 10 ... 40 мкм з продуктивністю 1 ... 20 т / год. Особливо ефективно їх застосування, коли неприпустимо забруднення матеріалу металевими частинками зносу тіл, що мелють. Струминні млини класифікують за технологічним призначенням: з послідовним подрібненням і поділом матеріалу або з одночасним подрібненням і поділом в одній камері; по виду енергоносія: повітряноструминні, пароструминні та газоструминні; за конструктивною ознакою: надтонкого подрібнення матеріалу з вертикальної трубчастою або з плоскою помольними камерами, а для тонкого подрібнення з протиточною (ежекторною) камерою [1].

У струминних млинах частинкам матеріалу кінетична енергія передається спільним потоком газу, повітря, пару або продуктів згоряння. Подрібнення здійснюється або при зіткненні зустрічних потоків частинок, або при їх ударі об відбійні плиту. Деяка кількість частинок подрібнюється дотичними ударами

<sup>©</sup> Прядко Н.С., Бубликов А.В., Тернова К.В., Музика Л.В., 2021

об внутрішні поверхні установки при розгоні або транспортуванні по трактах пневмокласифікаційної системи. Повідомлення частинкам необхідної для руйнування швидкості (200 - 400 м / с) здійснюється на відносно коротких ділянках. Тому струминні млини мають порівняно малі габарити. Їх розміри та вага визначаються в основному генератором енергоносія, а також розмірами класифікуючих та пилеосадових пристроїв.

Для підтримки заданих характеристик продуктів подрібнення необхідно контролювати та коригувати параметри процесу (вологість, крупність, подрібнюваність, продуктивність обладнання). Для цього помольні установки оснащують системами автоматичного регулювання і керування.

Мета роботи – визначення процесу струминного подрібнення у замкнутому циклі, як об'єкта керування для побудови системи автоматичного керування процесом.

Тонке подрібнення відноситься до енергоємного виробництва, з питомою витратою енергії 200-800 кВт-г/т. Незважаючи на всі зростаючі потреби в тонкодисперсних порошках в різних галузях промисловості, струминні і вихрові млина не можуть перемогти кульові млини за розповсюдженням і популярністю. Однак цей вид устаткування для обробки матеріалів знайшов своє місце у виробництві. Струминне подрібнення незамінне при отриманні тонких і надтонких «чистих» матеріалів, тобто матеріалів без привнесення будь-яких домішок. А зі створенням нового способу контролю процесу з'явилася реальна можливість зниження енергоспоживання струминними млинами при підтриманні оптимальної їх продуктивності.

120 Відомо, що енергія, що витрачається на подрібнення, у багато разів перевищує приріст вільної поверхневої енергії твердого тіла, отриманої в результаті зменшення розміру часток матеріалу. Енергетичний ККД, обчислений за поверхневої енергії, становить близько 0,1% [2]. Інша енергія витрачається на пружну і пластичну деформацію частинок і робочих поверхонь млина, на передачу кінетичної енергії уламків частинок, на тертя частинок між собою, на знос машин, на безрезультатне навантаження, які не призводять до руйнування частинок, на звукові хвилі і т. д. Крім того, в реальних умовах процес руйнування безперервний, тобто деяка кількість частинок не зруйнувалася, до іншої було прикладено зайве навантаження, і частина енергії загубилася. Технологічним завданням подрібнення на збагачувальних комбінатах є розкриття мінералів тонко вкраплених руд. Розкриття повинно здійснюватися при мінімальному переподрібненні вкраплень. На переподрібнення додатково витрачається енер-

ISSN 1562-9945 (Print) ISSN 2707-7977 (Online)

гія, а тонкодисперсні частинки погіршують умови сепарації мінералів, що призводить до втрат корисного компонента [3].

Для зниження впливу зазначених факторів у промисловості використовують технології подрібнення в замкнутих циклах. Ідея замкнутих циклів полягає в тому, що з млина за рахунок руху середовища (вода, повітря), що транспортує, витягують свідомо недоподрібнений матеріал, який в зовнішньому класифікаторі (гідравлічні та пневматичні класифікатори, циклони) дрібна фракція виділяється в бункер готового матеріалу, а велика фракція пневмотранспортом йде на повторне подрібнення у млин. До матеріалу, що подрібнюється в млині, через подрібнююче середовище з певною інтенсивністю (наприклад, пропорційній потужності електроприводу) підводиться енергія, яка витрачається на деформацію матеріалу, що подрібнюється, і на утворення нової поверхні при його руйнуванні. Питомі енерговитрати на одиницю маси подрібненого матеріалу при цьому складе  $E_{v0} = N/Q$ , кВт · ч/т, звідкіля випливає, що зниження енергоспоживання при подрібненні в даному агрегаті можливо досягти збільшенням його продуктивності за умови виконання технологічного завдання - отримання подрібненого продукту із заданою дисперсністю (крупністю). Схема замкнутого циклу струминного подрібнення представлена на рис. 1.

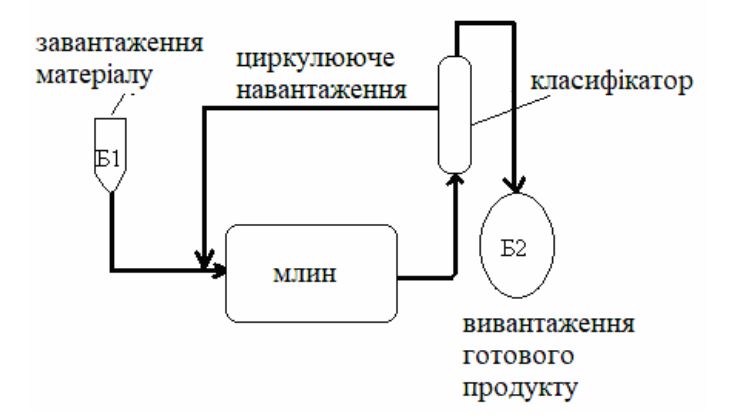

Б1 – бункер завантаження; Б2 – бункер вивантаження Рисунок 1 – Схема замкнутого циклу струминного подрібнення

ISSN 1562-9945 (Print) ISSN 2707-7977 (Online) 121 Розглянутий процес подрібнення в замкнутому циклі з періодичним завантаженням схильний до дії зовнішніх збурень (надходження нових порцій матеріалу, зміна якості (крупності) вихідного матеріалу) і має внутрішню стохастичну складову (процес руйнування частинок при зіткненні). Однак, зовнішні збурення прикладені на вході, і їх роль, як і внутрішньої стохастичної складової процесу, відносно незначна [4] при сталому робочому режимі. Головну роль у зміні станів відіграє широке використання рециклів в даних процесах, вна-

слідок чого в замкнутих циклах можуть виникати перевантаження млина, що призводять до припинення процесу подрібнення.

Тому при керуванні процесом треба враховувати особливості функціонування замкнутого циклу: чим складніше подрібнюється матеріал, тим більше матеріалу надходить з класифікатора в циркулююче навантаження на додаткове подрібнення. Тому можлива ситуація, коли кількість циркулюючого навантаження необмежено збільшується, апарат для подрібнення також необмежено приймає навантаження і досягає такого режиму, коли він не в змозі переробити матеріал, що надходить в млин. Це може призвести до аварійного режиму, зупинки процесу подрібнення. Щоб уникнути перевантаження млина, необхідно відключити потік свіжого матеріалу до тих пір, поки кількість циркулюючого навантаження стане нижче критичного рівня, або не знизиться до припустимого рівня. Після того, як цей рівень буде досягнуто, можна знову збільшити подачу свіжого матеріалу в цикл подрібнення. Таким чином, циркулююче навантаження є керуючим впливом, яке може суттєво змінювати продуктивність замкнутого циклу подрібнення [5].

Технологічний принцип керування процесами подрібнення полягає в максимізації швидкості скорочення класів руди, крупніше контрольного класу в кінцевому продукті та мінімізації швидкості для класів, дрібніших за контрольний клас. Отже, подрібнення повинно проводитись для збільшення готового класу [6].

Розглянемо процес струминного подрібнення в замкнутому циклі як об'єкт керування (рис. 2).

До вхідних параметрів об'єкту керування відносяться: продуктивність бункеру завантаження Z<sub>вх</sub>; гранулометрична характеристика первинного матеріалу γвх ; швидкість роботи класифікатора (кількість обертів ротора класифікатора) n; тиск енергоносія (повітря чи газу) Р.

Технологічний процес подрібнення в замкнутому циклі можна розбити на два процеси, які взаємозв'язані між собою: процес зменшення крупності матеріалу саме в млині (подрібнення) і процес класифікації подрібненого продукту. В зв'язку з цим проаналізуємо вхідні, вихідні змінні у кожному процесі і в замкнутому циклі в загалі. Процес подрібнення в млині характеризується змінними стану: запас матеріалу в млині М; технічний стан млина  $\xi_{\text{M}}$ . Процес класифікації також характеризується змінними стану, до яких відноситься технічний стан обладнання (класифікатору) ξкл.

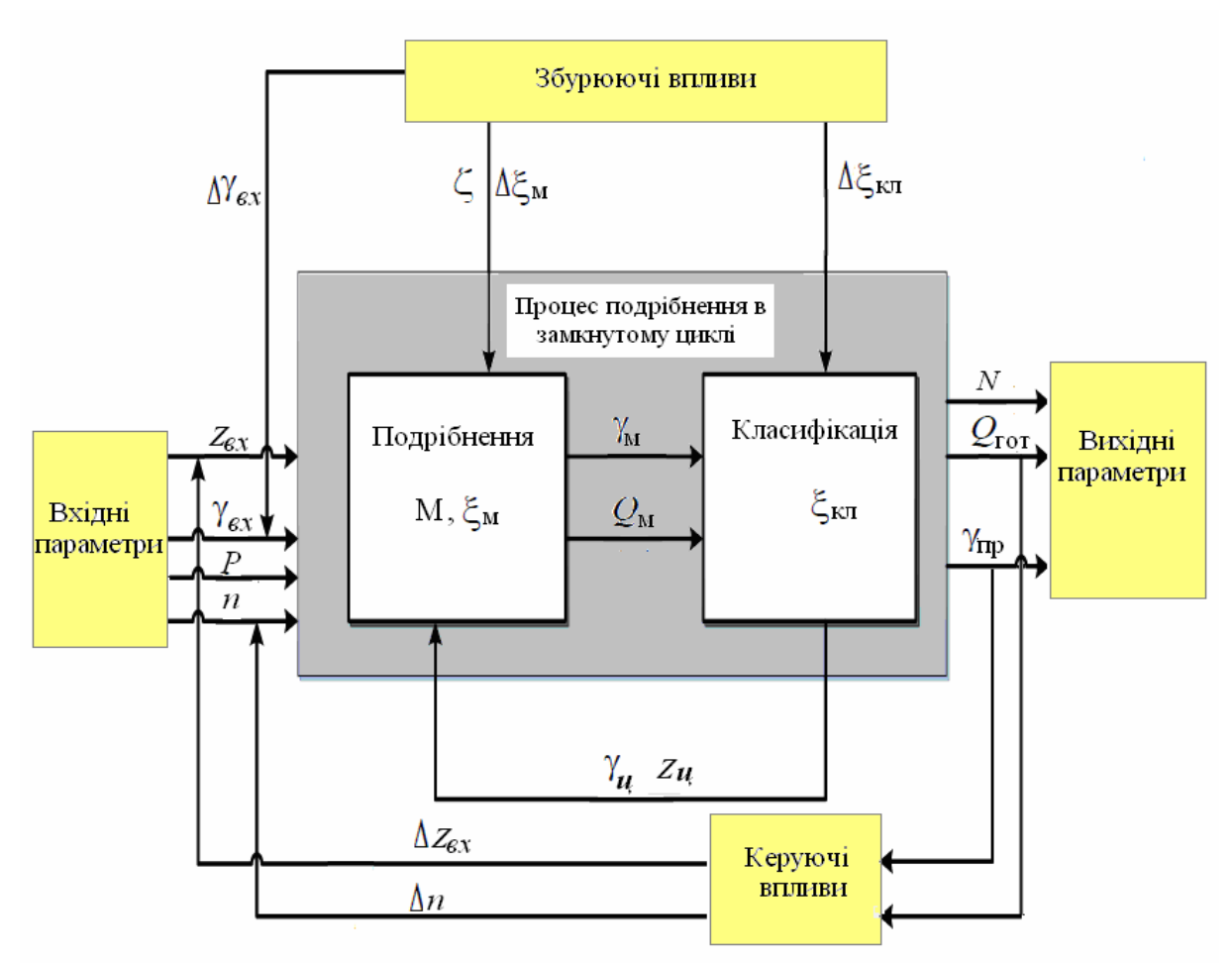

Рисунок 2 – Процес струминного подрібнення в замкнутому циклі як об'єкт керування

Якщо розглядати процес подрібнення в замкнутому циклі в цілому, то до внутрішніх змінних процесу треба віднести: циркуляційне навантаження млина Zц; гранулометричну характеристику циркуляційного навантаження γц; вихід продукту з млина  $O_M$ ; гранулометричну характеристику продукту млина  $\gamma_M$ .

Збуреннями технологічного процесу є: зміна гранулометричної характеристики первинного матеріалу Δγвх; зміна фізико-механічних та речовинних властивостей матеріалу Δζ; зміна технічного стану млина та класифікатору ΔξM, Δξкл.

Вихідними змінними процесу подрібнення в замкнутому циклі являються: продуктивність за готовим продуктом Q<sub>гот</sub>; гранулометрична характеристика готового продукту (або вміст готового класу крупності у вихідному продукті) γпр; споживана потужність N.

До керуючих впливів процесу відносяться: зміна продуктивності за вхідним матеріалом  $\Delta Z_{\text{bx}}$ ; керування швидкістю обертання ротора класифікатора Δn.

При роботі струминних протитечних млинів для контролю якості продукту принципово важливо, щоб інтегральні імпульси зустрічних газодисперсних потоків сировини, що розмелюються, були однакові. У такому разі ударна взаємодія потоків найбільш ефективна, процеси ударного руйнування частинок дисперсних зустрічних потоків проходять у розмельній зоні млина, енергія руйнування дисперсних компонентів рівномірно розподіляється між обома зустрічними потоками при їх зіткненні. Проте на практиці зазвичай не досягається така рівномірність, що має своїм наслідком підвищені витрати енергетичних ресурсів на розмел та ерозію розгінних трубок [7], камери млина. Для підвищення ефективності роботи млина необхідно дотримуватись рівномірності густини й однаковості за швидкістю потоків з обох розгінних труб млина, тобто ідентичності роботи дозаторів живильника обох розгінних труб млина. Вирішення технічної задачі забезпечення оптимальних умов роботи млина можливе шляхом конструктивного і режимного вдосконалення роботи живильників, керування його роботи. Роботи в цьому напрямку ведуться в ІТМ НАНУ і ДКАУ [7 ].

**Висновки.** Описано роботу струминного млина у замкнутому циклі. На основі цього виділено вхідні і вихідні, збурюючи і керуючі параметри процесу. Таким чином представлено струминне подрібнення, як об'єкт керування. На цій базі побудовано автоматичне керування процесом за акустичними сигналами зони подрібнення.

### **ЛІТЕРАТУРА / ЛИТЕРАТУРА**

1. Acoustic monitoring of jet grinding / N.S. Pryadko, K.V. Ternova; NAS of Ukraine, Institute of Technical Mechanics of NAS of Ukraine and SSA of Ukraine. — Kyiv : Akadem periodyka, 2020. — 192 p.

2. Пивняк Г. Г., Вайсберг Л. А., Кириченко В. И., Пилов П.И. Измельчение. Энергетика и технология. М.: Издательский дом «Руда и металлы», 2007. 296 с.

3. Андреев Е. Е., Тихонов О. Н. Дробление, измельчение и подготовка сырья к обогащению. СПб : Cанкт-Петербургский гос. горный ун-т., 2007. 439 с .

4. Pryadko N., Muzyka L., Strelnikov H., Ternova K. Acoustic method of jet grinding study and control // E3S Web of Conferences 109, 00074 (2019) Essays of Mining Science and Practice 2019 р.1-11https://doi.org/10.1051/e3sconf/201910900074

5. Muzyka L.V., Pryadko N.S., Strelnikov H.A., Grenev A.F. Control of mass flow in jet mill on base of acoustic monitoring //Naukovyi Visnyk Natsionalnoho Hirnychoho Universytetu. – 2019. –  $N^{\circ}$  4. – P. 5-10. http://nv.nmu.org.ua/index.php/ru/ DOI: 10.29202/nvngu/2019-4/3

6. Музыка Л.В., Прядко Н.С., Стрельников Г.А. Система контроля и регулирования работы газоструйной измельчительной установки для повышения ее производительности // Техническая механіка. – 2018. -  $N^22$ . С. 113-125.

7. Ihnatev O. D., Shevelova H. M. Effect of the location of a gas flow control element in an ejector unit on the flow pattern // Technical mechanics.–2020.-  $N^{\circ}3.-C.54-63$ .

# **REFERENCES**

1. Acoustic monitoring of jet grinding / N.S. Pryadko, K.V. Ternova; NAS of Ukraine, Institute of Technical Mechanics of NAS of Ukraine and SSA of Ukraine. — Kyiv : Akadem periodyka, 2020. — 192 p.

2. Pivnyak G. G., Vaysberg L. A., Kirichenko V. I., Pilov P.I., Kirichenko V.V. Izmelchenie. Energetika i tehnologiya. M.: Izdatelskiy dom «Ruda i metallyi», 2007. 296 s.

3. Andreev E. E., Tihonov O. N. Droblenie, izmelchenie i podgotovka syirya k obogascheniyu. SPb : Cankt-Peterburgskiy gos. gornyiy un-t., 2007. 439 s .

4. Pryadko N., Muzyka L., Strelnikov H., Ternova K. Acoustic method of jet grinding study and control // E3S Web of Conferences 109, 00074 (2019) Essays of Mining Science and Practice 2019 р.1-11https://doi.org/10.1051/e3sconf/201910900074

5. Muzyka L.V., Pryadko N.S., Strelnikov H.A., Grenev A.F. Control of mass flow in jet mill on base of acoustic monitoring //Naukovyi Visnyk Natsionalnoho Hirnychoho Universytetu. – 2019. –  $N^{\circ}$  4. – Pp. 5-10. http://nv.nmu.org.ua/index.php/ru/ DOI: 10.29202/nvngu/2019-4/3

6. Muzyka L.V., Pryadko N.S., Strelnikov G.A. System for monitoring and regulating the operation of a gas-jet grinding plant to increase its productivity// Tech. mech. №2, 2018, Pp. 113-125.

7. Ihnatev O. D., Shevelova H. M. Effect of the location of a gas flow control element in an ejector unit on the flow pattern // Technical mechanics.–2020.- $N<sup>°</sup>3. -C.54 - 63.$ Received 19.02.2021.

Accepted 24.02.2021.

#### *Процесс струйного измельчения как объект управления*

*Актуальность тематики данной работы определяется необходимостью снижения энергоемкости тонкого измельчения путем управления процессом, предлагается реализовать на основе результатов акустического мониторинга. В работе описано работу струйного мельницы в замкнутом цикле. Как известно тонкое измельчение относится к энергоемкого производства, однако струйное измельчение незаменимо при получении тонких и сверхтонких «чистых» материалов, то есть материалов без привнесения каких-либо примесей. А с созданием нового способа контроля процесса появилась реальная возможность снижения энергопотребления струйными мельницами при поддержке оптимальной их производительности. На основе анализа параметров процесса выделено входные и выходные, возмущающих и управляющие параметры процесса. Таким образом, представлены струйное измельчение, как объект управления. Показано проблемы струйного измельчения и пути их решения. Это стало базой дальнейшего построения автоматического управления процессом с акустическими сигналами зоны измельчения* 

### *Jet grinding as a control object*

*The relevance of the subject of this work is determined by the need to reduce the energy consumption of fine grinding by controlling the process, which is proposed to implement based on the results of acoustic monitoring. The paper describes the operation of a jet mill in a closed cycle. It is known that fine grinding refers to energy-intensive production, but jet grinding is indispensable in obtaining thin and ultra-thin "pure" materials, i.e. materials without the introduction of any impurities. And with the creation of a new way to control the process, there is a real opportunity to reduce energy consumption by jet mills while maintaining optimal performance. Based on the process parameter analysis input and output disturbing and control process parameters are selected. In this way, jet grinding is presented as a control object. The problems of jet grinding and ways to solve them are shown. This became the basis for further construction of automatic process control based on the acoustic signals of the grinding zone.* 

**Прядко Наталія Сергіївна** – провідний науковий співробітник Інституту технічної механіки НАН України і ДКА України, д.т.н., с.н.с.

**Бубліков Андрій Вікторович** − доцент кафедри автоматизації та приладобудування, Національний технічний університет «Дніпровська політехніка», д.т.н., доцент.

**Тернова Ктерина Віталівна** – науковий співробітник Інституту технічної механіки НАН України і ДКА України, к.т.н..

**Музика Лев Володимирович** – молодший науковий співробітник Інституту технічної механіки НАН України і ДКА України.

**Прядко Наталия Сергеевна** – ведущий научный сотрудник, Институт технической механики НАН Украины и ГКА Украины, д.т.н., с.н.с..

**Бубликов Андрей Викторович** − доцент кафедры автоматизации и приборостроения, Национальный технический университет « Днепровская политехника», д.т.н, доцент.

**Терновая Екатерина Виталиевна** – научный сотрудник, Институт технической механики НАН Украины и ГКА Украины, к.т.н.

**Музыка Лев Владимирович** – младший научный сотрудник, Институт технической механики НАН Украины и ГКА Украины.

**Pryadko Nataliya Sergeevna** – Leading Researcher, Institute of Technical Mechanics of the National Academy of Sciences of Ukraine and State Space Agency of Ukraine, Doctor of Technical Sciences.

**Bublikov Andrey Victorovich** – Associate Professor, National Technical University «Dniprovska Politechnika», Doctor of Technical Sciences.

**Ternova Katerina Vitalivna** - Researcher, Institute of Technical Mechanics of the National Academy of Sciences of Ukraine and State Space Agency of Ukraine, PhD.

**Muzyka Lev Volodimirovich** – Junior Researcher, Institute of Technical Mechanics of the National Academy of Sciences of Ukraine and State Space Agency of Ukraine.

DOI 10.34185/1562-9945-2-133-2021-14 УДК 004.021

# Н.І. Глоба, І.С. Дмитрієва **РОЗРОБКА АЛГОРИТМУ ДЛЯ ПОБУДОВИ ПРОТОТИПУ ЕКСПЕРТНОЇ СИСТЕМИ ДІАГНОСТИКИ АВАРІЙНИХ СИТУАЦІЙ МЕРЕЖІ**

*Анотація. Сучасні електроенергетичні системи відносяться до класу великих людиномашинних систем кібернетичного типу, тому розробка експертної системи діагностики аварійних ситуацій є актуальною.* 

*В роботі було розроблено модифікований алгоритм Дейкстри. Мета модифікації полягає в підвищенні ефективності запропонованого рішення, можливість роботи в зваженому графі і виключення помилок під час пошуку альтернативного шляху.* 

*Ключові слова: експертна система, модифікований алгоритм, граф станів, електроенергетичні системи.* 

Складно уявити сучасний світ без електрики. Електрика стала невід'ємною частиною не тільки нашого життя, але й усіх виробничих процесів. Очевидно, що відсутність електроенергії може стати великою проблемою на підприємствах, що спричинить за собою фінансові втрати або аварійні випадки. Головне призначення електроенергетичних систем полягає у забезпеченні надійного постачання споживачів електричною енергією нормованої якості та у необхідних обсягах за умови мінімально можливих витрат.

Сучасні електроенергетичні системи відносяться до класу великих людино-машинних систем кібернетичного типу, оскільки характеризуються великою кількістю регульованих параметрів. Це означає, що задачі управління енергосистемами є нетривіальними і у більшості практичних випадків визначити оптимальний розв'язок таких задач неможливо. В умовах оперативного управління режимами енергосистем це пов'язано із жорстким обмеженням часу для прийняття рішення, а під час прогнозування перспективних режимів та проектування розвитку енергосистем – із невизначеністю та неоднозначністю вихідної інформації, наприклад, даних про перспективні навантаження енергосистеми [1].

Використовуючи експертну систему (ЕС), можна зменшити кількість інформації, яку потрібно враховувати диспетчеру і прискорити процес прийнят-

<sup>©</sup> Глоба Н.І., Дмитрієва І.С., 2021

тя рішення. Також правильно побудована експертна система дозволить зменшити кількість потенційних помилок у прийнятих рішеннях.

В основі експертної системи лежить база знань про конкретну предметну область, яка повинна накопичуватися в результаті побудови та експлуатації ЕС. Інформація не завжди може бути подана точно, існує так звана «нечітка інформація» або «нечіткі» знання, правила обробки та подання якої базуються на логіці. Коли виникає ситуація, така, що для прийняття рішення або подання інформації не вистачає обсягу або повністю відсутня необхідна інформація, раціональне рішення може бути прийнято завдяки накопиченим знанням, в цьому і полягає головна перевага ймовірнісного над логічним. Це можливо завдяки накопиченню знань в базі даних, в результаті роботи експертної системи, після чого експертна система, базуючись на отриманих раніше знаннях, буде приймати рішення, ґрунтуючись на найбільш відповідній ймовірності так званій суб'єктивній довірі [2].

Розподілена електрична мережа за своєю структурою нагадує граф. Прикладом завдання, яке необхідно розв'язати за допомогою автоматизованої системи, може бути вибір маршруту перепідключення електромережі для відновлення роботи системи.

На наш погляд, більш ефективним для даної задачі буде використання алгоритм обходу графа. Існує безліч алгоритмів обходів графа: пошук в глибину, пошук в ширину, топологічне сортування і так далі. Однак, така велика кількість алгоритмів не завжди відповідає необхідним вимогам. Наприклад, більшість алгоритмів проходять тільки по вузлах, які проходять по найкоротшому шляху. Деякі алгоритми, навпаки, роблять надмірно багато заходів у вузли, щоб забезпечити входження у кожен вузол, працюють на неорієнтованому графі і, більш того, більшість алгоритмів мають дуже велику обчислювальну складність, оскільки прораховують всі можливі маршрути до кожного з вузлів, що в промислових масштабах впливає на час усунення аварії. Одним з таких є алгоритм Дейкстри.

Алгоритм Дейкстри — знаходить найкоротшу відстань від однієї з вершин графа до всіх інших. Працює тільки для графів без ребер негативної ваги.

Робота цього алгоритму виглядає наступним чином:

1) Створюється набір (найкоротший набір дерев шляху), який відстежує вершини, включені до дерева найкоротшого шляху. Спочатку цей набір порожній.

2) Призначаються значення відстаней всім вершинам вхідного графіку. Спочатку всі значення відстаней беруться як нескінчені. Призначається значення відстані як 0 для вихідної вершини, щоб вона була вибрана першою.

3) Доки набор не включає всі вершини

3.1) Обирається вершина u, якої немає в наборі і має мінімальне значення відстані.

3.2) Вершина u включається до набору.

3.3) Оновлюється значення відстаней до всіх сусідніх вершин вершини u [3].

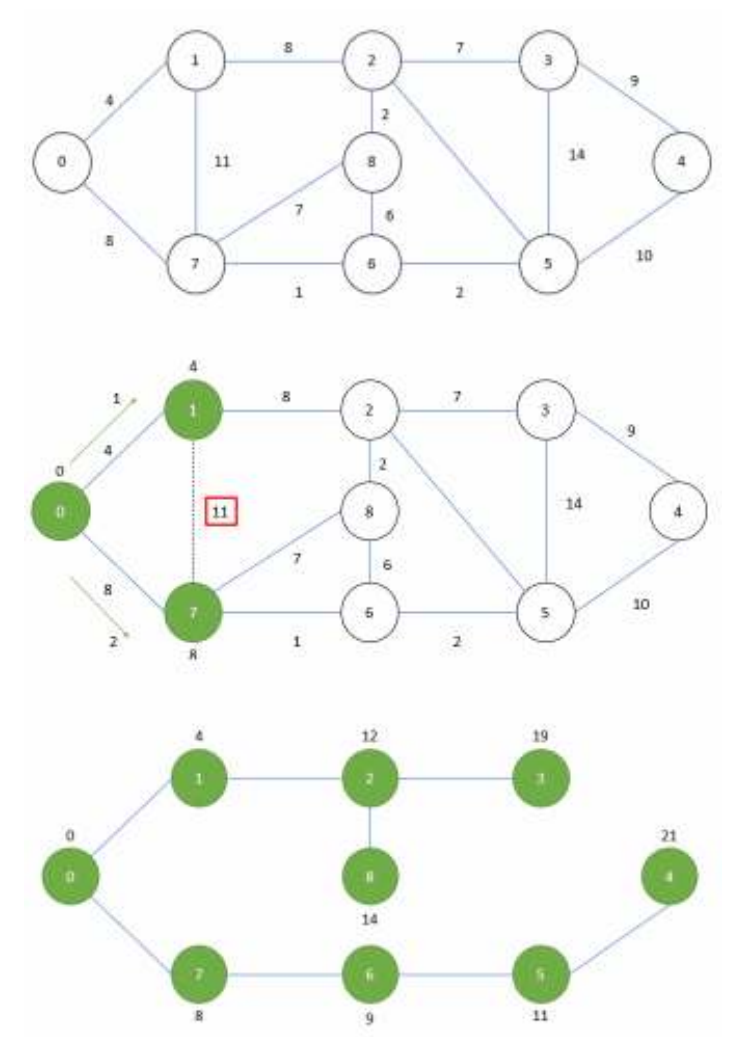

Рисунок 1 – Робота алгоритму Дейкстри

Алгоритм являє собою рішення задачі в загальному вигляді, яке не завжди буде актуальним для конкретного випадку. В рамках даної роботи було розроблено модифікованій алгоритм Дейкстри.

Мета модифікації полягає в підвищенні ефективності запропонованого рішення, можливість роботи в зваженому графі і виключення помилок під час пошуку альтернативного шляху. Цей результат досягається шляхом запам'ятовування всіх зв'язкових вузлів і прорахунку мінімальних маршрутів до всіх вершин, з урахуванням ліній, що знаходяться в стані аварії.

Робота цього алгоритму виглядає наступним чином:

Кожне ребро має: id, вагу - протяжність лінії електропередачі, пов'язані вузли, а також статус (працює, резерв, аварія). Кожен вузол має: власне id, id початкового вузла графа при розрахунку маршруту, вагу мінімального маршруту, а також статус (працює, резерв, аварія).

1) При виникненні аварії, ребро а також всі вузли, які не мають маршруту з активних ребер - переходить у статус аварія.

2) Вага кожного вузла записується в масив, після чого встановлюється як нескінчена. Скидається id початкового вузла графа при розрахунку маршруту.

3) Для активних ребер - починаючи з початкового вузла, визначаємо зв'язані з ним вузли. Якщо пов'язаний вузол має розрахункову вагу меншу, ніж розрахункова вага поточного вузла з додаванням ваги зв'язуючого ребра, то для пов'язаного вузла встановлюємо розрахункову вагу, яка дорівнює розрахунковій вазі поточного вузла з додаванням ваги зв'язуючого ребра.

4) Для резервних ребер - якщо пов'язаний вузол є аварійним, то обчислюємо розрахункову вагу, якщо пов'язаний вузол має розрахункову вагу менше, ніж розрахункова вага поточного вузла з додаванням ваги зв'язуючого ребра, то для пов'язаного вузла встановлюємо рівним розрахунковій вазі поточного вузла з додаванням ваги зв'язуючого ребра.

5) Наступним кроком, алгоритм повинен пройти по всім аварійним вузлам і знайти мінімальне значення розрахункової ваги (мінімального маршруту). Це і буде рішенням пошуку найкоротшого шляху.

6) Для визначення, які ребра потрібно включити, слід пройтися від вузла, знайденого в пункті 5, до активного.

Приклад результату роботи даного алгоритму представлено на рисунку 2. Можна бачити, що при виникненні аварійної ситуації (ребро 1-3) система виконала перерозподіл навантаження і, в даному випадку, ребро 3-4 перейшло зі стану резервного у стан працюючого до часу ліквідації аварії.

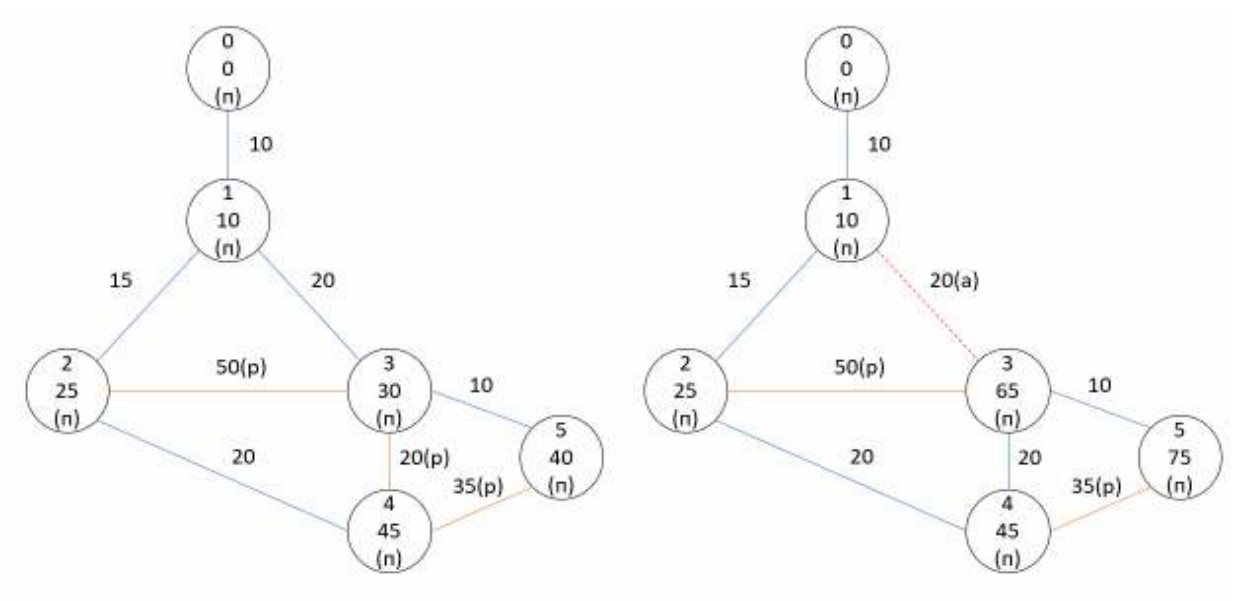

п – працює, р- резерв, а – аварія Рисунок 2 — Робота модифікованого алгоритму

Висновки. Вибір алгоритму для досягнення поставленої мети є ключовим. Від правильно обраного алгоритму залежить швидкість роботи програми, правильність обраного маршруту, швидкість ремонтно-відновлювальних робіт. Модифікований алгоритм показав більшу ефективність в порівнянні з іншими алгоритмами, що розглядались, тому на базі його в подальшому реалізовано прототип експертної системи.

### **ЛІТЕРАТУРА / ЛИТЕРАТУРА**

1. Кацадзе Т.П. Експертні системи прийняття рішень в енергетиці: навч. посіб. / Т.Л. Кацадзе. – К.: ЛОГОС, 2014. – 173 с.

2. Орнов В.Г. Задачи оперативного и автоматизированного управления энергосистемами. / В.Г. Орнов, М. А. Рабинович. - М.:Энергоатомиздат, 1988. – 224 с. 3. Dijkstra's shortest path algorithm [Електронний ресурс]. – Режим доступу: https://www.geeksforgeeks.org/dijkstras-shortest-path-algorithm-greedy-algo-7/

### **REFERENCES**

1. Katsadze T.P. Ekspertni systemy pryiniattia rishen v enerhetytsi: navch. posib. / T.L. Katsadze. – K.: LOHOS, 2014. – 173 s.

2. Ornov V.G. Zadachi operativnogo i avtomatizirovannogo upravleniya e`nergosistemami. / V.G. Ornov, M. A. Rabinovich. - M.:E`nergoatomizdat, 1988. – 224 s.

3. Dijkstras shortest path algorithm [Elektronnyi resurs]. – Rezhym dostupu: https://www.geeksforgeeks.org/dijkstras-shortest-path-algorithm-greedy-algo-7/

Received 22.02.2021. Accepted 25.02.2021.

### *Разработка алгоритма для построения прототипа экспертной системы диагностики аварийных ситуаций сети*

*Используя экспертную систему, можно уменьшить количество информации, которое нужно учитывать диспетчеру и ускорить процесс принятия решения. Также правильно построенная экспертная система позволит уменьшить количество потенциальных ошибок в принятых решениях. В рамках данной работы было разработано модифицированной алгоритм Дейкстри. Модифицированный алгоритм показал большую эффективность по сравнению с другими алгоритмами, которые рассматривались, потому на базе его в дальнейшем реализован прототип экспертной системы.* 

# *Development of an algorithm for construction of a prototype of expert system of diagnostics of network emergencies*

*Modern electric power systems belong to the class of large human-machine systems of the cybernetic type that is why development of consulting model of diagnostics of emergency situations is actual. In the conditions of operative management it is related the modes of grids to hard limitation of time for a decision-making, and during prognostication of the perspective modes and planning of development of grids - with a vagueness and ambiguousness of initial information, for example, of data about the perspective loading of grid. Using a consulting model, it is possible to decrease information content it needs to take into account that to the controller and accelerate a decision-making process. Also the correctly built consulting model will allow to decrease the amount of potential errors in made decision.* 

*The up-diffused electric network after the structure reminds count. An example of a task that needs to be decoupled using an automated system would be the selection of a route for reconnecting the power grid to resume the system. In our view, more effective for this task there will be the use algorithm of round of count. Dijkstree's algorithm is a solution to a problem in general form, which will not always be relevant for a particular case. As part of this work, a modified Dijkstree algorithm was developed.* 

*The aim of modification consists in the increase of efficiency of an offer solution, possibility of work in the self-weighted count and exception of errors during the search of alternative way. This result is achieved by memorizing all the connecting nodes and calculating the minimum routes to all vertices, taking into account the lines that are in a state of failure.* 

*Findings. The choice of an algorithm to achieve this goal is key. The speed of the program, the correctness of the chosen route, the speed of repair and renovation work depends on the correctly selected algorithm. The modified algorithm showed large efficiency as compared to other algorithms that was examined, that is why the prototype of consulting model is realized in future on the base of him.* 

**Глоба Назар Іванович** - магістр кафедри Інформаційних технологій і систем, Національна металургійна академія України.

**Дмитрієва Ірина Сергіївна** – к.т.н., доц., доцент кафедри Інформаційних технологій і систем, Національна металургійна академія України.

**Глоба Назар Иванович** - магистр кафедры Информационных технологий и систем, Национальная металлургическая академия Украины.

**Дмитриева Ирина Сергеевна** - к.т.н., доц., доцент кафедры Информационных технологий и систем, Национальная металлургическая академия Украины.

**Globa Nazar** - Master of the Department of Information Technologies and Systems, National Metallurgical Academy of Ukraine

**Dmytriieva Iryna** – Ph.D., Associate Professor, Associate Professor of the Department of Information Technologies and Systems, National Metallurgical Academy of Ukraine.

DOI 10.34185/1562-9945-2-133-2021-15 УДК 004.832:629.3

# К.Ю. Островська, І.В. Стовпченко, О.Д. Губанов **ВИКОРИСТАННЯ НЕЙРОМЕРЕЖЕВИХ КЛАСИФІКАТОРІВ ДЛЯ РЕАЛІЗАЦІЇ СИСТЕМИ ІДЕНТИФІКАЦІЇ ТРАНСПОРТНИХ ЗАСОБІВ**

*Анотація. Робота присвячена дослідженню нейромережевих класифікаторів для реалізації системи ідентифікації транспортних засобів. В роботі вирішувалося завдання розпізнавання світлових сигналів транспортних засобів.* 

*Як детектор транспортних засобів використовувалася полегшена версія YOLOv3, а класифікатором світлових сигналів виступала адаптована під умови задачі архітектура MobileNetv2. Моделі навчалися на декількох датасетах, приведених до єдиного формату.* 

*Отримана якість моделей є досить хорошою для доказу працездатності системи. Подальше поліпшення якості можливо за рахунок збільшення обсягу навчальної вибірки і більш точного підбору гіперпараметрів моделі. З точки зору швидкості роботи система розпізнавання показала прийнятний результат.* 

*Ключові слова: розпізнавання світловими сигналів, штучні нейронні мережі, Python, детектування об'єктів, класифікація зображення, Pytorch.* 

**Метою роботи є** проектування і реалізація системи розпізнавання світлових сигналів транспортних засобів.

Для досягнення поставленої мети необхідно вирішити такі завдання:

- Проектування системи розпізнавання та Виявлення транспортних засобів;

- Класифікація світлового сигналу та Фільтрація сигналу і отримання його семантик.

**Завдання розпізнавання сигналів автомобілів.** Для безпечного переміщення по дорогах в сучасних умовах потрібно не тільки добре розуміти дорожню ситуацію, але і швидко оцінювати можливі сценарії її розвитку.

Важливо розуміти мету розробки системи розпізнавання світлових сигналів транспортних засобів.

**Обмеження та вимоги при виконанні завдання**. По-перше, будемо виходити з припущення, що в розпорядженні системи є одна звичайна RGBкамера.

<sup>©</sup> Островська К.Ю., Стовпченко І.В., Губанов О.Д., 2021

По-друге, система повинна працювати досить швидко (на рівні 25-30 кадрів в секунду, що людським оком сприймається як плавний відео потік).

Розробка і тестування системи розпізнавання проводилась на графічних прискорювачах Nvidia споживчого рівня, таких як Nvidia GTX 1060 і Nvidia GTX 1080Ti.

По-третє, по-справжньому значущими для системи будуть не всі учасники дорожнього руху, а тільки ті, хто так чи інакше може вплинути на траєкторію автомобіля з встановленою системою розпізнавання.

**Нейромережеві класифікатори.** Для визначення типу світлового сигналу автомобіля необхідно **класифікувати його зображення**.

Класифікація - це процес визначення одного або декількох класів, до якого належить об'єкт.

Серед розглянутих у роботі класифікаторів найкращим з точки зору завдання швидкого розпізнавання є MobileNetV2 - ця модель може працювати в режимі реального часу з досить високою точністю.

**MobileNetV2.** У 2019 науковими співробітниками компанії Google була запропонована архітектура згорткової нейронної мережі, ще більше знижує вимоги до обчислювальних потужностей і придатна для використання в мобільних пристроях.

Загальна структура блоку MobileNetV2 представлена на рисунку 1.

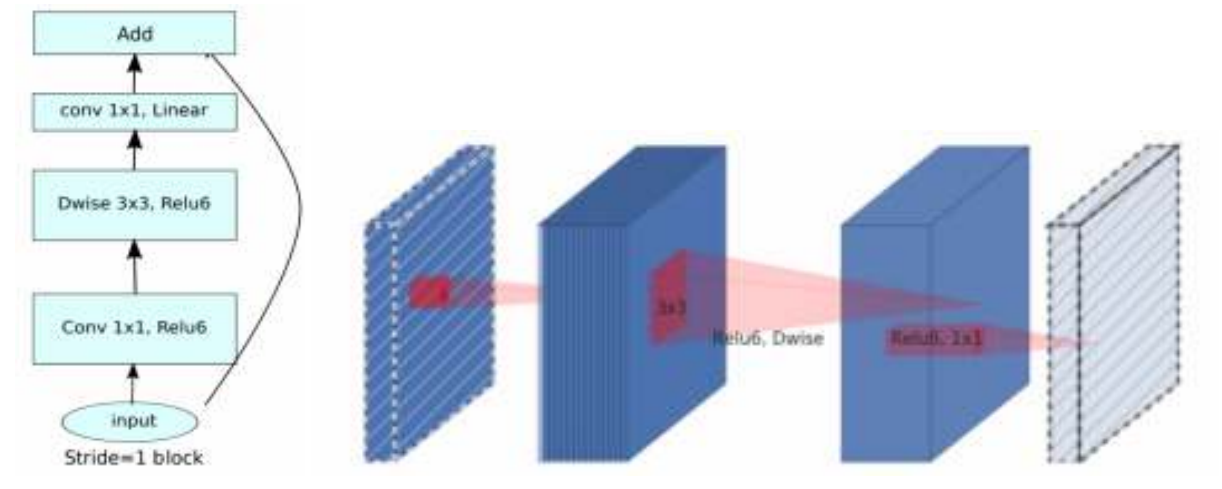

Рисунок 1 - Структура згортки

**Нейромережеві детектори.** Під локалізацією розуміється завдання визначення їх розташування на зображенні, а також таких параметрів, як ширина і висота на кадрі.

Найбільш поширеним є спосіб визначати об'єкт на зображенні через bounding box - прямокутник, що обмежує об'єкт, тобто такий прямокутник, усередині якого лежать всі пікселі зображення, що належать об'єкту.

В даній роботі буде використовуватися детектор YOLO (You Only Look Once)v3 через найкращий баланс між якістю і швидкістю роботи.

YOLOv3 - це вдосконалена версія архітектури YOLO. Вона складається з 106-ти загорткових шарів і краще детектує невеликі об'єкти.

Особливість YOLOv3 - на виході є три шари кожен з яких розрахований на виявлення об'єктів різного розміру.

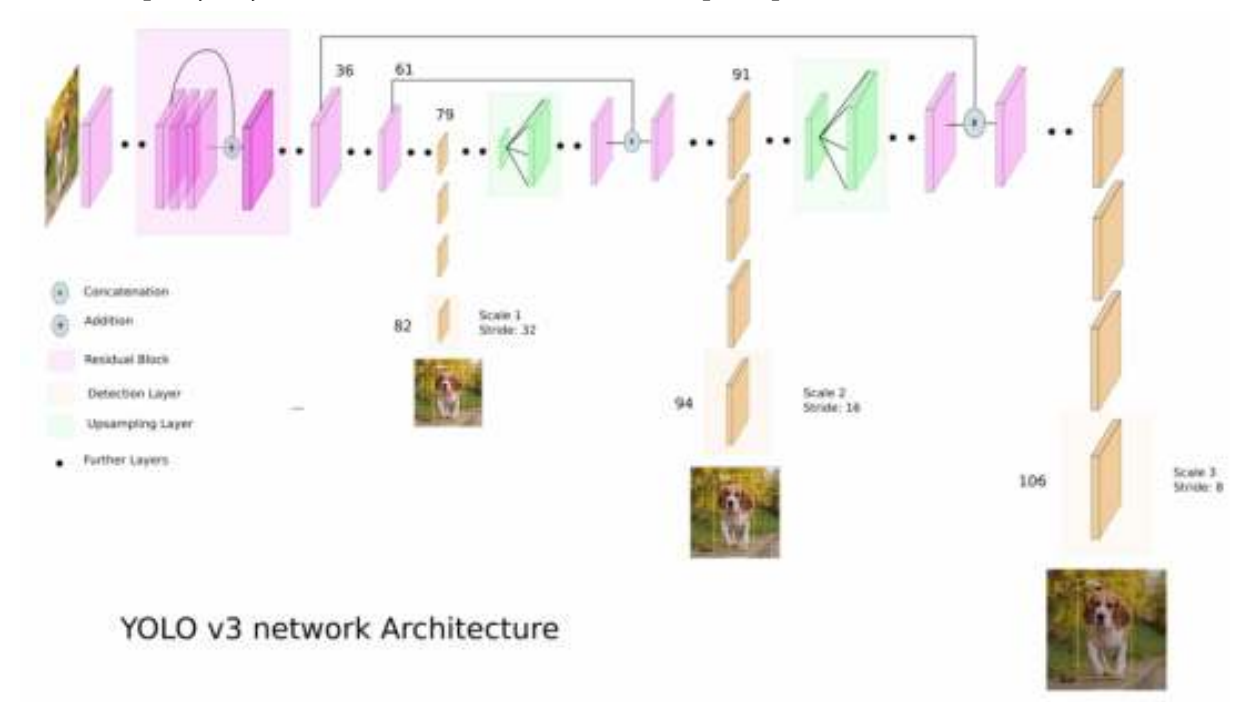

На рисунку 2 наведено її схематичний пристрій.

Рисунок 2 - Детектування YOLOv3

**Набори навчальних даних.** Нейронні мережі, незалежно від їх розміру і складності, є дуже вимогливими до обсягу і різноманітності навчальних даних.

Набір навчальних даних часто називається "датасет". Чим більше датасет, тим краще!

**Датасет класифікації.** Після того, як модель детектування навчиться знаходити транспортні кошти на зображенні, необхідно класифікувати їх світлові сигнали.

В даній роботі аналізуються стоп-сигнали і покажчики повороту.

Як відомо, сигнали повороту можуть бути включені одночасно для сигналізації про будь-якої несправності. Отже, всього існує вісім комбінацій, представлених в таблиці 1.

Таблиця 1

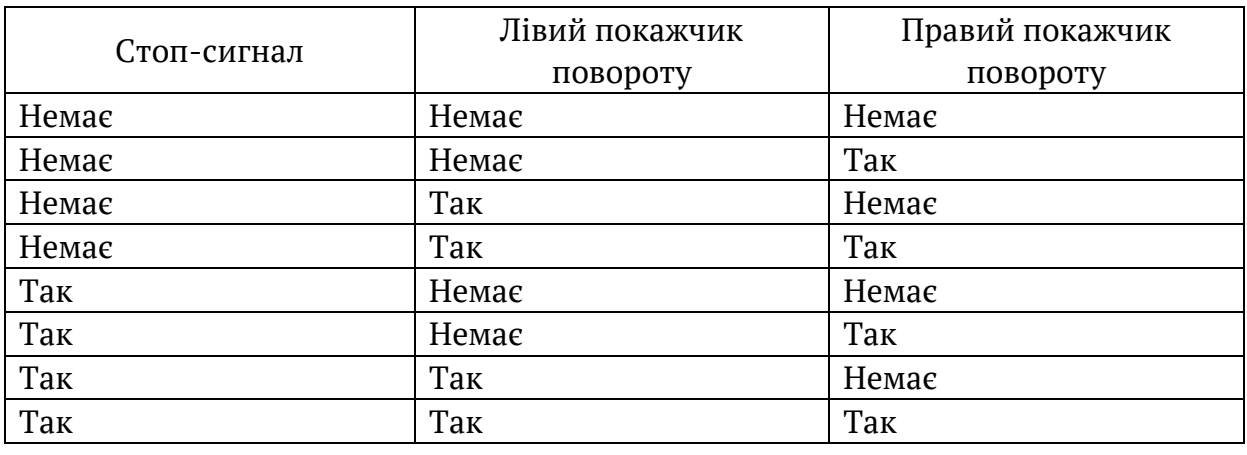

Сполучення світлових сигналів

**Rear Signal Dataset** (компанія Тойота) - єдиний датасет, який дозволяє класифікувати сигнали транспортних засобів.

У датасеті прийнято наступні позначення:

O - відсутність сигналу, B - стоп-сигнали,

L - лівий покажчик повороту,

R - правий покажчик повороту.

Вибиралися зображення з локально найбільш активованим станом і найбільш деактивованим станом поворотника (рисунок 3).

Після цього візуально вибиралися від двох до п'яти прикладів, які вже використовувалися в навчанні класифікатора.

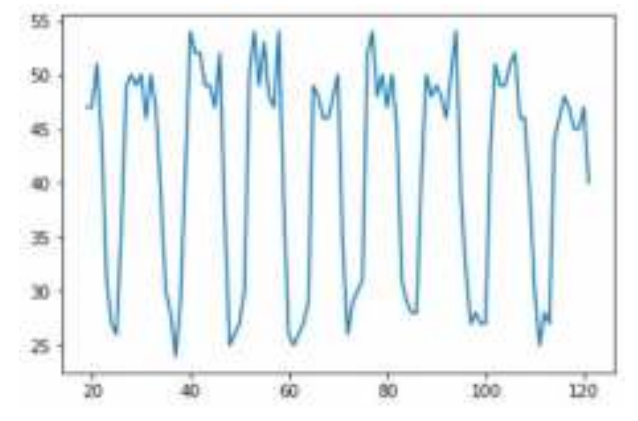

Рисунок 3 - Робота включеного покажчика повороту

Реально застосовні тільки 660 без побоювання перенавчання.

**Авторський датасет.** Був складений датасет з двох джерел - з різних відео Youtube, які є записами з відеореєстраторів, і з «Зеркало Плюс - Google My Maps » - сервісу, в якому користувачі викладають частини своїх поїздок, також знятих на відеореєстратори або на смартфони.

У цьому датасеті присутні не тільки задні частини машин, що дозволить класифікатором краще працювати в реальних умовах.

Розмітка здійснювалася в механізованому режимі, тобто необхідно було натиснути всього одну кнопку, щоб визначити, до якого класу буде вміщено зображення. Після цього автоматично показувалося наступне зображення.

Для класифікації був використаний існуючий дата сет.

Сумарно для навчання класифікатора використовувалось 2000 зображень.

**Проектування системи розпізнавання.** Було спроектовано два основних етапи - навчання нейронних мереж і алгоритм роботи самої системи.

Навчання детектора і класифікатора відбувається схожим чином.

Основною відмінністю є дані і їх розмітка, а також метрики, за якими визначається якість моделі.

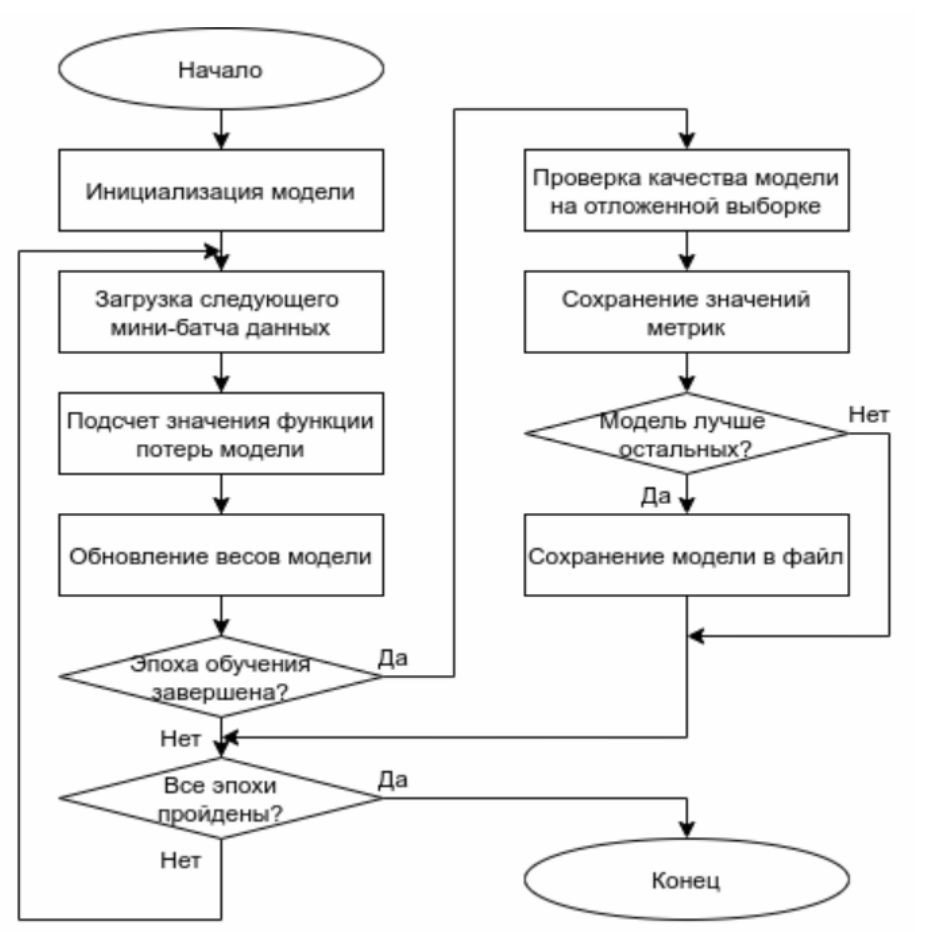

Процес навчання представлений на рисунку 4.

Рисунок 4 - Структурна схема процесу навчання

Для детектора є стандартною метрикою якості mAP – mean Average Precision.

Іншим способом оцінки моделі є precision і recall метрики.

$$
Precision = \frac{TP}{TP + FP} \quad Recall = \frac{TP}{TP + FN} \tag{1}
$$

F1-score є гармонійне середнє між precision і recall.

$$
F1 = 2 \cdot \frac{precision \cdot recall}{precision + recall}
$$
 (2)

Найголовніша частина в системі розпізнавання - це сам алгоритм розпізнавання.

У ньому використовується моделі, навчені на створених датасетах.

В процесі роботи моделі не донавчатються, що дозволяє зафіксувати ваги моделі і прискорити виконання програми.

Алгоритм показаний на рисунку 5.

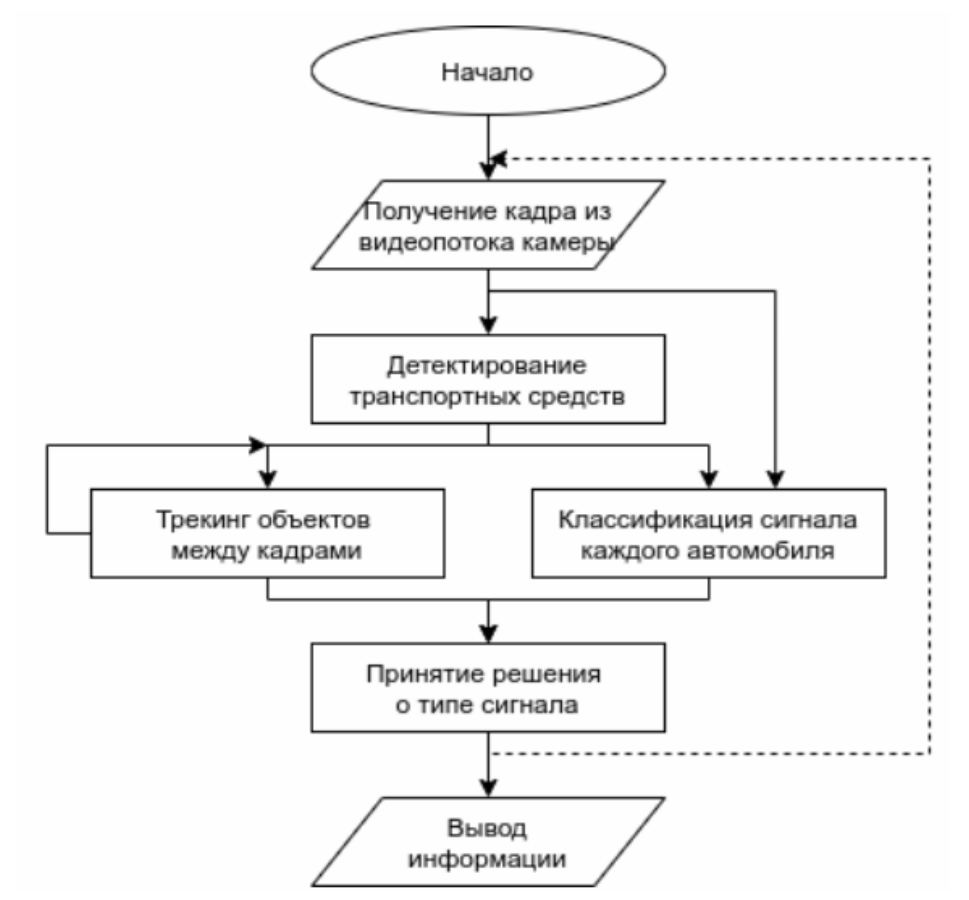

Рисунок 5 - Структурна схема алгоритму роботи системи розпізнавання

Для реалізації системи розпізнавання основним інструментом є мова програмування Python 3.

Навчання детектора YOLOv3 буде проводитися у фреймворку DarkNet.

Nvidia TensorRT - високопродуктивний графічний прискорювач нейроних мереж від декількох відсотків до декількох разів. Так, на відео карті Nvidia GTX 2080Ti в середовищі DarkNet модель YOLOv3 працює близько 20 мілісекунд, а з використанням TensorRT - 10 мілісекунд, що означає прискорення в два рази.

Для моделі класифікації буде використаний фреймворк PyTorch.

Бібліотеки Python:

1) OpenCV - бібліотека для комп'ютерного зору і ефективної обробки зображень;

2) NumPy - бібліотека для векторних і матричних обчислень;

3) Albumentations - бібліотека для аугментації зображень.

**Навчання і тестування.** YOLOv3 навчалася протягом 30 тисяч ітерацій, в кожній з яких було по 64 зображення, що еквівалентно приблизно 20 епохам.

Процес зменшення помилки і зростання метрики mAP показаний на рисунку 6.

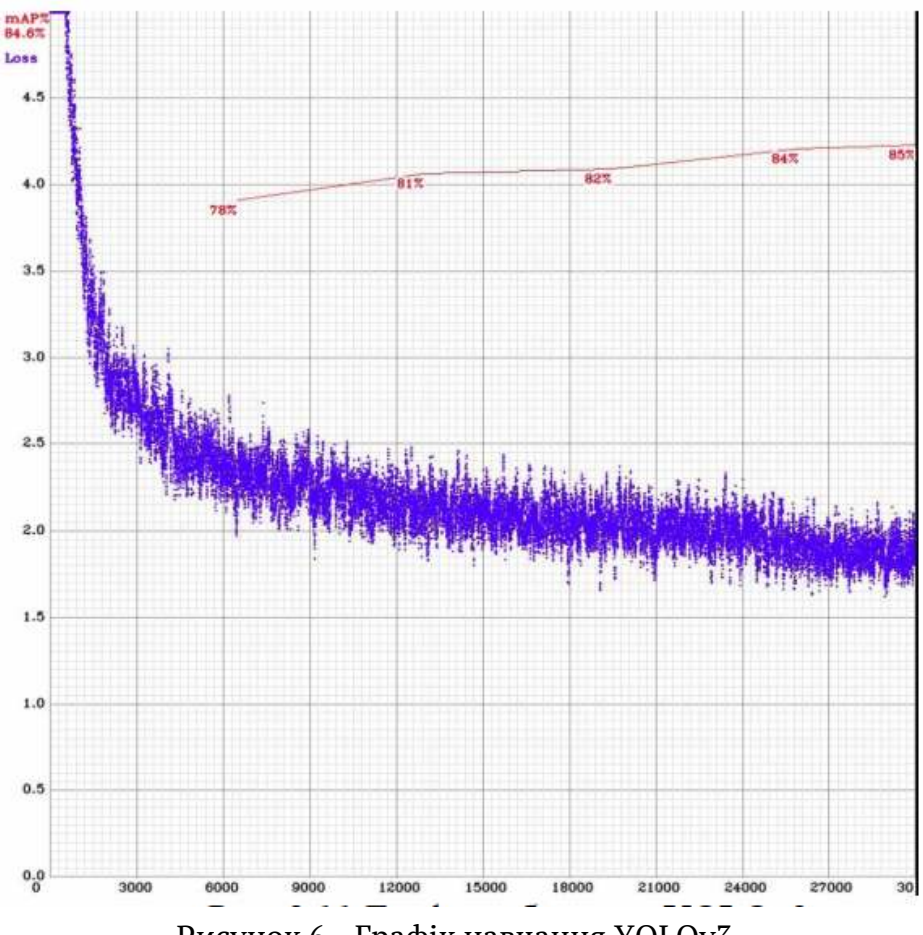

Рисунок 6 - Графік навчання YOLOv3

В результаті навчання була отримана модель з такими характеристиками (таблиця 3).

Таблиця 3

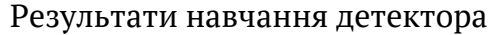

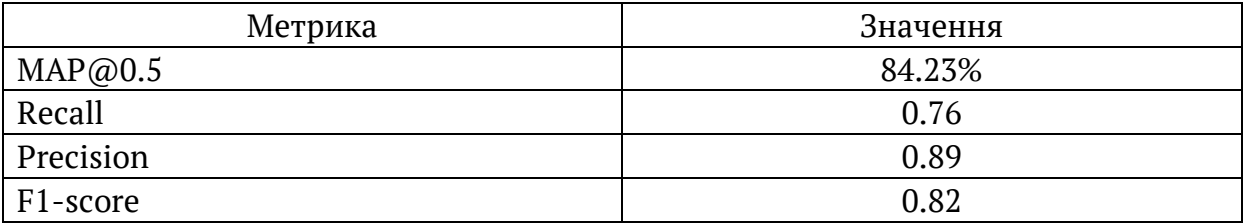

Дані показники є досить високими і дозволяють використовувати модель в якості детектора транспортних засобів.

Приклад роботи детектора - на рисунку 7.

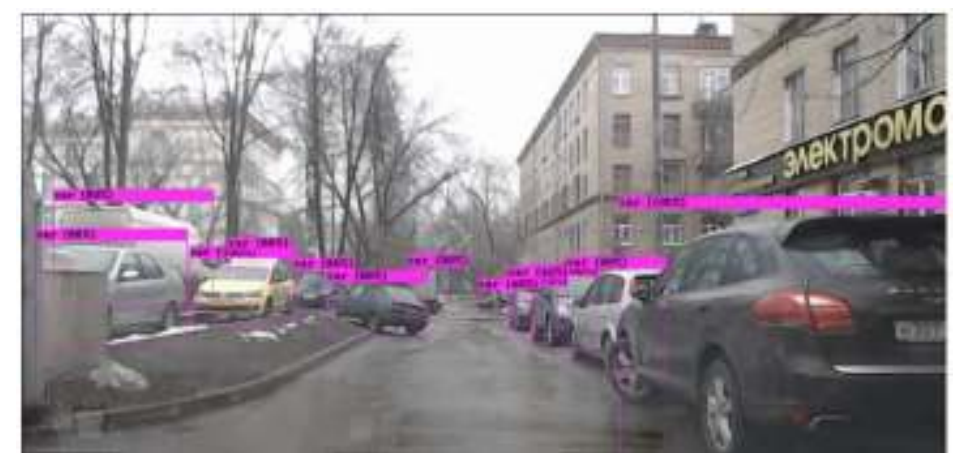

Рисунок 7 - Приклад детектування

Навчання класифікатора тривало в десять разів довше - 200 епох. Тому що даних для навчання класифікатора в рази менше, ніж для детектора.

Графік зниження помилки на навчальній і відкладеної вибірці показаний на рисунку 8.

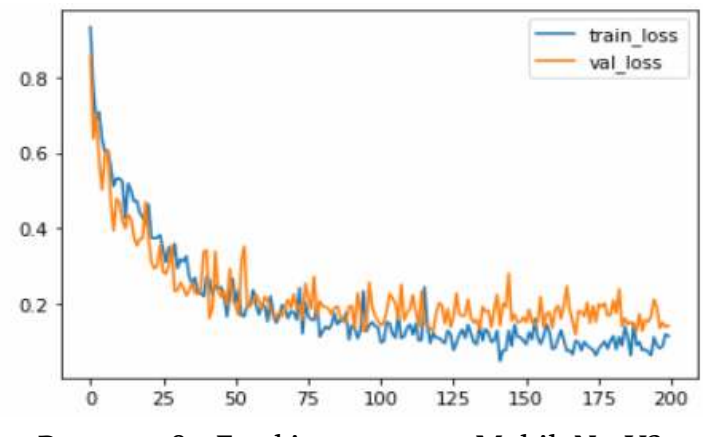

Рисунок 8 - Графік навчання MobileNetV2

ISSN 1562-9945 (Print) ISSN 2707-7977 (Online)

Для класифікатора були отримані наступні метрики:

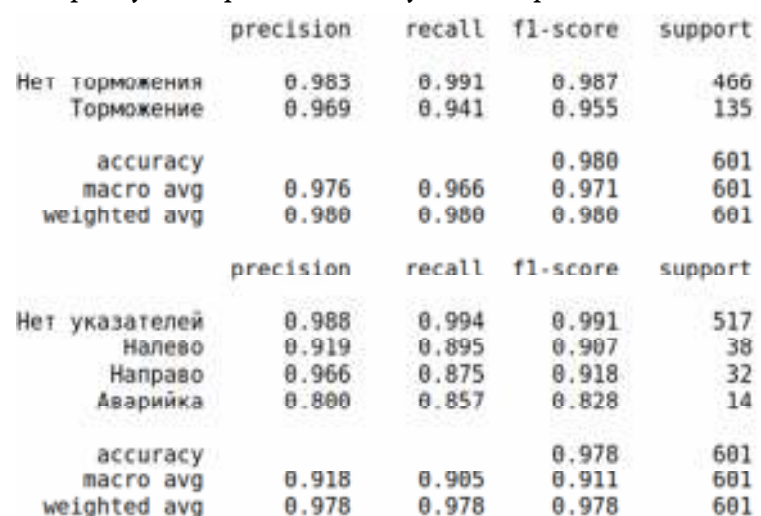

Тут слід відзначити високий F1-score як для стоп-сигналів, так і для покажчиків повороту.

При цьому навіть найгірший показник - precision для аварійного сигналу не опустився нижче 0.8, що є хорошим значенням.

Заміри часу проводилися на двох різних за потужністю комп'ютерах.

Всі виміри проводилися в мілісекундах.

Таблиця 4

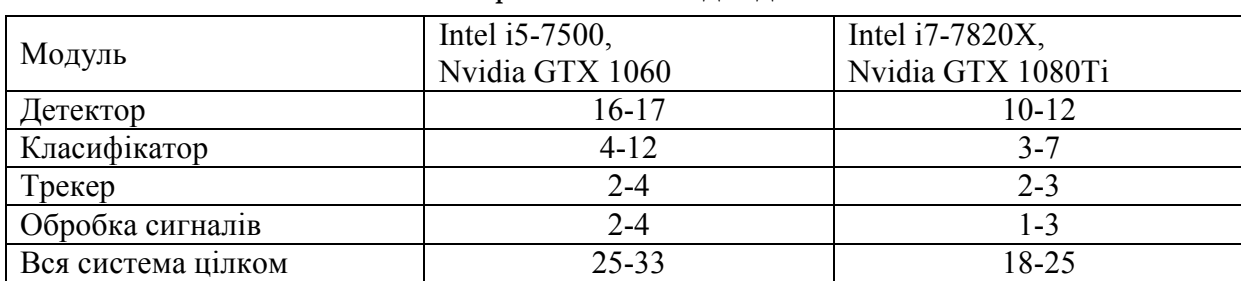

Порівняння швидкодії

Таким чином, навіть на більш слабкому комп'ютері система може працювати в режимі реального часу.

Такий розкид пояснюється тим, що час деяких модулів істотно залежить від кількості оброблюваних об'єктів.

**Висновки.** В роботі вирішувалося завдання розпізнавання світлових сигналів транспортних засобів.

Як детектор транспортних засобів використовувалася полегшена версія YOLOv3, а класифікатором світлових сигналів виступала адаптована під умови задачі архітектура MobileNetv2. Моделі навчалися на декількох датасетах, приведених до єдиного формату.

ISSN 1562-9945 (Print) ISSN 2707-7977 (Online)

Отримана якість моделей є досить хорошою для доказу працездатності системи. Подальше поліпшення якості можливо за рахунок збільшення обсягу навчальної вибірки і більш точного підбору гіперпараметрів моделі.

З точки зору швидкості роботи система розпізнавання показала прийнятний результат. Весь процес обробки кадру може бути виконаний за розумний час на бюджетному обладнанні. Проте, для повноцінного вбудованого рішення слід ще сильніше прискорити процес обробки, при цьому знизивши споживання графічної пам'яті і навантаження на процесор.

При перевірці працездатності на записах з відеореєстратора система показала себе добре, однак іноді спостерігалися некоректні результати для далеких автомобілів.

### **REFERENCES**

1. NVIDIA DRIVE AGX / nvidia.com – URL: https://www.nvidia.com/enus/selfdriving-cars/drive-platform/hardware/

2. Wei L., Hong B. Vision-Based Method for Forward Vehicle Brake Lights Recognitio. // International Journal of Signal Processing. – 2015. – Vol.8. – No.6. – pp. 167-180.

3. Jian-Gang W., Lubing Z. Real-time Vehicle Signal Lights Recognition with HDR Camera. / Conference: 2016 IEEE International Conference on Internet of Things (iThings) and IEEE Green Computing and Communications (GreenCom) and IEEE Cyber, Physical and Social Computing (CPSCom) and IEEE Smart Data (SmartData) // ieeexplore.ieee.org. – URL:

https://ieeexplore.ieee.org/document/7917112

4. Yuki O., Yoshihiro S. HSV Color Space Based Lighting Detection for Brake Lamps of Daytime Vehicle Images. // Journal of Computers. – 2019. – Vol.14. – No.1. – pp. 25-30.

5. Wang Z., Huo W. Performance Evaluation of Region-Based Convolutional Neural Networks Toward Improved Vehicle Taillight Detection. // Applied Sciences. – Vol.9. – No.18:3753. – 2019. – pp. 1-19.

6. Krizhevsky A., Sutskever I. ImageNet Classification with Deep. // Advances in neural information processing systems. – 2012. – Vol.25. – No.2. – pp. 1-9.

7. Szegedy C., Liu W. Going deeper with convolutions. // 2015 IEEE Conference on Computer Vision and Pattern Recognition (CVPR). – 2015. – pp. 1-9.

8. Ren S., He K. Faster R-CNN: Towards Real-Time Object Detection with Region Proposal Networks. // IEEE Transactions on Pattern Analysis and Machine Intelligence. – 2017. – Vol.39. – Issue 6. – pp. 1137 - 1149.

9. Redmon J., Farhadi A. YOLOv3: An Incremental Improvement. – URL:

https://arxiv.org/abs/1804.02767
10. NVIDIA TensorRT / developer.nvidia.com –

URL: https://developer.nvidia.com/tensorrt

11. Open Neural Network Exchange / onnx.ai – URL: https://onnx.ai/

12. Bewley A., Ge Z. Simple Online and Realtime Tracking. – URL:

https://arxiv.org/pdf/1602.00763.pdf

Received 23.02.2021. Accepted 25.02.2021.

# *Использование нейросетевых классификаторов*

### *для реализации системы идентификации транспортных средств*

*Работа посвящена исследованию нейросетевых классификаторов для реализации системы идентификации транспортных средств. В работе решалась задача распознавания световых сигналов транспортных средств.* 

*Как детектор транспортных средств использовалась облегченная версия YOLOv3, а классификатору световых сигналов выступала адаптирована под условия задачи архитектура MobileNetv2. Модели учились на нескольких датасета, приведенных к единому формату.* 

*Полученная качество моделей является достаточно хорошей для доказательства работоспособности системы. Дальнейшее улучшение качества возможно за счет увеличения объема обучающей выборки и более точного подбора гиперпараметрив модели. С точки зрения скорости работы система распознавания показала приемлемый результат.* 

#### *Using neural network classifiers*

## *for the implementation of the vehicle identification system*

*The work is devoted to the study of neural network classifiers for the implementation of a vehicle identification system. The problem of recognition of light signals of vehicles was solved in the work.* 

*The light version of YOLOv3 was used as a vehicle detector, and the MobileNetv2 architecture was adapted to the light signal classifier. The models were trained on several datasets, brought to a single format.* 

*The resulting quality of the models is good enough to prove that the system works. Further quality improvement is possible by increasing the volume of the training sample and more accurate selection of model hyperparameters. From the point of view of the speed of work, the recognition system showed an acceptable result.* 

*From the point of view of the speed of work, the recognition system showed an acceptable result. The entire process of processing a frame can be done in a reasonable amount of time on*  budget equipment. However, for a full-fledged embedded solution, it is necessary to further *speed up the processing process, while reducing the consumption of graphics memory and the load on the processor.* 

*When checking the operability on the recordings from the DVR, the system spoke well, but sometimes incorrect results were observed for distant cars.* 

**Островська Катерина Юріївна** – к.т.н., доцент, доцент кафедри інформаційних технологій та систем, Національна металургійна академія України.

**Стовпченко Іван Володимирович** – старщий викладач кафедри інформаційних технологій та систем, Національна металургійна академія України.

**Губанов Олександр Дмитрович** - магістр кафедри інформаційних технологій та систем, Національна металургійна академія України.

**Островская Екатерина Юрьевна** - к.т.н., доцент, доцент кафедры информационных технологий и систем, Национальная металлургическая академия Украины.

**Стовпченко Иван Владимирович** - старщий преподаватель кафедры информационных технологий и систем, Национальная металлургическая академия Украины.

**Губанов Александр Дмитриевич** - магистр кафедры информационных технологий и систем, Национальная металлургическая академия Украины.

**Ostrovskaya Ekaterina Yurievna** - Candidate of Technical Sciences, Associate Professor, Associate Professor of the Department of Information Technologies and Systems, National Metallurgical Academy of Ukraine.

**Stovpchenko Ivan Vladimirovich** - Senior Lecturer, Department of Information Technologies and Systems, National Metallurgical Academy of Ukraine.

**Gubanov Alexander Dmitrievich** - Master of Information Technologies and Systems Department, National Metallurgical Academy of Ukraine.

# **ЗМІСТ CONTENTS**

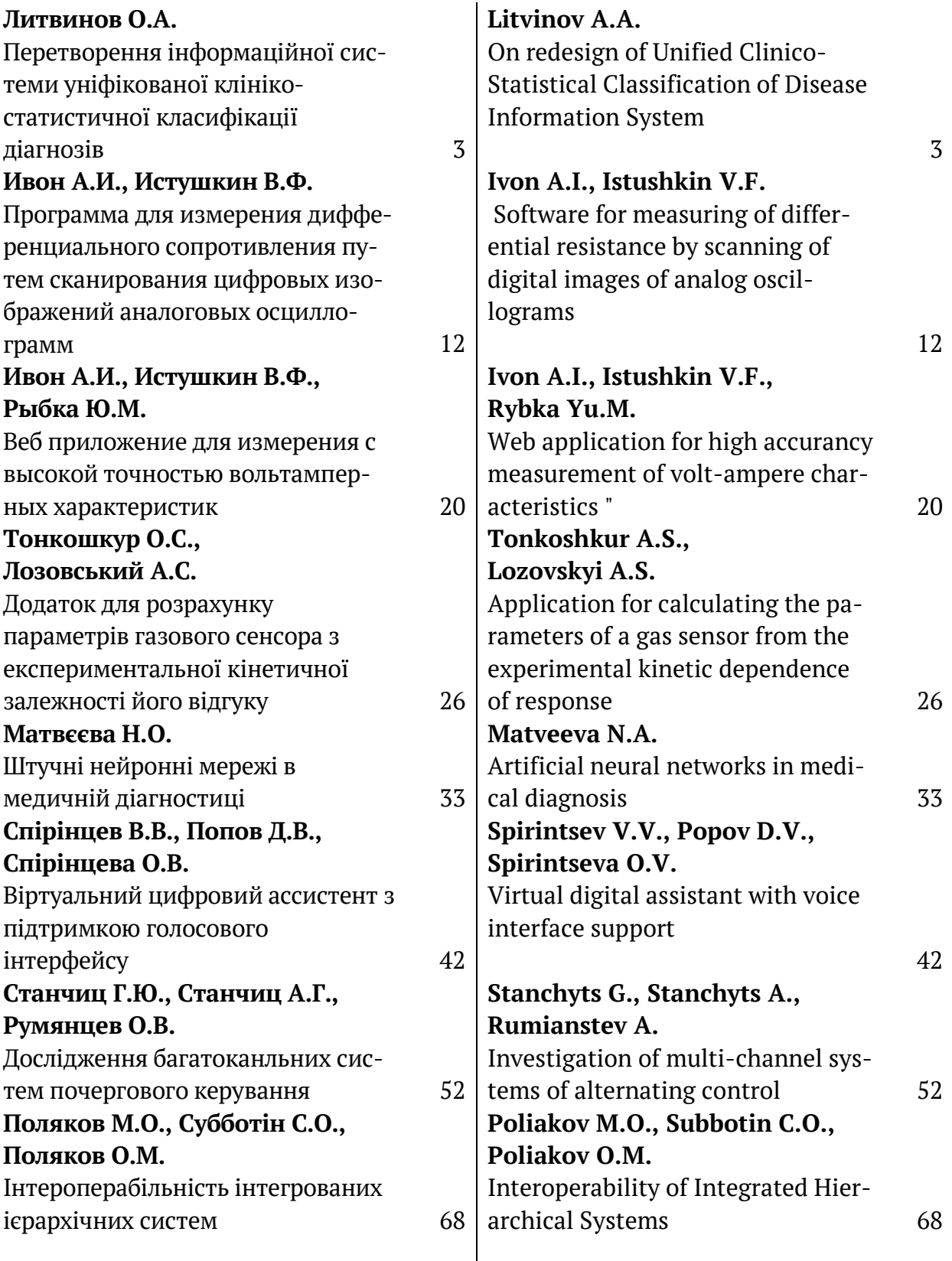

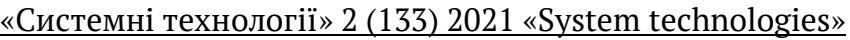

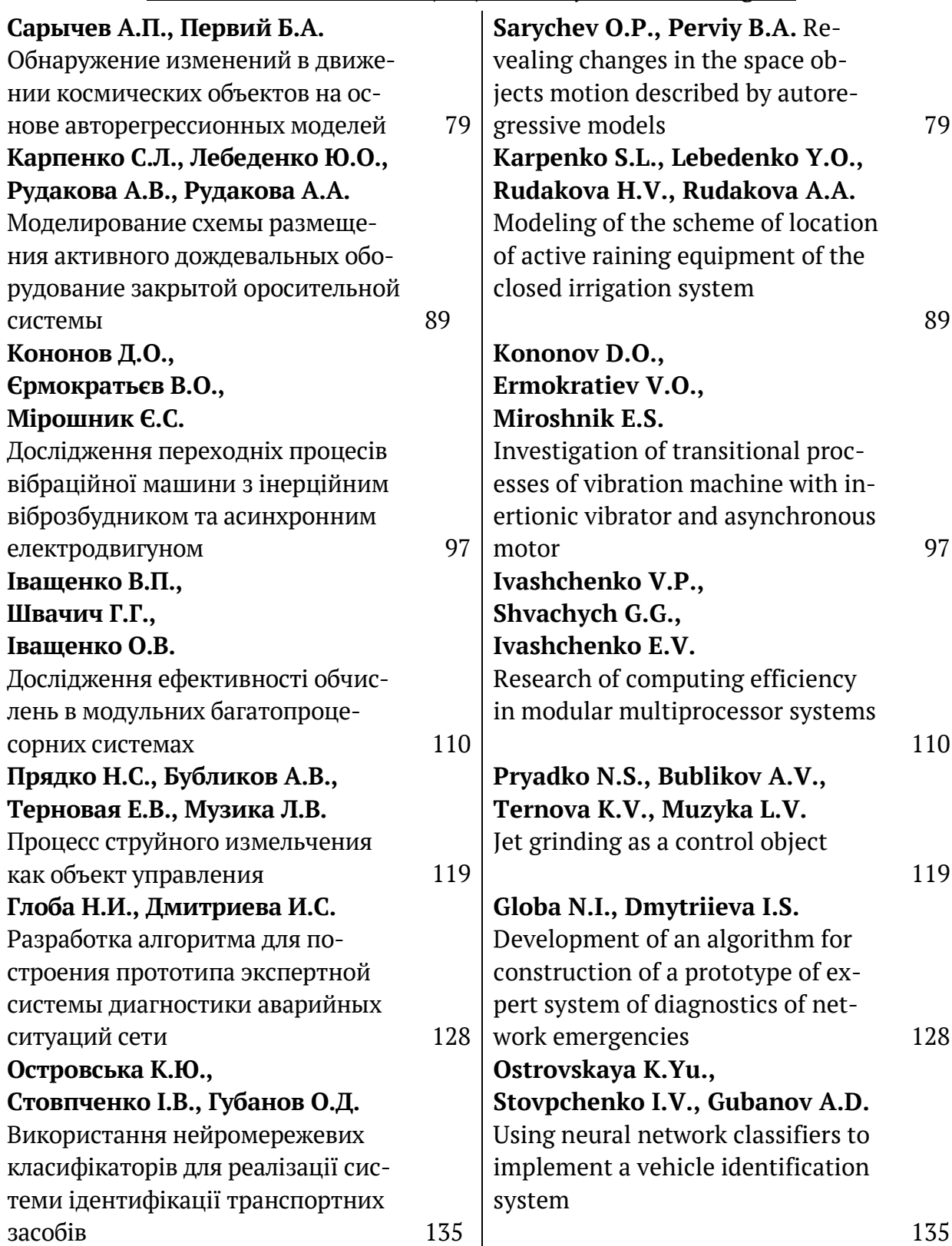

#### **РЕФЕРАТИ**

#### УДК 614.2+574/578+004.38

Литвинов О.А. **Перетворення інформаційної системи уніфікованої клінікостатистичної класифікації діагнозів** // Системные технологии. Региональный межвузовский сборник научных работ. - Выпуск 2 (133). - Днепр, 2021. - С.3 - 11.

В роботі розглядається варіант перетворення системи управління уніфікованою клінікостатистичною класифікацією діагнозів.

Уніфікована клініко-статистична класифікація діагнозів – це фреймовий класифікатор, що дозволяє кодувати клінічні діагнози, які використовуються для формування протоколів лікування, глибокого аналізу даних щодо лікування пацієнтів. На протязі десяти років використання накопичилося багато побажань щодо вдосконалення системи управління класифікатором.

Рішення, яке наведено у статті базується на кардинальній переробці інтерфейсу користувача: відходу від класичної деревовидної моделі фреймової структуру, та використання моделі текстового редактора подібному середовищам програмної розробки з введенням функцій, що роблять роботу експерта більш ефективною. Також запропоновано змінити архітектуру додатку з монолітної на багатошарову.

Запропонований варіант дозволяє суттєво спростити управління фреймовою класифікацією діагнозів завдяки зміні підходу до створення інтерфейсу користувача. Розглянуті модифікації архітектури додатку також дозволили зробити систему більш стійкою до змін, полегшити її супровід.

Бібл. 10. іл.9. табл.

УДК 004.42:621.317.351

Ивон А.И., Истушкин В.Ф. **Программа для измерения дифференциального сопротивления путем сканирования цифровых изображений аналоговых осциллограмм** // Системные технологии. Региональный межвузовский сборник научных работ. - Выпуск 2 (133). - Днепр, 2021. - С.12 - 19.

Описана программа для измерения дифференциального сопротивления варисторных материалов по данным сканирования цифровых изображений аналоговых осциллограмм. Программа реализована средствами HTML, CSS, JavaScript и технологии Canvas. Программной средой для ее выполнения являются браузеры сети Интернет. Программа может применяться при измерении линейного сопротивления, которое ограничивает нелинейность вольтамперной характеристики варисторных материалов в области сильных электрических токов.

Библ. 4. рис.2.

УДК 004.42:621.317.351

Ивон А.И., Истушкин В.Ф., Рыбка Ю.М. **Веб приложение для измерения с высокой точностью вольтамперных характеристик** // Системные технологии. Региональный межвузовский сборник научных работ. - Выпуск 2 (133). - Днепр, 2021. - С.20 - 25.

Описано прикладное веб-приложение, которое позволяет путем сканирования цифровых изображений аналоговых осциллограмм импульсов напряжения и тока измерят с высокой точностью вольтамперную характеристику полупроводниковых материалов в области сильных электрических токов. Приложение позволяет обеспечить измерение напряжения и тока с относительной ошибкой, которая не превышает  $\pm$  1 %.

Библ. 3.

УДК 621.31

Тонкошкур О.С., Лозовський А.С. **Додаток для розрахунку параметрів газового сенсора з експериментальної кінетичної залежності його відгуку** // Системные технологии. Региональный межвузовский сборник научных работ. - Выпуск 2 (133). - Днепр, 2021. -  $C.26 - 32.$ 

У даній роботі представлені елементи структури і інтерфейсу спеціалізованого додатку на основі алгоритму моделі розтягнутої експоненціальної функції для обробки даних кінетики відгуку резистивних газових сенсорів. При створенні програми застосована концепція використання різних програмних пакетів і середовищ, найбільш ефективних на кожному етапі обробки і аналізу даних. Додаток надає такі сервісні функції, як введення даних за допомогою електронних таблиць Excel; розрахунки в математичному пакеті «Mathcad»; тестові приклади використання обчислювальних алгоритмів і надання необхідної текстової інформації з внутрішніх джерел та Інтернету.

Бібл. 8.

УДК 004.42:543.572.3

Матвєєва Н.О. **Штучні нейронні мережі в медичній діагностиці** // Системные технологии. Региональный межвузовский сборник научных работ. - Выпуск 2 (133). - Днепр,  $2021. - C.33 - 41.$ 

Останнім часом штучні нейронні мережі знаходять безліч застосувань в медичній діагностиці. У статті розглядаються випадки ренопатіі при цукровому діабеті 2 типу. Це одне з найбільш важких ускладнень цукрового діабету, яке вражає судини сітківки очного яблука.

У якості вхідних даних беруться медичні показники, які характеризують симптоми хвороби. Багатошарові персептрони (MLP) використовуються в якості класифікаторів, які вказують на загрозу захворювання.

Створення нейронної мережі виконувалося на мові програмування Java. Для навчання MLP спочатку використовувався алгоритм навчання зі зворотним поширенням помилки, потім

 $^-$ алгоритм Левенберга – Марквардта. Були проведені дослідження щодо визначення кращих параметрів мережі, таких як: функції активації вхідних і прихованих нейронів та визначення кількості нейронів в прихованому шарі. В експериментах використовувалися гіперболічна тангенціальна функція активації (Hypertan) і логістична сигмоїдальна функція активації (Siglog).

Результати застосування штучних нейронних мереж для діагностики ренопатіі на основі обраних симптомів показують здатність мережі розпізнавати захворювання.

Бібл. 8, іл. 2, табл. 2.

УДК 004.415.2.031.43

Спірінцев В.В., Попов Д.В., Спірінцева О.В. **Віртуальний цифровий ассистент з підтримкою голосового інтерфейсу** // Системные технологии. Региональный межвузовский сборник научных работ. - Выпуск 2 (133). - Днепр, 2021. - С.42 – 51.

Запропоновано віртуальний цифровий помічник, що може працювати з довільними системами та забезпечувати ефективне рішення вузьконаправлених задач користувача по взаємодії з українськими сервісами з підтримкою голосового інтерфейсу. Розроблений вебсервіс було реалізовано за допомогою мови програмування PHP, сервісу Wit.ai для обробки аудіосигналів, бібліотеки FANN для побудови нейронної мережі, сервісу Telegram для створення інтерфейсу.

Бібл.3, табл.1, іл.10.

УДК 621-83 681.51

Станчиц Г.Ю., Станчиц А.Г., Румянцев О.В. **Дослідження багатоканльних систем почергового керування** // Системные технологии. Региональный межвузовский сборник научных работ. - Выпуск 2 (133). - Днепр, 2021. - С.52 – 67.

Розглядаються багатоканальні системи керування, в яких керуючий вплив, прикладається в одному з каналів, відповідно до деякого закону перемикання. Приведена класифікація багатоканальних систем почергового керування (БСПК). Приведені різні типові схеми БСПК і приведений їх порівняльний аналіз. Розглядаються різні умови перемикання керуючого впливу. Приведена цифрова імітаційна модель БСПК і результати її досліджень.

Бібл.3.

УДК 519.71

Поляков М.О., Субботін С.О., Поляков О.М. **Інтероперабільність інтегрованих ієрархічних систем** // Системные технологии. Региональный межвузовский сборник научных работ. - Выпуск 2 (133). - Днепр, 2021. - С.68 – 78.

Зміст, властивості та особливості інтероперабільності розглядаються стосовно інтегрованих ієрархічних систем. Запропоновано структуру уніфікованого елемента для функціональної взаємодії рівнів ієрархічної системи. Цей елемент є загальним для взаємодіючих систем, виконує різні функції в цих системах і побудований у формі скінченого автомата з керованою структурою. Запропоновано комп'ютерну програму для моделювання взаємодії рівнів ієрархічної системи. Наведено приклад моделювання взаємодії систем з використанням запропонованого уніфікованого елемента, що підтвердило можливість взаємодії між системами, керуючи поведінкою одного автомата за допомогою іншого.

Бібл. 9, іл. 5, табл. 2.

ISSN 1562-9945 (Print) ISSN 2707-7977 (Online) 151

УДК 519.25:681.5

Сарычев А.П., Первий Б.А. **Обнаружение изменений в движении космических объектов на основе авторегрессионных моделей** // Системные технологии. Региональный межвузовский сборник научных работ. - Выпуск 2 (133). - Днепр, 2021. - С.79 – 88.

Решена задача обнаружения изменения движения нефункционирующего космического аппарата «Сич-2» на основе авторегрессионных моделей, построенных по временным рядам TLE-элементов. Разработанный метод целесообразно использовать для обнаружения изменения движения объектов ракетно-космической техники в процессе их длительной эксплуатации.

Библ. 11. Илл. 9. Табл. 1

УДК 626.84:631.171

Карпенко С.Л., Лебеденко Ю.О., Рудакова А.В., Рудакова А.А. **Моделирование схемы размещения активного дождевальных оборудование закрытой оросительной системы** // Системные технологии. Региональный межвузовский сборник научных работ. - Выпуск 2 (133). - Днепр, 2021. - С.89 – 96.

Целью исследования является разработка процедуры определения параметров схемы расположения активного дождевального оборудования в закрытых оросительных системах. В статье рассматриваются комплекс дождевальных установок, которая состоит из восьми поливных полей, общее количество дождевальных установок в рассматриваемой системе восемь. В статье рассматриваются процесс расчета общего количества вариантов подключения дождевальных установок с последующим переходом к упрощенной схеме, для возможности задания структуры подключения с помощью матриц. И предложена процедура определения параметров схемы размещения активной дождевального оборудования.

Библ. 6, ил. 5, табл. 1.

УДК 621.928.024.1

Кононов Д.О., Єрмократьєв В.О., Мірошник Є.С. **Дослідження переходніх процесів вібраційної машини з інерційним віброзбудником та асинхронним електродвигуном** // Системные технологии. Региональный межвузовский сборник научных работ. - Выпуск 2 (133). - Днепр, 2021. - С.97 – 109.

Розроблено математичну модель ВТМ, складені диференціальні рівняння руху ВТМ з урахуванням характеристик асинхронного електродвигуна. Для вирішення системи диференціальних розроблена програма в додатку Simulink. Отримані залежності підтверджують збільшення амплітуди коливання лотка ВТМ при пусту та зупинці ВТМ, що необхідно враховувати для розрахунку параметрів роботи систем з вібраційними машинами. Проведено порівняння експериментальних даних з розрахунковими, має місце гарний збіг результатів.

Библ. 7.

УДК 004.032.24

Іващенко В.П., Швачич Г.Г., Іващенко О.В. **Дослідження ефективності обчислень в модульних багатопроцесорних системах** // Системные технологии. Региональный межвузовский сборник научных работ. - Выпуск 2 (133). - Днепр, 2021. - С.110 – 118.

Статтю присвячено дослідженню ефективності багатопроцесорної обчислювальної системи при розв'язуванні задач, спрямованих на розширення області обчислень. Виявлено основні закономірності щодо часу розв'язування задачі в залежності від зміни області обчислень багатопроцесорної системи. Проведені дослідження спрямовано на визначення коефіцієнта уповільнення обчислень, пов'язаного зі збільшенням області обчислень багатопроцесорної системи в порівнянні з варіантом комп'ютера з необмеженою областю обчислень. Виведені аналітичні співвідношення для визначення коефіцієнта уповільнення обчислень, проведено етап моделювання коефіцієнта уповільнення обчислень з метою встановлено закономірності його зміни в залежності від застосування певної обчислювальної платформи.

Бібл. 5, іл. 1, табл.1.

УДК 622.776

Прядко Н.С., Бубликов А.В., Терновая Е.В., Музика Л.В. **Процесс струйного измельчения как объект управления** // Системные технологии. Региональный межвузовский сборник научных работ. - Выпуск 2 (133). - Днепр, 2021. - С.119 – 127.

Актуальность тематики данной работы определяется необходимостью снижения энергоемкости тонкого измельчения путем управления процессом, предлагается реализовать на основе результатов акустического мониторинга. В работе описано работу струйного мельницы в замкнутом цикле. Как известно тонкое измельчение относится к энергоемкого производства, однако струйное измельчение незаменимо при получении тонких и сверхтонких «чистых» материалов, то есть материалов без привнесения каких-либо примесей. А с созданием нового способа контроля процесса появилась реальная возможность снижения энергопотребления струйными мельницами при поддержке оптимальной их производительности. На основе анализа параметров процесса выделено входные и выходные, возмущающих и управляющие параметры процесса. Таким образом, представлены струйное измельчение, как объект управления. Показано проблемы струйного измельчения и пути их решения. Это стало базой дальнейшего построения автоматического управления процессом с акустическими сигналами зоны измельчения

Библ. 7., илл. 2.

УДК 004.021

Глоба Н.И., Дмитриева И.С. **Разработка алгоритма для построения прототипа экспертной системы диагностики аварийных ситуаций сети** // Системные технологии. Региональный межвузовский сборник научных работ. - Выпуск 2 (133). - Днепр, 2021. - С.128 – 134.

Используя экспертную систему, можно уменьшить количество информации, которое нужно учитывать диспетчеру и ускорить процесс принятия решения. Также правильно построенная экспертная система позволит уменьшить количество потенциальных ошибок в принятых решениях. В рамках данной работы было разработано модифицированной алгоритм Дейкстри. Модифицированный алгоритм показал большую эффективность по сравнению с другими алгоритмами, которые рассматривались, потому на базе его в дальнейшем реализован прототип экспертной системы.

Библ. 3, ил. 2.

УДК 004.832:629.3

Островська К.Ю., Стовпченко І.В., Губанов О.Д. **Використання нейромережевих класифікаторів для реалізації системи ідентифікації транспортних засобів** // Системные технологии. Региональный межвузовский сборник научных работ. - Выпуск 2 (133). - Днепр, 2021. - С.135 – 146.

Робота присвячена дослідженню нейромережевих класифікаторів для реалізації системи ідентифікації транспортних засобів. В роботі вирішувалося завдання розпізнавання світлових сигналів транспортних засобів.

Як детектор транспортних засобів використовувалася полегшена версія YOLOv3, а класифікатором світлових сигналів виступала адаптована під умови задачі архітектура MobileNetv2. Моделі навчалися на декількох датасетах, приведених до єдиного формату.

Отримана якість моделей є досить хорошою для доказу працездатності системи. Подальше поліпшення якості можливо за рахунок збільшення обсягу навчальної вибірки і більш точного підбору гіперпараметрів моделі. З точки зору швидкості роботи система розпізнавання показала прийнятний результат.

Бібл. 12, іл. 8.

UDC 614.2+574/578+004.38

Litvinov A.A. **On redesign of Unified Clinico-Statistical Classification of Disease Information System** // System technologies. N 2(133) - Dnipro, 2021.- P.3 – 11.

The work is devoted to redesign of Unified Clinico-Statistical Classification of Disease. Text editor-based user interface has been developed and multilayered Architecture was provided. Such modifications made UCSCD management system more flexible, robust and maintainable.

Bibl. 10, ill. 9. tabl.

UDC 004.42:621.317.351

Ivon A.I., Istushkin V.F. **Software for measuring of differential resistance by scanning of digital images of analog oscillograms** // System technologies. N 2(133) - Dnipro, 2021.- P.12 – 19.

A program for measuring the differential resistance of varistor materials by scanning digital images of analog oscillograms is described. The program was created using the languages HTML, CSS, JavaScript and Canvas technology. The software environment for its execution are Internet browsers. The program can be used to measure linear resistance, which limits the nonlinearity of current-voltage characteristics of varistor materials at high electric currents.

Bibl. 4, ill. 2. tabl.

UDC 004.42:621.317.351

Ivon A.I., Istushkin V.F., Rybka Yu.M. **Web application for high accurancy measurement of volt-ampere characteristics** // System technologies. N 2(133) - Dnipro, 2021.-  $P.20 - 25.$ 

Web application is described that allows, by scanning digital images of analog oscillograms of voltage and current pulses, to measure with high accuracy the volt-ampere characteristics of semiconductor materials at high electric currents. The application allows measuring voltage and current with a relative error that does not exceed  $\pm$  1%.

Bibl. 3.

UDC 621.31

Tonkoshkur A.S., Lozovskyi A.S. **Application for calculating the parameters of a gas sensor from the experimental kinetic dependence of response** // System technologies. N 2(133) - Dnipro, 2021.- P.26 – 32.

The elements of the structure and user interface of a specialized application for processing experimental data and calculating the parameters of gas sensors, based on the concept of using various software, packages and media are presented that are most effective at each stage. The application provides such service functions as data entry using Excel spreadsheet program; calculations in the mathematical package "Mathcad"; test item examples of using computational algorithms and providing the necessary textual information from internal sources and the Internet.

Bibl. 8.

UDC 004.42:543.572.3

Matveeva N.A. **Artificial neural networks in medical diagnosis** // System technologies. N 2(133) - Dnipro, 2021.- P.33 – 41.

Artificial neural networks are finding many uses in the medical diagnosis application. The article examines cases of renopathy in type 2 diabetes. Data are symptoms of disease. The multilayer perceptron networks (MLP) is used as a classifier to distinguish between a sick and a healthy person. The results of applying artificial neural networks for diagnose renopathy based on selected symptoms show the network's ability to recognize to recognize diseases corresponding to human symptoms. Various parameters, structures and learning algorithms of neural networks were tested in the modeling process.

Bibl. 8.

UDC 004.415.2.031.43

Spirintsev V.V., Popov D.V., Spirintseva О.V. **Virtual digital assistant with voice interface support** // System technologies. N 2(133) - Dnipro, 2021.- P.42 – 51.

A virtual digital assistant which can work with arbitrary systems and provide an effective solution of narrowly focused user tasks for interaction with Ukrainian services voice interface supported has been proposed. The developed web service was implemented by using the PHP programming language, Wit.ai service for audio signal processing, FANN library for neural network construction, Telegram service for creating an interface.

Bibl. 3.

UDC 621-83 681.51

Stanchyts G., Stanchyts A., Rumianstev A. **Investigation of multi-channel systems of alternating control** // System technologies. N 2(133) - Dnipro, 2021.- P.52 – 67.

There are ACS with a rather complex structure, which have several, to varying degrees of interconnection, control channels and one common executive or decisive element. Most often, these are ACS, in which switching occurs when certain conditions are met, called switching conditions or ACS, in which each channel is equipped with an actuator, but turning them on at the same time is impossible due to the mutual influence of channels or due to other reasons. That is, in these systems, the simultaneous formation of a control action in different channels is impossible. The choice of the channel is determined by the switching law, the type of which is determined by the problem being solved. The switching law can be: by the deviation of the controlled value; by time; combined (i.e. by deviation and time). Computer simulation of the system was performed in an interactive LabVIEW environment. A digital simulation model of MACS(multichannel alternating control system) and the results of its research are presented.

Bibl. 3.

UDС 519.71

Poliakov M.O., Subbotin C.O., Poliakov O.M. **Interoperability of Integrated Hierarchical Systems** // System technologies. N 2(133) - Dnipro, 2021.- P.68 – 78.

The content, properties and peculiarities of interoperability are considered in relation to integrated hierarchical systems. The structure of a unified element for the functional in-

teraction of the levels of the hierarchical system is proposed. This element is common for interacting systems, performs different functions in these systems, and is built in the form of a finite state machine with a controlled structure. A computer program for modeling the interaction of the levels of a hierarchical system is proposed. An example is given of modeling the interaction of systems using the proposed unified element, which confirmed the possibility of interaction between systems by controlling the behavior of one automaton with the help of another.

Bibl. 9, il. 5, tabl. 2.

UDC 519.25:681.5

Sarychev O.P., Perviy B.A. **Revealing changes in the space objects motion described by autoregressive models** // System technologies. N 2(133) - Dnipro, 2021.- P.79 – 88.

The task of revealing changes in the non-functioning Sich-2 spacecraft motion is completed using autoregressive models and time series of TLE elements. The developed method is recomended to use for revealing changes in the movement of space objects during their longterm operation.

Ref. 11. Fig. 9 Tab.1

UDC 626.84:631.171

Karpenko S.L., Lebedenko Y.O., Rudakova H.V., Rudakova А.A. **Modeling of the scheme of location of active raining equipment of the closed irrigation system** // System technologies. N 2(133) - Dnipro, 2021.- P.89 – 96.

The aim of the study is to develop a procedure for determining the parameters of the layout of active sprinkling equipment in closed irrigation systems. The article discusses a complex of sprinkler installations, which consists of eight irrigation fields, the total number of sprinkler installations in the system under consideration is eight. The article discusses the process of calculating the total number of options for connecting sprinkler systems with the subsequent transition to a simplified scheme, to be able to specify the connection structure using matrices. And the procedure for determining the parameters of the layout of active sprinkling equipment is proposed.

Ref. 6, fig. 5, table 1.

UDC 621.928.024.1

Kononov D.O., Ermokratiev V.O., Miroshnik E.S. **Investigation of transitional processes of vibration machine with inertionic vibrator and asynchronous motor** // System technologies. N 2(133) - Dnipro, 2021.- P.97 – 109.

The main type of drive of such machines is an inertial drive, which consists of unbalanced vibrators. This drive is simple and has been widely used in vibrating machines of various types. A mathematical model of VTM has been developed, differential equations of VTM motion have been compiled taking into account the characteristics of an induction motor. To solve the system of differential developed a program in the application Simulink. The obtained dependences confirm the increase in the amplitude of oscillation of the VTM tray when empty and stop VTM, which must be taken into account to calculate the parameters of the sys-

tems with vibrating machines. The experimental data are compared with the calculated ones, there is a good coincidence of results.

Ref. 7.

UDC 004.032.24

Ivashchenko V.P., Shvachych G.G., Ivashchenko E.V. **Research of computing efficiency in modular multiprocessor systems** // System technologies. N 2(133) - Dnipro, 2021.- P.110 – 118.

The article is devoted to the research of efficiency of a multiprocessor computing system in solving problems aimed at expanding the computing area. The basic regularities concerning the time of solving the problem are revealed, depending on the change in the multiprocessor system calculations area. The research is aimed at determining the deceleration factor associated with the increase of the computing area of a multiprocessor system when compared with the computer version with an unlimited computing area. The analytical ratios are derived for determining the calculations deceleration coefficient. A stage of simulation for calculations of the deceleration factor was carried out to determine the regularities of its change, depending on the application of a particular computing platform.

Bibl. 5, il. 1, tabl. 1. UDK 622.776

Pryadko N.S., Bublikov A.V., Ternova K.V., Muzyka L.V. **Jet grinding as a control object** // System technologies. N 2(133) - Dnipro, 2021.- P.119 – 127.

The relevance of the subject of this work is determined by the need to reduce the energy consumption of fine grinding by controlling the process, which is proposed to implement based on the results of acoustic monitoring. The paper describes the operation of a jet mill in a closed cycle. It is known that fine grinding refers to energy-intensive production, but jet grinding is indispensable in obtaining thin and ultra-thin "pure" materials, i.e. materials without the introduction of any impurities. And with the creation of a new way to control the process, there is a real opportunity to reduce energy consumption by jet mills while maintaining optimal performance. Based on the process parameter analysis input and output disturbing and control process parameters are selected. In this way, jet grinding is presented as a control object. The problems of jet grinding and ways to solve them are shown. This became the basis for further construction of automatic process control based on the acoustic signals of the grinding zone

Bibl. 7.,ill. 2.

UDC 004.021

Globa N.I., Dmytriieva I.S. **Development of an algorithm for construction of a prototype of expert system of diagnostics of network emergencies //** System technologies. N 2(133) - Dnipro, 2021.- P.128 – 134.

Using a consulting model, it is possible to decrease information content it needs to take into account that to the controller and accelerate a decision-making process. Also the correctly built consulting model will allow to decrease the amount of potential errors in made

decision. As part of this work, a modified Dijkstree algorithm was developed. The modified algorithm showed large efficiency as compared to other algorithms that was examined, that is why the prototype of consulting model is realized in future on the base of him.

Lit. 3., il. 2.

UDC 004.832: 629.3

Ostrovskaya K.Yu., Stovpchenko I.V., Gubanov A.D. **Using neural network classifiers to implement a vehicle identification system** // System technologies. N 2(133) - Dnipro, 2021.- P.135 – 146.

The work is devoted to the study of neural network classifiers for the implementation of a vehicle identification system. In this work, the problem of recognition of light signals of vehicles was solved.

The light version of YOLOv3 was used as a vehicle detector, and the MobileNetv2 architecture was adapted to the light signal classifier. The models were trained on several datasets brought to a single format.

The resulting quality of the models is good enough to prove that the system works. Further quality improvement is possible by increasing the volume of the training sample and more accurate selection of model hyperparameters. From the point of view of the speed of work, the recognition system showed an acceptable result.

Bibl. 12 ill. 8.

# **Системні технології ЗБІРНИК НАУКОВИХ ПРАЦЬ**

# Випуск 1 (132)

Головний редактор: к.т.н., доц., Т.В. Селівьорстова

Технічний редактор та секретар збірки: к.т.н., доц. К.Ю. Островська

 Здано до набору 29.01.2021. Підписано до друку 05.02.2021. Формат 60х84 1/16. Друк - різограф. Папір типограф. Умов. друк арк. – 11,93. Обл.–видавн. арк. – 10,438. Тираж 300 прим. Замовл. – 01/21

Національна металургійна академія України, кафедра Інформаційних технологій та систем: ІВК «Системні технології» 49600, Дніпро, а/с 493 http://st.nmetau.edu.ua *Свідоцтво про державну реєстрацію друкованого засобу масової інформації: Серія КВ № 8684 від 23 квітня 2004 рік*

**Редакційна колегія Селівьорстова Тетяна Віталіївна** Національна металургійна *(головний редактор)* академія України, Україна доцент, кандидат технічних наук **Алпатов Анатолій Петрович Герович Матитут технічної механіки** Член-кореспондент НАН України, професор, доктор технічних наук **Архипов Олександр Євгенійович**  професор, доктор технічних наук

**Бабічев Сергій Анатолійович**  доцент, доктор технічних наук

**Білозьоров Василь Євгенович**  професор, доктор фізико-математичних наук **Гече Федір Елемирович**  професор, доктор технічних наук **Гуда Антон Ігорович** Маціональна металургійна *(заст. головного редактора)* академія України, Україна професор, доктор технічних наук **Гнатушенко Вікторія Володимирівна**  *(вчений секретар)* професор, доктор технічних наук **Гнатушенко Володимир Володимирович** професор, доктор технічних наук **Гожий Олександр Петрович**  професор, доктор технічних наук **Єрьомін Олександр Олегович**  професор, доктор технічних наук **Кіріченко Людмила Олегівна**  професор, доктор технічних наук **Світличний Дмитро Святозарович**  професор, доктор технічних наук

**Скалозуб Владислав Васильович**  професор, доктор технічних наук

**Хандецький Володимир Сергійович** професор, доктор технічних наук

НАНУ і ДКАУ, Україна

Національний технічний університет України «Київський політехнічний інститут» імені Ігоря Сікорського", Україна Jan Evangelista Purkyně University in Ústí nad Labem Університет імені Яна Євангеліста Пуркінє, Усті над Лабем, Чеська Республіка Дніпровський національний університет імені Олеся Гончара, Україна

Ужгородський національний університет, Україна

Національна металургійна академія України, Україна

Національний технічний університет «Дніпровська політехніка», Україна Чорноморський національний університет імені П.Могили, Україна Національна металургійна академія України, Україна Харківський національний університет радіоелектроніки, Україна Akademia Górniczo-Hutnicza Краківська гірничо-металургійна академія ім. С. Сташіца, Польща Дніпропетровський національний університет залізничного транспорту імені академіка В. Лазаряна, Україна Дніпровський національний університет імені Олеся Гончара, Україна